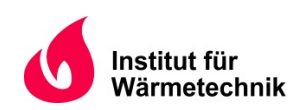

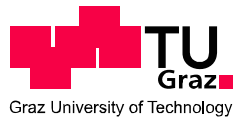

Hans ZOIER, B.Sc.

# **Betriebsverhalten von Außenluft-Wärmepumpen bei tiefen Außentemperaturen**

# **MASTERARBEIT**

zur Erlangung des akademischen Grades

Diplom-Ingenieur

Masterstudium Maschinenbau

eingereicht an der

**Technischen Universität Graz** 

**Betreuer** 

DI David Hannl Institut für Wärmetechnik

**Beurteiler** 

Ao.Univ.-Prof. Dipl.-Ing. Dr.techn. Rene Rieberer Institut für Wärmetechnik

Graz, im November 2014

## **EIDESSTATTLICHE ERKLÄRUNG**  *AFFIDAVIT*

Ich erkläre an Eides statt, dass ich die vorliegende Arbeit selbstständig verfasst, andere als die angegebenen Quellen/Hilfsmittel nicht benutzt, und die den benutzten Quellen wörtlich und inhaltlich entnommenen Stellen als solche kenntlich gemacht habe. Das in TUGRAZonline hochgeladene Textdokument ist mit der vorliegenden Masterarbeit identisch.

*I declare that I have authored this thesis independently, that I have not used other than the declared sources/resources, and that I have explicitly indicated all material which has been quoted either literally or by content from the sources used. The text document uploaded to TUGRAZonline is identical to the present master's thesis.* 

O2. 11. 2014

Datum / Date Unterschrift / Signature Unterschrift / Signature

## **Kurzfassung**

Titel: Betriebsverhalten von Außenluft-Wärmepumpen bei tiefen Außentemperaturen

Autor: Hans Zoier

- 1. Stichwort: Kreislaufmodifikationen
- 2. Stichwort: Kältemitteleinspritzung
- 3. Stichwort: Frostbildung

Die Begrenztheit fossiler Brennstoffe und ein stetig wachsendes Bewusstsein für die Problematik bei deren Einsatz als Energieträger in der Erzeugung von Nutzenergie bringen immer größer werdende Potentiale für erneuerbare Energieträger mit sich. Im Bereich der Heizwärmeerzeugung und Warmwasserbereitung bietet sich die Außenluft-Wärmepumpe als einfache und kostengünstige Alternative zu konventionellen Heizsystemen (Öl, Gas) an. Die Heizleistung und die Effizienz einer solchen Anlage hängen direkt mit dem Umgebungsluftzustand zusammen. Mit sinkender Umgebungslufttemperatur sinkt auch die verfügbare Heizleistung bei zugleich steigendem Leistungsbedarf des Gebäudes. Um den Einsatz solcher Systeme bei tiefen Umgebungstemperaturen mit annehmbarer Effizienz und Heizleistung gewährleisten zu können, muss der Kältemittelkreislauf optimiert werden. Der in der Umgebungsluft enthaltene Wasserdampf führt speziell in der Übergangszeit zur Frostbildung auf der Luftseite des Verdampfers, was einen quasizyklischen Abtauvorgang nötig macht. Die für die Abtauung aufzuwendende Energie verringert zusätzlich die mittlere Heizleistung und die Leistungszahl einer Außenluft-Wärmepumpe.

In dieser Arbeit werden verschiedene Kreislaufmodifikationen, welche die Erweiterung des Einsatzgebietes von Außenluft-Wärmepumpen hin zu tiefen Umgebungstemperaturen zum Ziel haben, hinsichtlich ihrer Effizienz und Heizleistung verglichen. Dafür wurden zuerst vereinfachte Modelle für die einzelnen Kreislaufmodifikationen in EES erstellt und die Ergebnisse für die Heizleistung, den COP (Coefficient of Performance) und die Verdichteraustrittstemperatur bei variierten Umgebungstemperaturen verglichen und bewertet. Zusätzlich wurde die auftretende Frostbildung am luftseitigen Wärmetauscher näher betrachtet und in erweiterten Modellen der Kreislaufmodifikationen wurde der Einfluss der Frostbildung berücksichtigt. Im Rahmen einer umfassenden Versuchsreihe wurde eine Wärmepumpe mit Kältemitteleinspritzung in einen Scrollverdichter in der Klimakammer vermessen, die Ergebnisse ausgewertet und mit den Simulationsdaten verglichen. Durch die Kältemitteleinspritzung kann die Verdichteraustrittstemperatur speziell bei großen Druckverhältnissen innerhalb der vorgegeben Betriebsgrenzen gehalten werden und dadurch das Einsatzgebiet der Außenluft-Wärmepumpe erheblich in Richtung tiefere Umgebungstemperaturen erweitert werden. Ein Einfluss auf die Heizleistung und den COP der Anlage konnte qualitativ nicht festgestellt werden. Aus dem Modell inklusive Frostbildung wurde das Modell für die vermessene Versuchsanlage abgeleitet. Im Vergleich der Ergebnisse des Simulationsmodells mit den Messerergebnissen ergaben sich für die Heizleistung und den COP im Simulationsmodell, aufgrund der Vernachlässigung von Druck- und Wärmeverlusten, höhere Werte als in der Messung.

## **Abstract**

Title: Performance of air source heat pumps at low ambient temperatures

Author: Hans Zoier

1<sup>st</sup> keyword: modifications of the refrigerant cycle 2<sup>nd</sup> keyword: refrigerant injection 3<sup>rd</sup> keyword: frost growth

The finite nature of fossil fuels and growing awareness in society of the problems when they are used as energy sources in the provision of useful energy increase the potential for renewable energy sources in the future. In domestic heating and production of hot water the air source heat pump is a simple and cheap alternative to conventional heating systems like oil or gas burners. The heating capacity and the efficiency of such a system are directly in correspondence to the ambient air condition. At lower ambient temperatures the available heating capacity decreases, whereas the heating load increases. The refrigerant circuit has to be optimized to ensure the operation of these systems at low ambient temperatures with reasonable efficiency and the required heating capacity. The humidity in the ambient air used as heat source causes frosting of the air/refrigerant heat exchanger, especially during the interim period, which requires a periodic defrost process. The energy spent for defrosting further decreases the heating capacity and the COP (coefficient of performance) of an air source heat pump.

This thesis compares various modifications of the refrigerant cycle concerning system efficiency and heating capacity, with the purpose of extending/enhancing the area of application for air source heat pumps to lower ambient temperatures. Therefore simplified models of each modification are set up in EES and the results for heating capacity, COP and the compressor outlet temperature at various ambient temperatures are compared and evaluated. Furthermore a closer look at the occurring frost growth mechanism at the air/refrigerant heat exchanger has been taken and in advanced models of the system modification frosting was considered. In an extensive test series an air source heat pump with refrigerant injection in the scroll compressor has been measured in a climatic chamber. The results have been evaluated and compared to the simulation data. By using refrigerant injection the compressor outlet temperature can be kept within the predefined operating limits, especially at high pressure ratios, which enables air source heat pumps to be operated at considerably lower ambient temperatures. An influence of the modifications on the heating capacity and the COP could not be determined significantly. The simulation model for the tested heat pump has been derived from the model which considered frost growth. A comparison between the simulation data and the measurement results shows higher values for the heating capacity and the COP in the simulation model, due to neglected pressure and heat losses.

## **Vorwort**

Die vorliegende Arbeit entstand im Zeitraum von Februar bis November 2014 am Institut für Wärmetechnik der Technischen Universität Graz und wurde im Rahmen der österreichischen Beteiligung am Projekt "IEA HPP Annex 41: Cold Climate Heat Pumps"<sup>1</sup> durchgeführt und wurde aus Mitteln der Werner Hochegger Forschungsstiftung mitfinanziert.

Ich möchte mich bei jenen Menschen bedanken, die mich beim Verfassen dieser Arbeit unterstützt haben. Meinem Betreuer DI David Hannl und Ao.Univ.-Prof. Dipl.-Ing. Dr.techn. René Rieberer danke ich für die umfassende und kompetente fachliche Betreuung und den unkomplizierten reibungslosen Ablauf meiner gesamten Tätigkeit am Institut. Meinem ehemaligen Wohnungskollegen Hubert Lugger danke ich für das Korrekturlesen.

Besonderer Dank gilt meinen Eltern Maria und Gottfried für ihre großzügige Unterstützung, welche mir erst die Möglichkeit gegeben hat, das Studium erfolgreich abzuschließen. Meinen Brüdern Stefan, Markus, Franz und Gottfried danke ich für die vielen hilfreichen Tipps und jeglichen Beistand, der mir während meines Studiums geholfen hat. Meiner Katrin danke ich für die Motivation und Kraft, die sie mir während meines gesamten Studiums gegeben hat und für die vollkommene Unterstützung während der letzten Jahre.

Graz, 02.11.2014

Hans Zoier

-

<sup>&</sup>lt;sup>1</sup> Internationales Kooperationsprojekt unter dem Schirm des Wärmepumpenprogramms (HPP) der Int. Energie Agentur (IEA); http://web.ornl.gov/sci/ees/etsd/btric/usnt/QiQmAnnex/indexAnnex41.shtml

# **Inhaltsverzeichnis**

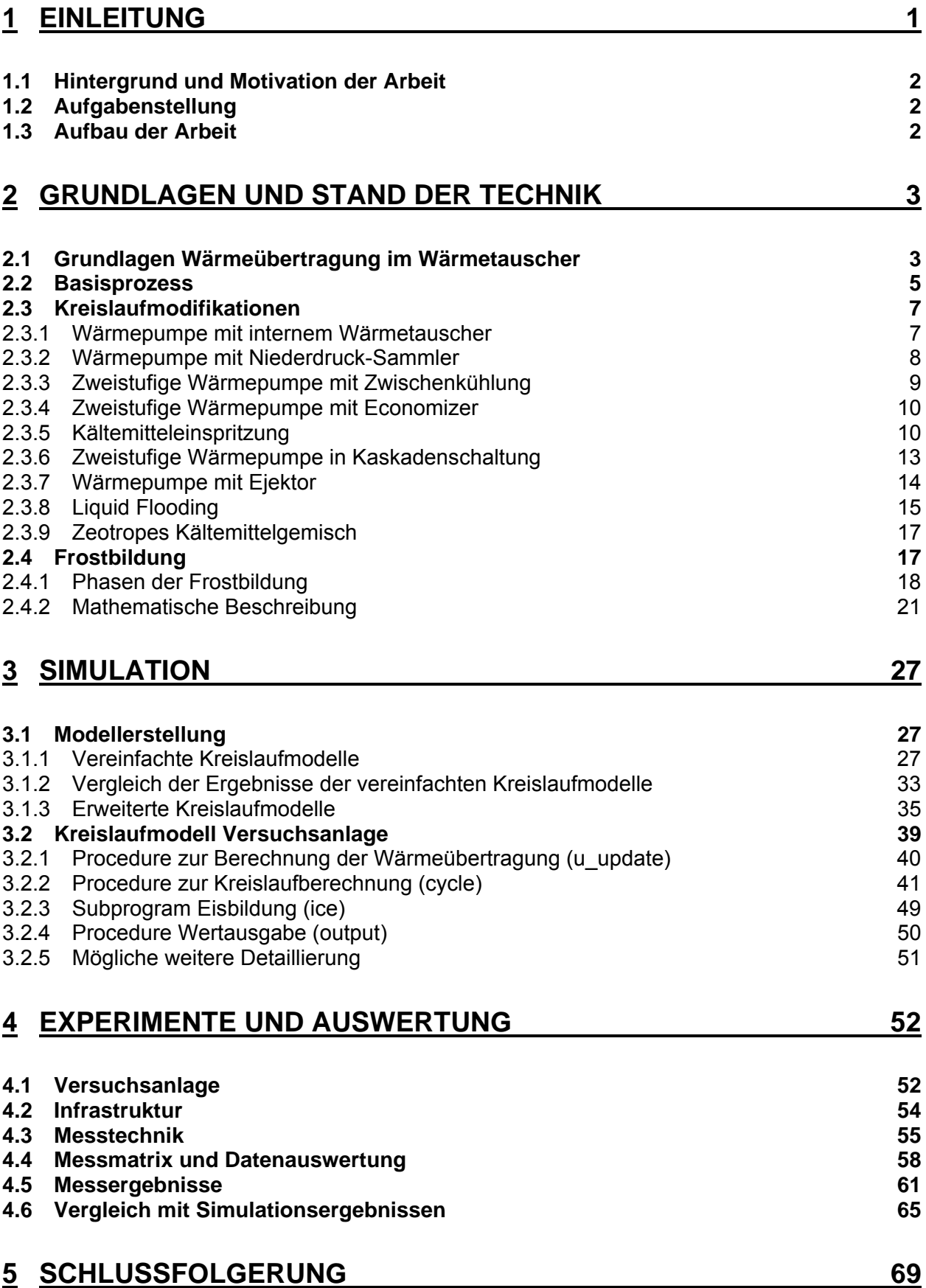

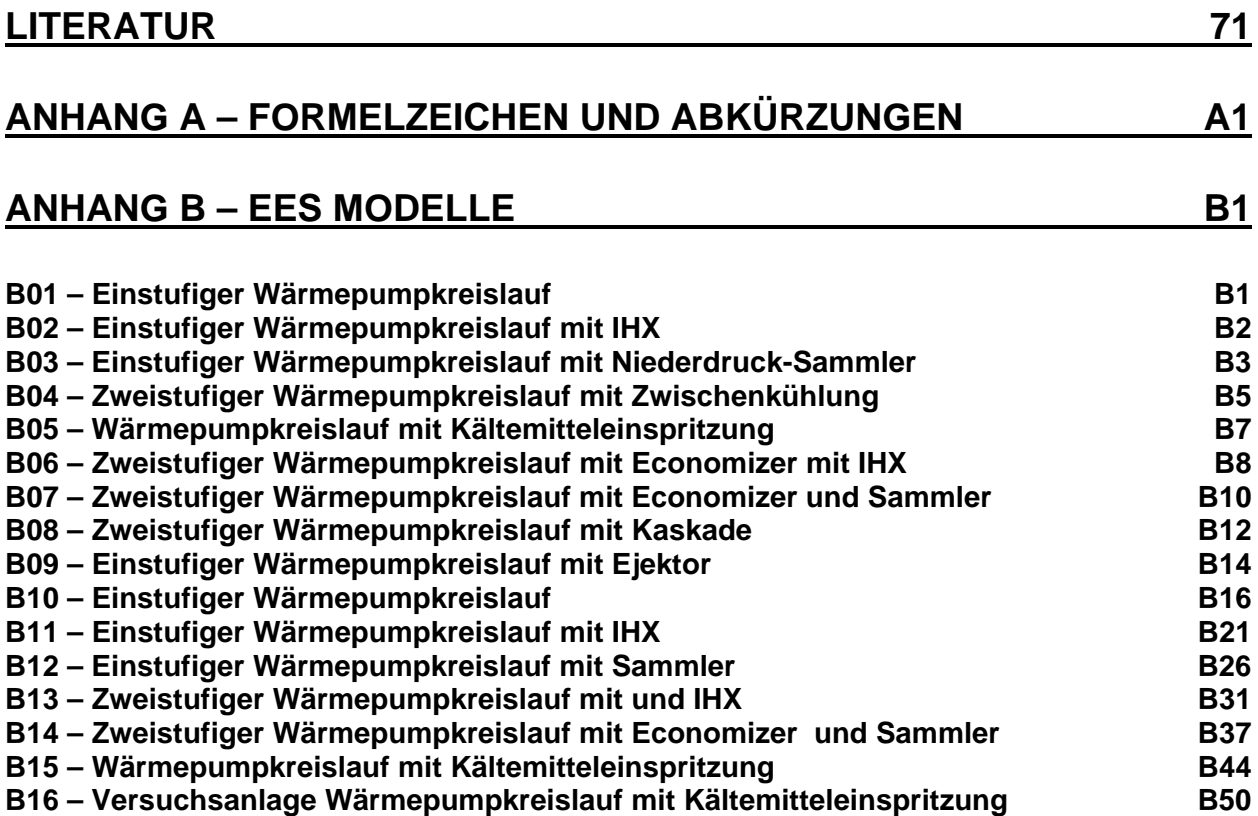

## **1 EINLEITUNG**

Der stark angewachsene Energieverbrauch, der zum großen Teil durch Einsatz von fossilen Brennstoffen getragen wurde, brachte Probleme für Umwelt und Klima mit sich. Durch die Emission von immer größer werdenden Mengen an Treibhausgasen kam es zu einem in Gradient und Größe noch nie dagewesenen Anstieg der mittleren Oberflächentemperatur auf der Erde im letzten Jahrhundert. Es setzte in den 2000er Jahren aber eine Sensibilisierung für diese Themen in der Gesellschaft ein, was zu einer Umorientierung in der Umwelt- und Energiepolitik führte.

Ein wichtiger Bestandteil einer zukunftsorientierten Ausrichtung stellt die Nutzung von vorhandenen Potenzialen im Bereich der erneuerbaren Energie dar, um die gesetzten energieund klimapolitischen Ziele zu erreichen. EU-weit wurden im Jahr 2008 die Ziele bis zum Jahr 2020 mit einem Zuwachs des Anteils am Bruttoenergieverbrauch von erneuerbaren Energien auf 20%, einer Einsparung des Energieverbrauchs um 20% und eine Reduktion der CO2-Emissionen um 20% (Basis 1990) definiert. In Österreich soll unter anderem der Anteil der erneuerbaren Energie am Gesamtenergieverbrauch auf 34% erhöht werden und der Anteil an der Stromerzeugung und im Verkehrssektor angehoben werden. (Schuster et al. (2009))

Der energetische Endverbrauch für Raumheizung, Klimaanlagen und Warmwasserbereitung stellt in Österreich mit 30,08% im Jahr 2012 den zweigrößten Anteil nach dem Verkehrssektor dar. (Statistik-Austria (2013))

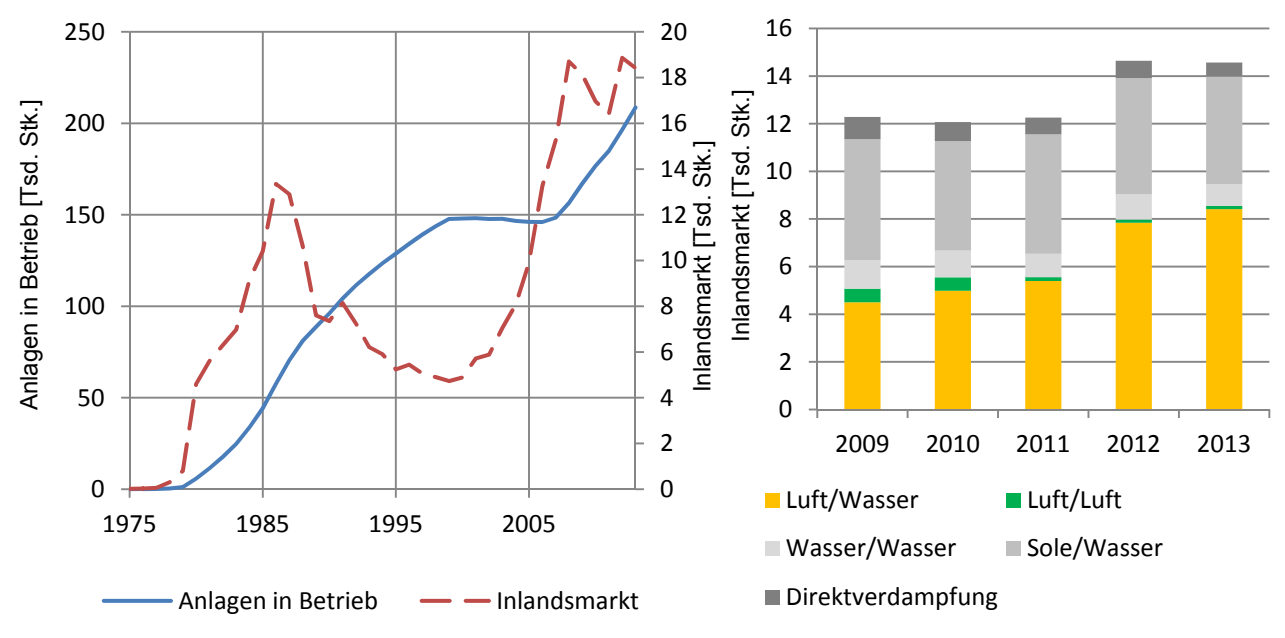

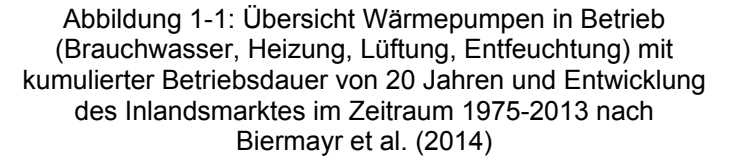

Abbildung 1-2: Inlandmarktanteile Wärmepumpen nach Wärmequelle im Zeitraum 2009-2013 nach Biermayr et al. (2011),Biermayr et al. (2012), Biermayr et al. (2014)

Immer größer wird in diesem Bereich der Stellenwert der Wärmepumpe. Dies zeigt auch die Entwicklung des Inlandmarktes und die Anzahl der sich in Betrieb befindlichen Anlagen (Abbildung 1-1). Schuster et al. (2009) geben das realisierbare Potential in Österreich für Wärmepumpen für 2020 mit 25-27 PJ Anteil am Endenergieverbrauch (im Vergleich 3,9 PJ im Jahr 2005) an. Vergleicht man die Entwicklung der Marktanteile unterschiedlicher Wärmepumpenarten in Österreich (Abbildung 1-2) kann man erkennen, das Wärmepumpen mit Luft als Wärmequelle einen steigenden Marktanteil aufweisen und laut Biermayr et al. (2014) im Jahr 2013 bereits 57,8% aller neu installierten Anlagen ausmachten. Dies ist zurückzuführen auf die einfache Installation und die geringen Investitionskosten.

# **1.1 Hintergrund und Motivation der Arbeit**

Beim Betrieb von Außenluft-Wärmepumpen bei tiefen Umgebungstemperaturen beeinflussen mehrere Faktoren die Performance der Anlage. Tiefe Außentemperaturen sind gemäß Baxter et al. (2012) mit Temperaturen kleiner gleich -7°C definiert. Die Heizleistung und der COP (Coefficient of Performance, siehe Kapitel 2.3 - Gl. 2-9) von Außenluft-Wärmepumpen hängen allerdings in erster Linie mit dem Zustand der Umgebungsluft zusammen. Bei tiefen Außenluft-Temperaturen sinkt, aufgrund der geringeren Dichte des Kältemittels im Sauggas, der vom Verdichter geförderte Kältemittelmassenstrom ab und führt zu einer verringerten Heizleistung und einem geringeren COP. Zugleich fällt bei tiefen Außentemperaturen der höchste Heizleistungsbedarf an. Außerdem stellen sich bei tiefen Außentemperaturen, auf Grund geringer Verdampfungsdrücke, hohe Verdichtungsverhältnisse ein und es ergeben sich dadurch höhere Heißgastemperaturen, welche zu Schäden am Verdichter führen können. Bei monovalenten Systemen stellt die Wärmepumpe die einzige Wärmequelle im Heizungssystem dar. Werden nun konventionelle Wärmepumpen für monovalente Systeme bei tiefen Außentemperaturen ausgelegt, ergeben sich Anlagen mit zu großem Leistungsvermögen bei mittleren Umgebungstemperaturen, welche am häufigsten in der Heizperiode auftreten. Die Anlage muss dadurch großteils unterbrochen (On/Off Betrieb) betrieben werden, was zu Effizienz und Behaglichkeitseinbußen führt. (Bertsch et al. (2008))

# **1.2 Aufgabenstellung**

Um dem Problem der absinkenden Heizleistung und des geringeren COP von Außenluft-Wärmepumpen bei tiefen Außenluft-Temperaturen zu begegnen, müssen Verbesserungen in diesem Bereich erfolgen. Dazu ist es notwendig, das Betriebsverhalten von Außenluft-Wärmepumpen in diesem Temperaturbereich genau zu untersuchen. In einem ersten Schritt sollen im Rahmen einer Literaturrecherche einerseits mögliche Kreislaufmodifikationen zur Leistungs- und Effizienzsteigerung gefunden werden, andererseits der physikalische Vorgang der Frostbildung am Verdampfer untersucht werden und eine mathematische Beschreibung gefunden werden. In weiterer Folge sollen die recherchierten Kreislaufmodifikationen mittels Simulationen in  $EES<sup>2</sup>$  verglichen werden und ein transientes Modell einer Versuchsanlage, das die Frostbildung berücksichtigt, erstellt werden. Die Versuchsanlage soll mit der institutseigenen Klimakammer bei unterschiedlichen Betriebspunkten vermessen werden und mit dem erstellten Modell verglichen werden. Die Ergebnisse sollen für die Berichtslegung im Rahmen des "IEA HPP Annex 41" aufbereitet werden.

# **1.3 Aufbau der Arbeit**

In Kapitel 2 wird ein Überblick über verschiedene Modifikationen des konventionellen Wärmepumpenkreislaufes gegeben und deren Verbesserungspotential aufgezeigt. Weiters wird der physikalische Vorgang der Frostbildung beschrieben und ein mathematisches Modell zur Beschreibung vorgestellt. Die erstellten EES Simulationen der Kreislaufmodifikationen und die dabei getroffenen Annahmen und mathematischen Zusammenhänge werden in Kapitel 3 angeführt. Dabei wird der Modellbildungsprozess von den vereinfachten Modellen auf die um die Wärmeübertragung erweiterten Modelle und schlussendlich das Modell der Versuchsanlage inklusive Frostbildung vorgestellt und der logische Ablauf der einzelnen Simulationen beschrieben. Kapitel 4 umfasst eine Beschreibung der Versuchsanlage und der verwendeten Messtechnik und Infrastruktur. Es werden die ausgeführten Messungen ausgewertet und ein Vergleich zwischen den Messdaten und den Simulationsergebnissen durchgeführt.

 $\frac{1}{2}$  EES (Engineering Equation Solver) von F-Chart Software ist ein allgemeines Gleichungslösungsprogramm zur numerischen Lösung von mathematischen Gleichungen. Zusätzlich verfügt es über thermodynamische Stoffdatenbanken für viele verschiedene Fluide.( F-Chart (2014))

## **2 GRUNDLAGEN UND STAND DER TECHNIK**

In diesem Kapitel wird ein Überblick über ausgewählte Forschungsarbeiten gegeben und es werden die Grundlagen des Wärmeübergangs im Wärmetauscher (Verdampfer, Kondensator)<br>vorgestellt. Zudem werden verschiedene Modifikationen der konventionellen vorgestellt. Zudem werden verschiedene Modifikationen der konventionellen Außenluft-Wärmepumpe untersucht, um einen effizienten, wirtschaftlichen Einsatz auch bei tiefen Umgebungstemperaturen zu ermöglichen. Das Verbesserungspotential in Bezug auf Heizleistung, die Verdichteraustrittstemperatur, den apparativen Aufbau und den COP wird bewertet. Eine zusätzliche Beeinflussung der Betriebscharakteristik der Wärmepumpe tritt durch Frostbildung am Verdampfer auf. Es wird der Frostvorgang genauer betrachtet und die physikalischen Vorgänge bei der Frostausbildung beleuchtet, um anschließend eine entsprechende genaue Modellbildung zu ermöglichen.

## **2.1 Grundlagen Wärmeübertragung im Wärmetauscher**

In den jeweiligen Kreisläufen werden immer ein Verdampfer, zur Wärmeaufnahme von der Wärmequelle, und ein Kondensator, zur Wärmeabgabe an die Wärmesenke, eingesetzt. Der dabei übertragene Wärmestrom kann als Funktion der Enthalpiedifferenz zwischen Ein- bzw. Austrittszustand ( $h_{in}$  bzw.  $h_{out}$ ) des jeweiligen Fluids und des entsprechenden Massenstromes nach Gl. 2-1 bestimmt werden.

$$
\dot{Q} = \dot{m} \cdot (h_{out} - h_{in})
$$
 Gl. 2-1

Bei einphasigem Wärmeübergang kann über die Enthalpiedifferenz durch das Integral der spezifischen Wärmekapazität c<sub>p</sub> über der Temperatur des Fluids ersetzt werden. Verwendet man eine mittlere spezifische Wärmekapazität c<sub>p</sub> für den betrachteten Temperaturbereich, kann man vereinfacht das Integral durch die Temperaturdifferenz zwischen Eintritts- und Austrittszustand ersetzen (Gl. 2-2).

$$
\dot{Q} = \dot{m} \cdot \bar{c}_p \cdot (T_{out} - T_{in}) = \dot{m} \cdot \int_{T_{in}}^{T_{out}} c_p dT
$$
 Gl. 2-2

Die spezifische Wärmekapazität ist eine Funktion der Temperatur. Je nach Fluid und betrachtetem Temperaturbereich sollte der Einfluss der Temperaturabhängigkeit berücksichtigt werden und die spezifische Wärmekapazität dann entsprechend genau ermittelt werden. Ist der Temperatureinfluss dabei vernachlässigbar (z.B. bei Wasser) kann die spezifische Wärmekapazität annähernd als konstant angenommen werden.

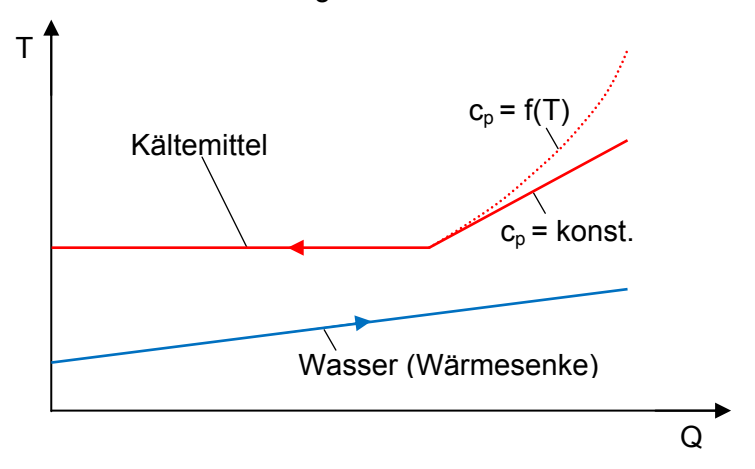

Abbildung 2-1: Temperaturabhängigkeit der spezifischen Wärmekapazität im T-Q-Diagramm

Im T-Q-Diagramm in Abbildung 2-1 wird qualitativ der Wärmeübergang in einem Kondensator mit einem Kältemittel ohne Temperaturgleit im Zweiphasengebiet dargestellt. Dabei zeigt die Wasserseite einen linearen Verlauf des Wärmeübergangs bei konstanter spezifischer Wärmekapazität. Im Bereich des einphasigen Wärmeüberganges des Kältemittels ist die spezifische Wärmekapazität unendlich und die Temperatur bleibt konstant. Im Bereich des

überhitzen Kältemittels ist dargestellt, wie sich eine Temperaturabhängigkeit der spezifischen Wärmekapazität gegenüber einer konstanten spezifischen Wärmekapazität auf den Verlauf der übertragenen Wärmemenge auswirkt. Um solche Einflüsse zu erfassen, kann in erster Näherung die spezifische Wärmekapazität im betrachteten Temperaturbereich gemittelt werden. Um den Verlauf genauer zu erfassen, kann der Wärmeübergang in mehrere Bereiche zerlegt werden und die spezifische Wärmekapazität für jeden Bereich separat gemittelt werden.

Der Wärmestrom kann alternativ zu Gl. 2-1 nach Gl. 2-3 aus dem Wärmedurchgangskoeffizient U (Gl. 2-5), der übertragenden Fläche A und der logarithmischen Temperaturdifferenz ΔT<sub>log</sub> (Gl. 2-4) am Wärmetauscher bestimmt werden. Bei der Bestimmung der logarithmischen Temperaturdifferenz ist zu beachten, dass die zur Berechnung benötigten Temperaturdifferenzen ΔTin und ΔTout von der Flussrichtung im Wärmetauscher (z.B. Gleichstrom, Gegenstrom, Kreuzstrom) abhängen. Der Wärmedurchgangskoeffizient wird aus der allgemeinen Definition für den Wärmedurchgang durch eine mehrschichtige Wand in Abhängigkeit der Wärmeübergangskoeffizienten an der Wand innen  $\alpha_1$  bzw. außen  $\alpha_2$  und der Wärmeleitung durch die einzelnen Schichten (s.  $\lambda_i$ ) bestimmt.

$$
\dot{Q} = U \cdot A \cdot \Delta T_{log} \tag{S. 2-3}
$$

$$
\Delta T_{\text{log}} = \frac{\Delta T_{\text{in}} - \Delta T_{\text{out}}}{\ln \frac{\Delta T_{\text{in}}}{\Delta T_{\text{out}}}}
$$
 Gl. 2-4

$$
\frac{1}{U} = \frac{1}{\alpha_1} + \frac{1}{\alpha_2} + \sum_{i=1}^{n} \frac{s_i}{\lambda_i}
$$
GI. 2-5

Es wird angenommen, dass beide Wärmetauscher nach dem Gegenstromprinzip funktionieren. In Abbildung 2-2 sind drei mögliche Temperatürverläufe der Fluide bei einphasiger Wärmeübertragung im Gegenstromwärmetauscher dargestellt.

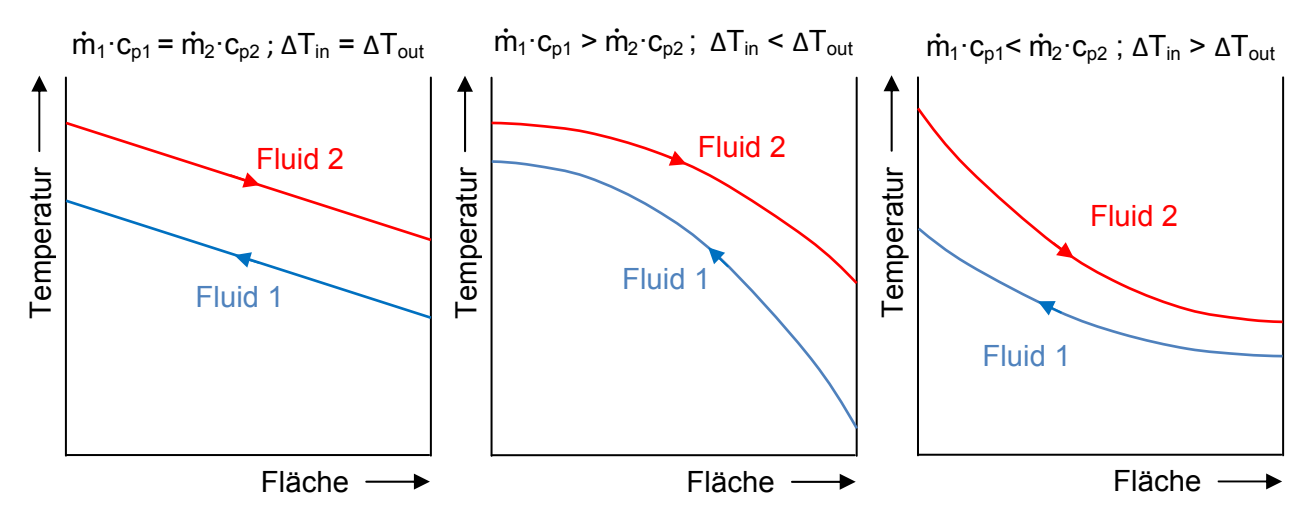

Abbildung 2-2: Temperaturverläufe Gegenstromwärmetauscher bei einphasiger Wärmeübertragung nach Chemgapedia (2014)

Der Wärmeübergang im Verdampfer und Kondensator setzt sich in der Regel aus einem Bereich mit einphasigem Wärmeübergang und einem Bereich mit zweiphasigem Wärmeübergang zusammen. Es ist daher zweckmäßig den Wärmetauscher für die Berechnung in Bereiche aufzuteilen und die Wärmeströme, analog zur spezifischen Wärmekapazität, in den einzelnen Bereichen zu bestimmen (Gl. 2-6).

$$
\dot{Q}_i = \dot{m} \cdot (h_{out_i} - h_{in_i})
$$
 Gl. 2-6

Der gesamte übertragene Wärmestrom setzt sich dann aus der Summe der Teilströmen Q<sub>i</sub> zusammen (Gl. 2-7).

$$
\dot{Q} = \sum_{i=1}^{n} \dot{Q}_i
$$
GI. 2-7

Der UA-Wert für den gesamten Wärmeübergang kann dann nach Gl. 2-8 bestimmt werden.

$$
UA = \sum_{i=1}^{n} \frac{\dot{Q}_i}{\Delta T_{\log_i}}
$$
 Gl. 2-8

Je kleiner die Bereiche gewählt werden, umso genauer kann die übertragene Wärmemenge numerisch berechnet werden.

## **2.2 Basisprozess**

Der Basisprozess wird vom idealen Vergleichsprozess aus abgeleitet. Je nach verwendetem Kältemittel wird entweder der Carnot-Prozess (Abbildung 2-3) oder der Lorenz-Prozess (Abbildung 2-4) als idealer Vergleichsprozess eingesetzt. Bei azeotropen Kältemitteln wird der Carnot-Prozess für den Vergleich herangezogen und für zeotrope Kältemittel wird wegen des Temperaturgleits bei Verdampfung und Kondensation der Lorenz-Prozess verwendet.

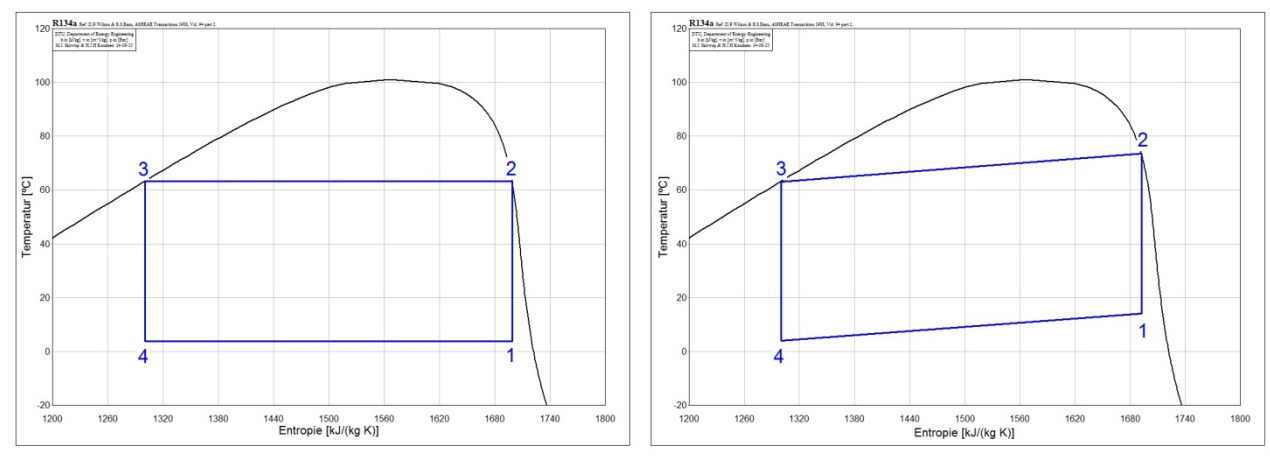

Abbildung 2-3: T-s-Diagramm Carnot-Prozess nach Abbildung 2-4: T-s-Diagramm Lorenz-Prozess nach Jannick et al. (2002) Jannick et al. (2002)

Im Carnot-Prozess wird die Verdichtung des Kältemittels von Zustand 1 auf Zustand 2 als Isentrope modelliert. Die Wärmeabgabe im Kondensator erfolgt isotherm auf Zustand 3. Die Entspannung des Kältemittels auf Zustand 4 erfolgt isentrop und die Wärmeaufnahme im Verdampfer wird isotherm angenommen. Beim Lorenz-Prozess erfolgen die Verdichtung (Zustand 1 auf Zustand 2) und die Expansion (Zustand 3 auf Zustand 4) des Kältemittels analog zum Carnotprozess isentrop. Die Wärmeaufnahme im Verdampfer und die Wärmeabgabe im Kondensator erfolgt bei gleitender Temperatur. Diese Zustandsänderungen (Zustand 2 auf Zustand 3 bzw. Zustand 4 auf Zustand 1) werden über Polytropen beschrieben. Durch den Temperaturgleit beim Lorenz-Prozess ergibt sich bei angepasstem Massenstrom und entsprechender Prozessführung eine annähernd konstante Temperaturdifferenz zwischen Wärmequelle bzw. –senke und Kältemittel. Dadurch ergeben sich theoretisch höhere COP-Werte beim Lorenz-Prozess als beim Carnot-Prozess. (Jannick et al. (2002))

Aus dem idealen Vergleichsprozess wird anwendungsorientiert der ideale Perkins-Evans-Prozess abgeleitet (Abbildung 2-5). Dabei erfolgt die Verdichtung auf Hochdruckniveau von der rechten Grenzkurve aus (Zustand 1) isentrop ins überhitzte Gebiet (Zustand 2). Die Wärmeabgabe erfolgt isobar bis auf die linke Grenzkurve (Zustand 3). Das Kältemittel wird dann isenthalp auf Niederdruckniveau entspannt (Zustand 4). Die Wärmeaufnahme erfolgt wieder isobar (dargestellt für ein azeotropes Kältemittel).

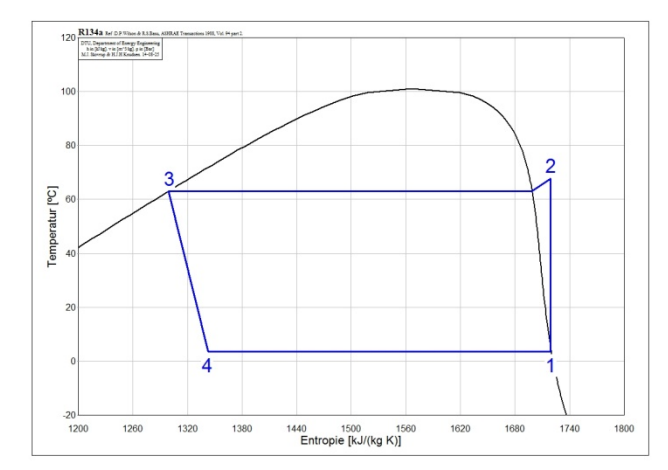

Abbildung 2-5: T-s-Diagramm idealer Perkins-Evans-Prozess nach Pöttker (2012)

Der COP des Perkins-Evans-Prozess hängt im Vergleich zum Carnot-Prozess bzw. Lorenz-Prozess, bei vorgegebenem Niederdruck- bzw. Hochdruckniveau, von den thermodynamischen Eigenschaften des verwendeten Kältemittels ab. Diese bestimmen die Drosselverluste bei der Entspannung des Kältemittels. (Pöttker (2012))

Ersetzt man die isentrope Verdichtung durch eine polytrope Verdichtung und führt aus Regelungsgründen eine Überhitzung des Kältemittels am Verdichteraustritt ein, erhält man das Prozessschema des konventionellen einstufigen Wärmepumpenkreislaufes (Abbildung 2-6). Dieser wird als Basisprozess für die einzelnen Kreislaufmodifikationen herangezogen. Die Zustandsnummerierung in den schematischen Darstellungen, den log(p)-h-Diagrammen und den Formeln in der gesamten Arbeit erfolgt analog zu jener in den erstellten EES Programmen (siehe Anhang B – EES Modelle).

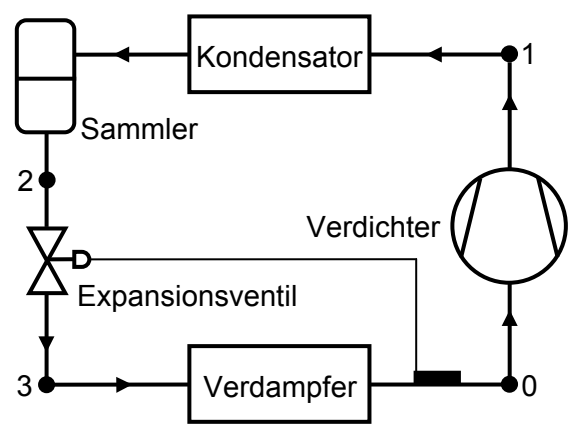

Abbildung 2-6: Schematische Darstellung eines einstufigen konventionellen Wärmepumpenkreislaufs

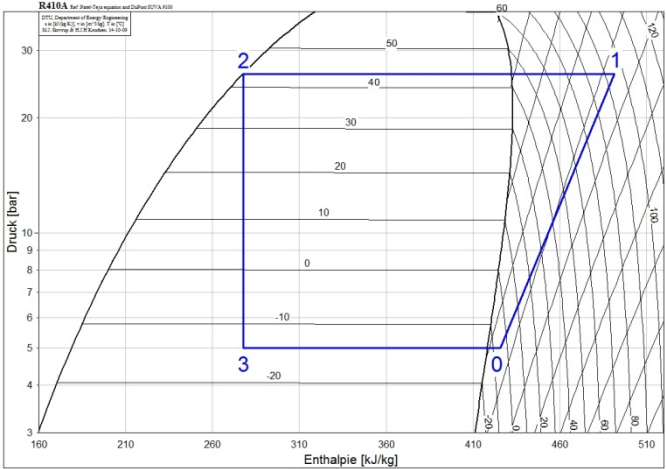

Abbildung 2-7:: log(p)-h-Diagramm eines einstufigen konventionellen Wärmepumpenkreislaufs

Beim Basisprozess wird der überhitzte Kältemitteldampf (Zustand 0) im Verdichter auf das höhere Druckniveau gebracht (Zustand 1). Dann wird im Kondensator das Kältemittel unter Wärmeabgabe auf hohem Temperaturniveau wieder verflüssigt (Zustand 2) und in einer Drossel ins Zweiphasengebiet entspannt (Zustand 3). Im Verdampfer wird mit Wärme auf niedrigem Temperaturniveau das Kältemittel vollständig verdampft und überhitzt (Zustand 0) und dem Verdichter wieder zugeführt. Der gesamte Prozess ist in Abbildung 2-7 in einem log(p)-h-Diagramm qualitativ dargestellt. Der Zustand 2 wird durch den Hochdrucksammler auf der linken Grenzkurve fixiert und das Expansionsventil über die voreingestellte Verdampferaustrittsüberhitzung geregelt. In den folgenden Kreislaufmodifikationen (Kapitel 2.3.1 bis 2.3.8) wird der Hochdrucksammler ebenfalls eingesetzt, aber aus

Anschaulichkeitsgründen nicht in den schematischen Darstellungen eingezeichnet. Um die verschiedenen Prozesse vergleichbar zu machen wird gemäß Gl. 2-9 der COP berechnet.

$$
COP = \frac{Nutzen}{Aufwand} = \frac{Nutzleistung}{Leistungsaufnahme des Verdichters}
$$
 Gl. 2-9

Je nachdem welcher Wärmetauscher im Kreislauf die Nutzenergie liefert wird zwischen einem  $COP_H$  (Gl. 2-10) für den Heizbetrieb und einem  $COP_C$  (Gl. 2-11) für den Kühlbetrieb unterschieden.

$$
COP_H = \frac{Heizleistung}{Leistungsaufnahme\ des Verdichters}
$$
 Gl. 2-10

$$
COP_C = \frac{Kälteleistung}{Leistungsaufnahme des Verdichters}
$$
 Gl. 2-11

Im weiteren Verlauf der Arbeit wird hauptsächlich der Heizbetrieb betrachtet und für den Betrieb einheitlich die Abkürzung COP ohne Angabe des Indizes H verwendet. Das Maximum des COP ergibt sich aus idealisierten Vergleichsprozessen.

## **2.3 Kreislaufmodifikationen**

Über die Heizleistung und den COP und deren Veränderung bei modifizierten Kreisläufen können Potentiale für Verbesserung dargestellt werden. Dazu werden in weitere Folge verschiedene Kreislaufmodifikationen, welche Verbesserungspotentiale bei tiefen Außentemperaturen aufweisen, beschrieben und nachgewiesene oder berechnete Potentiale aus verschiedenen wissenschaftlichen Arbeiten zusammengefasst.

## **2.3.1 Wärmepumpe mit internem Wärmetauscher**

Eine erste einfache Modifikation stellt der Einbau eines internen Wärmetauschers dar. Der schematische Aufbau ist in Abbildung 2-8 dargestellt. Dabei wird der Kältemittelmassenstrom am Kondensatoraustritt verwendet um die Verdichtereintrittstemperatur zu erhöhen. Dadurch steigt die Verdichteraustrittstemperatur, wodurch eine größere nutzbare Enthalpiedifferenz für den Kondensator zur Verfügung steht. Die erhöhte Verdichtereintrittstemperatur hat eine geringere Förderleistung des Verdichters zur Folge, wenn Drehzahl und Hubvolumen als konstant angenommen werden. Um einen Nutzen höherer Leistung aus dem Aufbau zu ziehen, muss die Vergrößerung der nutzbaren Enthalpiedifferenz den verringerten Massenstrom ausgleichen.

In Abbildung 2-9 ist der Kreislauf im log(p)-h-Diagramm dargestellt. Dem überhitzten Kältemitteldampf auf Niederdruckniveau am Verdampferaustritt (Zustand 0) wird im internen Wärmetauscher zusätzlich Wärme zugeführt (Zustand 1). Im Verdichter wird der überhitzte Kältemitteldampf auf Hochdruckniveau gebracht (Zustand 2) und im Kondensator unter Wärmeabgabe verflüssigt (Zustand 5). Das Kältemittel wird unter Wärmeabgabe im internen Wärmetauscher unterkühlt (Zustand 6) und über die Drossel auf Niederdruckniveau entspannt (Zustand 7) und wieder dem Verdampfer zugeführt.

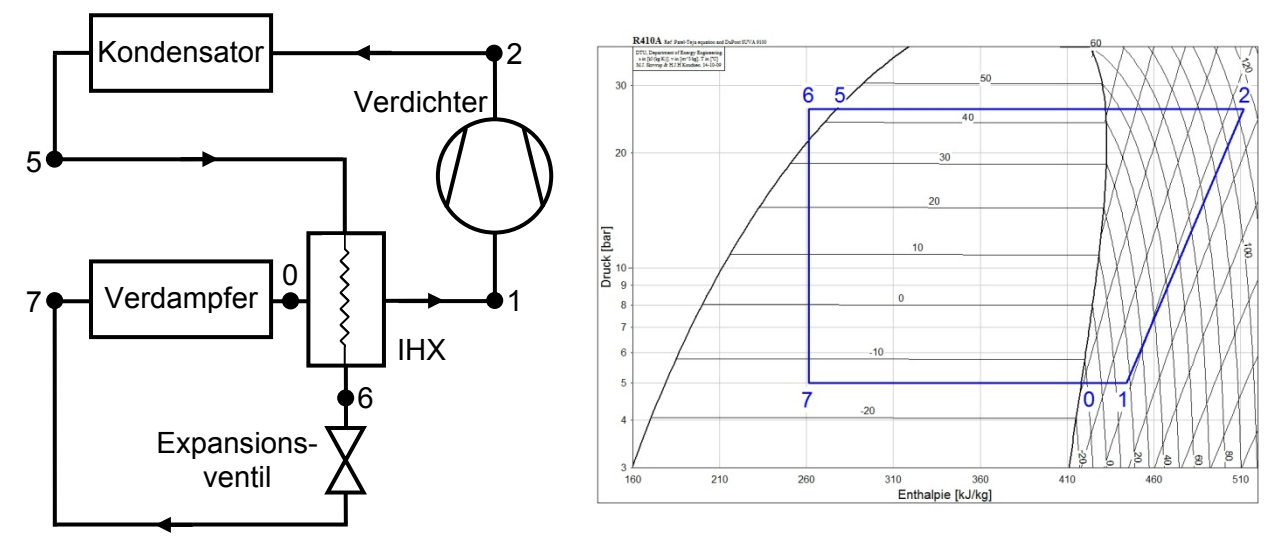

Abbildung 2-8: Schematische Darstellung einer Abbildung 2-9: log(p)-h-Diagramm für eine Wärmepumpe Wärmepumpe mit internem Wärmetauscher

mit internem Wärmetauscher

## **2.3.2 Wärmepumpe mit Niederdruck-Sammler**

Eine weitere einstufige Modifikation ist der Aufbau mit einem zentralen Sammler auf Niederdruckniveau. Abbildung 2-10 zeigt eine schematische Darstellung des Kreislaufes und Abbildung 2-11 zeigt das zugehörige log(p)-h-Diagramm.

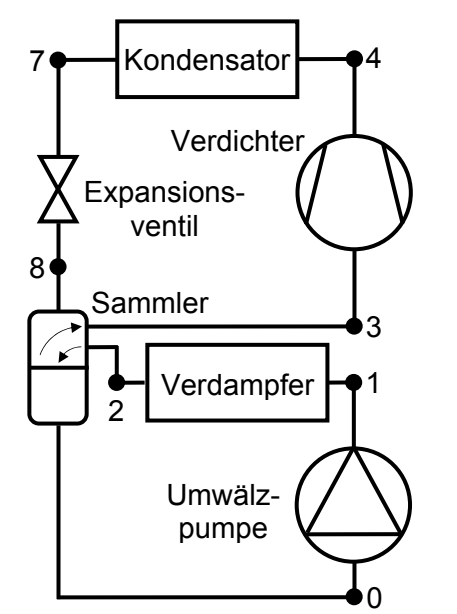

Abbildung 2-10: Schematische Darstellung einer Wärmepumpe mit Niederdruck-Sammler

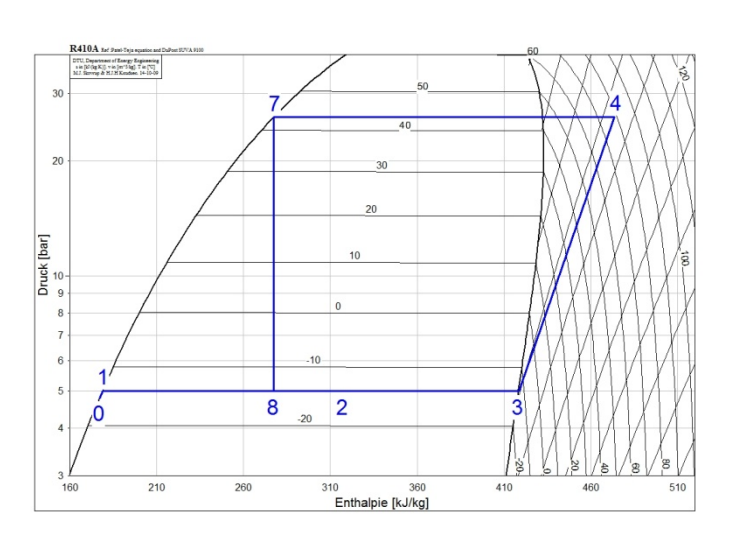

Abbildung 2-11: log(p)-h-Diagramm für eine Wärmepumpe mit Sammler

Dabei wird aus dem Sammler flüssiges Kältemittel (Zustand 0) entnommen und dem Verdampfer über eine Umwälzpumpe zugeführt (Zustand 1). Die Umwälzpumpe ist für die Überwindung des Druckverlustes im Verdampfer, den Rohrleitungen und dem Sammler notwendig. Das flüssige Kältemittel wird im Verdampfer unter Wärmezufuhr teilweise verdampft (Zustand 2) und dann wieder dem Sammler zugeführt. Für den Heizkreislauf wird Sattdampf aus dem Sammler entnommen und dem Verdichter zugeführt (Zustand 3), der das Kältemittel auf Hochdruckniveau bringt (Zustand 4). Dann wird im Kondensator unter Wärmeabfuhr das Kältemittel verflüssigt (Zustand 7) und über die Drossel auf Niederdruckniveau entspannt (Zustand 8) und dem Sammler wieder zugeführt.

Durch diese Modifikation kann im Verdampfer, bei idealer Regelung, der gesamte Bereich zwischen linker und rechter Grenzkurve für die Verdampfung verwendet werden. Dabei erfolgt die Wärmeübertragung überwiegend bei großen Wärmeübergangszahlen im Zweiphasengebiet, im Gegensatz zum überhitzen Bereich des Kältemittels. Die Leistungsaufnahme der Flüssigkeitspumpe verringert zwar den COP der gesamten Anlage, ist aber klein gegenüber der Leistungsaufnahme des Verdichters. Für Kühlanwendungen steht eine große Enthalpiedifferenz bei der Kältemittelverdampfung zur Verfügung, wodurch entsprechend große Lasten bei moderatem Durchfluss abgeführt werden können.

#### **2.3.3 Zweistufige Wärmepumpe mit Zwischenkühlung**

Die zweistufige Wärmepumpe mit Zwischenkühlung besteht, im Vergleich zum konventionellen Wärmepumpenkreislauf, aus zwei Verdichtern mit einem dazwischengeschalteten zusätzlichen Wärmetauscher.

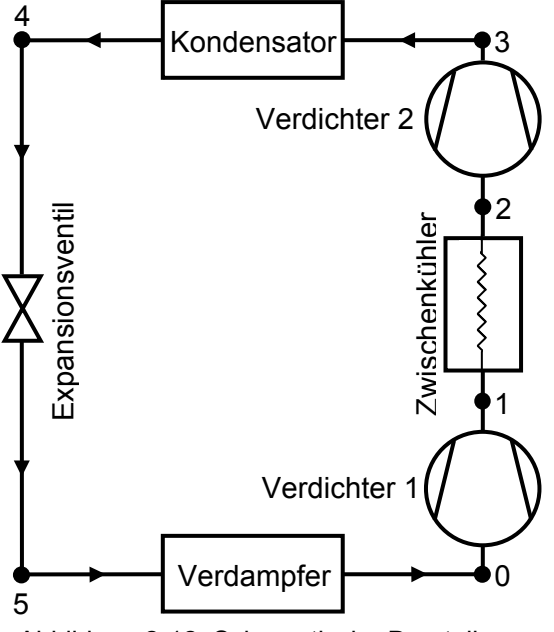

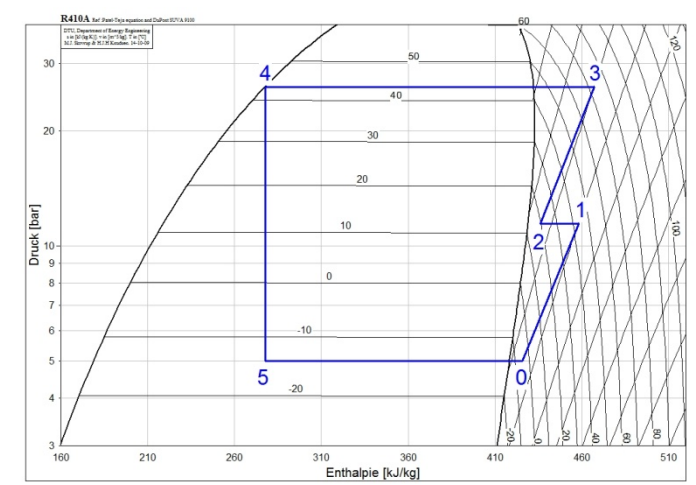

Abbildung 2-12: Schematische Darstellung einer zweistufigen Wärmepumpe mit Zwischenkühlung

Abbildung 2-13: log(p)-h-Diagramm für eine zweistufige Wärmepumpe mit Zwischenkühlung

In Abbildung 2-12 ist der schematische Aufbau eines solchen Kreislaufs dargestellt und Abbildung 2-13 zeigt das dazugehörige log(p)-h-Diagramm. Der überhitzte Kältemitteldampf auf niedrigem Druckniveau (Zustand 0) wird auf ein mittleres Druckniveau vom Verdichter 1 verdichtet (Zustand 1). Im folgenden Wärmetauscher wird der überhitzte Kältemitteldampf wieder in die Nähe der rechten Grenzkurve abgekühlt (Zustand 2) und im Verdichter 2 auf das Hochdruckniveau verdichtet (Zustand 3). Im Kondensator wird das Kältemittel unter Wärmeabgabe auf hohem Temperaturniveau verflüssigt (Zustand 4) und in der Drossel auf das niedrige Druckniveau entspannt (Zustand 5). Im Verdampfer wird das zweiphasige Kältemittel durch Wärmezufuhr auf niedrigem Temperaturniveau wieder vollständig verdampft und überhitzt (Zustand 0) und dem ersten Verdichter zugeführt. Die abgeführte Wärme zwischen Zustand 1 und Zustand 2 kann zum Beispiel für die Wärmesenke oder die Brauchwasserbereitung genutzt werden. Ansonsten muss sie an die Umgebung abgeführt werden.

Durch die Kühlung des Kältemittels zwischen den beiden Verdichterstufen wird einerseits die Verdichteraustrittstemperatur gesenkt und andererseits die benötigte Verdichtungsarbeit reduziert. Die Verdichteraustrittstemperatur begrenzt grundsätzlich den Einsatzbereich des Verdichters bei tiefen Außentemperaturen. Durch die Kühlung ergibt sich aber ein erweitertes Einsatzgebiet des Verdichters hin zu tieferen Temperaturen. Die Verringerung der Verdichtungsarbeit resultiert aus dem mit zunehmendem Abstand von der rechten Grenzkurve größer werdenden Abstand der Isentropen zueinander.

In Bertsch et al. (2006) wird die mögliche Steigerung inklusive erweitertem Einsatzgebiet gegenüber dem konventionellen einstufigen Kreislauf für den COP mit 30% angegeben. Das

verwendete Kältemittel ist nicht explizit angeführt. Für die Heizleistung wird eine Erhöhung von 0% bis 40% (Umgebungstemperaturbereich von -30°C bis 10°C) angegeben. Zehnder et al. (2000a) beschreibt die ausreichende Schmierung von in Serie geschalteten Verdichtern als problematisch. Es müssen entsprechende Maßnahmen getroffen werden, dass die benötigte Schmierung gewährleistet wird.

## **2.3.4 Kältemitteleinspritzung**

Über einen oder mehrere Einspritzanschlüsse an einem einstufigen Verdichter wird Kältemitteldampf oder zweiphasiges Kältemittel während des Verdichtungsvorganges eingespritzt und damit die Verdichtung in mehrere Stufen unterteilt. Ziel ist es den überhitzten Kältemitteldampf bereits während der Verdichtung zu Kühlen. Dadurch erhöht sich der Massenstrom vom Verdichter zum Kondensator und durch die geringere Enthalpieerhöhung sinken die Verdichtungsarbeit und die Verdichterendtemperatur. (Sugirdhalakshmi (2012))

Im einfachsten Fall wird am Kondensatoraustritt (Zustand 4) ein Teil des Kältemittelstromes über ein Expansionsventil auf Mitteldruckniveau entspannt (Zustand 5) und dem Verdichter über einen Einspritzanschluss zugeführt. In Abbildung 2-14 ist der Kreislauf schematisch dargestellt und Abbildung 2-15 zeigt das dazugehörige log(p)-h-Diagramm. Das restliche Kältemittel wird über ein weiteres Expansionsventil auf Niederdruckniveau entspannt (Zustand 6) und im Verdampfer wieder vollständig verdampft und überhitzt (Zustand 0). Im Verdichter wird das Kältemittel über den eingespritzten Massenstrom gekühlt und erreicht am Verdichteraustritt Zustand 3. Im Kondensator wird das Kältemittel wieder verflüssigt (Zustand 4).

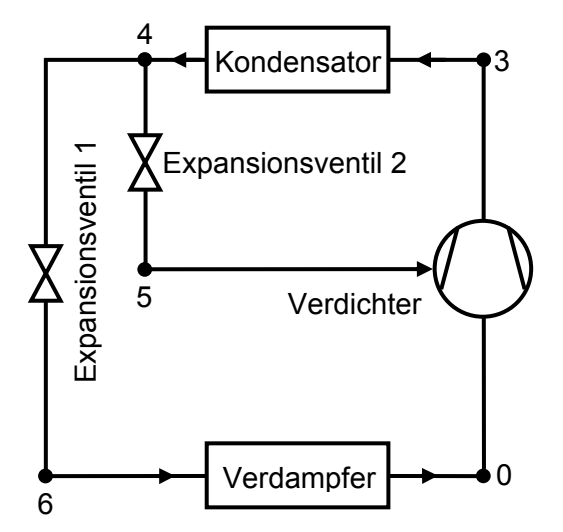

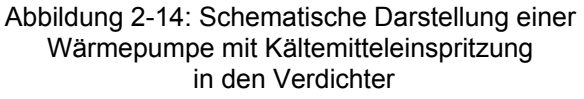

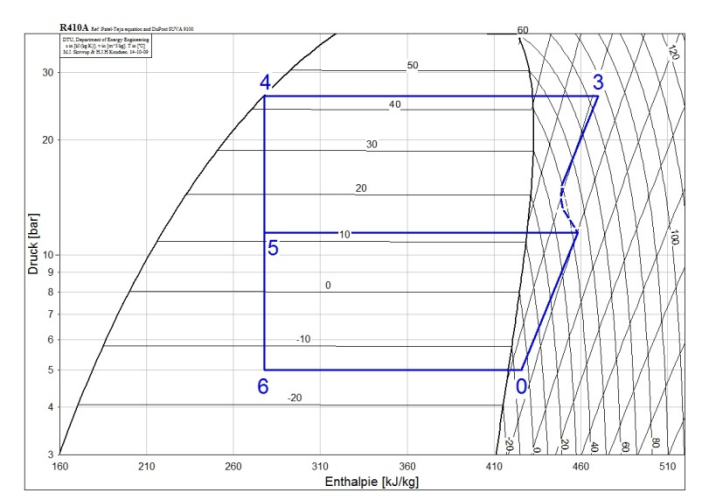

Abbildung 2-15: log(p)-h-Diagramm einer zweistufige Wärmepumpe mit Kältemitteleinspritzung in den Verdichter

## **2.3.5 Zweistufige Wärmepumpe mit Economizer**

Die zweistufige Wärmepumpe mit Economizer besteht, wie der Kreislauf mit Zwischenkühlung, aus zwei Verdichtern. Zur Kühlung zwischen beiden Verdichterstufen wird je nach Regelung aber teilentspannter, gesättigter oder zweiphasiger Kältemitteldampf mit dem, auf mittleren Druckniveau befindlichen überhitzen Kältemittelstrom nach dem Niederdruckverdichter vermischt.

Es gibt zwei verschiedene Ausführungen um den benötigten Kältemittelstrom bereitzustellen. Die erste Ausführung (Abbildung 2-16) verwendet eine zusätzliche Drossel und einen Sammler. Der verflüssigte Kältemittelstrom vom Kondensator expandiert in der ersten Drossel auf das Mitteldruckniveau und wird dann in den Sammler geführt, in dem Sättigung herrscht. Aus diesem Sammler wird einerseits Sattdampf entnommen und zur Kühlung dem Kältemittel nach dem Verdichter zugeführt und andererseits der flüssige Anteil über die zweite Drossel auf Niederdruckniveau entspannt und dem Verdampfer zugeführt. Die zweite Ausführung

(Abbildung 2-17) verwendet auch eine zusätzliche Drossel und einen internen Wärmetauscher. Der flüssige Kältemittelstrom auf Hochdruckniveau wird in zwei Ströme aufgeteilt. Der erste Strom wird über die erste Drossel auf ein Mitteldruckniveau ins Zweiphasengebiet entspannt und über den internen Wärmetauscher zum Kältemittel nach dem ersten Verdichter geführt. Der zweite Strom wird direkt über den internen Wärmetauscher geführt, wo er weiter unterkühlt wird, und dann über die zweite Drossel auf Niederdruckniveau entspannt und dem Verdampfer zugeführt. (Wang et al. (2009))

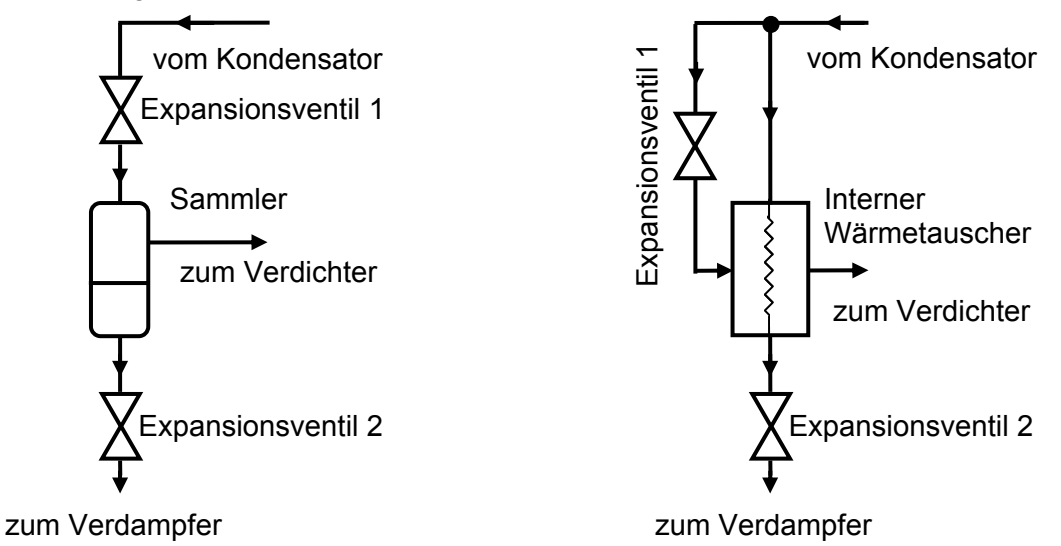

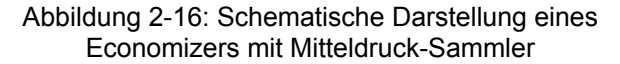

Abbildung 2-17: Schematische Darstellung eines Economizers mit internem Wärmetauscher

Bertsch et al. (2008) beschreiben die Ausführung mit internem Wärmetauscher als einfache Möglichkeit den Eintrittszustand des Hochdruckverdichters zu steuern. In Mathison (2011) wird beschrieben, dass ein idealer interner Wärmetauscher dasselbe Verbesserungspotential wie ein Sammler aufweisen würde. Da aber die Verluste in einem realen Wärmetauscher auch das Verbesserungspotential direkt reduzieren, ist ein Sammler bevorzugt einzusetzen.

In Abbildung 2-18 ist einen möglicher Kreislaufaufbau mit internen Wärmetauscher (als Economizer bezeichnet) dargestellt. Der Mischzustand (Zustand 2 in Abbildung 2-19) wird möglichst nahe an die rechte Grenzkurve gelegt, um die Verdichterendtemperatur niedrig zu halten. Der Zustand am Austritt des internen Wärmetauschers auf Mitteldruckniveau (Zustand 9 in Abbildung 2-19, der Zustand 8 in Abbildung 2-21) ist variabel und hängt von der gewählten Regelstrategie ab.

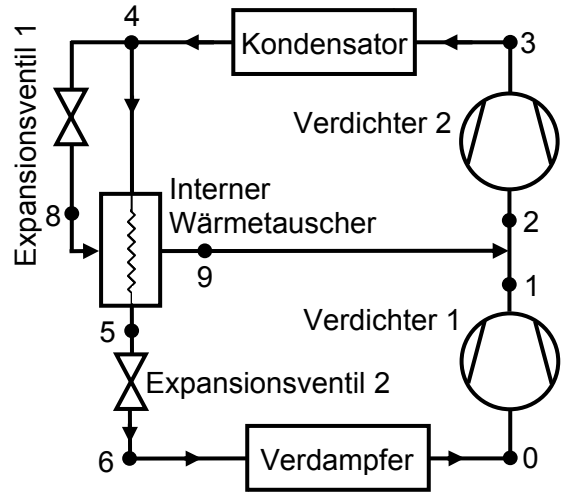

Abbildung 2-18: Schematische Darstellung einer zweistufigen Wärmepumpe mit Economizer

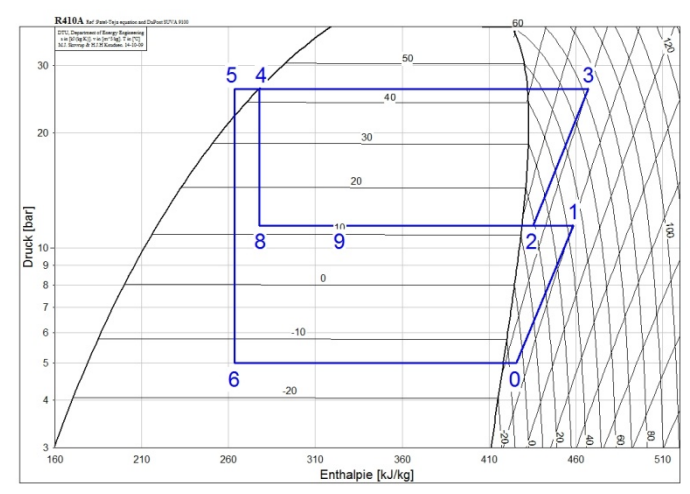

Abbildung 2-19: log(p)-h-Diagramm für eine zweistufige Wärmepumpe mit Economizer

Bertsch et al. (2006) gaben das Verbesserungspotential gegenüber dem konventionellen einstufigen Kreislauf im Umgebungstemperaturbereich von -30°C bis 10°C für den COP mit 30% an. Das verwendete Kältemittel ist nicht explizit angeführt.

Die zwei Möglichkeiten der Ausführung inklusive Economizer (Sammler bzw. interner Wärmetauscher) für die Auskopplung des zur Kühlung benötigten Kältemittelstromes sind analog für den Aufbau in Kapitel 2.3.4 anwendbar. In Abbildung 2-20 ist der schematische Aufbau eines Kreislaufes mit Kältemitteleinspritzung in einen Scrollverdichter und einem internen Wärmetauscher dargestellt. Die Abkühlung des Kältemittelhauptstromes während der Verdichtung ist qualitativ in Abbildung 2-21 (strichliert zwischen Zustand 0 und Zustand 3) dargestellt.

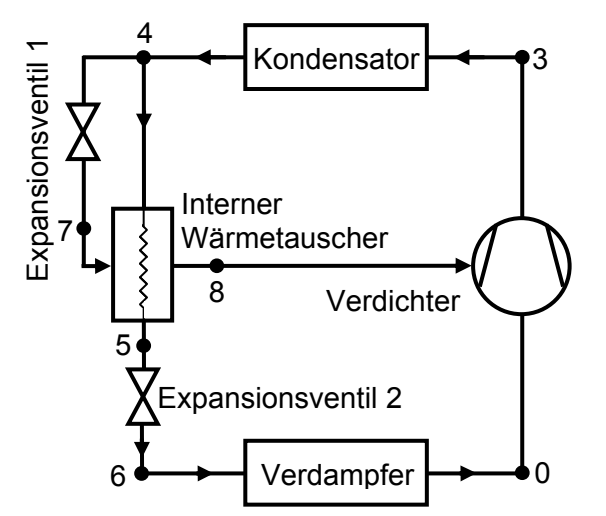

Abbildung 2-20: Schematische Darstellung einer Wärmepumpe mit Kältemitteleinspritzung in den Verdichter und IHX

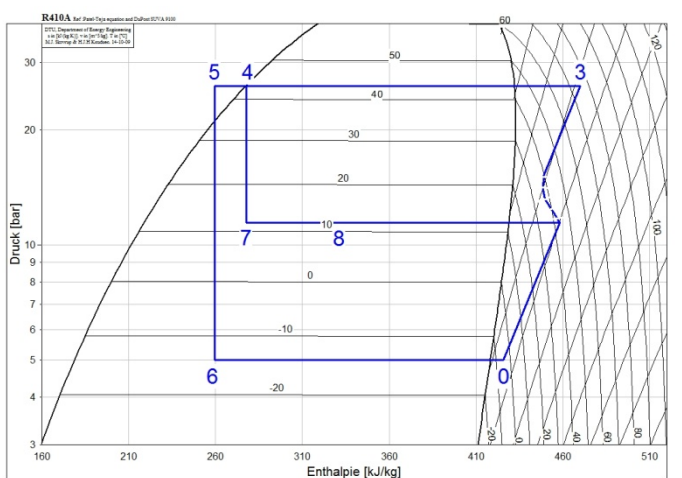

Abbildung 2-21: log(p)-h-Diagramm einer Wärmepumpe mit Kältemitteleinspritzung in den Verdichter und IHX

In Wang et al. (2009) wurde experimentell ein R410A-System mit Kältemitteleinspritzung in einen Scrollverdichter, mit beiden Ausführungsmöglichkeiten des Economizers für die Bereitstellung des benötigten Einspritzkältemittelstroms, untersucht. Mit dem internen Wärmetauscher konnte ein größerer Druckbereich für das eingespritzte Gemisch im Vergleich zur Sammlerausführung abgedeckt werden. Das Verbesserungspotential für beide Ausführungen ist aber vergleichbar. Die Erhöhung der Heizleistung bewegte sich zwischen 13% (bei 16,7°C Umgebungstemperatur) und 33% (bei -17,8°C). Bei Umgebungstemperatur von -17,8°C erhöhte sich der COP mit steigender Einspritzmenge um 3% bis 20%.

Zehnder et al. (2000) untersuchten einen R407C-Wärmepumpenkreislauf mit Zwischeneinspritzung in einen Scrollverdichter und Economizer-Wärmetauscher. Der für die Einspritzung benötigte Kältemittelstrom wurde über den internen Wärmetauscher teilweise verdampft und zur Einspritzung geführt. Die Versuchsergebnisse zeigten bei stationären Messungen bei aktiver Einspritzung unabhängig von der Einspritzmenge und vom Betriebspunkt eine Erhöhung der Heizleistung um 15% gegenüber demselben Kreislauf mit deaktivierter Einspritzung. Die Verdichteraustrittstemperatur konnte, im Betriebspunkt mit einer Wärmequellentemperatur von -10°C, durch Einspritzung von 110°C auf 75°C gesenkt werden. Der optimale COP stellte sich bei thermostatischer Einspritzregelung mit einer minimalen Einspritzmenge ein. Höhe Einspritzmengen führten zu einem linearen Abfall des COP.

Ding et al. (2004) führten experimentelle Untersuchungen an einem Kreislauf mit Economizer-Wärmetauscher und Zwischeneinspritzung in einem Scrollverdichter durch. Das verwendete Kältemittel wurde nicht explizit angeführt. Die Versuche im Heizbetrieb (Verdampfungstemperatur -25°C, Kondensationstemperatur 45°C) führten zu einer Erhöhung des COP (5%) und der Heizleistung (12%) gegenüber dem konventionellen einstufigen Wärmepumpenkreislauf. Mit zunehmender Umgebungstemperatur wurde die erreichte Erhöhung aber geringer. Der Kreislauf wurde mit einem Absperrventil ausgestattet, der den Einspritzzweig im System verriegeln konnte und somit wurde das Verhalten einer konventionellen einstufigen Wärmepumpe getestet.

Guoyuan et al. (2003) führten experimentelle Versuche mit einem Kreislauf mit Scrollverdichter mit Zwischeneinspritzung und Economizer-Wärmetauscher durch. Das verwendete Kältemittel wurde nicht explizit angeführt. Bei einer Umgebungstemperatur von -15°C konnte die Heizleistung um 5,5% und der COP um 3,7% gesteigert werden. Die Verdichteraustrittstemperatur blieb immer unter 130°C. Mit zunehmender Umgebungstemperatur wurden die Verbesserungen immer kleiner und über -10°C vernachlässigbar. Navarro et al. (2013) führten eine experimentelle Untersuchung eines Kreislaufs mit Scrollverdichter mit Zwischeneinspritzung und internem Wärmetauscher über den gesamten möglichen Einsatzbereich durch. Die Heizleistung konnte um bis zu 20% angehoben werden und der COP stieg um bis zu 10%, wobei die Verdichtereffizienz durchgehend höher war und die Verdichteraustrittstemperaturen durchgehend niedriger waren.

#### **2.3.6 Zweistufige Wärmepumpe in Kaskadenschaltung**

Die zweistufige Wärmepumpe in Kaskadenschaltung besteht aus einem Niedertemperaturkreislauf und einem Hochtemperaturkreislauf, welche über einen gemeinsamen Wärmetauscher verbunden sind. In Abbildung 2-22 ist ein schematischer Aufbau des Kaskadenkreislaufs gegeben und der Prozess ist qualitativ durch das log(p)-h-Diagramm in Abbildung 2-23 dargestellt. Der überhitzte Kältemitteldampf im Niedertemperaturkreislauf (Zustand 0) wird mit dem Verdichter auf Zustand 1 gebracht. Dabei wird ein mittleres Temperaturniveau bei der Kondensation erreicht. Das Kältemittel wird dann dem Wärmetauscher zugeführt, wo es unter Wärmeabgabe kondensiert (Zustand 3) und das Kältemittel im Hochtemperaturkreislauf verdampft und überhitzt (Zustand 5). Das flüssige Kältemittel im Niederdruckkreislauf wird dann über ein Expansionsventil entspannt (Zustand 4) und im Verdampfer wieder auf Zustand 0 gebracht. Im Hochtemperaturkreislauf wird der Kältemitteldampf im Verdichter auf Zustand 6 gebracht und im Kondensator unter Wärmeabgabe wieder verflüssigt (Zustand 7). Im Expansionsventil wird das Kältemittel wieder entspannt (Zustand 8) dem Wärmetauscher zugeführt.

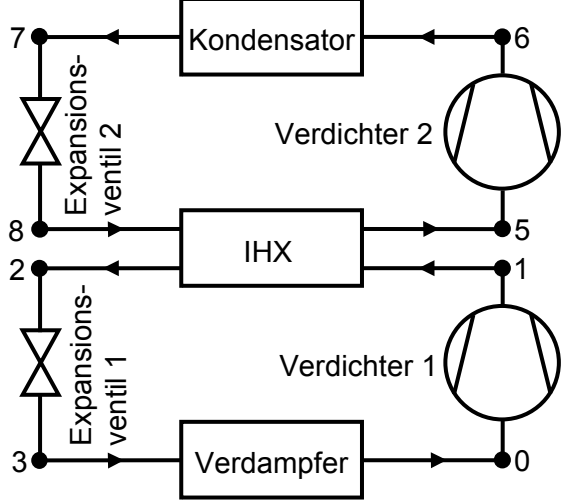

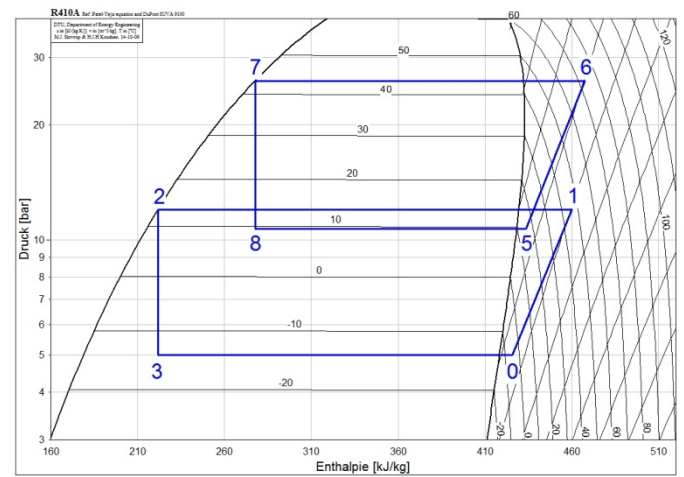

Abbildung 2-22: Schematische Darstellung einer zweistufigen Wärmepumpe in Kaskadenschaltung

Abbildung 2-23: log(p)-h-Diagramm für eine zweistufige Wärmepumpe in Kaskadenschaltung

Das Hauptargument für die Verwendung der Kaskadenschaltung ist, dass in dem getrennten Nieder- und Hochtemperaturkreislauf verschiedene, den Druck- und Temperaturanforderungen angepasste, Kältemittel eingesetzt werden können. Es ergeben sich bei großen Druckverhältnissen (tiefe Umgebungstemperatur, hohe Wärmesenkentemperatur)

leistungsstarke Systeme. Wird die Temperaturdifferenz kleiner, vergrößert sich der Einfluss der Verluste durch den zusätzlichen Wärmetauscher im System. Ohne zusätzlichen apparativen Aufwand kann der Kreislauf nicht umgekehrt werden oder als einstufiger Kreislauf betrieben werden. Durch die getrennten Kreisläufe gibt es keine Probleme bei der Verdichterschmierung. (Bertsch et al. (2008))

Bertsch et al. (2006) geben für das Verbesserungspotential gegenüber dem konventionellen Kreislauf für den COP und die Heizleistung eine Steigerung von bis zu 40% (im Umgebungstemperaturbereich von -30°C bis 10°C) an. Das verwendete Kältemittel wurde nicht explizit angeführt.

## **2.3.7 Wärmepumpe mit Ejektor**

Im konventionellen Wärmepumpenkreislauf treten durch die annähernd isenthalpe Drosselung vom Hoch- auf das Niederdruckniveau Verluste im Vergleich zur isentropen Entspannung im idealen Vergleichsprozess auf. Die Expansionsarbeit in der Drossel wird nicht genützt und verringert dadurch die Leistungsfähigkeit des Kreislaufs. (Lawrence et al. (2013))

Durch den Einsatz eines Ejektors kann ein Teil der Expansionsarbeit genutzt werden. Abbildung 2-24 zeigt die Standardausführung für einen Wärmepumpenkreislauf mit Ejektor. In Abbildung 2-25 ist der Kreislauf qualitativ in einem log(p)-h-Diagramm dargestellt. Im Wärmepumpenkreislauf wird das gesättigte Kältemittel auf Mitteldruckniveau am Sammleraustritt (Zustand 0) im Verdichter auf Hochdruckniveau verdichtet (Zustand 1) und im Kondensator unter Wärmeabgabe wieder verflüssigt (Zustand 2). Die flüssige Phase aus dem Sammler (Zustand 6) wird über das Expansionsventil auf Niederdruckniveau entspannt (Zustand 7) und im Verdampfer unter Wärmeaufnahme verdampft und überhitzt (Zustand 8). Die Verdichtung des Kältemittels am Verdampferaustritt auf Mitteldruckniveau erfolgt durch das flüssige Kältemittel auf Hochdruckniveau am Kondensatoraustritt im Ejektor.

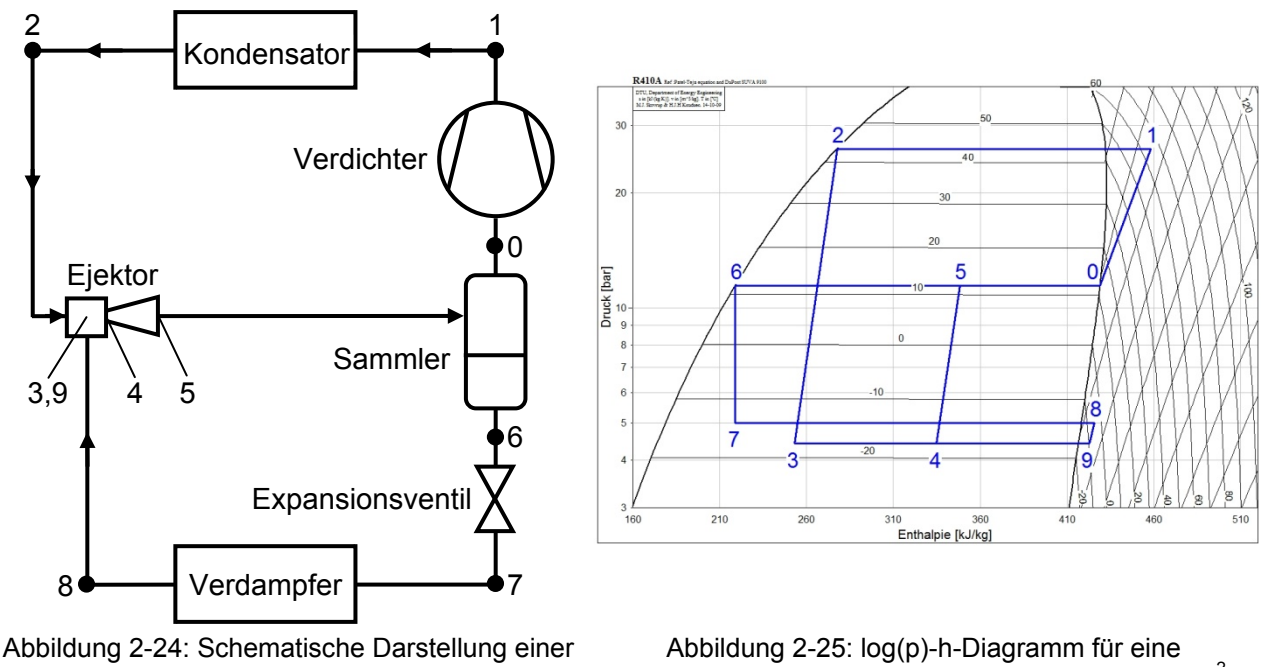

Wärmepumpe mit Ejektor nach Lucas et al.  $(2012)^3$ 

Wärmepumpe mit Ejektor nach Lucas et al. (2012)<sup>2</sup>

Grundlegend besteht der Ejektor aus einer Ansaugdüse, einer Saugkammer, einer Mischkammer und einem Diffusor. In der Ansaugdüse wird das flüssige Kältemittel auf Hochdruckniveau (Zustand 2) beschleunigt. Dadurch sinkt der Druck in der Ansaugkammer

<sup>-</sup> $3$  Lucas et al. (2012) verwenden die in Fiorenzano (2011) vorgestellte Ejektorschaltung

unter das Niederdruckniveau ab (Zustand 3). Der beschleunigte Kältemittelstrom saugt überhitzten Kältemitteldampf auf Niederdruckniveau (Zustand 8) durch den bestehenden Druckunterschied an. Diese vermischen sich in der Mischkammer (Zustand 4). Durch die Mischung steigt der Druck und sinkt die Geschwindigkeit durch die Impulsanpassung zwischen den Strömen. Im Diffusor wird die Geschwindigkeit weiter reduziert und gleichzeitig der Druck weiter angehoben (Zustand 5). (Lucas et al. (2012))

Durch diese Kreislaufvariante wird die Verdichterarbeit deutlich reduziert, da die Verdichtung von einem mittleren Druckniveau aus erfolgt, und dadurch wird gleichzeitig die Verdichteraustrittstemperatur niedrig gehalten, im Vergleich zu einer Verdichtung ausgehend vom Niederdruckniveau. Durch die Expansion von der linken Grenzkurve auf Mitteldruckniveau auf das Niederdruckniveau erhält man eine größere Enthalpiedifferenz je Kilogramm Kältemittel für Kühlanwendungen im Verdampfer als bei einer Expansion vom Hochdruckniveau aus.

Es wird je nach Position der Düse im Ejektor zwischen dem Konstant-Druck-Mischungsejektor (Abbildung 2-26 links) und dem Konstant-Querschnitt-Mischungsejektor (Abbildung 2-26 rechts) unterschieden. Aufgrund des experimentell bewiesenen größeren Leistungsvermögens wird hauptsächlich der Konstant-Druck-Mischungsejektor eingesetzt. (Chunnanond et al. (2004))

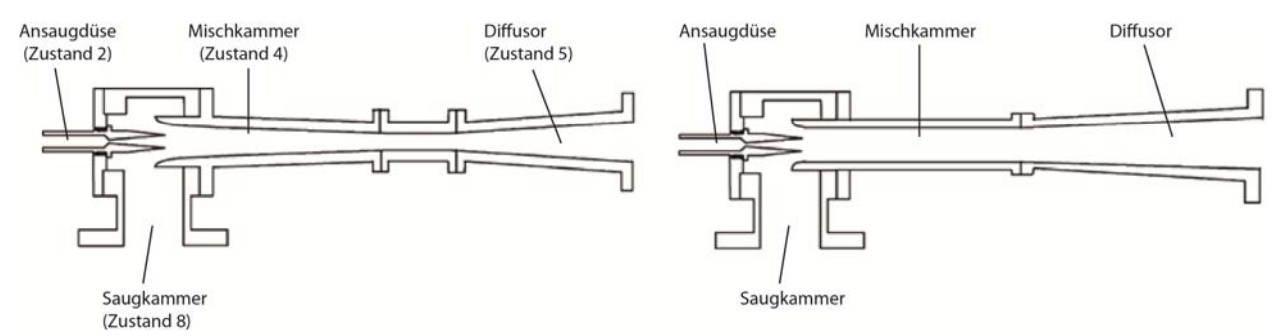

Abbildung 2-26: Konstant-Druck-Mischungsejektor (links) und Konstant-Querschnitt-Mischungsejektor (rechts) nach Chunnanond et al. (2004)

Der Konstant-Druck-Mischungsejektor wird in der weiteren Arbeit einfach als Ejektor bezeichnet. Li et al. (2014) führten theoretische Untersuchungen eines R1234yf-Kreislaufs mit Ejektor durch. Es wurde die Abhängigkeit des COP vom Druckabfall in der Ansaugdüse untersucht. Es konnte ein Verbesserungspotential des COP von 10,32% bis 13,06% (Verdampfertemperatur 5°C, Kondensatortemperatur 40°C) im Vergleich zu einem konventionellen Wärmepumpenkreislauf festgestellt werden. Bei Verdampfertemperaturen zwischen -10°C und -5°C konnte eine Verbesserung des COP von 19% bis 14% gezeigt werden. In Lucas et al. (2012) wurde experimentell ein  $CO<sub>2</sub>$ -Kreislauf mit Ejektor (Kondensatortemperatur 40°C, Verdampfertemperatur -10°C) untersucht. Sie konnten bei nur geringer Änderung der Kälteleistung eine Erhöhung des COP gegenüber dem konventionellen Wärmepumpenkreislauf um 17% feststellen.

Die Ejektor-Geometrie muss für einen Betriebspunkt ausgelegt werden. Dadurch ergibt sich das bekannte Problem der Regelbarkeit von Wärmepumpen mit Ejektoren.

## **2.3.8 Liquid Flooding**

Der Kältemitteldampf wird bei dieser Variante mit einem Flooding Agent gemischt, welcher die bei der Verdichtung entstehende Wärme absorbiert. Ein Flooding Agent ist die englische Bezeichnung für ein Fluid mit hoher spezifischer Wärmekapazität, das vor der Kompression dem zu komprimierenden Fluid beigemischt wird und einen Großteil der bei der Kompression entstehenden Wärme aufnimmt. Das Ziel ist eine niedrigere Verdichterendtemperatur. Damit kann eine quasi-isotherme Kompression erreicht werden. Der konventionelle einstufige Wärmepumpenkreislauf wird mit einem Fluid-Seperator, einem Kühler und einem Regenerator erweitert (siehe Abbildung 2-27). (Sugirdhalakshmi (2012))

In Abbildung 2-27 wird ein möglicher Wärmepumpenkreislauf mit Liquid Flooding und Regenerator gezeigt, wobei reiner Flooding Agent punktiert und das Kältemittel-Flooding-Agent-Gemisch strichliert dargestellt wurde. In Abbildung 2-28 ist der Kreislauf qualitativ in einem log(p)-h-Diagramm dargestellt. Das Gemisch aus Kältemitteldampf und Flooding Agent auf Niederdruckniveau (Zustand 1) im Verdichter auf Hochdruckniveau verdichtet (Zustand 2) und in den Seperator geführt. Dort werden der Kältemitteldampf und der Flooding Agent vollständig getrennt (Zustand 3 bzw. Zustand 9) und durch den Kondensator geführt, der auch als Kühler des Flooding Agents fungiert. Das flüssige Kältemittel (Zustand 4) wird im Regenerator weiter unterkühlt (Zustand 5) und über das Expansionsventil wieder auf Niederdruckniveau (Zustand 6) gebracht. Im Verdampfer wird es unter Wärmeaufnahme vollständig verdampft (Zustand 7) und im Regenerator überhitzt (Zustand 8) und der Mischkammer zugeführt. Der separierte Flooding Agent wird auf Hochdruckniveau im Kühler abgekühlt (Zustand 10) und über das Expansionsventil wieder auf Niederdruckniveau gebracht (Zustand 11) und der Mischkammer zugeführt. Das entstandene Gemisch wird vom Verdichter wieder angesaugt und damit der Kreislauf geschlossen.

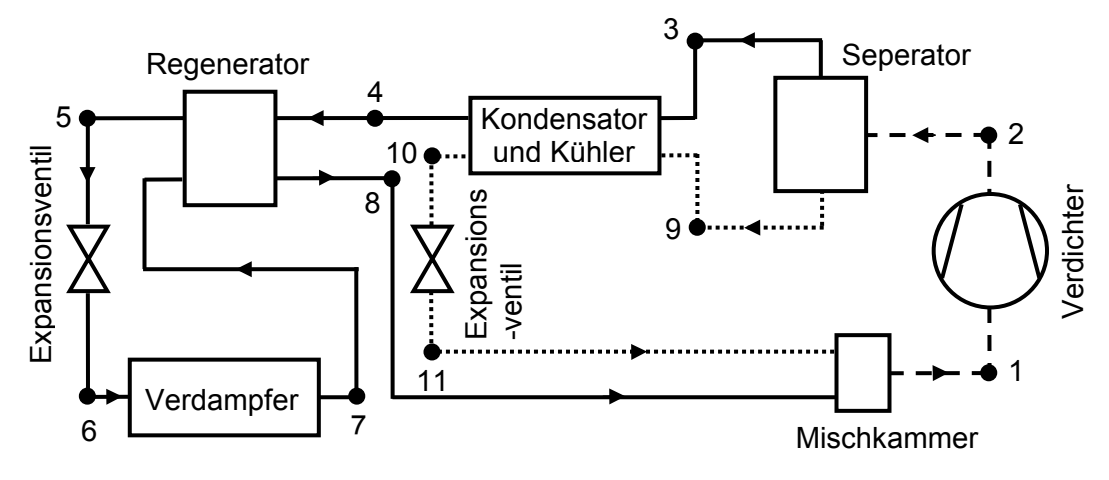

Abbildung 2-27: Schematische Darstellung einer einstufigen Wärmepumpe mit Liquid Flooding – nach Sugirdhalakshmi (2012)

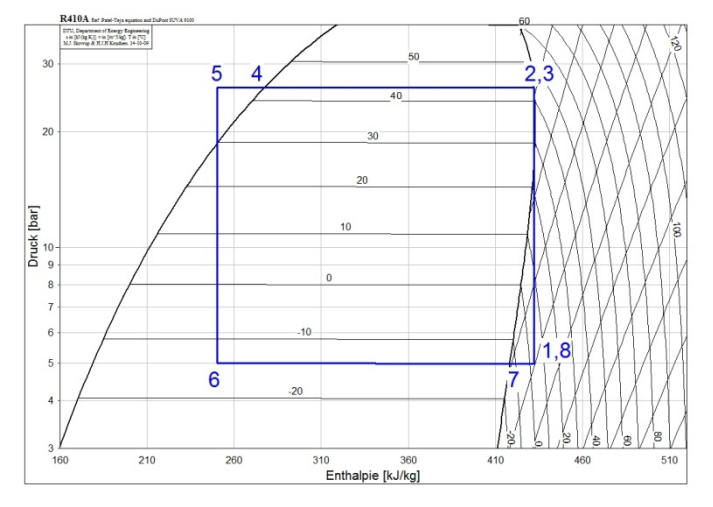

Abbildung 2-28: log(p)-h-Diagramm für einen Kreislauf mit Liquid Flooding

Bertsch et al. (2006) bezeichnen die Verringerung der volumetrischen Effizienz des Verdichters durch die Mischung des Kältemitteldampfes mit dem Flooding Agent, und die steigende Überhitzung am Verdichtereintritt, als größtes Problem. In Sugirdhalakshmi (2012) wird ein Kreislauf mit Öl als Flooding Agent untersucht. Bei Umgebungstemperatur von -10°C wurde für den COP eine Verbesserung von 25% gegenüber dem konventionellen Wärmepumpenkreislauf festgestellt. Der Einsatzbereich konnte Richtung niedrigerer Umgebungstemperatur von bis zu -30°C ausgeweitet werden.

## **2.3.9 Zeotropes Kältemittelgemisch**

Der Einsatz eines zeotropen Kältemittelgemisches mit Temperaturgleit bei Phasenänderung hat das Ziel die Vorteile dieser Kältemittel zu nutzen und dadurch eine bessere Anpassung an die Anforderungen bei tiefen Umgebungstemperaturen im Hinblick auf Heizleistung und COP zu erreichen. Durch den Temperaturgleit im Zweiphasengebiet ergibt sich eine Annäherung an den idealen Vergleichsprozess für zeotrope Kältemittelgemische, den Lorenzprozess (siehe Kapitel 2.2) und damit ein verbesserter COP, wenn der Kältekreislauf und die Wärmesenke bzw. Wärmequelle aufeinander abgestimmt werden.

In Hakkaki-Fard et al. (2014) wurde ein numerisches Modell eines Kreislaufs zum Vergleich verschiedener Kältemittelgemische verwendet. Eine R32/CO2 Mischung (80/20) ergab einen Temperaturgleit von 6 K bzw. 8,5 K im Zweiphasengebiet für Verdampfung bzw. Kondensation (siehe Abbildung 2-29). Dabei erhöhte sich die Heizleistung gegenüber einer konventionellen Wärmepumpe mit R410A bei einer angepassten Wärmetauschergröße um 45% und der COP um 8,5%. Das Treibhauspotential (GWP) des Gemisches reduziert sich um 75% im Vergleich zu R410A.

Das Treibhauspotential (GWP – Global Warming Potential) ist laut Statistik-Sachsen-Anhalt (2014) ein Maß für den potenziellen Beitrag eines Stoffes zur Erwärmung der bodennahen Luftschichten in Relation zu Kohlendioxid.

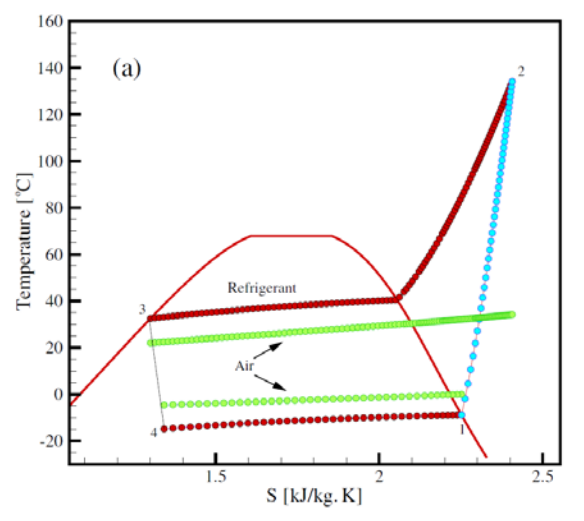

Abbildung 2-29:T-s-Diagramm Kältekreislauf mit zeotropem Kältemittel (Hakkaki-Fard et al. (2014))

Kim et al. (2004) führten experimentelle Versuche mit R32-R134a-Gemischen zur Steuerung der Heizleistung des Kreislaufes durch Konzentrationsänderung durch. Es wurde gezeigt, dass durch Verändern der Zusammensetzung des Kältemittelgemisches (um bis zu 26%), die Heizbzw. Kälteleistung (1,8 kW zu 2,4 kW bzw. 2,6 kW zu 3,4 kW) an die benötigte Last angepasst werden kann. Die Temperaturen der Wärmequelle am Verdampfer im Heizbetrieb wurden für die Versuche mit 0°C am Eintritt und -8,3°C am Austritt festgelegt.

# **2.4 Frostbildung**

Die im vorigen Kapitel beschriebenen Kreislaufmodifikationen ermöglichen eine effektive Nutzung von Außenluft-Wärmepumpen bei niedrigen Umgebungstemperaturen. Im Betrieb sinkt die Temperatur der Verdampferoberfläche, aufgrund der benötigten Temperaturdifferenz zwischen Wärmequelle und Kältemittel im Verdampfer, aber zum Teil unter den Gefrierpunkt des in der Luft enthaltenen Wasserdampfes ab. Der Bereich der Umgebungstemperaturen von 2°C bis 7°C bei hoher relativer Feuchte kann als kritischer Bereich der Betriebsbedingungen im

Bezug auf die Frostbildung angesehen werden (Abbildung 2-30, eingezeichneter Bereich). (Sahinagic et al. (2004))

Eine Grenze für die relative Feuchte wurde dabei aber nicht angegeben und wird in der (Abbildung 2-30) mit ca. 80% relativer Feuchte eingezeichnet.

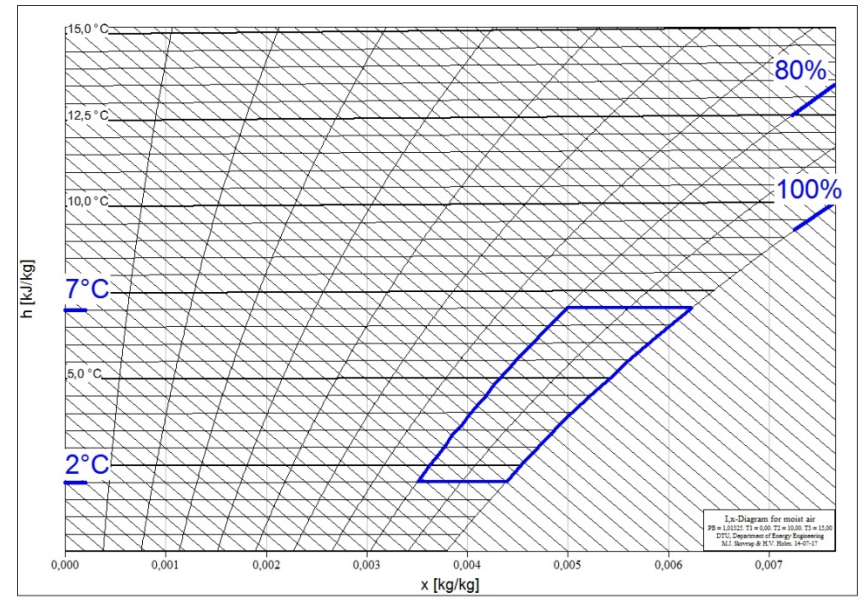

Abbildung 2-30: Kritischer Bereich der Betriebsbedingungen für die Frostbildung im h-x-Diagramm

In diesen Bereich fallen einerseits während der Heizperiode häufig die Betriebspunkte und andererseits treten dort die größten Frostbildungsraten auf. Auf der Verdampferoberfläche kondensiert bzw. desublimiert bei solchen Bedingungen, aufgrund der noch relativ hohen absoluten Feuchte der Luft, eine verhältnismäßig große Menge an Wasser und dies führt zur Frostbildung. Durch die sich bildende Frostschicht erhöht sich der Druckverlust und der geförderte Luftvolumenstrom sinkt ab. Die Frostschicht kann je nach Ausbildung stark wärmeisolierend wirken oder die Wärmeleitung verbessern. Eine poröse Schicht wirkt dabei wärmeisolierend und eine kompakte Schicht verbessert die Wärmeleitung. (Sahinagic et al. (2004))

## **2.4.1 Phasen der Frostbildung**

Die Frostbildung kann anhand unterschiedlicher physikalischer Vorgänge in verschiedene Phasen unterteilt werden. In Tabelle 2 werden die Frostbildungsphasen für eine geringe Temperaturdifferenz (im Bereich einiger Kelvin) zwischen Oberflächentemperatur und Gleichgewichtstemperatur der Erstarrung<sup>4</sup> dargestellt und erklärt. Eine direkte Desublimation des Wasserdampfes aus der Luft tritt erst bei einer Temperaturdifferenz von mehr als vierzig Kelvin auf<sup>5</sup>. Ist die Temperaturdifferenz größer als achtzig Kelvin treten zusätzlich Nebelbildung in der umgebenden Luft auf<sup>6</sup>. (Schydlo (2010))

Die Dichteunterschiede in der Frostschicht führen zu verschiedenen Wärmeleitfähigkeiten und beeinflussen in weiterer Folge die Leistung des Wärmetauschers und damit direkt die Leistung der Wärmepumpe. Aufgrund des steigenden negativen Einflusses der Frostschicht bei zunehmender Frostschichtdicke, muss diese in regelmäßigen Abständen abgetaut werden. Die Wachstumsrate der Frostschicht und die charakteristischen Parameter Frostschichtdichte, Wärmeleitfähigkeit der Frostschicht und Frostschichtdicke hängen von unterschiedlichen

<sup>-</sup><sup>4</sup> Die Gleichgewichtstemperatur der Erstarrung ist jene Temperatur der Luft, die sich im stationären Zustand an der Frostoberfläche einstellt<br>5 Sebudie (2010) verwondet die Arbeit vo

Schydlo (2010) verwendet die Arbeit von Lüer (1998)

<sup>6</sup> Schydlo (2010) verwendet die Arbeit von Kamath (1985)

äußeren Faktoren ab. Schydlo (2010) unterscheidet zwischen mikroskopischen und makroskopischen Einflussfaktoren bei der Frostbildung. Diese sind in Tabelle 1 aufgelistet.

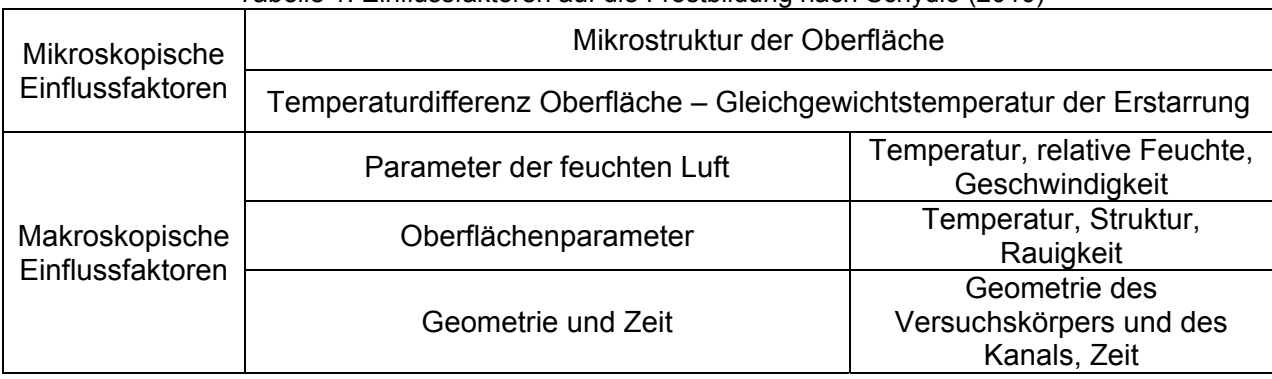

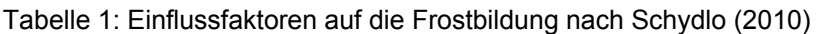

| Tabelle 2: Frostbildungsphasen nach Schydlo (2010)' und Sahinagic et al. (2004)                                      |                  |                                                                                                    |  |  |  |
|----------------------------------------------------------------------------------------------------|------------------|----------------------------------------------------------------------------------------------------|--|--|--|
| <del>hmhhmhhmh</del> .<br>Kondensation, Wachstum, Erstarrung                                                         | Keimbildung      | An der unter den Gefrierpunkt abgekühlten<br>Oberfläche kondensiert Wasserdampf aus der<br>bildet Keime<br>Luft und<br>für<br>feuchten<br>den<br>Tropfenzuwachs. Das Wachstum setzt sich fort<br>bis der kritische Radius <sup>8</sup> erreicht wird und der<br>Tropfen erstarrt. Die Dichte der Frostschicht ist<br>maximal.                                                                                                    |  |  |  |
| 7777777777777777<br>eindimensionales Kristallwachstum                                                                | Kristallwachstum | Auf den erstarrten Tropfen<br>beginnen<br>im<br>eindimensionalen Kristallwachstum Eiskristalle in<br>Form von Eisnadeln zu wachsen. Die Dichte der<br>Frostschicht erreicht ein Minimum und die<br>Oberfläche ist sehr rau.<br>Frostschichtwachstum<br>Das<br>anfängliche<br>ist<br>durch<br>die<br>fortschreitende<br>gekennzeichnet<br>Vermehrung der Nadeln und dem einsetzten<br>verzweigten,<br>dreidimensionale<br>eines<br>Kristallwachstums. Die Dichte der Frostschicht<br>nimmt wieder zu und die Rauheit der Oberfläche<br>nimmt ab.<br>Das Wachstum setzt sich so lange fort bis die<br>Oberfläche der Frostschicht den Gefrierpunkt<br>des Wassers erreicht. Die Frostschicht ist<br>vollständig dreidimensional ausgebildet. Das<br>weitere Wachstum häng laut Aoki et al. (1983)<br>von der Diffusionsrate des Wasserdampfes $mD$<br>ab. Für $\dot{m}_D \ge 0.6$ kg m <sup>-2</sup> h <sup>-1</sup> tritt eine Verdickung<br>und Verdichtung der Frostschicht ein. Auf der<br>Frostoberfläche kondensieren<br>Wassertropfen,<br>ab<br>einer<br>bestimmten<br>Größe<br>die<br>einen<br>Wasserfilm bilden, dessen Temperatur über der<br>Temperatur der Frostoberfläche liegt. Dadurch<br>schmilzt die Frostschicht außen auf und Wasser<br>durch Kapillarwirkung in die<br>wird<br>poröse<br>Frostschicht gezogen und erstarrt aufgrund der<br>niedrigeren Temperaturen. Dies führt zu einer<br>Verdichtung der Frostschicht. Die verbesserte<br>Wärmeleitfähigkeit der verdichteten Schicht lässt<br>die Oberflächentemperatur wieder absinken und<br>es bildet sich eine neue Frostschicht. Dies ist ein<br>zyklischer Vorgang der sich solange wiederholt,<br>bis das thermodynamische Potential zwischen<br>feuchter<br>Luft<br>und<br>Frostschichtoberfläche<br>ausgeglichen ist.<br>Für $\dot{m}_D$ < 0,6 kg m <sup>-2</sup> h <sup>-1</sup> tritt eine Verdickung der<br>Frostschicht<br><b>Die</b><br>kondensierenden<br>ein.<br>Wassertropfen bilden keinen Wasserfilm und<br>werden nicht durch Kapillarwirkung in die poröse<br>Froststruktur gezogen. Sie erstarren an der<br>Frostoberfläche und bilden neue Keime für<br>weiteres Kristallwachstum. |  |  |  |
| <del>,,,,,,,,,,,,,,,,,,,,,,,,,,,,,,</del><br>anfängliches Frostschichtwachstum                                       |                  |                                                                                                    |  |  |  |
| <del>777777777777777777777777777</del><br>ausgebildetes Frostschichtwachstum                                         |                  |                                                                                                    |  |  |  |
| für $\dot{m}_D < 0.6 \frac{kg}{m^2 \cdot h}$<br>Verdickungsprozess<br>für $\dot{m}_D \ge 0.6 \frac{kg}{m^2 \cdot h}$ |                  |                                                                                                    |  |  |  |
| Verdickungs- und Verdichtungsprozess                                                                                 |                  |                                                                                                    |  |  |  |

Tabelle 2: Frostbildungsphasen nach Schydlo (2010)<sup>7</sup> und Sahinagic et al. (2004)

 7 Schydlo (2010) verwendet die Arbeiten von Aoki et al. (1983), Hayashi et al. (1977b), Hayashi et al. (1977a) für seine Darstellung der Frostbildungsphasen 8

Der kritische Radius des Keimes hängt von der freien Enthalpie, der Oberflächenspannung des Tropfens und der Geometrie der Oberfläche, auf der der Tropfen haftet, ab. ( Schydlo (2010))

## **2.4.2 Mathematische Beschreibung**

Für die mathematische Beschreibung der Frostbildung müssen Vereinfachungen getroffen werden. Von den zuvor beschriebenen Einflussfaktoren auf die Frostbildung wird betreffend den mikroskopischen Einflussfaktoren die Mikrostruktur der Oberfläche und betreffend den makroskopischen Faktoren die Struktur und Rauigkeit der Oberfläche vernachlässigt. Mit dem Modell kann das Frostwachstum entlang einer Lamelle bzw. Rippe eines Wärmetauschers berechnet werden. Die Frostbildung an Rohrleitungen im Verdampfer wird weder bei der Strömungsberechnung noch bei der Frostbildung an den Lamellen berücksichtigt. Bei der Modellierung mussten weitere Annahmen getroffen werden, um den komplexen physikalischen Prozess beschreibbar zu machen. Die Wandtemperatur  $T_w$  wird als konstant über die gesamte Lamellenlänge angenommen. Der Zustand der Umgebungsluft wird auf dem Weg durch den Verdampfer ebenfalls als konstant angenommen. Es wurde von einem quasistationären Frostmodell ausgegangen. Dabei sind für einen Zeitschritt alle Variablen konstant. Das Frostwachstum wird als eindimensional, senkrecht zur Oberfläche und zum Luftstrom angenommen (Abbildung 2-31: y-Achse). Die Luft in den Poren der Frostschicht ist gesättigt und es wird davon ausgegangen dass die Analogie zwischen Wärme- und Stofftransport existiert (Gl. 2-19). Das Profil der Frostschicht ist für jede Lamelle im Wärmetauscher gleich und die Frostschichtdicke ist nur in Strömungsrichtung der Luft (Abbildung 2-31: x-Achse) veränderlich. Quer dazu (Abbildung 2-31: z-Achse) wird von konstanter Frostschichtdicke ausgegangen. Dadurch reduziert sich das Problem auf zwei Dimensionen. (Sankaranarayanan (2010))

In Abbildung 2-31 ist das prinzipielle Frostbildungsmodell dargestellt. Das Gleichungssystem wurde nach Robinson et al. (2001) aufgestellt und mit einem Teil des Modells von Sankaranarayanan (2010) erweitert. Robinson et al. (2001) erweiterten dabei die Arbeit von Storey et al. (1999). Einen ähnlichen Ansatz findet man auch bei Sankaranarayanan (2010), der ebenfalls auf den Ansatz von Storey et al. (1999) zurückgreift. Im Folgenden werden diese drei Modelle beschrieben.

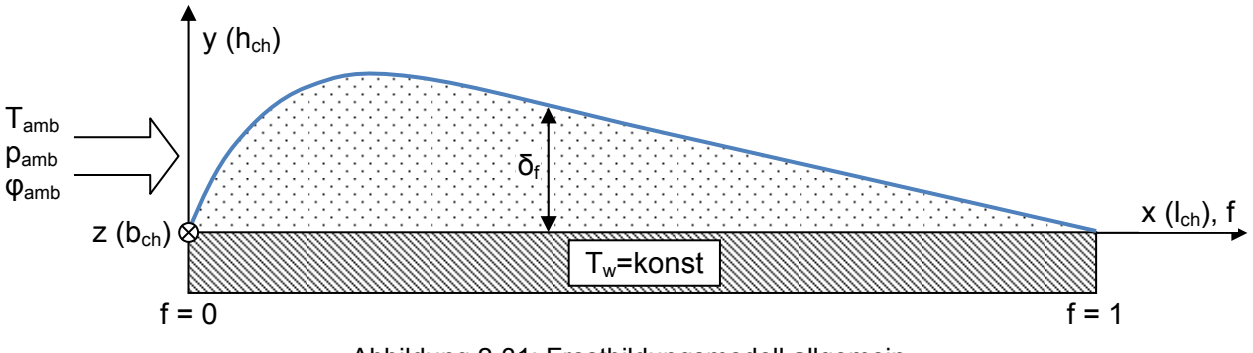

Abbildung 2-31: Frostbildungsmodell allgemein

#### a) Frostmodell von Storey et al. (1999)

In diesem Modell wird zusätzlich angenommen, dass die Frostoberflächentemperatur konstant bei T<sub>s</sub> = 0°C liegt. Ausgegangen wird von einer Energiebilanz an der Frostoberfläche (Gl. 2-13 bzw. Gl. 2-13). Dabei wird der durch Leitung transportierte Wärmestrom  $\dot{Q}_{cd}$  durch die Frostschicht, als Summe des latenten Wärmestromes  $\dot{Q}_{lat}$  und sensiblen Wärmestromes  $\dot{Q}_{sens}$ aus der vorbeiströmenden Umgebungsluft berechnet.

$$
\dot{Q}_{cd} = \dot{Q}_{sens} + \dot{Q}_{lat} \tag{S. 2-12}
$$

$$
\lambda_f \cdot \frac{dT}{dy}\bigg|_{y = \delta_f} = \alpha \cdot (T_{amb} - T_s) + h_{sg} \cdot \dot{m}_v
$$
 Gl. 2-13

In Abbildung 2-32 ist das verwendete Kontrollvolumen für die Energiebilanz auf der Frostschichtoberfläche dargestellt.

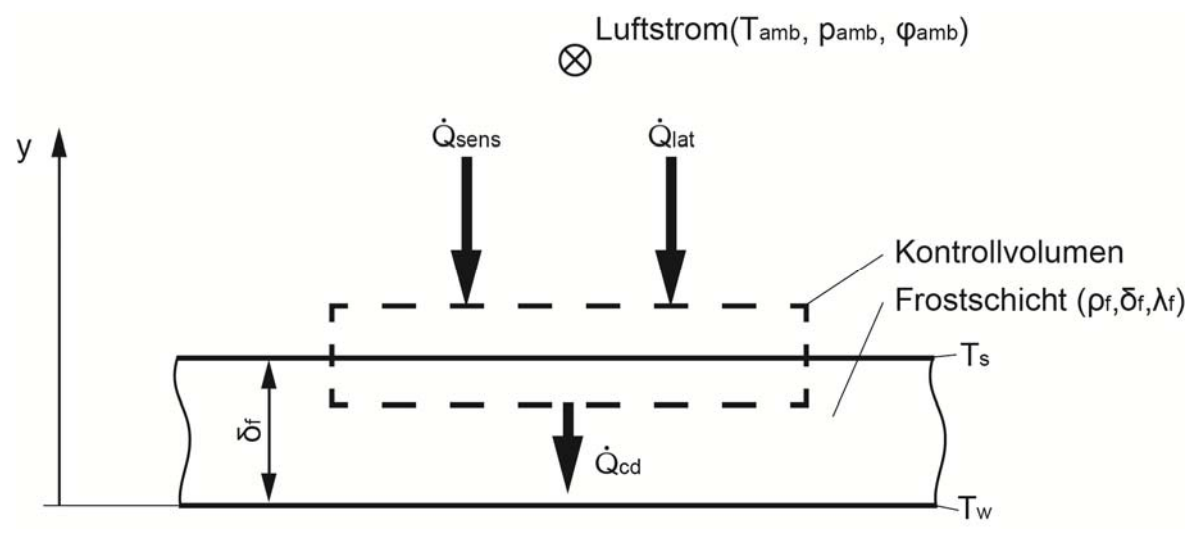

Abbildung 2-32: Energiebilanz Frostschichtoberfläche

Die Wärmeleitfähigkeit der Frostschicht  $\lambda_f$  kann über einen linearen Ansatz aus der Frostschichtdichte und den Umgebungszustand abgeleitet werden. Die Konstante  $\lambda_{f0}$  hängt dabei alleinig vom Umgebungszustand ab. Die Steigung β ist für eine großen Bereich der Umgebungsluft-Parameter konstant.

$$
\lambda_f = \lambda_{f0} + \beta \cdot \rho_f
$$
 Gl. 2-14

Mit zunehmender Dauer der Frostbildung wird  $\lambda_{f0} \ll \beta \cdot \rho_f$ . Damit kann die Wärmeleitfähigkeit der Frostschicht proportional zur Frostschichtdichte angesehen werden (Gl. 2-15). Diese Annahme ist nicht gültig für sehr kleine bzw. große Werte der Frostschichtdichte. Die Frostschichtdichte kann maximal den Wert der Eisdichte erreichen. Des Weiteren gilt die Annahme für sehr dünne Frostschichten nicht, welche bei sehr frühen Auswertungszeitpunkten auftreten und daher eine Auswertung dort nicht sinnvoll ist.

$$
\lambda_f \sim \beta \cdot \rho_f
$$
 Gl. 2-15

Wird β als Konstante definiert kann Gl. 2-15 als Gleichung angeschrieben werden (Gl. 2-16). Diese Konstante β muss dann experimentell ermittelt werden.

$$
\lambda_f = \beta \cdot \rho_f \tag{S. 2-16}
$$

Der Dampfmassenstrom m, aus der Umgebungsluft in die Frostschicht kann auf zwei verschiedene Varianten beschrieben werden. In Gl. 2-17 wird er aus der Massenerhaltung in der Frostschicht berechnet. Hingegen wird in Gl. 2-18 über den Stoffübertragungskoeffizienten und das Dichtepotential auf den Dampfmassenstrom in die Frostschicht gerechnet.

$$
\dot{m}_v = \frac{d}{dt} \int_0^{\delta_f} \rho_f dy
$$
 Gl. 2-17

$$
\dot{m}_v = \alpha_m \cdot (\rho_{v\_amb} - \rho_{v\_s})
$$
 Gl. 2-18

Die Stoffübertragungszahl  $\alpha_m$  wird aus der Analogie zwischen Wärme- und Stoffübergang bestimmt (Gl. 2-19). Die Lewis-Zahl wird aus der Temperaturleitfähigkeit der Luft a<sub>a</sub> und dem binären Diffusionskoeffizienten für Wasser in Luft D<sub>ab</sub> in Gl. 2-20 berechnet.

$$
\alpha_m = \frac{\alpha}{\rho_a \cdot c_{p_a} \cdot Le^{2/3}}
$$
Gl. 2-19

$$
Le = \frac{a_a}{D_{ab}}
$$
 Gl. 2-20

Unter Verwendung von Gl. 2-17, Gl. 2-18 und Gl. 2-16 bis Gl. 2-20 kann die Energiebilanz Gl. 2-13 unter Verwendung der dimensionslosen Größen (Fourier-Zahl Gl. 2-21, Jakob-Zahl Gl. 2-22, dimensionslose Frostschichtdicke Gl. 2-23, dimensionslose Temperaturdifferenz Gl. 2-24, dimensionslose Partialdruckänderung des Dampfes Gl. 2-25) als Gl. 2-26 angeschrieben werden. Die dimensionslosen Größen werden in diesem Rahmen aus Storey et al. (1999) übernommen. Die allgemeinen Definitionen der Größen sind in den Gleichungen angeführt.

$$
Fo = \frac{\beta \cdot t}{c_{p_a} \cdot h_{ch}^2} = \frac{im \text{ Körper geleiteter Wärmestrom}}{im \text{ Körper gespeicherte Erthalpie}}
$$
 Gl. 2-21

$$
Ja = \frac{c_{p_a} \cdot (T_{amb} - T_s)}{h_{sg}} = \frac{maximale Abkühlung des Dampfes}{latente Schmelz - und Verdampfungswärme}
$$
 Gl. 2-22

$$
\Gamma = \frac{\delta_f}{h_{ch}}
$$
 Gl. 2-23

$$
\Theta = \frac{T_{amb} - T_s}{T_s - T_w} \tag{S. 2-24}
$$

$$
\Phi = \frac{\rho_{v\_amb} - \rho_{v\_s}}{\rho_a} \tag{S. 2-25}
$$

$$
\frac{Fo}{\Gamma^2} = \Theta \cdot \left(\frac{Le^{2/3}}{\Phi} + \frac{1}{Ja}\right)
$$
GI. 2-26

Mit der Definition der Biot-Zahl (Gl. 2-27) wird Gl. 2-26 zur dimensionslosen Frostschichtdicke Γ (Gl. 2-28). Die dimensionslose Frostzeit  $\tau$  ist definiert in Gl. 2-29. Diese beiden Gleichungen (Gl. 2-28 und Gl. 2-29) beschreiben den Einfluss des Umgebungszustandes auf die Frostbildung.

$$
Bi = \frac{\alpha \cdot \delta_f}{\lambda_f} = \frac{J a \cdot Le^{2/3}}{\theta \cdot (Ja \cdot Le^{2/3} + \phi)} = \frac{konvektiv \text{ übertragener Wärmestrom}}{im \text{ Körper geleiteter Wärmestrom}}
$$
 Gl. 2-27

$$
\Gamma = \sqrt{\tau} \tag{S. 2-28}
$$

$$
\tau = \frac{Fo \cdot Bi \cdot \phi}{Le^{2/3}}
$$
 Gl. 2-29

Mit diesem Modell kann die Frostschichtdicke  $\delta_f$  als Funktion der Zeit unter Vorgabe des Umgebungszustandes ( $T_{amb}$ ,  $T_w$ ,  $p_{amb}$ ,  $\varphi_{amb}$ ) berechnet werden. Die berechneten Frostparameter des Modells sollten nur verwendet werden wenn Gl. 2-30 gilt. (Robinson et al. (2001))

$$
\sqrt{\tau} > 0.1
$$
 Gl. 2-30

b) Frostmodell von Robinson et al. (2001)

Robinson et al. (2001) beschreiben in ihrer Arbeit einerseits ein Modell, das die Frostoberflächentemperatur abhängig von der Zeit definiert und eine mittlere Wärmeübergangszahl verwendet und andererseits ein darauf aufbauendes Modell, das die Frostoberflächentemperatur als Funktion von Zeit und Ort bestimmt und dazu eine lokale Wärmeübergangszahl verwendet. Die zweite Variante wird im Rahmen dieser Arbeit beschrieben. Das Modell baut auf dem Modell von Storey et al. (1999) auf, die Frostoberflächentemperatur wird dabei aber nicht mehr konstant auf 0°C gesetzt sondern als Funktion von Zeit und Ort bestimmt. Dadurch erhält man eine zusätzliche Unbekannte und es wird eine weitere Gleichung benötigt, um das mathematische System wieder bestimmbar zu machen. Hayashi et al. (1977b) entwickelten eine Korrelation für die Frostschichtdichte als Funktion der Frostoberflächentemperatur (Gl. 2-31). Die Parametergrenzen, welche bei der Entwicklung dieser Korrelation festgelegt wurden, sind in Tabelle 3 aufgelistet.

$$
\rho_f = 650 \cdot e^{0.277 \cdot T_s} \tag{S. 2-31}
$$

Tabelle 3: Parametergrenzen Korrelation Gl. 2-31 Hayashi et al. (1977b)

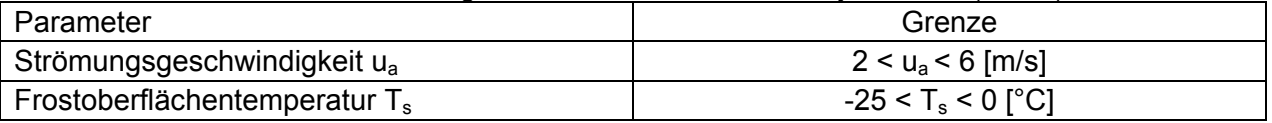

Bedingt durch die Zeitabhängigkeit der Frostoberflächentemperatur, ist auch der Dampfmassenstrom m<sub>y</sub> zeitabhängig. Aus den Zusammenhängen Gl. 2-17 und Gl. 2-18 kann die mittlere Frostschichtdichte (Gl. 2-32) abgeleitet werden.  $\ddot{r}$ 

$$
\overline{\rho_f} = \frac{\alpha_m}{\delta_f} \cdot \int_0^{\dot{r}} (\rho_{v\_amb} - \rho_{v\_s}) dt
$$
 Gl. 2-32

Der Ort der Berechnung für die Bestimmung der Frostoberflächentemperatur wird über die dimensionslose Lagekoordinate f (Gl. 2-33) festgelegt. Dabei kann f Werte im Intervall zwischen 0 und 1 annehmen. Am Lamellenanfang bzw. -ende wird angenommen dass die Frostparameter null sind (siehe Abbildung 2-31).

$$
f = \frac{x}{l_{ch}}
$$
 Gl. 2-33

Die lokale Wärmeübergangszahl  $\alpha_x$  muss über eine weiteren Zusammenhang gefunden werden. Robinson et al. (2001) verwendet dazu die Graetz Lösung für thermisch und hydraulisch entwickelte Strömungen. Auf eine genauere Beschreibung dieser wird im Rahmen dieser Arbeit verzichtet. Um die lokale Wärmeübergangszahl  $\alpha_x$  an der Frostoberfläche zu bestimmen, müssen die lokale Reynolds-Zahl (Gl. 2-34) und die Prandtl-Zahl (Gl. 2-35) für Luft gemäß ihren Definitionen gebildet werden.

$$
Re_x = \frac{u_a \cdot d_h}{v_a}
$$
 Gl. 2-34

$$
Pr = \frac{v_a}{a_a}
$$
 Gl. 2-35

Über eine Korrelation für die Nusselt-Zahl nach Gl. 2-36 und Gl. 2-37<sup>9</sup> wird die lokale Wärmeübergangszahl nach Gl. 2-38 berechnet.

$$
x_{th} = \frac{x}{d_h \cdot Re_x \cdot Pr} \tag{S. 2-36}
$$

<sup>-</sup> $<sup>9</sup>$  Gl. 2-36 und Gl. 2-37 wird in Robinson et al. (2001) aus Kakac et al. (1987) abgeleitet.</sup>

$$
Nu_x = 7,55 + \frac{0.024 \cdot x_{th}^{-1.14} \cdot (0.0179 \cdot Pr^{0.17} \cdot x_{th}^{-0.64} - 0.14)}{(1 + 0.0358 \cdot Pr^{0.17} \cdot x_{th}^{-0.64})^2}
$$
 Gl. 2-37

$$
\alpha_x = \frac{Nu_x \cdot \lambda_a}{d_h}
$$
 Gl. 2-38

#### c) Frostmodell von Sankaranarayanan (2010)

In Sankaranarayanan (2010) wird ebenfalls von einer Energiebilanz an der Frostoberfläche ausgegangen. Der sensible Wärmestrom wird analog zu Gl. 2-13 bestimmt. Abweichend hingegen wird der Dampfmassenstrom m<sub>y</sub> aus der Umgebungsluft in die Frostschicht in zwei Terme aufgeteilt (siehe Gl. 2-39 bzw. Gl. 2-40).

$$
\dot{m}_{\nu} = \dot{m}_{\nu_{\perp}\delta} + \dot{m}_{\nu_{\perp}\rho} = \alpha_m \cdot (\rho_{\nu_{\perp}amb} - \rho_{\nu_{\perp}s})
$$
\nGl. 2-39

$$
\dot{m}_{v_{\perp}\delta} = \alpha_m \cdot (\rho_{v_{\perp}amb} - \rho_{v_{\perp}S}) - \dot{m}_{v_{\perp}p}
$$
 Gl. 2-40

Der Anteil  $\dot{m}_v$ <sub>δ</sub> führt zu einer Vergrößerung der Frostschichtdicke δ<sub>f</sub> und der Anteil  $\dot{m}_v$ <sub>ρ</sub> diffundiert in die Frostschicht ein und führt zu einem Ansteigen der Frostschichtdichte  $\rho_f$ . Der unbekannte Anteil m<sub>νρ</sub> wird in Sankaranarayanan (2010) aus dem Fick'schen Diffusionsgesetz (Gl. 2-41) abgeleitet.

$$
\dot{m}_{v_{\perp}\rho} = D_{eff} \cdot \frac{\partial \rho_v}{\partial y} \tag{S. 2-41}
$$

Der effektive Diffusionskoeffizient D<sub>eff</sub> kann über das Verhältnis der Frostschichtdichte zur Eisdichte und der Tortuosität  $\tau_p$  bestimmt werden (Gl. 2-42)<sup>10</sup>. "Die Tortuosität  $\tau_p$  berücksichtigt, dass die Poren nicht geradlinig zur mittleren Transportrichtung verlaufen, sondern einen gewunden Verlauf aufweisen können." (Wedershoven (2010))

$$
D_{eff} = \frac{D_{ab}}{\tau_p} \left( 1 - \frac{\rho_f}{\rho_{ice}} \right)
$$
 Gl. 2-42

Die Tortuosität wird nach Gl. 2-43<sup>11</sup> ebenfalls aus einem Verhältnis zwischen Frostschichtdichte und Eisdichte bestimmt.

$$
\tau_p = 1 + \left(\frac{\rho_f}{\rho_{ice}}\right)^{0.5}
$$
 Gl. 2-43

Schlussendlich wird der Gradient des Partialdruckes des Wasserdampfes nach der Clausius-Clapeyron Gleichung bestimmt.

$$
\frac{\partial \rho_v}{\partial y} = \frac{1}{R_v \cdot T_{v\_sat}} \left( \frac{h_{sg}}{v \cdot T_{v\_sat}} - \frac{p_v}{T_{v\_sat}} \right) \frac{dT_f}{dy}
$$
 Gl. 2-44

Setzt man nun Gl. 2-40 bis Gl. 2-44 in die Wärmestrombilanz Gl. 2-13 ein und ersetzt die Differentiale durch entsprechende Differenzenquotienten erhält man die ersten beiden Gleichungen des Modells mit Gl. 2-45 und Gl. 2-46. Es ist zu beachten, dass für den Massenstrom m<sub>v</sub> in Gl. 2-13 der Massenstrom m<sub>v δ</sub> aus Gl. 2-40 einzusetzen ist.

$$
\lambda_f \cdot \frac{T_{amb} - T_s}{\delta_f} = \alpha \cdot (T_{amb} - T_s) + h_{sg} \cdot \left(\alpha_m \cdot (\rho_{v\_amb} - \rho_{v\_s}) - M \frac{T_s - T_w}{\delta_f}\right)
$$
 Gl. 2-45

 $\overline{a}$ 

<sup>&</sup>lt;sup>10</sup> Gl. 2-42 wird in Sankaranarayanan (2010) aus Brian et al. (1969) und O'Neil (1982) abgeleitet.<br><sup>11</sup> Gl. 2-43 wird in Sankaranarayanan (2010) aus Sanders (1974) abgeleitet.

$$
M = \frac{D_{ab} \cdot p_v}{R_v \cdot T_{v\_sat}^2} \left( \frac{1 - \left(\frac{\rho_f}{\rho_{ice}}\right)}{1 + \left(\frac{\rho_f}{\rho_{ice}}\right)^{0.5}} \right) \left( \frac{h_{sg}}{R_v \cdot T_{v\_sat}} - 1 \right)
$$
GI. 2-46

Zusätzlich wurden die Analogie zwischen Wärme- und Stofftransport (Gl. 2-19), die Korrelation nach Hayashi et al. (1977b) (Gl. 2-31) und die Gleichung für die gemittelte Frostschichtdichte (Gl. 2-32) verwendet.

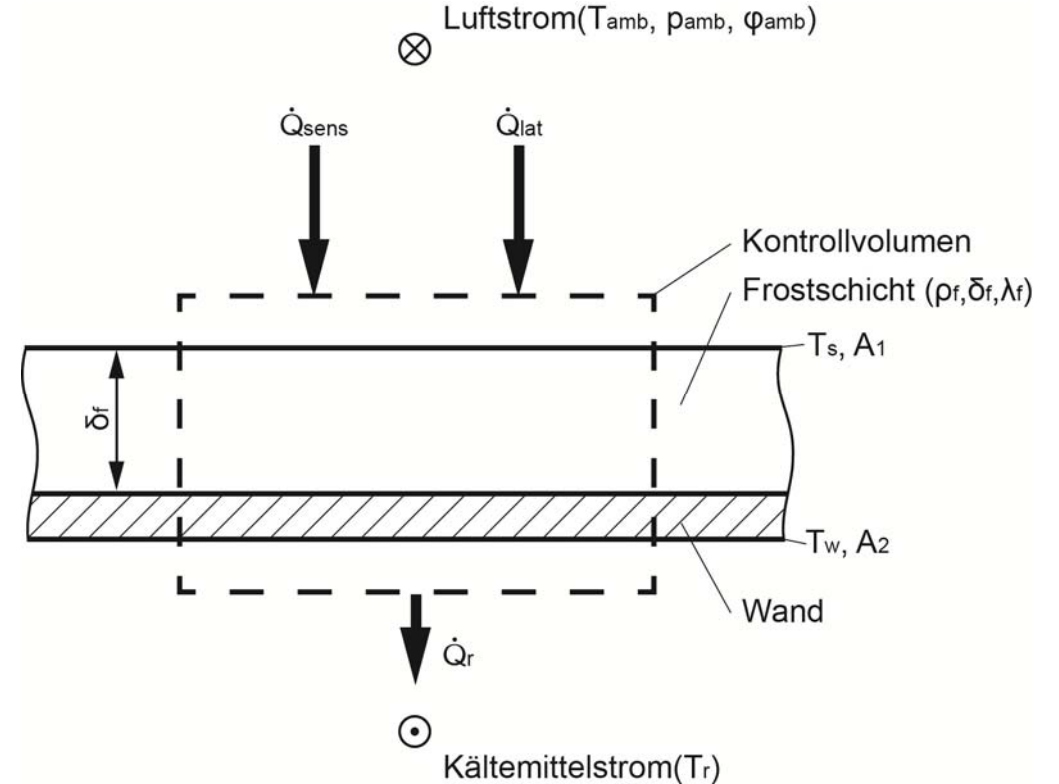

Abbildung 2-33: Energiebilanz Luftstrom zu Kältemittelstrom

Um das Gleichungssystem zu schließen, wurde über eine Energiebilanz an der Wärmetauscherwand (siehe Abbildung 2-33) der Zusammenhang zwischen Frostoberflächentemperatur und Kältemitteltemperatur hergestellt (Gl. 2-47 bzw. Gl. 2-48). Dabei wurde der Wärmedurchgang durch die Wand vernachlässigt und die Wand mit einer konstanten Temperatur von  $T_w$  angenommen.

$$
\dot{Q}_r = \dot{Q}_{sens} + \dot{Q}_{lat} \tag{S. 2-47}
$$

$$
\alpha_2 \cdot A_2 \cdot (T_w - T_r) = \alpha \cdot A_1 \cdot (T_{amb} - T_s) + \alpha_m \cdot h_{sg} \cdot A_1 \cdot (\rho_{v\_amb} - \rho_{v\_s})
$$
 Gl. 2-48

#### d) Frostmodell für Versuchsanlage

Im EES-Programm für die Versuchsanlage wurde eine abgewandelte Form des Frostmodells von Robinson et al. (2001) eingesetzt. Die von Robinson et al. (2001) verwendete Energiebilanz (Gl. 2-13) wurde durch jene von Sankaranarayanan (2010) ersetzt (Gl. 2-45), weil diese den Beitrag des Dampfmassenstroms auf die Frostschichtdichte und Frostschichtdicke berücksichtigt.

## **3 SIMULATION**

Im Kapitel Simulation werden die gewählte Vorgehensweise und der Aufbau der erstellten Simulationsprogramme für ausgewählte Wärmepumpkreisläufe und die Frostbildung beschrieben. Im Zuge dessen werden die verwendeten physikalischen Gleichungen und Ansätze vorgestellt und getroffene Vereinfachungen und Annahmen beschrieben. Als Softwareumgebung für die Simulationen wurde EES gewählt. Anhand des Modells der Versuchsanlage (siehe Anhang B – EES Modelle) werden des Weiteren die einzelnen Programmteile erklärt. Als Kältemittel wurde für alle Modelle R410A verwendet. Es wurden allgemeine thermodynamische Annahmen getroffen, um die Modellbildung zu vereinfachen:

- stationäre Betriebsbedienungen in jedem berechneten Betriebspunkt zu jedem Zeitpunkt
- es wird von isenthalper Drosselung ausgegangen
- Wärmeaustausch erfolgt nur im Verdampfer und im Kondensator (keine Wärmeverluste)
- Druckverluste im Verdampfer und Kondensator werden, sofern nicht angeführt, vernachlässigt
- der Zustand im Hochdrucksammler ist immer auf der linken Grenzkurve fixiert
- der Temperaturgleit des eingesetzten Kältemittels R410A wird nicht berücksichtigt (Ausnahme Versuchsanlage)

Die Ergebnisse der Modelle werden in Kapitel 4 mit den Messergebnissen verglichen.

## **3.1 Modellerstellung**

Zu Beginn wurden vereinfachte Modelle der in Kapitel 2.3 beschriebenen Kreislaufmodifikationen erstellt, um ihre Eignung beim Einsatz bei tiefen Außentemperaturen zu überprüfen. Im Folgenden wurden erweiterte Kreislaufmodelle erstellt, bei denen der Wärmeübergang am Verdampfer und Kondensator in der Berechnung berücksichtigt wurde. Auf den erweiterten Modellen aufgebaut, wurde dann das Modell der Versuchsanlage inklusive Frostbildungsmechanismen erstellt.

## **3.1.1 Vereinfachte Kreislaufmodelle**

Bei den vereinfachten Modellen wurden die Luft- bzw. Wasserseite und der damit verbundene Wärmeübergang noch nicht berücksichtigt. Weiters wurden Abhängigkeiten, z.B. des isentropen Wirkungsgrades vom Druckniveau, nicht berücksichtigt. In Tabelle 4 wird eine Übersicht über die erstellten vereinfachten Modelle gegeben, welche im Anhang B – EES Modelle vollständig angeführt sind.

| If.Nr. | Modellbezeichnung                     | <b>Stufen</b>  | Zusätzliche Parameter                                           |
|--------|---------------------------------------|----------------|-----------------------------------------------------------------|
| 01     | Kreislauf_konventionell               | 1              |                                                                 |
| 02     | Kreislauf mit IHX                     |                | Effizienzbeiwert IHX                                            |
| 03     | Kreislauf mit Niederdruck-Sammler     |                | Pumpeneffizienz,<br>Druckverlust im ND-Kreis                    |
| 04     | Kreislauf mit Zwischenkühlung         |                | Temperaturdifferenz zu rechter<br>Grenzkurve, Mitteldruckniveau |
| 05     | Kreislauf mit Kältemitteleinspritzung | 1              | Mitteldruckniveau, Einspritzmenge                               |
| 06     | Kreislauf mit Economizer und IHX      | $\overline{2}$ | Effizienz IHX, Mitteldruckniveau                                |
| 07     | Kreislauf mit Econimzier und Sammler  | $\overline{2}$ | Mitteldruckniveau                                               |
| 08     | Kreislauf mit Kaskade                 | 2              | Temperaturspreizung zwischen ND<br>und HD-Kreis, Kältemittel    |
| 09     | Kreislauf_mit_Ejektor                 |                | Ejektorwirkungsgrade                                            |

Tabelle 4: Übersicht vereinfachte Modelle

#### a) Modell 01 - Kreislauf konventionell

Als erstes wurde der konventionelle einstufige Wärmepumpenkreislauf (Abbildung 2-6, Tabelle 4 – Modell 01) bestehend aus einem Verdampfer, einem Kondensator, einem Verdichter einem Hochdrucksammler und einem Expansionsventil modelliert. Dabei wurden Verdampfungs- und Kondensationstemperatur, sowie die Überhitzung des Kältemittels am Verdampferaustritt und die Unterkühlung des Kältemittels am Kondensatoraustritt vorgegeben. Die Unterkühlung wurde auf null gesetzt, um den Zustand im Hochdrucksammler auf der linken Grenzkurve zu fixieren. Es wurde die Verdichterstufe als Kolbenverdichter über den Liefergrad  $\lambda$ , das Hubvolumen V<sub>c</sub>, die Drehzahl n und den isentropen bzw. mechanischen Wirkungsgrad  $\eta_{is}$  bzw.  $\eta_{m}$  modelliert. Aus diesen Vorgaben wurden die benötigten Zustandsgrößen bestimmt und der Kältemittelmassenstrom gemäß Gl. 3-1 berechnet.

$$
\dot{m} = \frac{\lambda \cdot V_c \cdot n}{v_{comp\_in}} \tag{S. 3-1}
$$

Damit konnten die elektrische Leistung P<sub>el</sub> (Gl. 3-2), die Kälteleistung  $\dot{Q}_{C}$  (Gl. 3-3), die Heizleistung  $\dot{Q}_{H}$  (Gl. 3-4) und die COP-Werte für Kühl- bzw. Heizbetrieb COP<sub>C</sub> bzw. COP<sub>H</sub> (Gl. 3-5 bzw. Gl. 3-6) bestimmt werden.

$$
P_{el} = \frac{\dot{m} \cdot (h_{1-is} - h_0)}{\eta_m \cdot \eta_{is}}
$$
 Gl. 3-2

$$
\dot{Q}_C = \dot{m} \cdot (h_0 - h_3) \tag{G. 3-3}
$$

 $\dot{Q}_H = \dot{m} \cdot (h_1 - h_2)$  Gl. 3-4

$$
COP_C = \frac{\dot{Q}_C}{P_{el}}
$$
 GI. 3-5

$$
COP_H = \frac{\dot{Q}_H}{P_{el}}
$$
 Gl. 3-6

Die weiteren vereinfachten Modelle (Tabelle 4 – Modell 02 bis Modell 09) wurden analog zum Modell 01 aufgebaut. In den folgenden Unterpunkten b) bis i) werden nur die zusätzlich benötigten Annahmen und Gleichungen, die für die Berechnung des Kreislaufs nötig sind, beschrieben. Die Indizes sind dem jeweiligen Schema anzupassen.

#### b) Modell 02 - Kreislauf mit IHX

Als erste Modifikation wurde ein einstufiger Wärmepumpenkreislauf mit internem Wärmetauscher modelliert (Abbildung 2-8, Tabelle 4 – Modell 02). Der Wärmeaustausch erfolgt zwischen dem flüssigen Kältemittel am Kondensatoraustritt und dem überhitztem Kältemittel am Verdampferaustritt. Dabei wurde die maximal erreichbare Enthalpiedifferenz ( $h_{1,max}$  -  $h_0$ ) auf der Niederdruckseite des internen Wärmetauschers. abhängig von der Niederdruckseite des internen Wärmetauschers, abhängig von der Kondensatoraustrittstemperatur und dem Zustand am Verdampferaustritt, bestimmt und die tatsächlich erreichte Enthalpiedifferenz über einen Effizienzgrad der Wärmeübertragung  $n_{H1}$  im Wärmetauscher berechnet (Gl. 3-7).

$$
\eta_{IHX} \cdot (h_{1\_max} - h_0) = h_1 - h_0
$$
 Gl. 3-7

Der übertragene Wärmestrom wurde dann nach Gl. 3-8 bestimmt und daraus die Enthalpiewerte auf der Austrittsseite des internen Wärmetauschers auf der Kondensatorseite berechnet.

$$
\dot{Q}_{IHX} = \dot{m} \cdot (h_1 - h_0) = \dot{m} \cdot (h_5 - h_6) \tag{G. 3-8}
$$

#### c) Modell 03 - Kreislauf mit Niederdruck-Sammler

Die nächste Modifikation ist der Wärmepumpenkreislauf mit Sammler vor dem Verdampfer auf Niederdruckniveau (Abbildung 2-10, Tabelle 4 – Modell 03). Dabei wurde die zusätzliche Umwälzpumpe im Niederdruckteil analog zum Verdichter über Liefergrad, Hubvolumen, Drehzahl und isentropen bzw. mechanischen Wirkungsgrad modelliert. Ihre elektrische Leistungsaufnahme wurde über einen angenommen Druckverlust des Verdampfers und der Rohrleitungen nach Gl. 3-9 bestimmt. Wie bei den zweistufigen Modellen bezeichnet m<sub>LP</sub> den Kältemittelmassenstrom durch den Verdampfer und m<sub>HP</sub> den Kältemittelmassenstrom durch den Kondensator.

$$
P_{el\_pump} = \frac{\dot{m}_{LP} \cdot \Delta p_{evap + pipe}}{\eta_m \cdot \eta_{is}}
$$
 Gl. 3-9

Die Aufteilung der Massenströme im Sammler auf den Verdampferkreislauf bzw. den Kondensatorkreislauf wurde über die Energiebilanz am Sammler bestimmt (Gl. 3-10).

$$
P_{el\_pump} + \dot{m}_{LP} \cdot (h_2 - h_1) = \dot{m}_{HP} \cdot (h_3 - h_8)
$$
 Gl. 3-10

#### d) Modell 04 – Kreislauf mit Zwischenkühlung

Im Modell für den zweistufigen Wärmepumpenkreislauf mit Zwischenkühlung (Abbildung 2-12, Tabelle 4 – Modell 04) wurde die zweite Verdichterstufe, analog zur Ersten, als Kolbenverdichter über Liefergrad, Hubvolumen, Drehzahl und isentropen bzw. mechanischen Wirkungsgrad modelliert. Die Drehzahl für die zweite Verdichterstufe wurde nicht vorgegeben, um eine Überbestimmung des Gleichungssystems zu vermeiden. Das Mitteldruckniveau auf dem die Zwischenkühlung zwischen den Verdichterstufen erfolgt, wurde nach Gl. 3-11 bestimmt. Dadurch ergeben sich gleiche Druckverhältnisse zwischen Hochdruck- und Mitteldruckniveau und zwischen Mitteldruck- und Niederdruckniveau. In den Modellen 04 bis 08 wurde dieselbe Vorgehensweise bei der Berechnung der Zustände am Verdichtereintritt bzw. -austritt der zweiten Stufe und für das Mitteldruckniveau  $p_{MP}$  gewählt.

$$
p_{MP} = \sqrt{p_{evap} \cdot p_{cond}}
$$
 Gl. 3-11

Für die Berechnung des abzuführenden Wärmestroms im Zwischenkühler wurde eine Temperaturdifferenz zwischen dem Austrittszustand aus dem Zwischenkühler und der rechten Grenzkurve festgelegt. Der Austrittszustand aus dem Niederdruckverdichter konnte aus dem Verdichtermodell bestimmt werden. Aus der Enthalpiedifferenz und dem Kältemittelmassenstrom konnte der abzuführende Wärmestrom, welcher ungenutzt bleibt, bestimmt werden (Gl. 3-16).

$$
\dot{Q}_{IC} = \dot{m} \cdot (h_1 - h_2) \tag{S. 3-12}
$$

#### e) Modell 05 – Kreislauf mit Kältemitteleinspritzung

Dieses Modell verwendet den Kreislauf mit Kältemitteleinspritzung in den Verdichter (Abbildung 2-18, Tabelle 4 – Modell 05). Über eine Massenbilanz am Kondensatoraustritt (Gl. 3-13) wird über das vorgegebene Verhältnis der Massenströme  $x_m$  (Einspritzmassenstrom zu Kondensatormassenstrom) der Einspritzmassenstrom  $\dot{m}_{VI}$  bestimmt (Gl. 3-14).
$$
\dot{m}_{HP} = \dot{m}_{LP} + \dot{m}_{VI} \tag{S. 3-13}
$$

$$
\dot{m}_{VI} = \dot{m}_{HP} \cdot x_m \tag{S. 3-14}
$$

Der Verdichter wird in der Simulation in einen Niederdruckverdichter und einen Hochdruckverdichter unterteilt. Das Kältemittel wird im Niederdruckverdichter auf ein Mitteldruckniveau verdichtet. Dann erfolgt in einer theoretischen Mischkammer die Kühlung des Kältemittels durch den eingespritzten Massenstrom  $\dot{m}_{V1}$ . Vom Mischzustand aus wird dann über den Hochdruckverdichter das Kältemittel auf das Hochdruckniveau gebracht. Den Eintrittszustand in den Hochdruckverdichter wurde über die Energiebilanz an der theoretischen Mischkammer bestimmt (Gl. 3-15).

$$
\dot{m}_{HP} \cdot h_2 = \dot{m}_{LP} \cdot h_1 + \dot{m}_{VI} \cdot h_5
$$
 Gl. 3-15

#### f) Modell 06 – Kreislauf mit Economizer und IHX

Das Modell verwendet den in Kapitel 2.3.5 beschriebenen Kreislauf mit Economizer mit internem Wärmetauscher (Abbildung 2-17, Tabelle 4 – Modell 06). Die maximal mögliche Enthalpiedifferenz ( $h_4 - h_5$ <sub>min</sub>) im internen Wärmetauscher wurde aus Gründen des Berechnungsablaufs auf der Hochdruckseite des internen Wärmetauschers bestimmt. Sie wurde aus dem Kondensationsdruck und der Temperatur am Eintritt in den internen Wärmetauscher auf Mitteldruckniveau berechnet. Über den Effizienzgrad des Wärmeüberganges wurde die tatsächlich erreichte Enthalpiedifferenz am Wärmetauscher gemäß Gl. 3-16 bestimmt.

$$
\eta_{IHX} \cdot (h_4 - h_{5\_min}) = h_4 - h_5 \tag{S. 3-16}
$$

Daraus wurde mit Gl. 3-17 die übertragene Wärmeleistung im internen Wärmetauscher berechnet.

$$
\dot{Q}_{IHX} = \dot{m}_{LP} \cdot (h_4 - h_5) \tag{S. 3-17}
$$

Der Austrittszustand aus dem internen Wärmetauscher auf Mitteldruckniveau wurde auf der rechten Grenzkurve fixiert. Aus der Energiebilanz am internen Wärmetauscher wurde der Kältemittelmassenstrom im Kondensator gemäß Gl. 3-18 bestimmt.

$$
(\dot{m}_{HP} - \dot{m}_{LP}) \cdot (h_9 - h_8) = \dot{m}_{LP} \cdot (h_4 - h_5) \tag{S. 3-18}
$$

Die Berechnung der Beimischung, des auf Mitteldruck entspannten Massenstromanteils zwischen den beiden Verdichterstufen, wurde über die Energiebilanz an der Mischkammer (Gl. 3-19) bestimmt.

$$
\dot{m}_{HP} \cdot h_2 = \dot{m}_{LP} \cdot h_1 + \dot{m}_{VI} \cdot h_9 \tag{S. 3-19}
$$

#### g) Modell 07 – Kreislauf mit Economizer und Sammler

Dieses Modell beschreibt die Variante der Economizerschaltung mit Sammler (Abbildung 2-16, Tabelle 4 – Modell 07). Die Berechnung der Aufteilung des Massenstroms im Sammler zwischen dem flüssigen Anteil, der in den Verdampfer eingespritzt wird, und dem Sattdampfanteil, der nach der ersten Verdichterstufe beigemischt wird, erfolgt über eine Energiebilanz am Sammler (Gl. 3-20).

$$
\dot{m}_{HP} \cdot h_5 = \dot{m}_{LP} \cdot h_7 + \dot{m}_{ft} \cdot h_6 \tag{S. 3-20}
$$

Die Bestimmung des Zustandes nach der Beimischung des aus dem Sammler entnommenen Sattdampfes in den Hauptstrom nach dem ersten Verdichter erfolgt über die Energie- und Massenbilanz (Gl. 3-21 und Gl. 3-22) in der Mischkammer.

$$
\dot{m}_{HP} = \dot{m}_{LP} + \dot{m}_{ft} \tag{S. 3-21}
$$

$$
\dot{m}_{HP} \cdot h_2 = \dot{m}_{LP} \cdot h_1 + \dot{m}_{ft} \cdot h_6 \tag{S. 3-22}
$$

#### h) Modell 08 – Kreislauf mit Kaskade

Beim Kaskadenmodell (Abbildung 2-22, Tabelle 4 – Modell 08) wurden der interne Wärmetauscher zwischen Hochtemperatur- und Niedertemperaturkreislauf über die Energiebilanz berechnet.

$$
\dot{m}_{LT} \cdot (h_1 - h_2) = \dot{m}_{HT} \cdot (h_5 - h_8) \tag{S. 3-23}
$$

Die dazu benötigten Massenströme im Nieder- bzw. Hochtemperaturkreis  $\dot{m}_{LT}$  bzw.  $\dot{m}_{HT}$  ergaben sich aus dem Verdichtermodell, wobei im Hochtemperaturkreislauf die Drehzahl nicht vorgegeben wurde, um eine Überbestimmung zu vermeiden. Diese Überbestimmung resultiert aus der Vorgabe der Temperaturdifferenz im internen Wärmetauscher zwischen Hoch- und Niedertemperaturseite. In beiden Kreisläufen wurde dasselbe Kältemittel (R410A) eingesetzt. Für weitere Vergleichsmöglichkeiten könnten für den jeweiligen Temperaturbereich optimale Kältemittel in den einzelnen Kreisläufen eingesetzt werden.

#### i) Modell 09 - Kreislauf mit Ejektor

Das Modell für den Kreislauf mit Ejektor (Abbildung 2-24, Tabelle 4 – Modell 09). wurde nach den in Li et al. (2014) vorgestellten Annahmen und Gleichungen für den Ejektor aufgebaut. Dabei wurden folgende thermodynamische Annahmen getroffen:

- Strömungsgeschwindigkeiten am Ejektoreintritt bzw. –austritt werden vernachlässigt
- Reibungsverluste werden über Effizienzgrade berücksichtig
- Homogene eindimensionale Strömung im Eiektor
- Keine Mischung des beschleunigten und angesaugten Kältemittelmassenstroms vor der Mischkammer
- Kein Druckunterschied zwischen beschleunigten und angesaugten Kältemittelmassenstrom am Eintritt in die Mischkammer

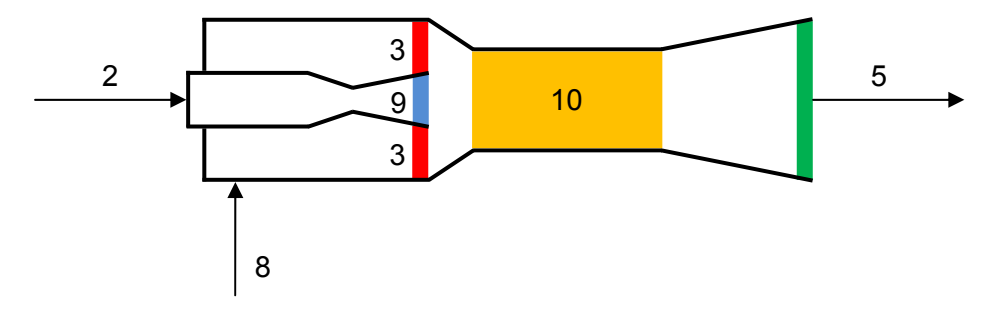

Abbildung 3-1: Schematische Darstellung Ejektor

Für das Modell wurden ein Verhältnis des angesaugten Massenstroms zum beschleunigten Massenstrom (µ), ein Druckverlust in der Ansaugdüse (∆p) und Effizienzgrade für die Beschleunigungsdüse (η<sub>bd</sub>), die Ansaugdüse (η<sub>ad</sub>), die Mischkammer (η<sub>mk</sub>) und den Diffusor (η<sub>dif</sub>) vorgegeben. In Abbildung 3-1 ist der schematische Aufbau eines Ejektors dargestellt. Die Bereiche des Ejektor in denen die mathematischen Zusammenhänge formuliert wurden, sind farbig dargestellt (Saugkammeraustritt (rot); Ansaugdüsenaustritt (blau); Mischkammer (orange); Diffusoraustritt (grün)). Die Eintrittszustände in den Ejektor (Zustand 2 und 8) sind bekannt. Davon ausgehend wurde Zustand 3 am Ansaugdüsenaustritt durch Gl. 3-24 bis Gl. 3-27 und Zustand 9 am Beschleunigungsdüsenaustritt durch Gl. 3-28 bis Gl. 3-31 bestimmt.

$$
p_3 = p_8 - \Delta p \tag{S. 3-24}
$$

$$
h_{3_is} = h(p_8, s_8) \tag{S. 3-25}
$$

 $h_3 = h_8 - \eta_{ad} \cdot (h_8 - h_{3.5})$  Gl. 3-26

$$
c_3 = \sqrt{2 \cdot (h_8 - h_3)} \tag{S. 3-27}
$$

$$
p_9 = p_8 - \Delta p \tag{S. 3-28}
$$

 $h_{9is} = h(p_9, s_2)$  Gl. 3-29

$$
h_9 = h_2 - \eta_{bd} \cdot (h_2 - h_{9\_is})
$$
 Gl. 3-30

$$
c_9 = \sqrt{2 \cdot (h_2 - h_9)} \tag{S. 3-31}
$$

Durch die Annahme dass zwischen dem beschleunigten und angesaugten Kältemittelmassenstrom kein Druckunterschied herrscht gilt in der Mischkammer der Zusammenhang Gl. 3-32.

ଷ ൌ ଽ ൌ ଵ Gl. 3-32

Der Zustand 10 in der Mischkammer wurde durch Gl. 3-33 und Gl. 3-35 bestimmt.

$$
c_{10} = \sqrt{\eta_{mk}} \cdot \left(\frac{1}{1+\mu} \cdot c_9 + \frac{\mu}{1+\mu} \cdot c_3\right)
$$
GI. 3-33

$$
h_{10} = \frac{1}{1+\mu} \cdot \left(h_9 + \frac{c_9^2}{2}\right) + \frac{\mu}{1+\mu} \cdot \left(h_3 + \frac{c_3^2}{2}\right) - \frac{c_{10}^2}{2}
$$
GI. 3-34

$$
s_{10} = s(p_{10}, h_{10})
$$
 Gl. 3-35

Der Austrittszustand aus dem Ejektor (Zustand 5) wurde schlussendlich durch Gl. 3-36 und Gl. 3-38 bestimmt.

$$
h_5 = h_{10} + \frac{c_{10}^2}{2}
$$
 Gl. 3-36

$$
h_{5s} = h_{10} + \eta_{dif} \cdot (h_5 - h_{10})
$$
 Gl. 3-37

$$
p_5 = p(h_{5s}, s_5) \tag{G1.3-38}
$$

Die Aufteilung der Massenströme im Sammler auf Mitteldruckniveau nach dem Ejektor wurde über die Energiebilanz am Sammler ermittelt (Gl. 3-39).

$$
\dot{m}_{LT} \cdot (h_1 - h_2) = \dot{m}_{HT} \cdot (h_5 - h_8) \tag{S. 3-39}
$$

#### **3.1.2 Vergleich der Ergebnisse der vereinfachten Kreislaufmodelle**

Um die grundsätzliche Eignung der einzelnen Kreislaufmodifikationen für den Einsatz bei tiefen Außenluft-Temperaturen zu prüfen, wurden die Verdichteraustrittstemperatur, die Heizleistung und der COP für verschiedene Betriebspunkte ausgewertet und verglichen. Als Kältemittel wurde R410A eingesetzt. Die Betriebspunkte sind in Tabelle 5 zusammengefasst.

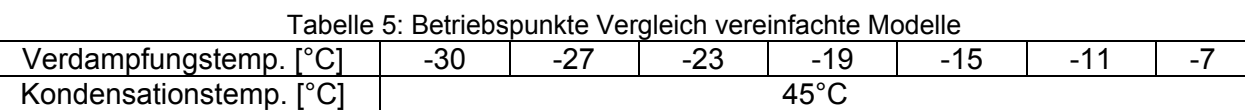

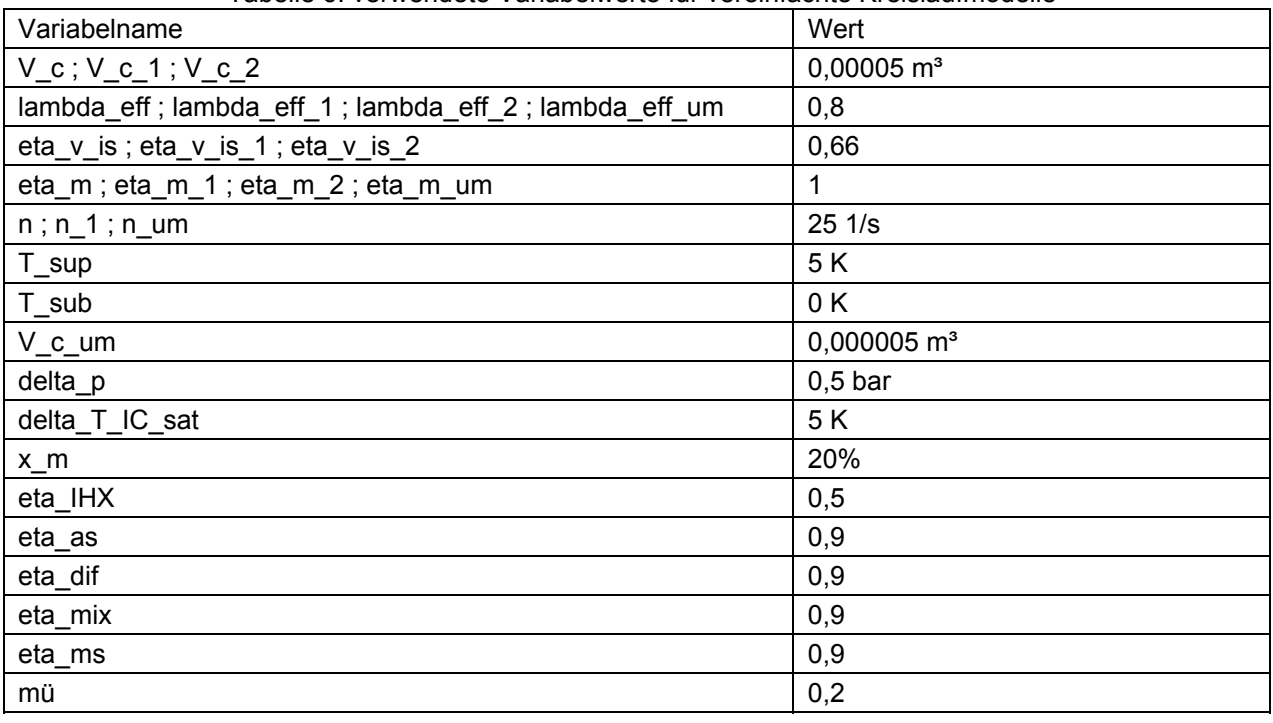

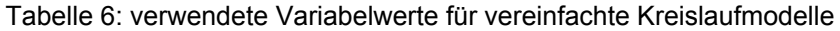

Die Ergebnisse der vereinfachten Modelle wurden in den Diagrammen in Abbildung 3-2, Abbildung 3-3 und Abbildung 3-4 zusammengefasst. Bei der Auswertung wurde das Modell 09 - Kreislauf mit Ejektor nicht explizit berücksichtigt, da es sich um ein äußerst theoretisches Modell handelt und die Werte schwer validiert werden können. Für den COP (4,6 bis 3,1) und die Heizleistung (11,0 kW bis 5,1 kW) ergaben sich für das Ejektor-Modell mit Abstand die größten Werte.

#### 3 Simulation

Die Veränderung des COP, der Heizleistung und der Verdichteraustrittstemperatur werden immer im Verhältnis zum Modell 01 - Kreislauf konventionell betrachtet und abhängig von Verdampfertemperatur im Bereich von -7°C bis zu -30°C angegeben. Betrachtet man den COP (Abbildung 3-2) und die Heizleistung (Abbildung 3-3) der Kreislaufmodifikationen bei tiefen Verdampfertemperaturen, ergibt sich die größte Verbesserungen für das Modell 07 – Kreislauf mit Economizer und Sammler mit +8,9% bis +11,0% für den COP und +28,9% bis +41,4% für die Heizleistung. Ebenfalls großes Potential zeigt das Modell 06 – Kreislauf mit Economizer und IHX mit einer Verbesserung des COP von +3,8% bis +4,8% und einer Erhöhung der Heizleistung von 15,0% bis 21,7%. Das Modell 08 – Kreislauf mit Kaskade weist ebenfalls Verbesserungspotential auf, obwohl für Hoch- und Niedertemperaturkreislauf dasselbe Kältemittel eingesetzt wurde. Der COP verbessert sich um 0,3 bis 4,9% und die Heizleistung um 30,5% bis 44,2%, was auf die hohe Verdampferleistung im Niedertemperaturkreislauf zurückzuführen ist.

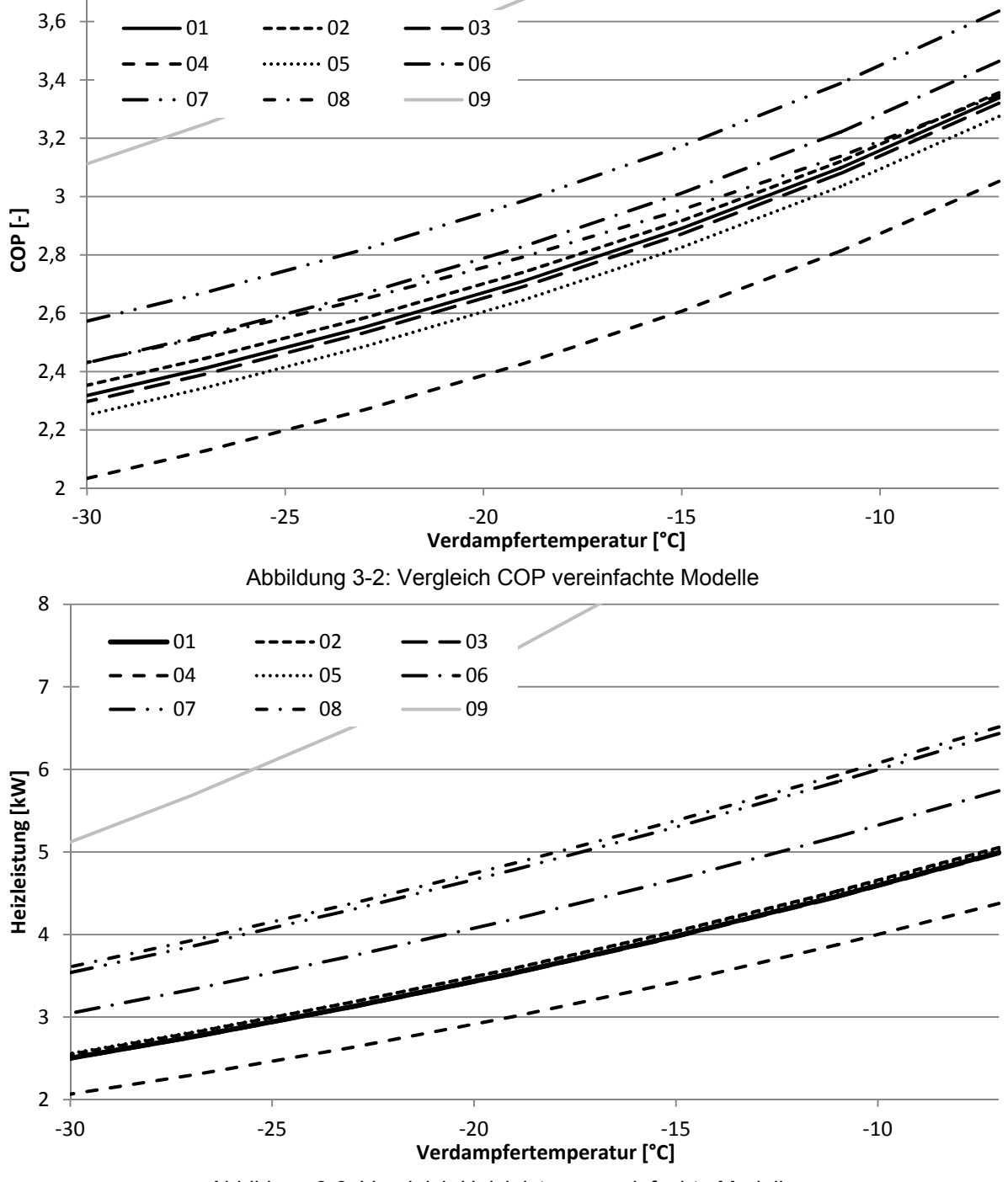

Abbildung 3-3: Vergleich Heizleistung vereinfachte Modelle

Beim Modell 04 – Kreislauf mit Zwischenkühlung ergaben sich wesentliche Einbußen beim COP (-8,5% bis -12,3%) und bei der Heizleistung (-12,3% bis -17,4%). Das Modell 05 – Kreislauf mit Kältemitteleinspritzung ergibt eine COP Reduktion von -1,9% bis -2,9%, die Heizleistung bleibt dabei allerdings annähernd unverändert.

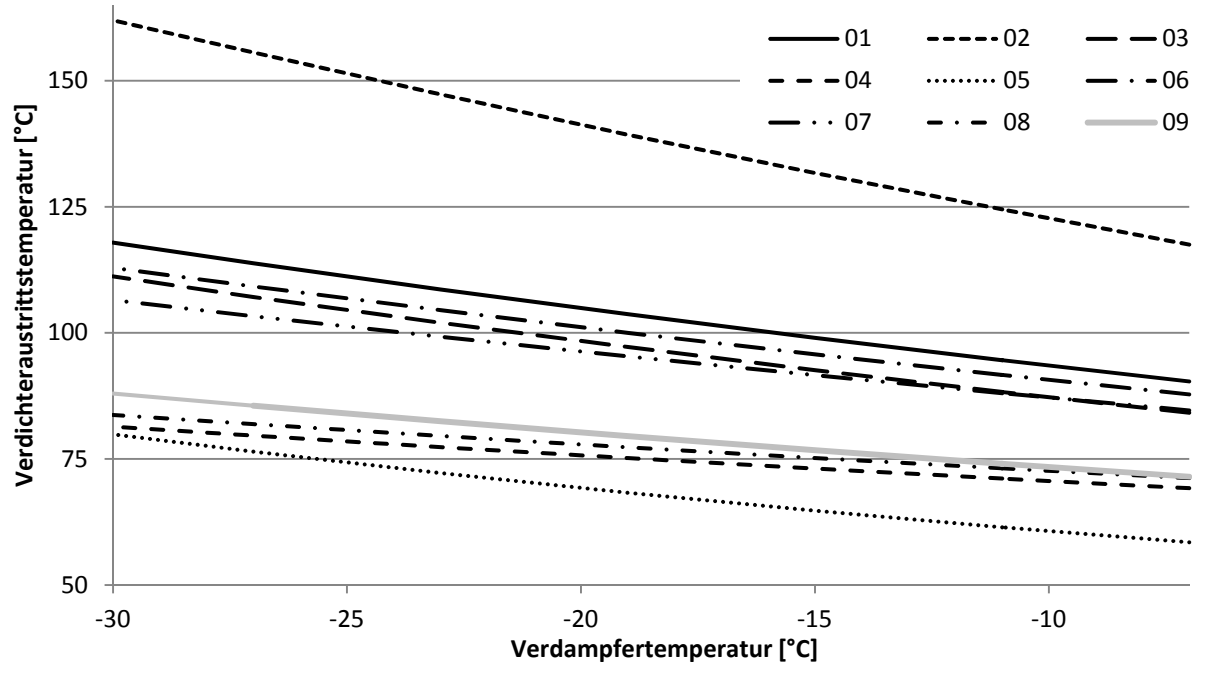

Abbildung 3-4: Vergleich Verdichteraustrittstemperatur vereinfache Modelle

Vergleicht man die Verdichteraustrittstemperatur in Abbildung 3-4 mit dem Basismodell 01, ergeben sich mit Ausnahme von Modell 02 - Kreislauf mit IHX (+27,1°C bis +44,1°C) für alle Kreislaufmodifikationen geringere Temperaturen. Speziell Modell 08 – Kreislauf mit Kaskade (-19,1°C bis -34,2°C), Modell 04 – Kreislauf mit Zwischenkühlung (-21,2°C bis -36,5°C) und Modell 05 – Kreislauf mit Kältemitteleinspritzung (-31,9°C bis -38,0°C) ergaben wesentlich geringere Verdichteraustrittstemperaturen.

Das größte Potential hinsichtlich Leistung und Leistungszahl für die Anwendung bei tiefen Außentemperaturen weisen die Modelle mit Economizer (Sammler und IHX) und das Modell mit Kaskade auf. Der apparative Aufwand für diese Modelle ist aber im Vergleich zum konventionellen Kreislauf hoch. Das größte Potential für die Verringerung der Verdichteraustrittstemperatur, und damit einhergehend für die Vergrößerung des Einsatzbereichs hinsichtlich tiefer Außentemperaturen weist das Modell mit Kältemitteleinspritzung auf. Der apparative Aufwand für die Umsetzung eines solchen Modells ist im Vergleich zu den vorher genannten relativ gering.

Im Kapitel 3.1.3 werden Modell 01 - Kreislauf konventionell, Modell 02 - Kreislauf mit IHX, Modell 03 - Kreislauf mit Niederdruck-Sammler, Modell 06 – Kreislauf mit Economizer und IHX und Modell 07 – Kreislauf mit Economizer und Sammler in erweiterten Kreislaufmodellen detaillierter betrachtet.

### **3.1.3 Erweiterte Kreislaufmodelle**

Aufbauend auf den vereinfachten Modellen wurden erweiterte Berechnungsmodelle erstellt. Bei diesen wurde der Wärmeübergang im Verdampfer (Luft zu Kältemittel) und im Kondensator (Kältemittel zu Wasser) berücksichtigt. Ausgegangen wurde dabei von den Grundgleichungen des Wärmeüberganges in einem Gegenstromwärmetauscher (Gl. 2-1 bis Gl. 2-7 in Kapitel 2.1). Wie ebenfalls in den Grundlagen in Kapitel 2.1 beschrieben, ist es sinnvoll den Wärmetauscher in verschiedene Bereiche einzuteilen. Der Wärmetauscher wurde nach dem Zustand des Kältemittels (flüssig, zweiphasig, überhitzt) während des Wärmeüberganges unterteilt, siehe Abbildung 3-5. Im Verdampfer bezeichnet "A" den zweiphasigen Bereich und "B" den überhitzten Bereich. Im Kondensator hingegen bezeichnet "A" den überhitzen Bereich, "B" den Bereich im Zweiphasengebiet und "C" den flüssigen Bereich. Der Wärmeübergang wurde dann in jedem Bereich mit einem vorgegebenen UA-Wert beschrieben. Der flächenmäßige Anteil der jeweiligen Bereiche an der Wärmeübertragung ist von den Ein- und Austrittszuständen abhängig. Dies wurde in den erweiterten Modellen nicht berücksichtigt und es wurden stattdessen vereinfachend überschlägige UA-Werte angenommen.

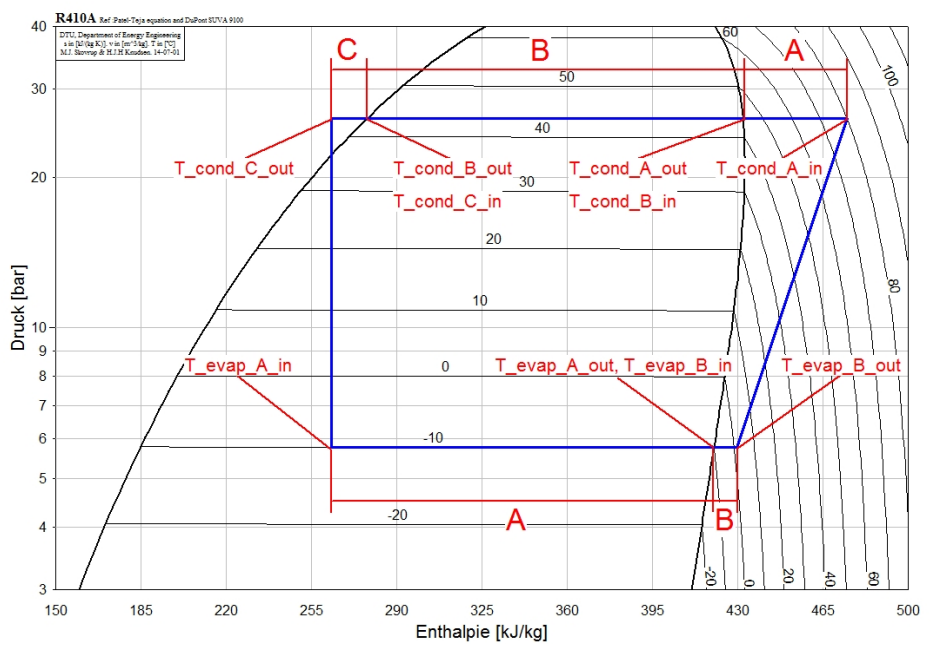

Abbildung 3-5: Bezeichnung der Bereiche und Temperaturen des Wärmeüberganges im Verdampfer bzw. Kondensator

Bei der Berechnung wurde das Druckniveau im Verdampfer bzw. im Kondensator iterativ ermittelt. Der zugrundgelegte Berechnungsprozess ist in Abbildung 3-6 als Flussdiagramm dargestellt. Es wurden Werte für die Umgebungstemperatur, die Heizungsvor- bzw. Heizungsrücklauftemperatur und die UA-Werte für die verschiedenen Bereiche im Verdampfer bzw. Kondensator vorgegeben. Weitere Vorgaben für den Prozess für Verdichtervolumenstrom und Sauggasüberhitzung nach dem Verdampfer sind einzustellen. Die Startwerte für Verdampfungs- und Kondensationsdruckiteration wurden nach Gl. 3-40 und Gl. 3-41 berechnet. Ausgehend von diesen Werten wurde die Iterationsschleife initialisiert.

$$
p_{evap\_it} = f(T_{amb}) = p_{sat}(T_{amb}, R410A)
$$
 Gl. 3-40

$$
p_{cond\_it} = f(T_{w_{out}}) = p_{sat}(T_{w_{out}}, R410A)
$$
 Gl. 3-41

Zuerst werden die Zustandsgrößen Temperatur und Enthalpie sowie die Massenströme im Kältemittelkreis sowie auf der Luft bzw. Wasserseite für den entsprechenden Wärmepumpenkreislauf bei den Startwerten bestimmt. Je nach Kreislauf sind zusätzliche Parameter für die Berechnung notwendig, die in Tabelle 7 für die jeweiligen Modelle aufgeführt sind. Als nächstes werden die Wärmeströme im Verdampfer bzw. im Kondensator auf zwei verschieden Varianten berechnet. In Variante 1 wurde der Wärmestrom als Funktion des Kältemittelmassenstromes und der Enthalpiedifferenz zwischen Ein- und Austritt aus jedem Bereich des jeweiligen Wärmetauscher mit Gl. 3-42 bestimmt.

$$
\dot{Q}_1(m,\Delta h) = \dot{m} \cdot \Delta h \tag{S. 3-42}
$$

36

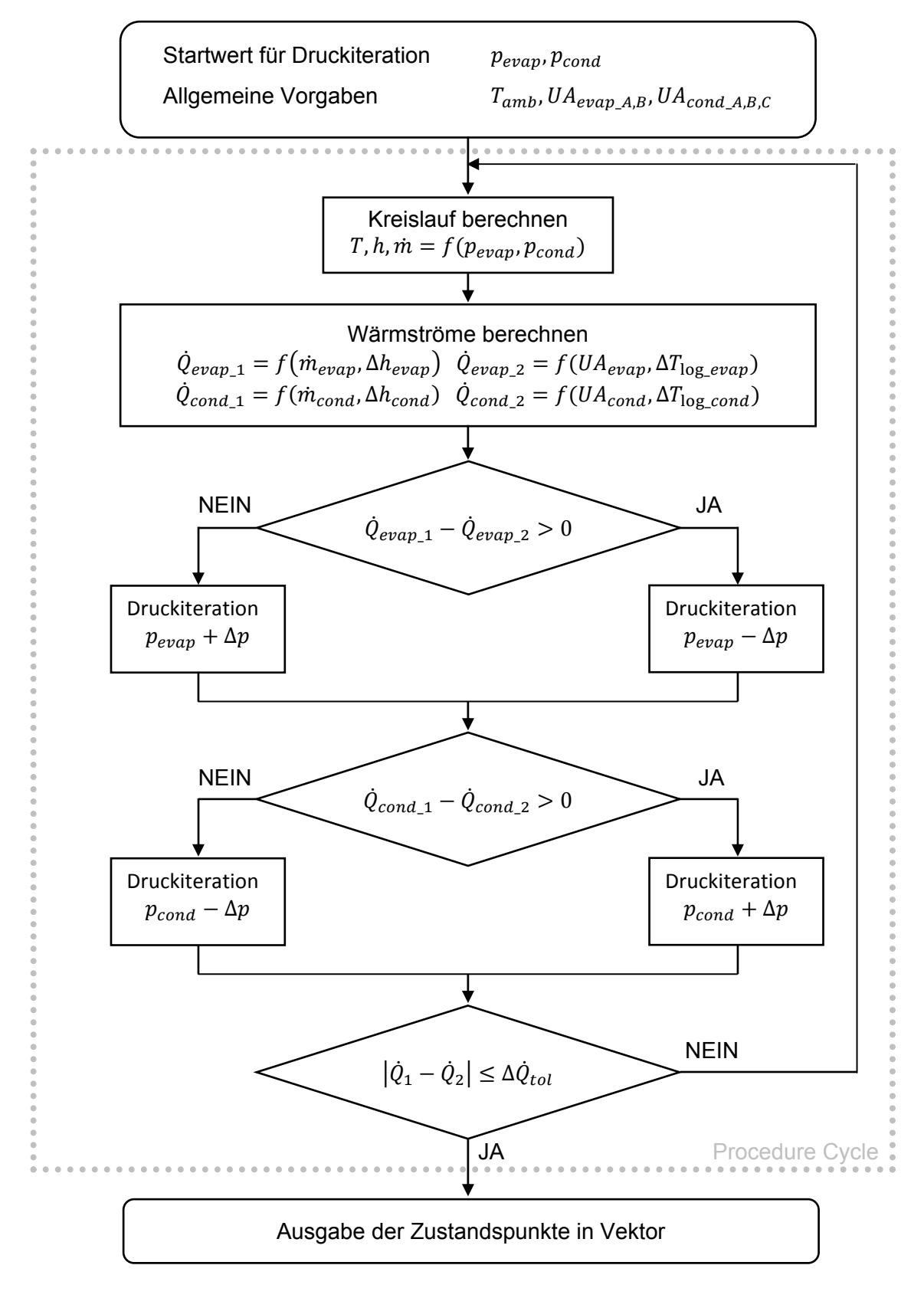

Abbildung 3-6: Flussdiagramm erweitertes Modell

In Variante 2 wurde der Wärmestrom als Funktion des UA-Wertes und der logarithmischen Temperaturdifferenz berechnet (Gl. 3-44). Die logarithmische Temperaturdifferenz wurde aus den jeweiligen Temperaturdifferenzen zwischen Kältemittel und Luft- bzw. Wasserseite in den vorgegebenen Bereichen mit Gl. 3-43 bestimmt.

$$
\Delta T_{\text{log}} = \frac{\Delta T_{\text{in}} - \Delta T_{\text{out}}}{\ln \frac{\Delta T_{\text{in}}}{\Delta T_{\text{out}}}}
$$
 Gl. 3-43

$$
\dot{Q}_2(UA, \Delta T_{log}) = UA \cdot \Delta T_{log}
$$
 Gl. 3-44

Aus mathematischen Gründen (die Logarithmus-Funktion ist für Werte kleiner null nicht definiert) musste über eine IF-Abfrage geklärt werden, ob die Potenz der Logarithmus-Funktion in Gl. 3-43 größer als null ist. Dies bedeutet, gemäß der Definition der logarithmischen Temperaturdifferenz, dass der Quotient aus der Temperaturdifferenz am jeweiligen Ein- bzw. Austritt jedes Bereiches des Wärmetauschers größer als null sein muss, um die Wärmeströme in späterer Folge fehlerfrei berechnen zu können. Für den Fall, dass eine oder mehrere Temperaturdifferenzen kleiner oder gleich null sind, wird der Verdampfungsdruck solange verringert bzw. der Kondensationsdruck solange erhöht, bis alle Temperaturdifferenzen größer als null sind.

Die Wärmeströme aus den einzelnen Bereichen des Verdampfers bzw. des Kondensators werden dann summiert und die Differenz der beiden Varianten gebildet (allgemeine Form in Gl. 3-45). Um eine hinreichende Übereinstimmung für die übertragenen Wärmemengen in den einzelnen Bereichen von Verdampfer und Kondensator zu erreichen, müssen die UA-Werte (bzw. deren Flächenanteil) iterativ angepasst werden und die Berechnung erneut durchgeführt werden. Aus der Differenz der Wärmeströme wird nun das Kriterium für den Iterationsschritt abgeleitet. Dabei muss zwischen Verdampfer- und Kondensationsdruck unterschieden werden.

$$
compare = \dot{Q}_1(\dot{m}, \Delta h) - \dot{Q}_2(UA, \Delta T_{log})
$$
 Gl. 3-45

Ist die Wärmestromdifferenz im Verdampfer größer als null muss die Temperaturspreizung zwischen den Luft- und Verdampferzuständen vergrößert werden. Daher wird der Verdampfungsdruck um die Druckiterationsschrittweite verkleinert. Umgekehrt wird bei einer Differenz kleiner als Null der Verdampfungsdruck erhöht. Der Vorgang erfolgt analog im Kondensator, nur dass dort im Fall das die Wärmestromdifferenz größer als Null ist, der Kondensationsdruck um die Druckiterationsschrittweite vergrößert wird. Umgekehrt wiederum wird bei einer Differenz kleiner als Null der Kondensationsdruck reduziert. Aus beiden Wärmestromdifferenzen wird auch das Kriterium für die Schleifeniteration gebildet. Die Schleife wird solange wiederholt, bis der Betrag beider Wärmestromdifferenzen unter einen vorgegeben Toleranzwert (0,4 kW) fällt. Abschießend werden die Zustandsgrößen des Kreislaufes in Vektoren abgelegt, um diese auszugeben und eine visuelle Darstellung in einem log(p)-h-Diagramm bzw. einem T/s-Diagramm zu ermöglichen.

Mit dem beschriebenen Berechnungsablauf wurden sechs verschiedene Modelle erstellt (siehe Tabelle 7). Diese unterscheiden sich im Wesentlichen nur in der Berechnung der Zustandspunkte der einzelnen Kreislaufparameter. Dies erfolgt für die jeweilige Modifikation analog zu der in Kapitel 3.1.1 beschriebenen Vorgehensweise und wird daher nicht mehr näher beschrieben.

| If.Nr. | Modellbezeichnung                     | <b>Stufen</b> | Zusätzliche Parameter                                           |
|--------|---------------------------------------|---------------|-----------------------------------------------------------------|
| 10     | Kreislauf konventionell               |               |                                                                 |
| 11     | Kreislauf mit IHX                     |               | Effizienzbeiwert IHX                                            |
| 12     | Kreislauf mit Niederdruck-Sammler     |               | Pumpeneffizienz,<br>Druckverlust im ND-Kreis                    |
| 13     | Kreislauf mit Economzier 1            | 2             | Effizienz IHX, Mitteldruckniveau                                |
| 14     | Kreislauf mit Economzier 2            | 2             | Mitteldruckniveau                                               |
| 15     | Kreislauf mit Kältemitteleinspritzung | 2             | Temperaturdifferenz zu rechter<br>Grenzkurve, Mitteldruckniveau |

Tabelle 7: Übersicht erweiterte Modelle

Das Modell 15 – Kreislauf mit Kältemitteleinspritzung wurde gemäß Kapitel 3.2 noch weiterentwickelt und an die Spezifikationen der zu vermessenden Versuchsanlage angepasst.

## **3.2 Kreislaufmodell Versuchsanlage**

Basierend auf Modell 15 für einen Kreislauf mit Kältemitteleinspritzung wurde das Modell für die in Kapitel 4 vermessene Versuchsanlage abgeleitet. Dabei wurde ein Kreislauf mit Zwischeneinspritzung in einen Scrollverdichter modelliert. Das Kältemittel für die Einspritzung wird am Kondensatoraustritt aus dem Hauptkreis entnommen, auf ein mittleres Druckniveau entspannt und der Einspritzdüse am Verdichter zugeführt. Die Einspritzung ist nur aktiv wenn eine Grenztemperatur am Verdichteraustritt überschritten wird. Die Einspritzmenge wird in Abhängigkeit der Grenztemperatur geregelt. Das Modell wurde so aufgebaut, dass für einen vorgegebenen Umgebungszustand (Lufttemperatur, -feuchte, -druck) und eine gegebene Heizwassertemperatur zu jedem Zeitpunkt die Leistungsdaten des Kreislaufs (Heizleistung, Kälteleistung, Elektrische Leistungsaufnahme,  $COP_{H}$ ,  $COP_{C}$ ) berechnet werden können. Zusätzlich wurde die Frostbildung am Außenluft-Wärmetauscher auf einer Rippe modelliert und deren Einfluss auf die Verdampfungstemperatur und den Wärmeübergang berücksichtigt.

Abbildung 3-7 zeigt in einem Flussdiagramm den logischen Ablauf des Modells und das Zusammenspiel der einzelnen Procedures<sup>12</sup> bzw. Subprograms<sup>13</sup>. Für die Berechnung müssen Randbedingungen und Parameter für den Kreislauf und die Wärmepumpe definiert werden, damit das Gleichungssystem bestimmt ist. Die vorrangigen Randbedingungen des Kreislaufes umfassten den Umgebungsluftzustand und die Temperaturniveaus von Vorlauf und Rücklauf der Heizungsanlage. Der Umgebungsluftzustand wurde über die Lufttemperatur, die relative Luftfeuchte und den Luftdruck beschrieben. Als fixe Kreislaufparameter werden die Überhitzung am Verdampferaustritt, die Unterkühlung am Kondensatoraustritt und die Verdichterdaten (aus Herstellerangaben) vorgegeben. Von der Wärmepumpe sind der geförderte Luftvolumenstrom durch den Verdampfer, die Verdampfer- bzw. Kondensatoroberfläche und die Rippengeometrie bekannt. Für die iterative Berechnung müssen außerdem Startwerte für den Verdampfungsund Kondensationsdruck, für die U-Werte im Verdampfer und Kondensator sowie für die Faktoren, welche die flächenmäßige Aufteilung des Wärmestromes auf die einzelnen Bereiche des Wärmetauschers bestimmen (siehe Abbildung 3-5), vorgegeben werden. Mit der Zeitvariablen time<sub>global</sub> werden die Zeitpunkte, an denen das Modell ausgewertet wird, festgelegt. Die Auswertung zu einem Zeitpunkt wird in weiter Folge als Run bezeichnet. Die Berechnung wird immer bei time<sub>global</sub> = time<sub>0</sub> = 0 begonnen und muss dann chronologisch fortgesetzt werden, da in den Procedures auf Werte aus dem vorherigen Run zugegriffen wird. Es wird festgelegt, dass zum Zeitpunkt time<sub>0</sub> die Frostschichtdicke  $\delta_f$ , Frostschichtdichte  $\rho_f$ , und Frostwärmeleitfähigkeit  $\lambda_f$  null sind.

 $\overline{a}$ 

<sup>&</sup>lt;sup>12</sup> Funktionen mit mehreren Eingangs- bzw. Ausgangsvariablen werden in EES Procedures genannt.<br><sup>13</sup> Subprogrames sind eigenständige EES-Programme die im Hauptprogramm aufgerufen werden können

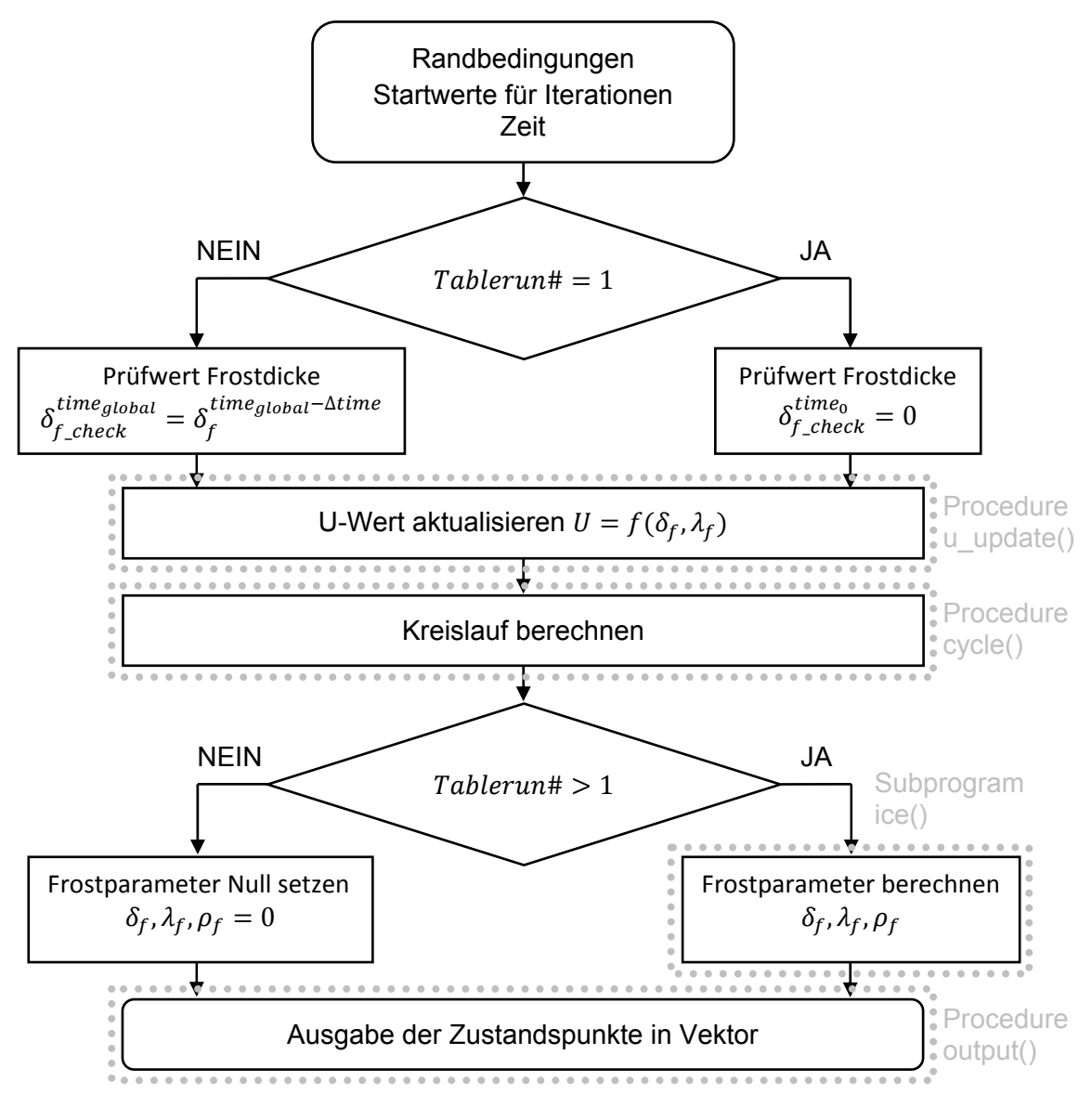

Abbildung 3-7: Flussdiagramm für Modell Kreislauf mit Einspritzung in Scrollkompressor

## **3.2.1 Procedure zur Berechnung der Wärmeübertragung (u\_update)**

Als erstes werden im Modell mit der Procedure u update die U-Werte der Wärmetauscher festgelegt. In Tabelle 8 sind die verwendeten Eingangsvariablen aufgelistet.

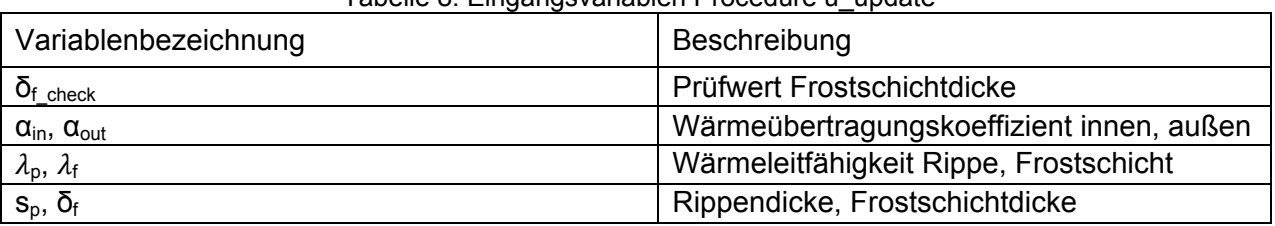

Tabelle 8: Eingangsvariablen Procedure u\_update

Der U-Wert im Verdampfer wurde als Funktion der Frostschichtdicke  $\delta_f$  und der Wärmeleitfähigkeit der Frostschicht  $\lambda_f$  dargestellt (Gl. 3-46). Die beiden Frostparameter werden aus dem vorherigen Run ausgelesen, weil diese für den aktuellen Zeitpunkt noch nicht berechnet wurden. Der Wärmedurchgang durch die Rohrwand wurde über die Wandstärke des Rohres s<sub>p</sub> und die Wärmeleitfähigkeit des Rohres  $\lambda_p$  berücksichtigt.

$$
\frac{1}{U_{evap}} = \frac{1}{\alpha_1} + \frac{1}{\alpha_2} + \frac{\delta_f^{time_{global} - \Delta time}}{\lambda_f^{time_{global} - \Delta time}} + \frac{s_p}{\lambda_p}
$$
GI. 3-46

Die Wärmeübergangszahlen auf der Kältemittel- bzw. Luftseite wurden für den jeweiligen Bereich als konstant angenommen. Auf der Kondensatorseite wurde für den U-Wert auf Herstellerangaben bei Standardbedingungen zurückgegriffen. Die verwendeten Standardbedingungen sind in Kapitel 4 näher beschrieben. Die Berechnung zum Zeitpunkt  $time<sub>0</sub>$  musste über eine Fallunterscheidung gesondert behandelt werden, da es keine zeitlich früheren Werte für Frostschichtdicke und Wärmeleitfähigkeit der Frostschicht gibt. Mit der Funktion Tablerun# konnte die fortlaufende Nummerierung der Runs in EES ausgelesen werden. Liefert die Tablerun#-Funktion nun den Wert 1, befindet sich die Berechnung gerade im ersten Run und der Prüfwert für die Fallunterscheidung wird auf null gesetzt. Der U-Wert im Verdampfer wurde dann nach Gl. 3-47 berechnet, um eine Division durch null zu vermeiden. Für jede andere Run-Nummer wird dem Prüfwert die Frostschichtdicke des vorherigen Runs zugewiesen und die U-Wert-Berechnung erfolgt für diesen Fall nach Gl. 3-46. In Tabelle 9 sind die Ausgabevariablen der Procedure u\_update dargestellt, die für die weitere Berechnung verwendet werden.

$$
U_{evap} = \frac{1}{\frac{1}{\alpha_1} + \frac{1}{\alpha_2} + \frac{S_p}{\lambda_p}}
$$

Tabelle 9: Ausgangsvariablen Procedure u\_update

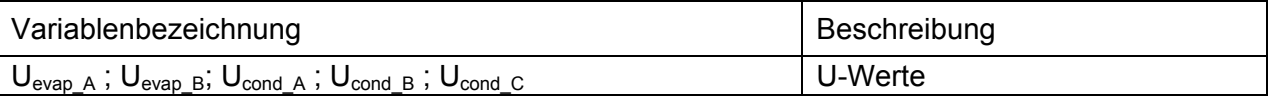

### **3.2.2 Procedure zur Kreislaufberechnung (cycle)**

Mit den festgelegten U-Werten wird die Procedure cycle gestartet. Diese dient zur Bestimmung der Zustandspunkte des Kreislaufes und des Luft- und Wassermassenstromes. Der zugrundeliegende logische Ablauf ist in Abbildung 3-8 in einem Flussdiagramm dargestellt. Nach der Initialisierung der Schleife werden die Eingangsvariablen (Tabelle 10) eingelesen. Das vorgegebene Kältemittel, die Iterationsstartwerte, der Umgebungsluftzustand, Vor- und Rücklauftemperatur Heizung, die Kreislaufparameter, die Grenztemperatur für die Einspritzung, der Luftvolumenstrom und die berechneten Wärmekapazitäten für Wasser und Luft wurden für die Berechnung der Zustandspunkte des Kreislaufs benötigt. Die Gesamtflächen der Wärmetauscher und die U-Werte dienen zur Bestimmung der übertragenen Wärmeleistung. Der Startwert für den Verdampfungsdruck wurde auf der rechten Grenzkurve bei Umgebungstemperatur festgelegt. Der Startwert für den Kondensationsdruck wurde auf der rechten Grenzkurve bei der Rücklauftemperatur des Wassers bestimmt. Ausgehend davon wurde die Iterationsschleife für den Verdampfer bzw. Kondensationsdruck gestartet.

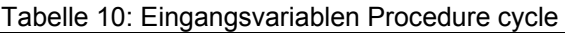

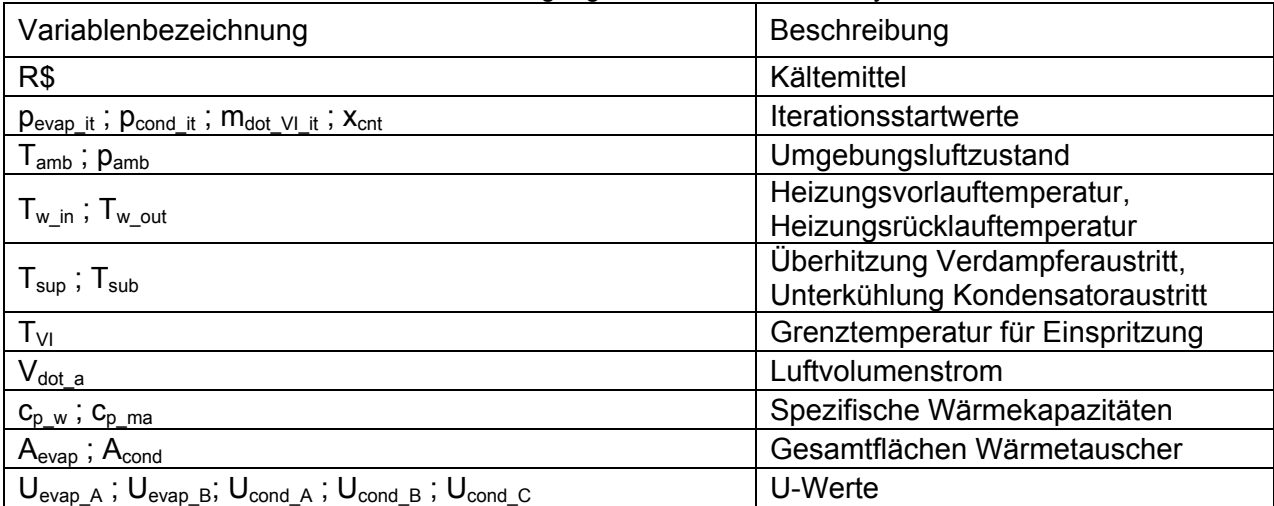

Gl. 3-47

#### a) Kreislaufgrößen bestimmen

Im ersten Schritt wurden der isentrope Wirkungsgrad des verwendeten Scrollverdichters (Danfoss PSH19-4) und der Kältemittelmassenstrom am Verdichtereintritt in Abhängigkeit des momentanen Druckverhältnisses bestimmt. Dazu wurden Polynomgleichungen nach Danfoss (2014) verwendet. Aus diesen konnte der Kältemittelmassenstrom am Verdichtereintritt m<sup>-</sup> und die elektrische Leistungsaufnahme P<sub>el</sub> als Funktion der Verdampfungs- und die elektrische Leistungsaufnahme P<sub>el</sub> als Funktion der Verdampfungs- und Kondensationstemperatur berechnet werden. Die beiden Temperaturen wurden an der rechten Grenzkurve (Taulinie) aus Verdampfungs- und Kondensationsdruck bestimmt. Weiters wurden die Enthalpie h<sub>evap sup</sub> und die Entropie s<sub>evap sup</sub> am Verdichtereintritt aus dem Verdampfungsdruck und der resultierenden Temperatur aus Verdampfungstemperatur und vorgegebener Überhitzung berechnet. Über die Entropie am Verdichteraustritt konnte die isentrope Enthalpie auf Hochdruckniveau h<sub>cond is</sub> bestimmt werden. Rückwirkend konnte mit Gl. 3-48 der isentrope Wirkungsgrad des Verdichters berechnet werden.

$$
\eta_{is\_LP} = \eta_{is\_HP} = \frac{\dot{m}_{LP} \cdot (h_{cond\_is} - h_{evap\_sup})}{P_{el}}
$$
 Gl. 3-48

Als nächstes wurde aus dem vorgegebenen Luftvolumenstrom  $\dot{V}_a$  der Luftmassenstrom  $\dot{m}_a$  nach Gl. 3-49 berechnet. Der Luftvolumenstrom ist von der Anlagenseite her als Konstante vorgegeben.

$$
\dot{m}_a = \dot{V}_a \cdot \rho_a \tag{S. 3-49}
$$

Im nächsten Berechnungsschritt wurden jene Ein- und Austrittszustände aus den definierten Bereichen in Verdampfer und Kondensator bestimmt, welche unabhängig von der Einspritzung als Funktion des Druckniveaus berechenbar sind. In Tabelle 11 sind die berechneten Zustandsgrößen des Kreislaufes angeführt. Die Variablen  $T_{cond A}$  in und h<sub>cond sup</sub> hängen mit der Einspritzmenge zusammen. Mit steigendem Einspritzmassenstrom sinken die Temperatur und die Enthalpie am Verdichteraustritt. Diese müssen in einem Folgeschritt (sie Unterpunkt Kreislauf mit Einspritzung) bestimmt werden. Die Einteilung der Bereiche in Tabelle 11 ist analog zu jenen in Kapitel 3.1.3, dargestellt in Abbildung 3-5.

| rabolic TT. Dorodhiloto Zubtanuo uob Nicibiaulo |                |                                                                     |                                                                                                    |
|-------------------------------------------------|----------------|---------------------------------------------------------------------|----------------------------------------------------------------------------------------------------|
| Wärmetauscher                                   | <b>Bereich</b> | Variablen Bereich Eintritt                                          | Variablen Bereich Austritt                                                                                           |
| Verdampfer                                      |                | $\Gamma_{\mathsf{evap\_A\_in}}$ ; $\mathsf{h}_{\mathsf{evap\_liq}}$ | $T_{\mathsf{evap\_A\_out}}$ ; $\mathsf{h_{evap\_g}}$                                                                 |
|                                                 |                | T <sub>evap_B_in</sub> ; <u>h<sub>evap_g</sub></u>                  | ${\mathsf T}_{\mathsf{evap\_B\_out}}$ ; ${\mathsf h}_{\mathsf{evap\_sup}}$ ; ${\mathsf s}_{\mathsf L \mathsf P\_is}$ |
|                                                 |                | $T_{cond\_A\_in}$ ; $h_{cond\_sup}$                                 | $T_{cond\_A\_out}$ ; $h_{cond\_g}$                                                                                   |
| Kondensator                                     |                | $T_{cond\_B\_in}$ ; $h_{cond\_g}$                                   | $T_{cond\_B\_out}$ ; $h_{cond\_liq}$                                                                                 |
|                                                 |                | $T_{cond\_C\_in}$ ; $h_{cond\_liq}$                                 | $\mathsf{T}_{\mathsf{cond\_C\_out}}$ ; $\mathsf{h}_{\mathsf{cond\_sub}}$                                             |

Tabelle 11: Berechnete Zustände des Kreislaufs

Der Berechnungsablauf macht es nötig, dass im ersten Schleifendurchlauf für die Verdichteraustrittstemperatur  $T_{cond,A,in}$  ein Startwert vorgegeben wird. In allen weiteren Schritten wird der Wert aus dem vorherigen Iterationsschritt verwendet. Mit der Variable x<sub>cnt</sub> wird über eine IF-Abfrage überprüft, ob der erste Iterationsschritt gerade ausgeführt wird, und gegebenenfalls die Verdichteraustrittstemperatur T<sub>cond A in</sub> über den isentropen Wirkungsgrad bestimmt. Dabei wird davon ausgegangen, dass im ersten Iterationsschritt immer der Kreislauf ohne Einspritzung berechnet wird und damit direkt vom Verdichtereintritt auf den Verdichteraustritt geschlossen werden kann. Über zwei weitere IF-Abfragen wird nun überprüft, ob der Kreislauf mit oder ohne Einspritzung berechnet wird.

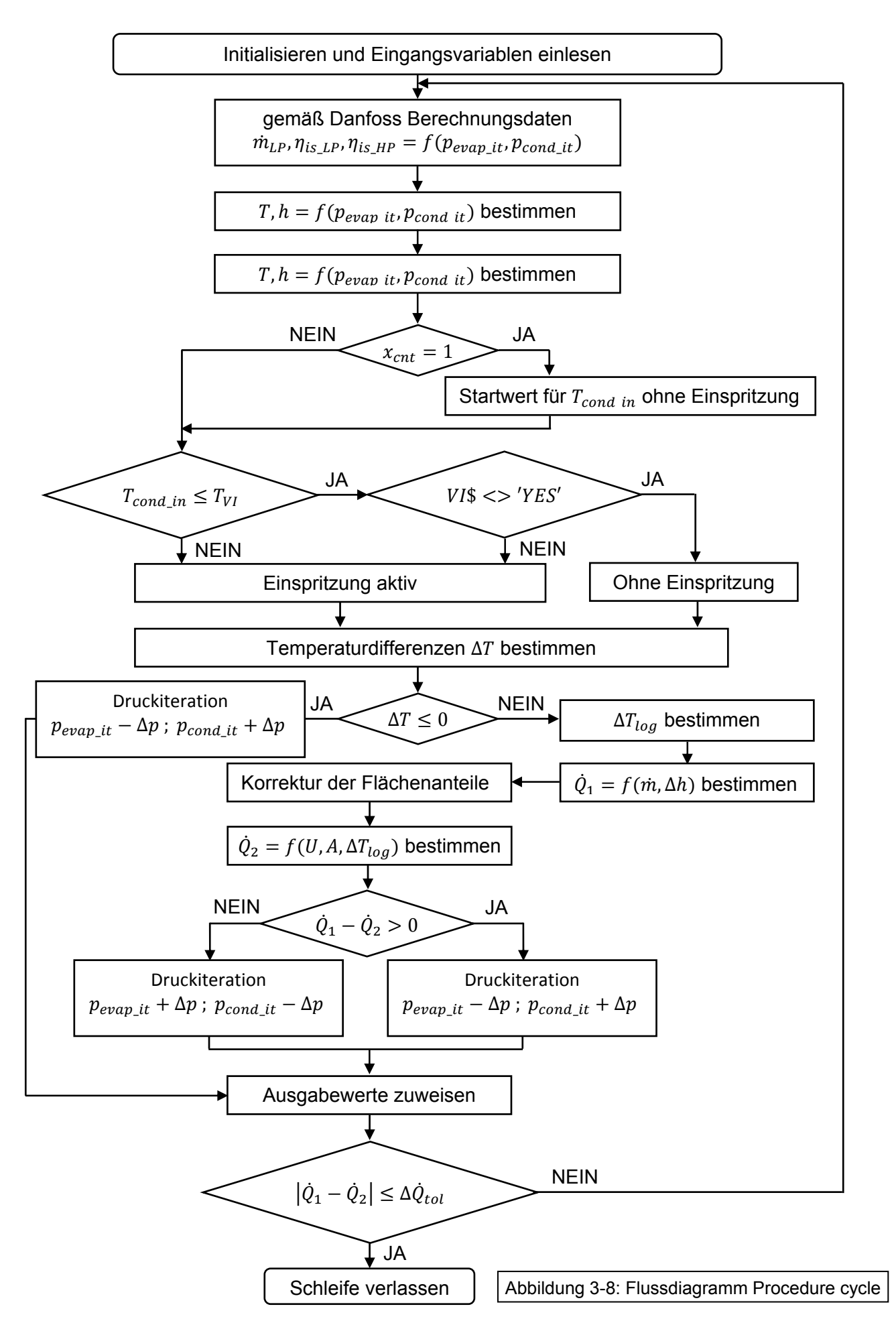

#### Kreislauf ohne Einspritzung

Der Kreislauf ohne Einspritzung wird berechnet, wenn die Verdichteraustrittstemperatur kleiner oder gleich der Grenztemperatur für die Einspritzung ist und in allen vorherigen Iterationsschritten der Kreislauf ohne Einspritzung berechnet wurde. Der Kreislauf mit Einspritzung wird berechnet, wenn die Verdichteraustrittstemperatur größer als die Grenztemperatur für die Einspritzung ist oder wenn die Verdichteraustrittstemperatur kleiner als die Grenztemperatur ist, in einem früheren Iterationsschritt der Kreislauf aber bereits mit Einspritzung berechnet wurde. Zur Überprüfbarkeit, welche Variante in dem vorherigen Schritt ausgeführt wurde, wird die Stringvariable VI\$ für Kreislauf ohne Einspritzung auf "NO" bzw. für Kreislauf mit Einspritzung auf "YES" gesetzt. Bei der Variante ohne Einspritzung wird zuerst VI\$ mit "NO" belegt. Dann wird aus der Definition des isentropen Wirkungsgrades die Enthalpie am Verdichteraustritt  $h_{cond \, sup}$  bestimmt (Gl. 3-50).

$$
\eta_{is\_LP} = \frac{h_{cond\_is} - h_{evap\_sup}}{h_{cond\_sup} - h_{evap\_sup}}
$$
 Gl. 3-50

Daraus kann mit dem Verdampfungsdruck die Verdichteraustrittstemperatur  $T_{cond A}$  in berechnet werden. Die Austrittstemperatur der Luft T<sub>a out</sub> aus dem Ventilator wird über eine Energiebilanz am Verdampfer bestimmt (Gl. 3-51). Vereinfachend wird dabei die Veränderung des Zustandes der feuchten Luft durch die Frostbildung nicht berücksichtigt. Die Ventilatorleistung und Feuchteänderung der Luft wird dabei nicht berücksichtigt. Der Wassermassenstrom wird aus einer Energiebilanz am Kondensator bestimmt (Gl. 3-52). Die spezifische Wärmekapazität für feuchte Luft  $c_{p,ma}$  in Gl. 3-51 und Gl. 3-53 wurde als Funktion des Luftdrucks  $p_{amb}$ , der relativen Feuchte  $\varphi_{\text{amb}}$  und der Lufttemperatur T<sub>amb</sub> am Eintritt bestimmt. Die spezifische Wärmekapazität für Wasser  $c_{p,w}$  in Gl. 3-52, Gl. 3-54 und Gl. 3-55 wurde im Temperaturbereich für die jeweilige Wassereintrittstemperatur  $t_{w,in}$  und -austrittstemperatur  $t_{w,out}$  als Mittelwert bestimmt.

$$
\dot{m}_a \cdot c_{p\_ma} \cdot (T_{amb} - T_{a\_out}) = \dot{m}_{LP} \cdot (h_{evap\_sup} - h_{evap\_liq})
$$
 Gl. 3-51

$$
\dot{m}_{w} \cdot \overline{c_{p\_w}} \cdot (T_{w\_out} - T_{w\_in}) = \dot{m}_{HP} \cdot (h_{cond\_sup} - h_{cond\_sub})
$$
 Gl. 3-52

Über Energiebilanzen in den einzelnen Bereichen der Wärmetauscher können auf der Luft- und Wasserseite die jeweiligen Temperaturen an den Bereichsgrenzen bestimmt werden (Gl. 3-53 bis Gl. 3-55). Damit sind alle Zustandspunkte für den Kreislauf ohne Einspritzung bestimmt.

$$
\dot{m}_a \cdot c_{p_a} \cdot (T_{amb} - T_{a_a}) = \dot{m}_{LP} \cdot (h_{evap\_sup} - h_{evap\_g})
$$
 Gl. 3-53

$$
\dot{m}_{w} \cdot \overline{c_{p\_w}} \cdot (T_{w\_out} - T_{w\_a}) = \dot{m}_{HP} \cdot (h_{cond\_sup} - h_{cond\_g})
$$
 Gl. 3-54

$$
\dot{m}_{w} \cdot \overline{c_{p\_w}} \cdot (T_{w\_b} - T_{w\_in}) = \dot{m}_{HP} \cdot (h_{cond\_liq} - h_{cond\_sub})
$$
 Gl. 3-55

#### Kreislauf mit Einspritzung

Beim Kreislauf mit Einspritzung wird im ersten Schritt die Stringvariable VI\$ auf "YES" gesetzt. Das Mitteldruckniveau wird, wie bereits in den vereinfachten und erweiterten Modellen nach Gl. 3-11 berechnet. Dadurch ergeben sich zwischen Hochdruck- und Mitteldruckniveau bzw. zwischen Mitteldruck- und Niederdruckniveau gleiche Druckverhältnisse. Der Scrollverdichter wird in einen Niederdruck- und einen Hochdruckteil unterteilt. Für beide Teile gilt derselbe isentrope Wirkungsgrad. Es wird angenommen, dass nach dem Niederdruckteil der eingespritzte Massenstrom sich ideal mit dem sich im Verdichter befindlichen Massenstrom in einer theoretischen Mischkammer vermischt und dann im Hochdruckteil vom Mischzustand aus auf den Hochdruck verdichtet wird. Über die Definition des isentropen Wirkungsgrades wird die Enthalpie am Austritt der Niederdruckstufe bestimmt (Gl. 3-56). Die isentrope Enthalpie auf Mitteldruckniveau h<sub>MP is</sub> wird gemäß der Entropie am Eintritt s<sub>evap sup</sub> bestimmt.

$$
\eta_{is\_LP} = \frac{h_{MP\_is} - h_{evap\_sup}}{h_{MP\_sup} - h_{evap\_sup}}
$$
 Gl. 3-56

Es wird wieder eine isenthalpe Entspannung im Expansionsventil der Einspritzleitung vorausgesetzt. Damit ergibt sich die Enthalpie des Einspritzzustandes h<sub>MP lig</sub> direkt gleich der Enthalpie am Kondensatoraustritt h<sub>cond sub</sub>. Der eingespritzte Massenstrom m<sub>VI</sub> wird iterativ bestimmt. Der logische Ablauf der Iteration ist in Abbildung 3-9 in einem Flussdiagramm dargestellt und kann als genauere Beschreibung des in Abbildung 3-8 dargestellten Feldes "Einspritzung aktiv" verstanden werden. In der Iterationsschleife wird zuerst der Hochdruckmassenstrom  $\dot{m}_{HP}$  aus der Massenbilanz an der theoretischen Mischkammer nach Gl. 3-57 bestimmt.

$$
\dot{m}_{HP} = \dot{m}_{LP} + \dot{m}_{VI} \tag{S. 3-57}
$$

Als nächstes wird die Enthalpie h<sub>MP mix</sub> am Austritt der theoretischen Mischkammer durch eine Leistungsbilanz ermittelt (Gl. 3-58).

$$
\dot{m}_{HP} \cdot h_{MP\_mix} = \dot{m}_{LP} \cdot h_{MP\_sup} + \dot{m}_{VI} \cdot h_{MP\_liq}
$$
 Gl. 3-58

Über die Definition des isentropen Wirkungsgrades (Gl. 3-59) wird dann die Enthalpie am Verdichteraustritt  $h_{cond, sup}$  bestimmt.

$$
\eta_{is\_HP} = \frac{h_{cond\_is} - h_{MP\_mix}}{h_{cond\_sup} - h_{MP\_mix}}
$$
 Gl. 3-59

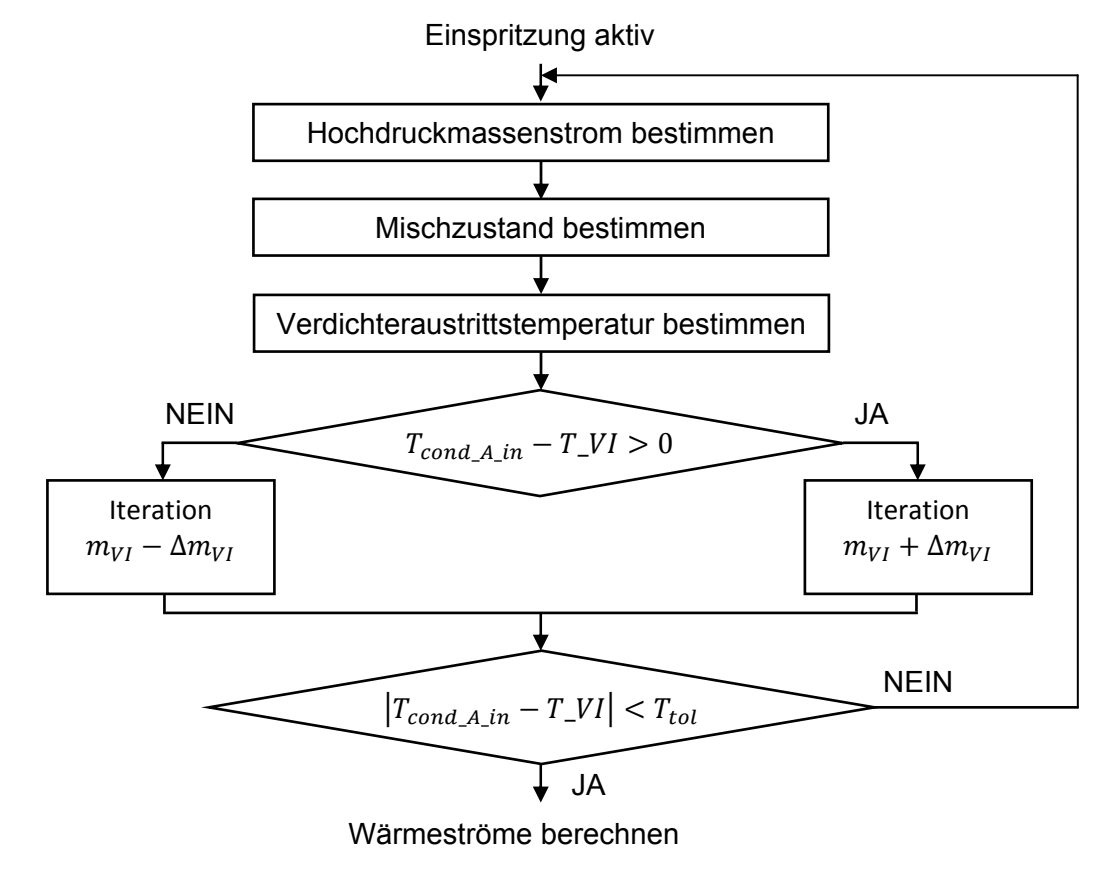

Abbildung 3-9:Flussdiagramm Iteration Einspritzmassenstrom

Daraus kann dann mit dem Hochdruckniveau die Verdichteraustrittstemperatur T<sub>cond A in</sub> berechnet werden. Der eingespritzte Massenstrom  $\dot{m}_{V1}$  wird jetzt so lange erhöht, bis der Betrag der Differenz zwischen Verdichteraustrittstemperatur und Grenztemperatur für die Einspritzung kleiner als die gewählte Temperaturtoleranz ist. Die Enthalpie am Verdichtereintritt h<sub>evap-lig</sub>, die Luftaustrittstemperatur aus dem Ventilator T<sub>a out</sub>, der Wassermassenstrom m<sub>w</sub> und die jeweiligen Temperaturen an den Bereichsgrenzen auf Luft- und Wasserseite ergeben sich analog zum Kreislauf ohne Einspritzung aus Gl. 3-51 bis Gl. 3-55. Damit sind alle Zustandspunkte für den Kreislauf mit Einspritzung bestimmt.

#### b) Wärmeströme bestimmen

Im nächsten Schritt werden die Wärmeströme im Verdampfer bzw. Kondensator einerseits als Funktion des Kältemittelmassenstromes und der Enthalpiedifferenz und andererseits als Funktion des U-Wertes, der Übertragungsoberfläche und der logarithmischen Temperaturdifferenz bestimmt. Zuerst werden die treibenden Temperaturdifferenzen zwischen Luftseite und Verdampfer bzw. zwischen Kondensator und Wasserseite für die jeweiligen Einund Austrittszustände aus den definierten Bereichen berechnet. Die Wärmestromberechnung wird über eine IF-Abfrage nur ausgeführt, wenn alle Temperaturdifferenzen positiv sind. Damit wird bei der Berechnung der logarithmischen Temperaturdifferenz ein Fehler bei der Auswertung der Logarithmusfunktion vermieden. Diese ist für Werte kleiner oder gleich null nicht definiert. Solange eine oder mehrere der Temperaturdifferenzen kleiner oder gleich null sind, wird umgehend der Druckiterationsschritt ausgeführt. Sind eine oder mehrere der verdampferseitigen Differenzen kleiner oder gleich null, wird der Verdampfungsdruck um den Druckiterationsschritt verringert. Sind hingegen eine oder mehrere der kondensatorseitigen Differenzen kleiner oder gleich null, wird der Kondensationsdruck um den Druckiterationsschritt erhöht.

Für die Wärmestromberechnung wird die Aufteilung der Verdampfer- und Kondensatorfläche auf die einzelnen Bereiche neu berechnet. Dies wurde mit den in Baehr et al. (2010) definierten dimensionslosen Kennzahlen für Gegenstromwärmetauscher und deren Zusammenhang mit dem UA-Wert erreicht (Gl. 3-60 bis Gl. 3-70). Exemplarisch wird die Berechnung für zwei Fälle beschrieben (siehe Abbildung 3-10). Im ersten Fall ändern sich die Temperaturen beider Fluide über der Fläche. Dies trifft zum Beispiel näherungsweise auf den Bereich im Kondensator zu, in dem überhitzter Kältemitteldampf abgekühlt wird.

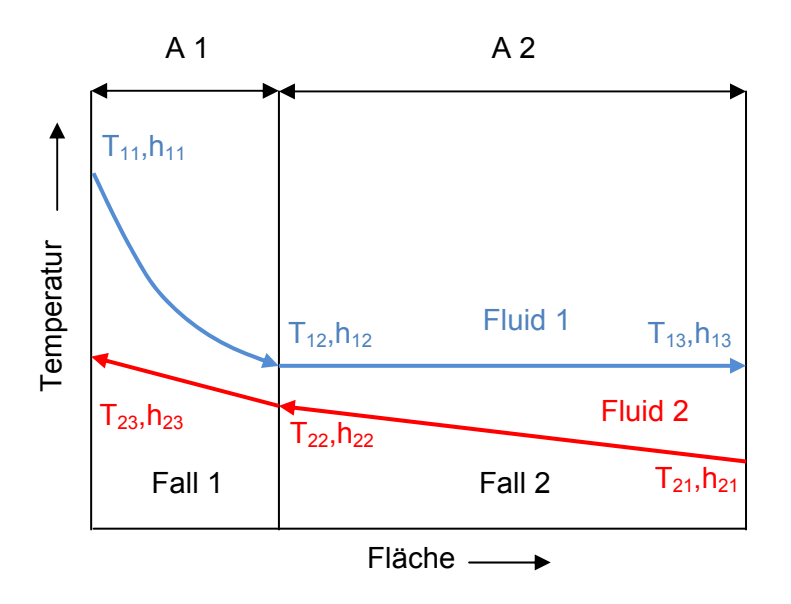

Abbildung 3-10: Schematische Darstellung des Temperaturverlaufs zweier Fluide in einem Gegenstromwärmetauscher nach Baehr et al. (2010)

Zuerst werden die mittleren spezifischen Wärmekapazitäten  $c_{p-1}$  und  $c_{p-2}$  für beide Fluide gebildet (Gl. 3-60 und Gl. 3-61).

$$
c_{p_1} = \frac{h_{11} - h_{12}}{T_{11} - T_{12}} \tag{S. 3-60}
$$

$$
c_{p_2} = \frac{h_{23} - h_{22}}{T_{23} - T_{22}} \tag{S. 3-61}
$$

Damit können die Wärmekapazitätsströme  $\dot{W}_1$  und  $\dot{W}_2$  für beide Seiten mit den Fluidmassenströmen  $\dot{m}_1$  und  $\dot{m}_2$  gebildet werden (Gl. 3-62 und Gl. 3-63).

$$
\dot{W}_1 = \dot{m}_1 \cdot c_{p_1} \tag{S. 3-62}
$$

$$
\dot{W}_2 = \dot{m}_2 \cdot c_{p_2} \tag{S. 3-63}
$$

Daraus kann das dimensionslose Verhältnis der Wärmekapazitätsströme C<sub>1</sub> mit Gl. 3-64 gebildet werden.

$$
C_1 = \frac{W_1}{W_2}
$$
 Gl. 3-64

Mit der dimensionslosen Temperaturänderung  $\varepsilon_1$  aus Gl. 3-65 kann die dimensionslose Übertragungsfähigkeit N<sub>1</sub> aus Gl. 3-66 bestimmt werden.

$$
\varepsilon_1 = \frac{T_{11} - T_{12}}{T_{11} - T_{22}} \tag{S. 3-65}
$$

$$
N_1 = \frac{1}{1 - C_1} \cdot \ln\left(\frac{1 - C_1 \cdot \varepsilon_1}{1 - \varepsilon_1}\right)
$$
GI. 3-66

Der für die Berechnung der Flächenanteile benötigte UA-Wert kann nun aus der dimensionslosen Übertragungsfähigkeit und dem Wärmekapazitätsstrom W<sub>1</sub> bestimmt werden (Gl. 3-67).

$$
UA_{new} = N_1 \cdot \dot{W}_1
$$
 Gl. 3-67

Im zweiten Fall wird die Temperatur des ersten Fluides als konstant angenommen. Damit kann näherungsweise der Wärmeübergang im Zweiphasengebiet des Kältemittels beschrieben werden. Es wird bei diesem Berechnungsschritt angenommen, dass kein Temperaturgleit im Zweiphasengebiet des Kältemittels auftritt. Analog zu Gl. 3-61 und Gl. 3-63 wird die mittlere spezifische Wärmekapazität  $c_{p-2}$  und der Wärmekapazitätsstrom  $\dot{W}_2$  bestimmt. Die dimensionslose Temperaturänderung  $\varepsilon_2$  ergibt sich aus Gl. 3-68 und die dimensionslose Übertragungsfähigkeit  $N_2$  aus Gl. 3-69.

$$
\varepsilon_2 = \frac{T_{21} - T_{22}}{T_{12} - T_{22}} \tag{Gl. 3-68}
$$

$$
N_2 = -\ln(1 - \varepsilon_1) \tag{G. 3-69}
$$

Der UA-Wert ergibt sich dann aus Gl. 3-70.

$$
UA_{new} = N_2 \cdot \dot{W}_2
$$
 Gl. 3-70

Der erste Fall kann auf den Bereich B im Verdampfer und die Bereiche A und C im Kondensator angewandt werden. Der zweite Fall wird dann für Bereich A im Verdampfer und Bereich B im Kondensator verwendet. Der erste Index bezeichnet immer das Fluid, welches die Wärmequelle darstellt, und der zweite Index den Zustandspunkt beschreibt. Aus den berechneten neuen UA-Werten wird nun mit den bekannten U-Werten auf die Flächenfaktoren v zurückgerechnet. Diese beschreiben den Anteil an der Fläche für die Wärmeübertragung in jedem Bereich, bezogen auf die Gesamtfläche des Wärmetauschers (Definition in Gl. 3-71).

$$
v_{zone} = \frac{A_{zone}}{A}
$$
 Gl. 3-71

Die Flächenfaktoren müssen aus Gleichungssystemen für Verdampfer und Kondensator getrennt bestimmt werden. In Gl. 3-72 bis Gl. 3-77 ist das Gleichungssystem für den Kondensator dargestellt. Zuerst werden die Hilfsfaktoren für den Kondensator Av cond A, Av cond B und Av <sub>cond C</sub> aus den neuen UA-Werten, die zuvor bestimmt wurden, berechnet. Dann können die Flächenfaktoren für den Kondensator berechnet werden. Das System für den Verdampfer ergibt sich analog durch weglassen von Gl. 3-77 und nullsetzen vom Hilfsfaktor Av  $_{cond.C.}$ 

$$
Av_{cond\_A} = \frac{UA_{cond\_A\_new}}{U_{cond\_A}}
$$
 Gl. 3-72

$$
Av_{cond\_B} = \frac{UA_{cond\_B\_new}}{U_{cond\_B}}
$$
 Gl. 3-73

$$
Av_{cond\_c} = \frac{UA_{cond\_c\_new}}{U_{cond\_c}}
$$
 Gl. 3-74

$$
\frac{1}{v_{cond\_A}} = 1 + \frac{Av_{cond\_B}}{Av_{cond\_A}} + \frac{Av_{cond\_C}}{Av_{cond\_A}}
$$
 Gl. 3-75

$$
\frac{1}{v_{cond\_B}} = 1 + \frac{Av_{cond\_A}}{Av_{cond\_B}} + \frac{Av_{cond\_C}}{Av_{cond\_B}}
$$
 Gl. 3-76

$$
\frac{1}{v_{cond\_c}} = 1 + \frac{Av_{cond\_A}}{Av_{cond\_c}} + \frac{Av_{cond\_B}}{Av_{cond\_c}}
$$
 Gl. 3-77

Mit den Flächenfaktoren kann dann für jeden Bereich der UA-Wert mit den vorgegebenen Gesamtflächen und U-Werten bestimmt werden. In Gl. 3-78 ist exemplarisch für den UA-Wert in Bereich A im Kondensator die verwendete Gleichung dargestellt.

$$
UA_{cond\_A} = U_{cond\_A} \cdot A_{cond} \cdot v_{cond\_A}
$$
 Gl. 3-78

Im nächsten Schritt werden, analog zur Vorgehensweise in Kapitel 3.1.3, die Wärmeströme in allen Bereichen der Wärmetauscher nach zwei Varianten berechnet. Bei der ersten Variante werden die Wärmeströme in den einzelnen Bereichen aus dem Kältemittelmassenstrom und der Enthalpiedifferenz zwischen Bereichseintritt- und Bereichsaustrittszustand bestimmt (siehe Kapitel 3.1.3 - Gl. 3-42). Bei der zweiten Variante werden die Wärmeströme als Funktion des U-Wertes, der Bereichsfläche und der logarithmischen Temperaturdifferenz bestimmt (siehe Kapitel 3.1.3 - Gl. 3-43 und Gl. 3-44). Die entsprechenden Wärmeströme werden jeweils für den Verdampfer und den Kondensator aufsummiert und man erhält die gesamte übertragenen Wärmeleistung.

#### c) Vergleich der berechneten Wärmeströme, Iterationsschritt und Ausgabe

Im letzten Teil der Berechnungsschleife werden die Vergleichswerte aus den Wärmeströmen gebildet, der Iterationsschritt ausgeführt und die Ausgabedaten zugewiesen. Die

Vergleichswerte compare<sub>evap</sub> und compare<sub>cond</sub> ergeben sich aus der Differenz der aufsummierten Wärmeströme der beiden im Punkt b) dargelegten Berechnungsvarianten für Verdampfer und Kondensator. Die allgemeine formulierte Definition für den Vergleichswert ist in Gl. 3-45 gegeben. Für den Iterationsschritt wird auf Verdampfer und Kondensatorseite der Vergleichswert über eine IF-Abfrage ausgewertet. Ist der Verdampfer-Vergleichswert compare<sub>evap</sub> größer als null wird der Verdampfungsdruck um den Iterationsschritt ∆p verringert. ist er kleiner als null wird der Verdampfungsdruck um ∆p vergrößert. Der Kondensationsdruck wird hingegen um ∆p vergrößert, wenn der Vergleichswert größer als null ist, und um ∆p verkleinert wenn der Vergleichswert kleiner als null ist. Zusätzlich wird die Iterationsschrittweite mit dem Betrag der Differenz der Berechnungsmethode bzw. der Vergleichswerte in mehreren Stufen angepasst, um eine kürzere Rechenzeit zu erreichen. Als letztes werden die Werte aus der Iteration den Ausgabewerten in Tabelle 12 zugewiesen. Diese werden für die weiteren Berechnungsschritte benötigt. Als Kriterium für die Schleifenwiederholung wird der Betrag der Vergleichswerte herangezogen. Solange ein vordefinierter Toleranzwert von einem der beiden Werte überschritten wird, wird die Schleife wiederholt. Ist dies nicht der Fall sind alle relevanten Zustandsgrößen für den Kreislauf bestimmt. Die Größe des erlaubten Toleranzwertes bestimmt die Genauigkeit der Übereinstimmung und beeinflusst somit die Rechenzeit.

Tabelle 12: Ausgangsvariablen Procedure cycle

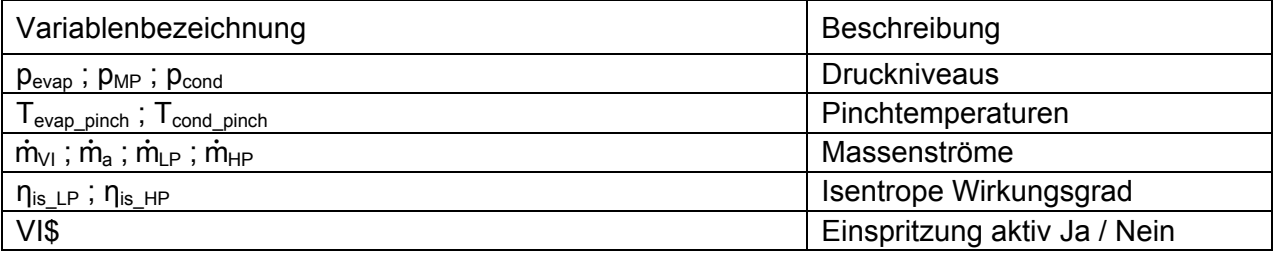

## **3.2.3 Subprogram Eisbildung (ice)**

Im nächsten Schritt wird mit dem Subprogram ice die Frostbildung an der Oberfläche einer Rippe im Verdampfer berechnet. Im ersten Run werden die Frostparameter (Frostschichtdicke  $\delta_{f}$ , Frostschichtdichte  $ρ_f$  und Frostschichtwärmeleitfähigkeit  $\lambda_f$ ) laut Annahme auf null gesetzt und die Procedure ice nicht ausgeführt. Ist die Run-Nummer größer als eins wird das Subprogram ice gestartet und die Eingangsvariablen (siehe Tabelle 13) werden eingelesen. Die globale Zeitvariable timeglobal bestimmt den Zeitpunkt, an dem das Frostmodell ausgewertet wird und der Lageparameter f legt den Ort der Berechnung auf der Rippe fest. Mit der Verdampfungstemperatur, dem Umgebungsluftzustand, der Verdampferkanalgeometrie und den Stoffwerten werden die Frostschichtparameter bestimmt.

Tabelle 13: Eingangsvariablen Subprogram ice

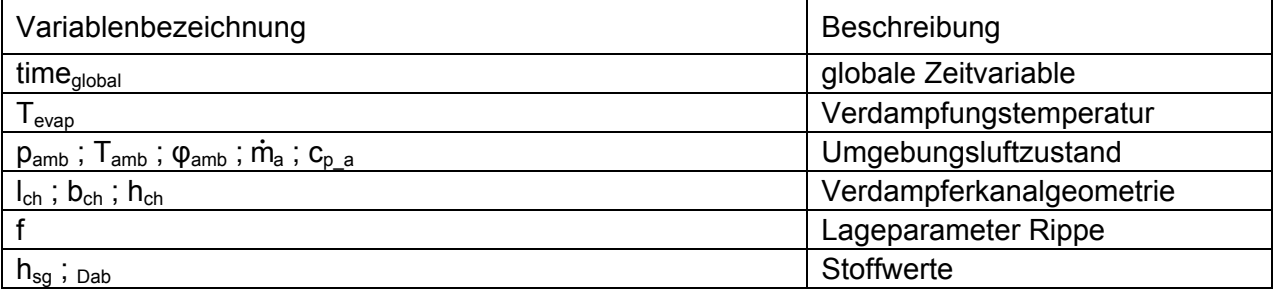

Das verwendete mathematische Modell ist in Kapitel 2.4.2 näher beschrieben. Es wird das Frostmodell von Robinson et al. (2001) verwendet. Dabei wird die Wärmestrombilanz in Gl. 2-13 durch jene in Gl. 2-45 aus dem Frostmodell von Sankaranarayanan (2010) ersetzt. Damit wird berücksichtigt, dass nicht der gesamte Dampfmassenstrom von der Luftströmung in die Frostschicht zur Erhöhung der Frostschichtdicke fließt, sondern ein Anteil zur Steigerung der Dichte beiträgt. Der experimentell zu ermittelnde Faktor β, welcher die Änderung der Wärmeleitfähigkeit des Frostes mit der Frostschichtdichte beschreibt, wurde aus Storey et al. (1999) entnommen. Dort wurde er aus einer Vielzahl von Experimenten mit 0,00087 W·m<sup>2</sup>/kg·K

bestimmt und besitzt Gültigkeit für einen großen Bereich der Umgebungsbedingungen, welcher aber nicht näher definiert wurde. Als nächstes werden aus dem Umgebungszustand der Luft (Druck, Temperatur, relative Feuchte) die Luftdichte  $\rho_a$ , die Wärmeleitfähigkeit der Luft  $\lambda_a$  und die dynamische Viskosität η<sub>a</sub> bestimmt. Daraus kann die kinematische Viskosität  $v_a$  (Gl. 3-79) und die Temperaturleitfähigkeit aa (Gl. 3-80) berechnet werden.

$$
v_a = \frac{\eta_a}{\rho_a} \tag{S. 3-79}
$$

$$
a_a = \frac{\lambda_a}{\rho_a \cdot c_{p_a}}
$$
 Gl. 3-80

Der Strömungskanal zwischen zwei Lamellen wird mit der Kanallänge  $I_{ch}$ , der Kanalbreite b<sub>ch</sub> und Kanalhöhe h<sub>ch</sub> beschrieben. Der Querschnitt des Strömungskanals wird durch Kanalbreite  $b_{ch}$  und Kanalhöhe h<sub>ch</sub> aufgespannt. Mit dem Luftmassenstrom m<sub>a</sub> und der Luftdichte  $\rho_a$  kann die Strömungsgeschwindigkeit u<sub>a</sub> in Gl. 3-81 bestimmt werden. Die Variable ch<sub>number</sub> gibt die Anzahl der Kanäle an, auf die der Luftmassenstrom aufgeteilt werden muss.

$$
u_a = \frac{\dot{m}_a}{\rho_a \cdot b_{ch} \cdot h_{ch} \cdot ch_{number}}
$$
 Gl. 3-81

Aus den Parametern für den Kanalquerschnitt wird zusätzlich noch der hydraulische Durchmesser d<sub>h</sub> mit Gl. 3-82 bestimmt.

$$
d_h = \frac{2 \cdot b_{ch} \cdot h_{ch}}{b_{ch} + 2 \cdot h_{ch}}
$$
 Gl. 3-82

Damit sind alle Größen für die Auswertung des Frostmodells nach Robinson und Sankaranarayanan bestimmt. Nach Auswertung des Modells wird die Procedure check\_evap ausgeführt, in welcher überprüft wird, ob die Verdampfungstemperatur über dem Gefrierpunkt liegt. Ist dies der Fall werden die berechneten Frostparameter wieder auf null gesetzt. Die Ausgangsvariablen aus dem Subprogram ice sind die berechneten Frostparameter (Frostschichtdicke  $\delta_{f}$ , Frostschichtdichte  $\rho_{f}$ , Wärmeleitfähigkeit der Frostschicht  $\lambda_{f}$ ), die Frostzeit  $\tau$  nach Storey et al. (1999) und die lokale Wärmeübergangszahl  $\alpha_{x}$  (Tabelle 14). Die lokale Wärmeübergangszahl wird im nächsten Run zusammen mit der Wärmeleitfähigkeit des Frostes in der Procedure u update zur Aktualisierung des luftseitigen U-Wertes am Verdampfer verwendet. Die Frostzeit  $\tau$  kann zur Überprüfung der Ergebnisse herangezogen werden. Storey et al. (1999) gibt als untere Grenze  $\tau$  = 0,01 an. Bei allen Runs die kleinere Werte für die Frostzeit ergeben, sollten die berechneten Frostparameter mit Vorsicht betrachtet werden, da die Annahme, welche in der Berechnungsgrundlage in Kapitel 2.4.2 von Gl. 2-14 auf Gl. 2-15 führt, nicht mehr gültig ist.

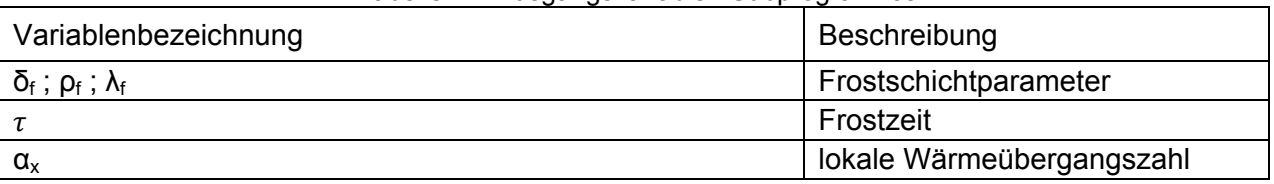

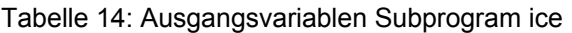

#### **3.2.4 Procedure Wertausgabe (output)**

Abschließend werden in der Procedure output alle Zustandsgrößen (Druck, Temperatur, Entropie, Enthalpie), die in der Procedure cycle bestimmt wurden, in Vektoren geschrieben, um sie in entsprechenden Diagrammen darstellen zu können. Bei der Ausgabe musste berücksichtigt werden, dass beim Kreislauf mit aktiver Einspritzung zwölf Zustandspunkte ausgegeben werden müssen, hingegen werden beim Kreislauf ohne Einspritzung nur sieben benötigt. Die restlichen Zeilen des Vektors müssen aus programmiertechnischen Gründen mit Werten belegt werden. Diese werden mit Nullen aufgefüllt. Über die Stringvariable VI\$, welche aus der Procedure cycle ausgegeben wurde, kann unterschieden werden, welche

Kreislaufvariante berechnet wurde. Die Leistungsdaten (COP,  $\dot{Q}_{H}$ ,  $\dot{Q}_{C}$ , P<sub>el</sub>) werden schlussendlich analog zu den vereinfachten Modellen nach Gl. 3-2 bis Gl. 3-6 bestimmt.

### **3.2.5 Mögliche weitere Detaillierung**

Um das Modell weiter auszubauen, bieten sich in einigen Bereichen noch Verbesserungen an. Bei der Kreislaufberechnung wurde davon ausgegangen, dass der U-Wert in den jeweiligen Bereichen konstant ist. Der Wärmeübertragungskoeffizient, und damit gemäß Gl. 3-46 der U-Wert, ist im Zweiphasengebiet eine Funktion der Dampfziffer. Um den Wärmeübergang genauer zu beschreiben, könnte der Bereich, der das Zweiphasengebiet beschreibt, in weitere Teilbereiche zerlegt werden und mit angepassten Werten für die Wärmeübergangszahl gerechnet werden.

Für den Scrollverdichter könnte ein verbessertes Modell verwendet werden, dass nicht von einer momentanen angenommenen idealen Mischung der beiden Kältemittelströme ausgeht und die Geometrie der Spiralen berücksichtigt.

Die Druckverluste, speziell in den beiden Wärmetauschern, können in weiteren Detaillierungen berücksichtigt werden. Sie haben direkten Einfluss auf das Druckniveau am Verdampferaustritt und am Kondensatoreintritt und beeinflussen dadurch den Wärmeübergang und die elektrische Leistungsaufnahme.

In einem weiteren Detailierungsschritt können bei der Modellierung der Frostbildung die Rohre im Verdampfer berücksichtigt werden. Wie in Sankaranarayanan (2010) beschrieben, könnte der Wärmetauscher in kleinste Elemente zerlegt werden, welche aus einem Rohrabschnitt und ein oder mehreren Lamellenteilen besteht. Die Ein- und Austrittszustände auf Kältemittel- und Luftseite müssten dabei ortsabhängig parametrisiert werden. Mit dieser Vorgehensweise könnte man einerseits die Frostbildung besser abbilden und andererseits das Modell auf verschiedene Bauformen von Wärmetauscher anpassen. Zusätzlich würde die Änderung des lokalen Luftzustands (Temperatur, relativen Feuchte) an unterschiedlichen Orten im Verdampfer berücksichtigt.

# **4 EXPERIMENTE UND AUSWERTUNG**

In den folgenden Unterkapiteln werden zuerst die verwendete Infrastruktur für die Messungen und die eingesetzte Versuchsanlage beschrieben. Weiters werden die eingesetzten Sensoren und die Messtechnik vorgestellt und der Zusammenhang zwischen den berechneten Leistungsdaten und den gemessen Größen erläutert. Die ausgeführten Versuche wurden dokumentiert und die Messergebnisse zusammengefasst und aufbereitet. Abschließend wurden die Messergebnisse mit den Ergebnissen des Simulationsmodelles verglichen.

# **4.1 Versuchsanlage**

Die Versuchsanlage ist ein Prototyp einer Außenluft/Wasser-Wärmepumpe mit Kältemitteleinspritzung in einen Scrollverdichter. Die Kältemitteleinspritzung dient zur Begrenzung der Verdichteraustrittstemperatur. Steigt diese über einen vorgegebenen Grenzwert, wird kontinuierlich die Einspritzmenge bis auf maximal 60 kg/h erhöht. Ist die maximale Einspritzmenge erreicht und die Verdichteraustrittstemperatur steigt weiter, wird der Verdichter nach Überschreiten einer zweiten Grenztemperatur automatisch ausgeschalten, um ihn vor Schäden zu schützen. Als Kältemittel wurde R410A verwendet. In Abbildung 4-1 ist das Kälteschema der Versuchsanlage dargestellt. Für die Abtauung ist der Umkehrbetrieb mittels 4-Wegeventil vorgesehen.

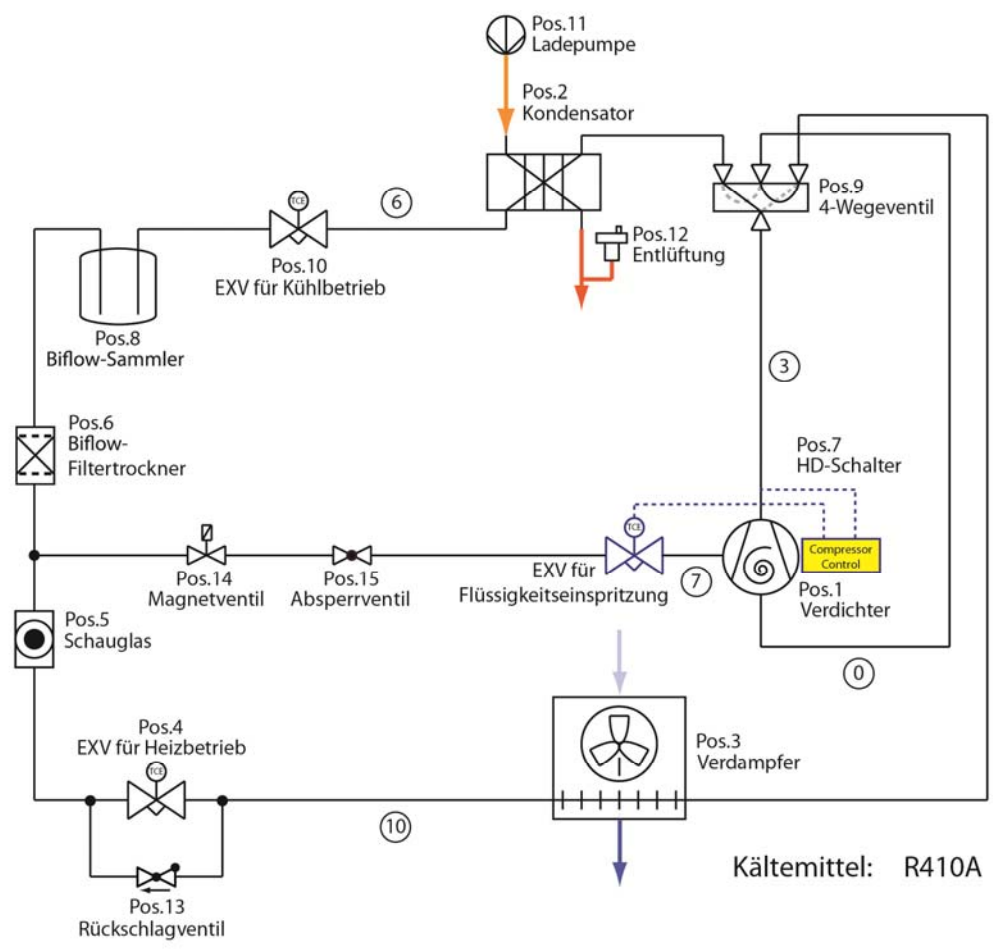

Abbildung 4-1: Kältekreislaufschema Versuchsanlage

Im Kreislauf wird das überhitzte Kältemittel (Zustand 0) vom Scrollverdichter (Post.1) auf Hochdruckniveau verdichtet (Zustand 3). Im Heizbetrieb wird das Kältemittel über das 4-Wegeventil (Pos.9) zum Kondensator (Pos.2) geführt und dort verflüssigt und unterkühlt (Zustand 6). Der Heizwassermassenstrom durch den Kondensator wird u.a. durch die Ladepumpe (Pos.11) gefördert. Über das Expansionsventil für den Kühlbetrieb (Pos.10) wird das Kältemittel geringfügig entspannt und in den Biflow-Sammler (Pos.8) geleitet, der den

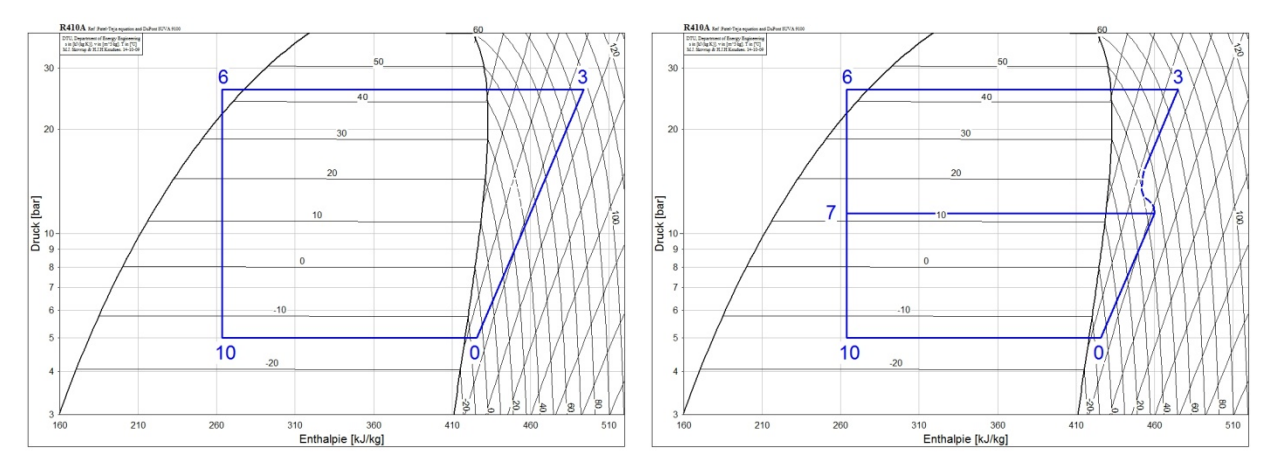

Zustand auf der linken Grenzkurve fixiert. Über den Biflow-Filtertrockner (Pos.6) gelangt das Kältemittel zur Abzweigung für die Kältemitteleinspritzung.

Abbildung 4-2: log(p)-h-Diagramm des Kältekreislaufs der Versuchsanlage mit inaktiver Einspritzung (links) und aktiver Einspritzung (rechts)

Je nach Verdichteraustrittstemperatur werden dann zwei Fälle unterschieden: Ist die Verdichteraustrittstemperatur kleiner als die definierte obere Grenztemperatur, ist die Einspritzung inaktiv (Prozess in Abbildung 4-2 (links)) und das gesamte Kältemittel fließt über das Schauglas (Pos.5) zum Expansionsventil für den Heizbetrieb (Pos.4) und wird dort auf Niederdruckniveau entspannt (Zustand 10) und im Verdampfer (Pos.3) wieder vollständig verdampft und überhitzt. Wenn die Verdichteraustrittstemperatur jedoch über die obere Grenztemperatur steigt, wird der Einspritzkreislauf über das Magnetventil (Pos.14) aktiviert (Prozess in Abbildung 4-2 (rechts)). Nach dem Kondensator wird ein Teil des Kältemittels durch das Expansionsventil für die Flüssigkeitseinspritzung auf ein mittleres Druckniveau (Zustand 7) entspannt und über den Einspritzkanal am Scrollverdichter eingespritzt. Dadurch wird der Kältemittelmassenstrom in der Verdichterkammer abgekühlt und es ergibt sich eine geringere Verdichteraustrittstemperatur. Der strichlierte Prozessteil in Abbildung 4-2 (rechts) soll qualitativ die Vermischung der beiden Massenströme während des Verdichtungsvorganges darstellen. Der tatsächliche Prozessverlauf hängt vom eingespritzten Massenstrom, der Geometrie und vom Betriebsverhalten des Scrollverdichters ab.

Im Abtaubetrieb schaltet das 4-Wegeventil um und das Heißgas am Verdichteraustritt wird direkt über den Verdampfer geführt. Über das Rückschlagventil wird das Expansionsventil für den Heizbetrieb umgangen und über den Sammler und den Kondensator, der nun als Verdampfer fungiert, der Kreislauf wieder geschlossen. Der Abtauzyklus wird aktiviert, wenn im Verdampfer durch die Frostbildung der luftseitige Druckverlust über einen vorgegebenen Grenzwert steigt. Der Abtauvorgang ist ein Energieaufwand und mindert die Heizleistung und den COP der Versuchsanlage. Es ist zu beachten, dass bei großen Wärmetauschern je nach Betriebspunkt entsprechend große Mengen Schmelzwasser anfallen können und diese über den Kondensatablauf abfließen müssen.

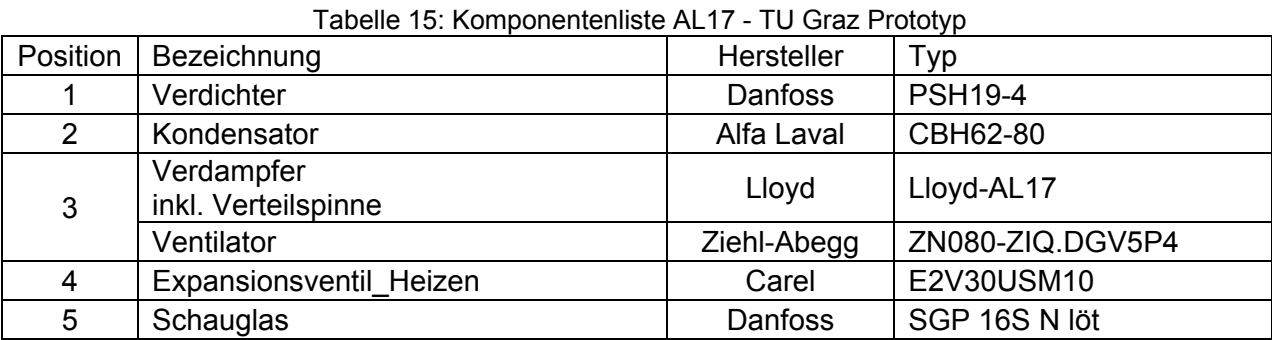

Die verwendeten Komponenten der Versuchsanlage sind in Tabelle 15 aufgelistet.

| 6               | <b>Bi-Flow Filtertrockner</b> | Danfoss     | <b>DMB305s</b>      |
|-----------------|-------------------------------|-------------|---------------------|
|                 | Hochdruckschalter             | Danfoss     | .061F8572           |
| 8               | <b>Bi-Flow Sammler</b>        | Frigo       | FM7.6 M16sr/M16     |
| 9               | 4-Wegeventil                  | Ranco       | V10 -28mm/19mm      |
| 10              | Expansionsventil_Kühlen       | Carel       | E3V35USR10          |
| 11              | Ladepumpe                     | <b>WILO</b> | Stratos Para 25 1-8 |
| 12 <sub>2</sub> | Entlüftung                    | Sikla       | Schnellentl. 1/2"   |
| 13              | Rückschlagventil              | Danfoss     | NRV 16s             |
| 14              | Magnetventil                  | Danfoss     | EVR 3 10mm Löt, ODF |
| 15              | Absperrkugelhahn              | <b>END</b>  | <b>DN10 PN64</b>    |

Tabelle 15 Fortsetzung

## **4.2 Infrastruktur**

Die Versuchsanlage wurde in der institutseigenen Klimakammer aufgebaut. Die Klimakammer bietet die Möglichkeit den Luftzustand in der Kammer in einem Temperaturbereich von -20°C bis +30°C über ein Kühl- bzw. Heizregister einzustellen. Der Wassergehalt der Luft kann über einen Befeuchter inklusive Feuchteregler bis zu einer maximalen relativen Luftfeuchte von 95% eingestellt werden.

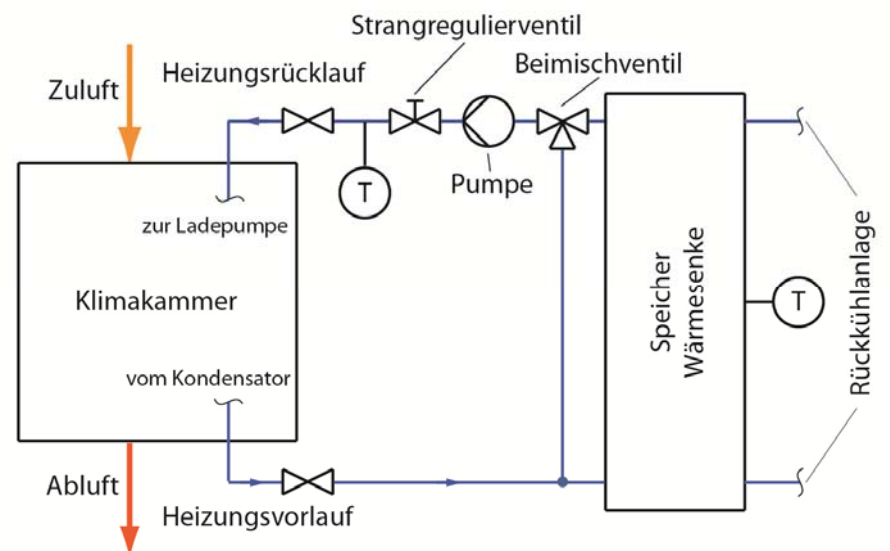

Abbildung 4-3: Schematische Darstellung der verwendeten wasserseitigen Infrastruktur

Für den Betrieb der Wärmepumpe wurde zusätzlich ein Wassersenkenkreislauf benötigt, welcher die Wassertemperatur unter ständiger Wärmeabgabe auf die Heizungsrücklauftemperatur zurückkühlt. Dafür wurde die vorhandene Wärmesenke (mit max. 60 m<sup>3</sup>/h) eingesetzt. Die Beimischschaltung des Wasserkreislaufes ist in Abbildung 4-3 schematisch dargestellt. Über das Strangregulierungsventil wurde manuell der benötigte Wasservolumenstrom eingestellt. Zusätzlich wurde die mitgelieferte Ladepumpe der Wärmepumpe (Tabelle 15 – Pos.11) für die Feineinstellung der Wasserfördermenge eingesetzt. Die Beimischschaltung regelt in Abhängigkeit der Heizungsvorlauftemperatur und der Speichertemperatur die Heizungsrücklauftemperatur auf den eingestellten Wert. Die Speichertemperatur wurde jeweils so gewählt, dass sie 2-3 K unter der Heizungsrücklauftemperatur gelegen ist, um eine entsprechend genaue Regelung mit akzeptablem Regelverhalten zu ermöglichen. Die Wärmeabfuhr aus dem Wärmesenkenspeicher erfolgte über die Rückkühlanlage, welche zur Regelung der eingestellten Speichertemperatur verwendet wurde.

# **4.3 Messtechnik**

Die Versuchsanlage war bereits herstellerseitig mit Sensoren ausgestattet, welche für die Regelung der Wärmepumpe verwendet wurden. Diese sind in Abbildung 4-4 weiß dargestellt. Es wurden zusätzlich neun Temperatursensoren, drei Drucksensoren, ein Volumenstrommessgerät, ein Massenstrommessgerät, zwei elektrische Leistungsmessgeräte (Energiemengenzähler) und ein Feuchtefühler montiert. Diese Sensoren (mit Ausnahme der elektrischen Leistungsmessgeräte) sind in Abbildung 4-4 rot dargestellt und mit den verwendeten Kurzbezeichnungen beschriftet.

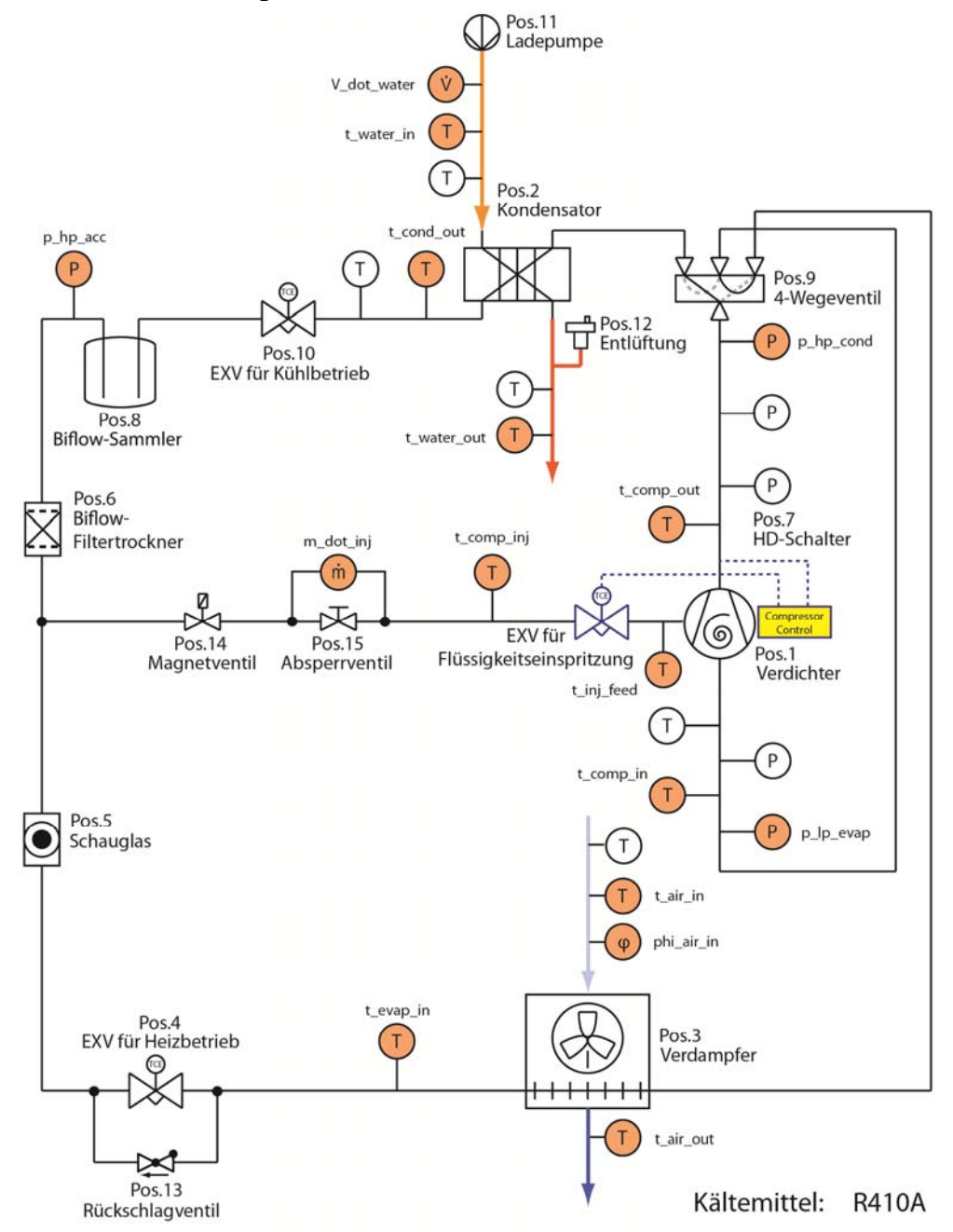

Abbildung 4-4: Messschema Versuchsanlage mit eingesetzten Sensoren

Das Absperrventil (Abbildung 4-4 - Pos.15) wurde eingesetzt, um das eingelötete Massenstrommessgerät an dieser Stelle zu- und wegschalten zu können. Mit den neun Temperaturfühlern wurden die Wassereintritts- bzw. Wasseraustrittstemperatur aus dem Kondensator (t<sub>water\_in</sub> bzw. t<sub>water out</sub>), die Verdichtereintritts- bzw. Verdichteraustrittstemperatur (t<sub>comp\_in</sub> bzw. t<sub>comp\_out</sub>), die Temperatur vor bzw. nach dem Expansionsventil für die Flüssigkeitseinspritzung (t<sub>comp inj</sub> bzw. t<sub>inj feed</sub>), die Lufteintritts- bzw. Luftaustrittstemperatur (t<sub>air in</sub>) bzw. t<sub>air out</sub>), die Kondensatoraustrittstemperatur (t<sub>cond out</sub>) und die Verdampfereintrittstemperatur (t<sub>evap in</sub>) gemessen. Zusätzlich wurde ein Temperaturfühler als Reserve vorgesehen (t<sub>res</sub> in Tabelle 16) um auf eventuelle Defekte schnell reagieren zu können. Mit den drei Drucksensoren wurde der Verdampfungsdruck ( $p_{\text{lo}$  evap) der Kondensationsdruck ( $p_{\text{ho} \text{ cond}}$ ) und der Druck nach dem Expansionsventil für den Kühlbetrieb (p<sub>hp acc</sub>) gemessen. Das Massenstrommessgerät (m<sub>dot inj</sub>) wurde zur Messung des Einspritzmassenstromes in den Scrollverdichter verwendet. Die elektrischen Leistungsmessgeräte wurden zur Messung der Anlagenleistung (etotal) und gesondert zur Messung der Verdichterleistung (e<sub>compressor</sub>) in die jeweiligen Versorgungsleitungen eingebaut. Das Feuchtemessgerät wurde zur Bestimmung der Luftfeuchte am Ventilatoreintritt verwendet, um die geforderte Feuchtkugeltemperatur einstellen zu können. Über das Volumenstrommessgerät (V $_{dot\text{water}}$ ) wurde der Wasservolumenstrom bestimmt. Die benötigte elektrische Pumpleistung im Wasserkreislauf wurde nicht berücksichtigt, da die Leistung der Umwälzpumpe der Wärmesenke nicht gemessen wurde.

Die Messdatenerfassung erfolgte über zwei Solartron IMP 35951J (Isolated Measurement Pods - IMP). Jeder IMP verfügt über 18 Kanäle, welche als analoge oder digitale Eingänge verwendet werden können. Zusätzlich können zwei weitere Kanäle wahlweise als digitale Eingänge oder Ausgänge verwendet werden. Die Kanäle sind am Verbindungsblock angeordnet. Die jeweilige Zuordnung der Kanäle zu den verwendeten Sensoren, die verwendete Kurzbezeichnung und der Ausgabemessbereich sind in Tabelle 16 angeführt. Die beiden IMP's sind über ein S-Net Kabel mit einem Mess-PC verbunden. Die Modifikation der Ports und Einstellungen der beiden IMP's erfolgte über die Softwareumgebung IMP Commander XL<sup>14</sup>. Es wurden damit außerdem die Messungen durchgeführt und die Messergebnisse ausgegeben und aufgezeichnet.

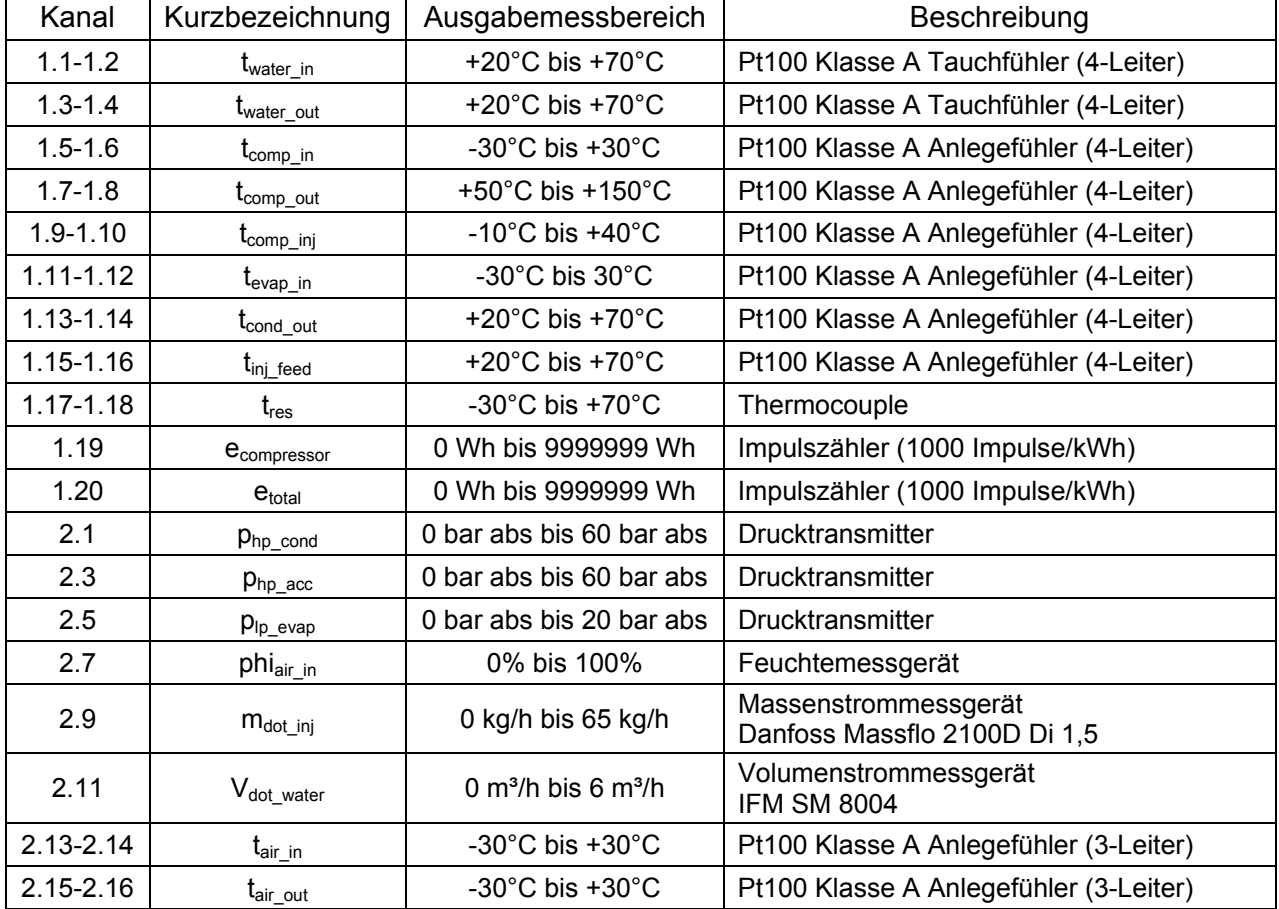

Tabelle 16: Messwertliste für Messeingänge IMP 35951J

 $\overline{a}$ 

<sup>14</sup> IMP Commander XL von Aplica ist eine Software zur Messdatenaufnahme, Visualisierung und Archivierung mit Solartron IMP's.

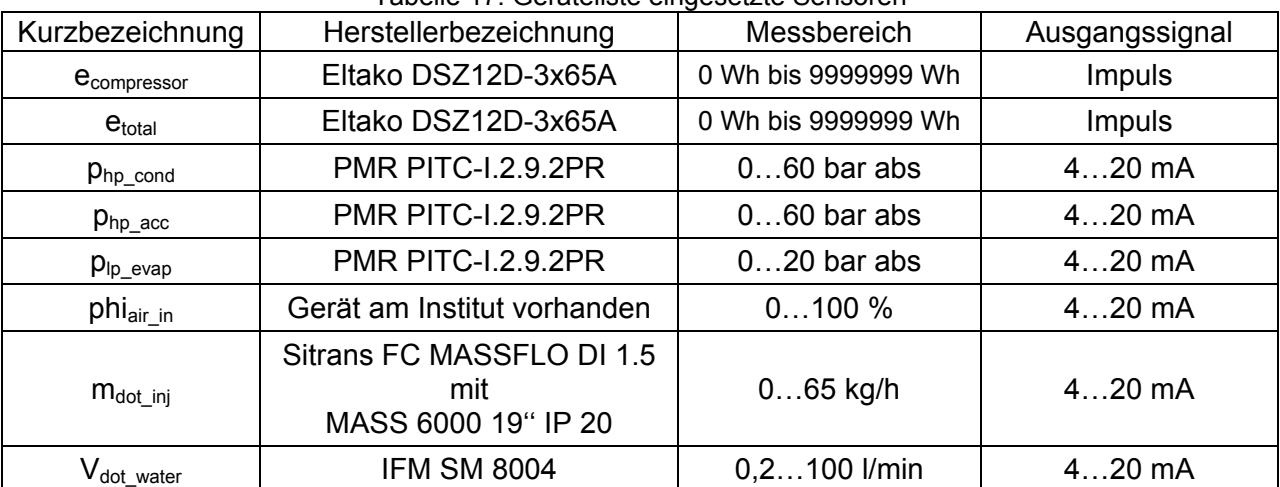

In Tabelle 17 ist ergänzend eine Geräteliste der verwendeten Sensoren (außer Temperatursensoren) mit dem Messbereich und dem Ausgangssignal angeführt. Tabelle 17: Geräteliste eingesetzte Sensoren

Bevor die Sensoren an der Versuchsanlage installiert wurden, erfolgte eine Kalibrierung. Davon ausgenommen waren die beiden elektrischen Leistungsmessgeräte, das Feuchtemessgerät, und die Drucksensoren, letztere wurden schon herstellerseitig kalibriert. Das Massenstrommessgerät wurde funktionsgeprüft. Für die Kalibrierung wurde die gesamte Messdatenerfassung aufgebaut, Kalibrier- und Kontrollmessungen im Ausgabemessbereich jedes Sensors durchgeführt und mit den Messwerten eines Referenzmessgerätes verglichen.

Tabelle 18:Vergleich Messfehler Hersteller zu Abweichung Kontrollmessungen

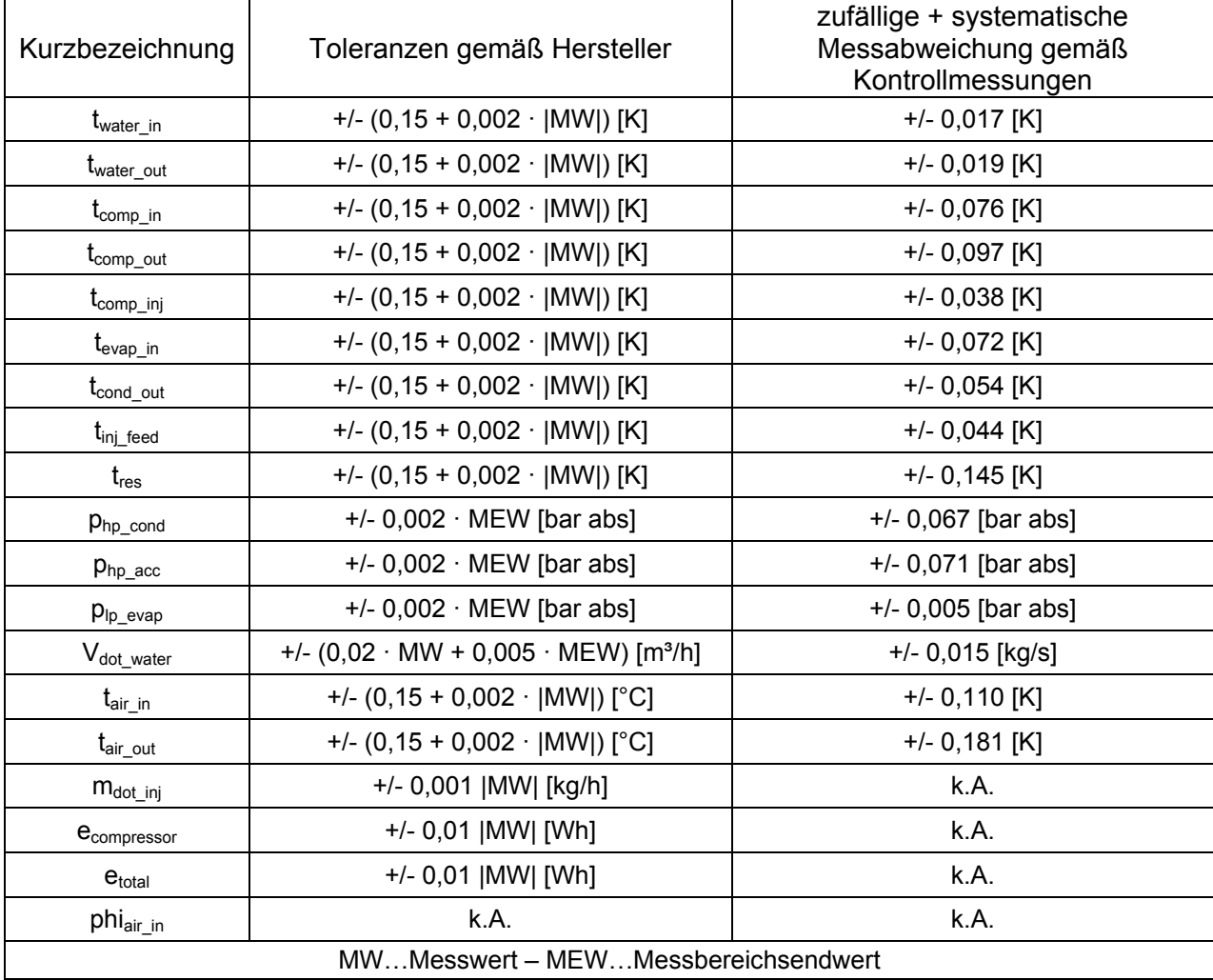

In Tabelle 18 sind die Herstellerangaben der Messabweichungen den maximalen Abweichungen der Kontrollmessungen gegenübergestellt. Die Standardabweichungen der Drucksensoren (p<sub>hp\_cond</sub>, p<sub>hp\_acc</sub>, p<sub>lp\_evap</sub>) wurden aus Kalibriermessungen des Herstellers ermittelt und stellen somit Minimalwerte für die Abweichung dar.

Aus den Kalibriermessungen wurde eine Ausgleichsgerade bestimmt und in den IMP's als Korrekturfaktor hinterlegt. Danach wurden Kontrollmessungen durchgeführt und daraus der Mittelwert und die Standardabweichung der Kontrollmessungen berechnet. Softwareseitig konnte für beide IMP's die Abtastrate der Kanäle eingestellt werden. Diese ist nach oben hin von der Übertragungsfähigkeit der IMP's begrenzt und ist daher von der Anzahl der belegten Kanäle abhängig. Aus Versuchen wurde eine Abtastrate von einer Sekunde für beide IMP's bestimmt. Alle analogen Kanäle wurden dadurch jede Sekunde ausgelesen. Damit war die gesamte Messtechnik einsatzbereit und wurde auf der Versuchsanlage installiert.

Zur Bestimmung der Messungenauigkeit wurde schlussendlich der Betrag der größten Abweichung der Kontrollmessungen des jeweiligen Sensors als obere und untere Toleranz für den Messwert verwendet. Die Messunsicherheitsanalyse wurde nach Rieberer et al. (2012) durchgeführt. Die zufällige Messabweichung  $u(x_{zu})$  wird aus der oberen Intervallgrenze b (plus Toleranz) und der unteren Intervallgrenze a (minus Toleranz) bestimmt (Gl. 4-1). Dabei wird eine normalverteilte Wahrscheinlichkeitsverteilung für die Messwerte angenommen.

$$
u(x_{zu}) = \frac{b-a}{\sqrt{12}}
$$
 Gl. 4-1

Die gesamte Messunsicherheit für den Messwert x würde sich nach Gl. 4-2 aus der zufälligen und systematischen Messunsicherheit errechnen. Durch die Kalibrierung reduziert sich die systematische Messabweichung auf Einflüsse, welche durch die Messstelle bestimmt sind (z.B. Wärmeleitung). Es wurde angenommen, dass dieser Anteil unbekannt ist.

$$
u(x) = \sqrt{u(x_{sys})^2 + u(x_{zu})^2}
$$
GI. 4-2

Aufgrund der zuvor getroffenen Annahme kann die zufällige Messunsicherheit als gesamte Messunsicherheit für den Messwert x angesehen werden. Zur Bestimmung einer aus mehreren Messgrößen zusammengesetzten Größe muss eine Fehlerfortpflanzungsrechnung der Messunsicherheiten ausgeführt werden. Die Messunsicherheit der zusammengesetzten Größe errechnet sich dann nach Gl. 4-3 (Gauß'sches Fehlerfortpflanzungsgesetz).

$$
u(x) = \sqrt{\sum_{i=1}^{n} \left(\frac{\partial f}{\partial x_i}\right)^2} \cdot u(x_i)^2
$$
 Gl. 4-3

Dabei bezeichnet die Funktion f die Definition der Gleichungen der zusammengesetzten Größe in Abhängigkeit der einzelnen gemessenen Größen x<sub>i</sub>. Mit der Messunsicherheit können die gemessenen Werte nun vollständig dargestellt werden.

## **4.4 Messmatrix und Datenauswertung**

Die Messungen wurden grundsätzlich nach NBN EN 14511 durchgeführt. Die in NBN-EN-14511-2 (2007) vorgeschlagene Messmatrix wurde um einige Betriebspunkte erweitert. Es wurden für die Ansauglufttrockenkugeltemperatur die Werte -2°C, -11°C und -19°C hinzugefügt. Bei der Wasseraustrittstemperatur wurde 60°C hinzugefügt. Die erweiterte Messmatrix ist in Tabelle 19 dargestellt. Zusätzlich wurde der Messwert für die Wassereintrittstemperatur  $t_{water,in}$  angeführt.

| Kurzbez. | Ansaugluft-Trocken-<br>kugeltemperatur [°C] | Ansaugluft-Feucht-<br>kugeltemperatur [°C] | Wasseraustritts-<br>Temperatur [°C] | Messwert t <sub>water_in</sub> [°C] |
|----------|---------------------------------------------|--------------------------------------------|-------------------------------------|-------------------------------------|
| A7W35    | 7                                           | 6                                          | 35                                  | 29,8                                |
| A7W45    | $\overline{7}$                              | 6                                          | 45                                  | 40,0                                |
| A7W55    | $\overline{7}$                              | 6                                          | 55                                  | 50,2                                |
| A7W60    | $\overline{7}$                              | 6                                          | 60                                  | 55,4                                |
| A2W35    | $\overline{2}$                              | 1                                          | 35                                  | 30,5                                |
| A2W45    | $\overline{2}$                              | 1                                          | 45                                  | 40,6                                |
| A2W55    | $\overline{2}$                              | 1                                          | 55                                  | 50,7                                |
| A2W60    | $\overline{c}$                              | 1                                          | 60                                  | 55,9                                |
| A-2W35   | $-2$                                        | $-3$                                       | 35                                  | 31,1                                |
| A-2W45   | $-2$                                        | $-3$                                       | 45                                  | 40,9                                |
| A-2W55   | $-2$                                        | $-3$                                       | 55                                  | 51,2                                |
| A-2W60   | $-2$                                        | $-3$                                       | 60                                  | 56,3                                |
| A-7W35   | $-7$                                        | -8                                         | 35                                  | 31,3                                |
| A-7W45   | $-7$                                        | -8                                         | 45                                  | 41,4                                |
| A-7W55   | $-7$                                        | -8                                         | 55                                  | 51,5                                |
| A-7W60   | $-7$                                        | -8                                         | 60                                  | 56,7                                |
| A-11W35  | $-11$                                       | $-12$                                      | 35                                  | 31,7                                |
| A-11W45  | $-11$                                       | $-12$                                      | 45                                  | 41,8                                |
| A-11W55  | $-11$                                       | $-12$                                      | 55                                  | 51,9                                |
| A-11W60  | $-11$                                       | $-12$                                      | 60                                  | 56,8                                |
| A-15W35  | $-15$                                       | $\qquad \qquad \blacksquare$               | 35                                  | 32,0                                |
| A-15W45  | $-15$                                       | $\blacksquare$                             | 45                                  | 42,1                                |
| A-15W55  | $-15$                                       | $\qquad \qquad \blacksquare$               | 55                                  | 52,1                                |
| A-15W60  | $-15$                                       | $\qquad \qquad \blacksquare$               | 60                                  | 57,2                                |
| A-19W35  | $-19$                                       | $\qquad \qquad \blacksquare$               | 35                                  | 32,1                                |
| A-19W45  | $-19$                                       | $\overline{\phantom{a}}$                   | 45                                  | 42,4                                |
| A-19W55  | $-19$                                       | $\qquad \qquad \blacksquare$               | 55                                  | 52,3                                |
| A-19W60  | $-19$                                       | $\blacksquare$                             | 60                                  | 57,4                                |

Tabelle 19: Erweiterte Messmatrix

Der Betriebspunkt A7W45 wurde entsprechend der Norm als Standardbedingung definiert. Der Wasservolumenstrom durch den Kondensator wurde mit 3,795 m<sup>3</sup>/h so eingestellt, dass sich bei diesem Betriebspunkt eine Temperaturspreizung von 5 K ergibt. Für alle weiteren Betriebspunkte wurde der Volumenstrom konstant gehalten (maximale gemessene Abweichung 1,9%) und die Wasseraustrittstemperatur vorgegeben. Daher ist die Wassereintrittstemperatur für diese Betriebspunkte eine Regelgröße (siehe Tabelle 19). Herstellerseitig wurde die Ventilatordrehzahl über dessen Steuerspannung auf einen konstanten Wert von 7 V gesetzt. Dadurch stellte sich im Betriebspunkt A7W35 eine luftseitige Temperaturspreizung von 4 K ein. Die Ansauglufttrockenkugeltemperatur wurde über den Temperaturfühler tair in erfasst. Um die laut Messmatrix geforderte Feuchtkugeltemperatur der Ansaugluft zu erhalten wurde die benötigte relative Feuchte bestimmt und über die Regelung der Klimakammer eingestellt. Für besonders tiefe Ansauglufttemperaturen (-15°C und -19°C) waren die Werte der absoluten Feuchtigkeit der Luft so gering (kleiner 0,5 g Wasser/kg trockener Luft), dass es mit der Klimakammerregelung nicht mehr möglich war, die geforderten Werte der relativen Feuchte einzuhalten.

Die Messungen wurden nach dem in NBN-EN-14511-3 (2007) - Anhang-C dargestellten Flussdiagramm in stationäre bzw. instationäre Messungen eingeteilt. Je nach dem welche Messvariante ausgeführt wurde, ergaben sich unterschiedlich lange Messdauern. Für die

Betriebspunkte A7W35 und A2W35 wurden gemäß den Vorgaben der Norm instationäre Messungen (inklusive Abtauvorgänge) durchgeführt, für die restlichen Betriebspunkte waren Bedingungen für stationäre Messungen gegeben. Die Messungen wurden jeweils in drei Zeitperioden eingeteilt: die Vorbehandlungsperiode, die Gleichgewichtsperiode und die Datenerfassungsperiode. Die Dauer der Datenerfassungsperiode hängt von der jeweiligen Messvariante ab. Der genaue zeitliche Messablauf und die einzuhaltenden Toleranzen sind in NBN-EN-14511-3 (2007) angeführt. Die Betriebspunkte der W60 Gruppe waren wegen der auftretenden hohen Druckverhältnisse im speziellen bei tiefen Außenluft-Temperaturen interessant, da dort die höchste Einspritzmenge der Kältemitteleinspritzung zu erwarten war. Für die Betriebspunkte A7W60 und A2W60 war die Einspritzung inaktiv, sie wurden jedoch aus Vollständigkeitsgründen aufgezeichnet. Die Messung beider Punkte wurde ohne Vorbehandlungsperiode und Gleichgewichtsperiode mit einer 35 minütigen Datenerfassungsperiode durchgeführt, um Anhaltswerte für Vergleichszwecke zu erhalten. Bei vier weiteren Messungen (A-7W55, A-15W55, A-19W35, A-19W55) lagen maximal zwei fünfminütige Mittelwerte der Ansaugluft-Trockenkugeltemperatur in der Gleichgewichtsperiode außerhalb der Toleranzbedingungen der Norm. Dabei gab es eine maximale Überschreitung der Toleranz von 0,09 K. Bei der Messung des Betriebspunktes A2W35 wurde in der Gleichgewichtsperiode das vorgesehene Toleranzfeld für den Messwert der Ansauglufttrockenkugeltemperatur um 0,04 K überschritten. Aufgrund der geringfügigen Überschreitungen des jeweiligen Toleranzfeldes in diesen Fällen wurden die Messungen nicht abgebrochen und die Aufzeichnungen fortgesetzt.

Die Heizleistung und der COP der Versuchsanlage wurden aus den gemessenen Daten berechnet. Dazu wurden für jeden Betriebspunkt die aufgezeichneten Messdaten der gesamten Datenerfassungsperiode herangezogen. Die Vorgehensweise war unabhängig von der Messvariante (stationär oder instationär). Für die nachfolgenden Gleichungen werden die Kurzbezeichnungen der Sensoren für die Messwerte verwendet. Die gemittelte Heizleistung wurde nach Gl. 4-4 bestimmt. Dabei wurden der Wasservolumenstrom  $V_{dot water}$ , die Wassereintrittstemperatur t<sub>water in</sub> und die Wasseraustrittstemperatur t<sub>water out</sub> über die gesamte Datenerfassungsperiode gemittelt. Die Wasserdichte wurde als Mittelwert der Dichte am Eintritt und am Austritt des Kondensators ermittelt. Die spezifische Wärmekapazität für Wasser war am Kondensatoreintritt und -austritt annähernd gleich und wurde daher jeweils mit dem Wert des Zustands am Austritt angenommen.

$$
\overline{Q_H} = \overline{V\_dot\_water} \cdot \overline{\rho_w} \cdot c_{p\_w} \cdot (\overline{t\_water\_in} - \overline{t\_water\_out})
$$
 Gl. 4-4

Die gemittelte elektrische Leistung der Versuchsanlage wurde nach Gl. 4-5 bestimmt. Das eingesetzte Leistungsmessgerät liefert Werte für die verrichtete elektrische Arbeit der Versuchsanlage. Aus der Differenz der Arbeit zwischen Startzeit ( $t_0$ ) und Endzeit ( $t_{end}$ ) der Datenerfassungsperiode und der Dauer der Datenerfassungsperiode kann die gemittelte elektrische Leistungsaufnahme der Anlage berechnet werden. Der Faktor 3600 berücksichtigt, dass die elektrische Arbeit in Wattstunden ausgegeben wird.

$$
\overline{P_{el}} = \frac{[e\_total(t = t\_end) - e\_total(t = t\_0)] \cdot 3600 \frac{s}{h}}{t\_end - t\_0}
$$
GI. 4-5

Der COP der Versuchsanlage wurde dann nach Gl. 4-6 berechnet. Er ist dabei als gemittelter COP über die gesamte Datenerfassungsperiode zu verstehen.

ܥܱܲ തതതതതത ൌ ܳுതതതത ܲ തതതത Gl. 4-6

Die restlichen ausgewerteten Messgrößen (Verdichteraustrittstemperatur, Einspritzmenge, Verdampfungsdruck, Kondensationsdruck) wurden ebenfalls über die Datenerfassungsperiode gemittelt. Zur Vervollständigung wurde für alle ausgewerteten Größen die Messunsicherheit, wie in Kapitel 4.3 in Gl. 4-1 bis Gl. 4-3 beschrieben, ermittelt.

## **4.5 Messergebnisse**

In Abbildung 4-5, Abbildung 4-6, Abbildung 4-7 und Abbildung 4-8 sind die Messergebnisse für die Heizleistung und den COP nach der Wassertemperatur in Kennlinien aufgeschlüsselt zusammengefasst.

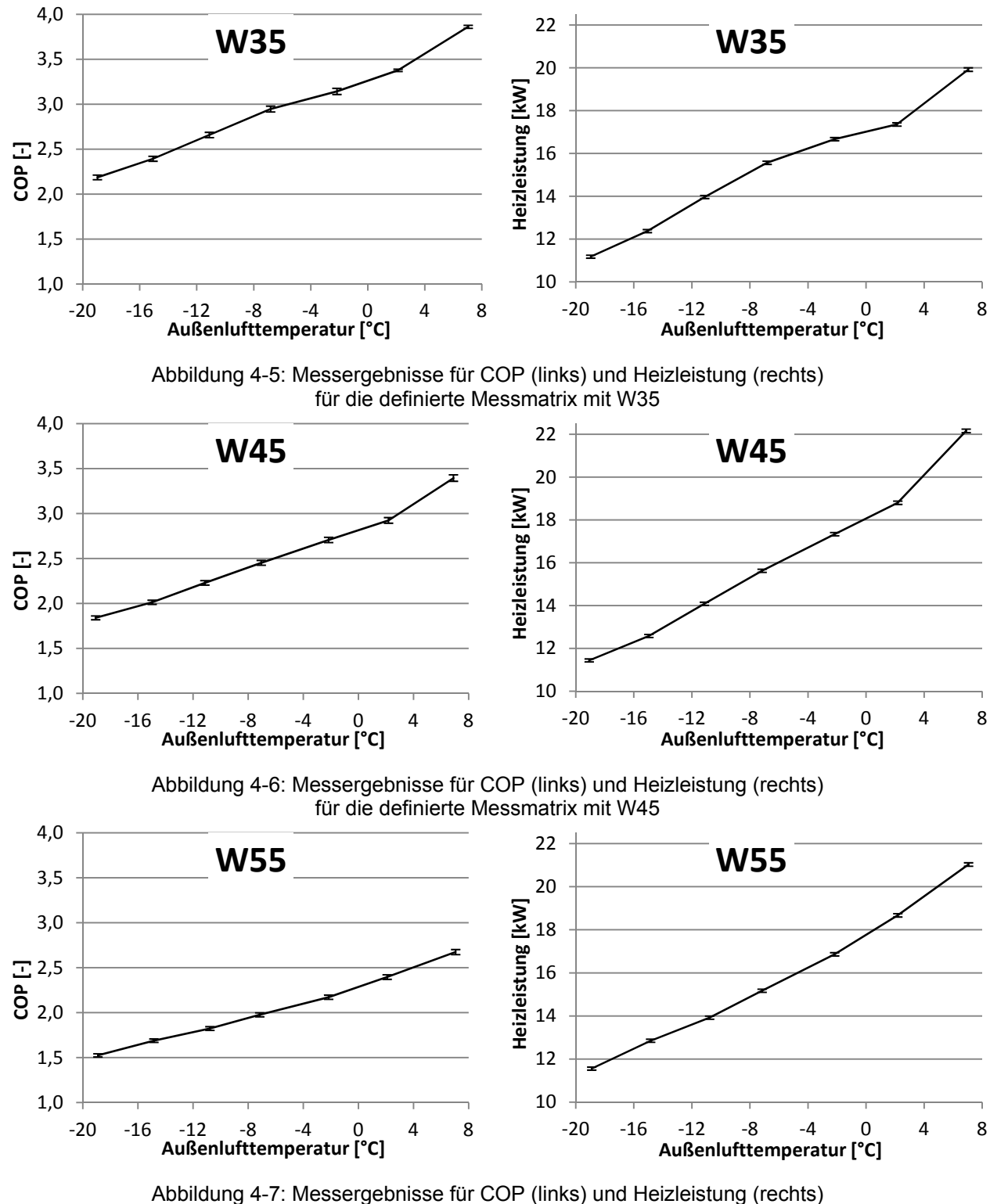

für die definierte Messmatrix mit W55

Erwartungsgemäß ergab sich der höchste COP mit 3,86 im Betriebspunkt A7W35. Dabei tritt das kleinste Druckverhältnis (niedrigste Wassertemperatur bei höchster Außenluft-Temperatur) auf. Der geringste COP mit 1,38 ergab sich beim größten Druckverhältnis im Betriebspunkt

A-19W60. Das Maximum der Heizleistung mit 22,16 kW stellte sich im Betriebspunkt A7W45 ein. Das ist dadurch zu erklären, dass bei der instationären Messvariante, welche gemäß Norm bei A7W35 anzuwenden war, der Abtauzyklus mitgemessen wurde, und sich dadurch die Heizleistung verringert. Der Punkt A7W45 wurde hingegen gemäß Norm stationär gemessen und weist diese Leistungsminderung im Messergebnis nicht auf. Analog dazu ist der Unterschied in der Heizleistung zwischen den Betriebspunkten A2W35 und A2W45 zu erklären. Die geringste Heizleistung wurde im Betriebspunkt A-19W35 mit 11,18 kW gemessen.

Die Messunsicherheit für den COP liegt in einem sehr engen Bereich von minimal 0,38% (A2W35) und maximal 1,16% (A-19W35) Abweichung. Noch kleiner Werte ergaben sich für die Messunsicherheit für die Heizleistung mit minimal 0,37% (A7W45) und maximal 0,61% (A-19W35). Diese kleinen Abweichungen sind durch die sehr genauen Ergebnisse der ausgeführten Kontrollmessungen zu erklären.

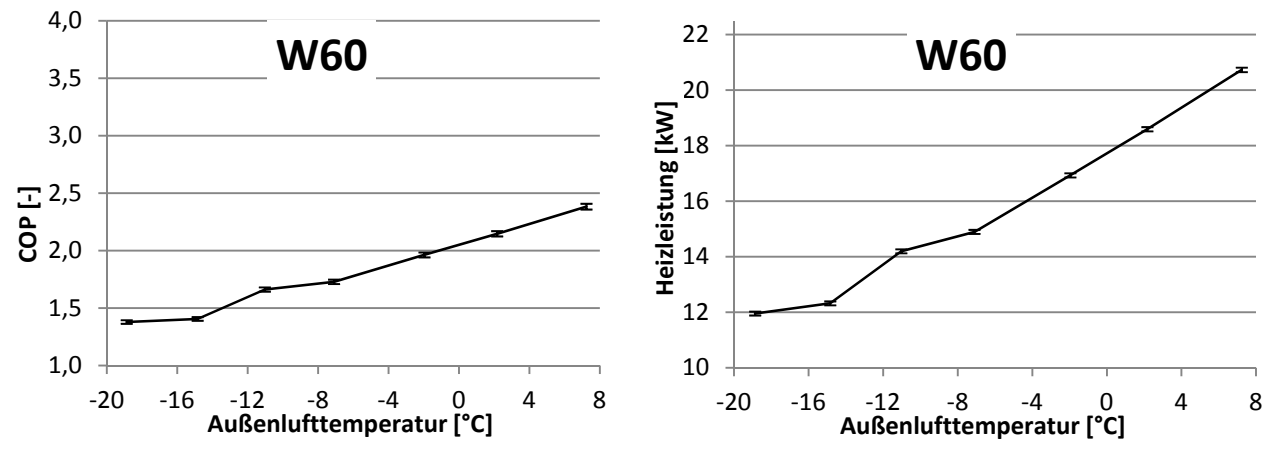

Abbildung 4-8: Messergebnisse für COP (links) und Heizleistung (rechts) für die definierte Messmatrix mit W60

Vergleicht man die elektrische Leistungsaufnahme der Betriebspunkte sortiert nach den Wassertemperaturen (Abbildung 4-9), ergeben sich annähernd konstante Leistungswerte für die jeweiligen Wassertemperaturen. Für die jeweiligen Betriebspunkte einer Gruppe steigt das Druckverhältnis mit sinkender Außenluft-Temperatur, was aber keinen erkennbaren Einfluss auf die elektrische Leistungsaufnahme der Versuchsanlage hat, da offensichtlich der sinkende Kältemittelmassenstrom in Folge der sinkenden Sauggasdichte das höhere Druckverhältnis ausgleicht.

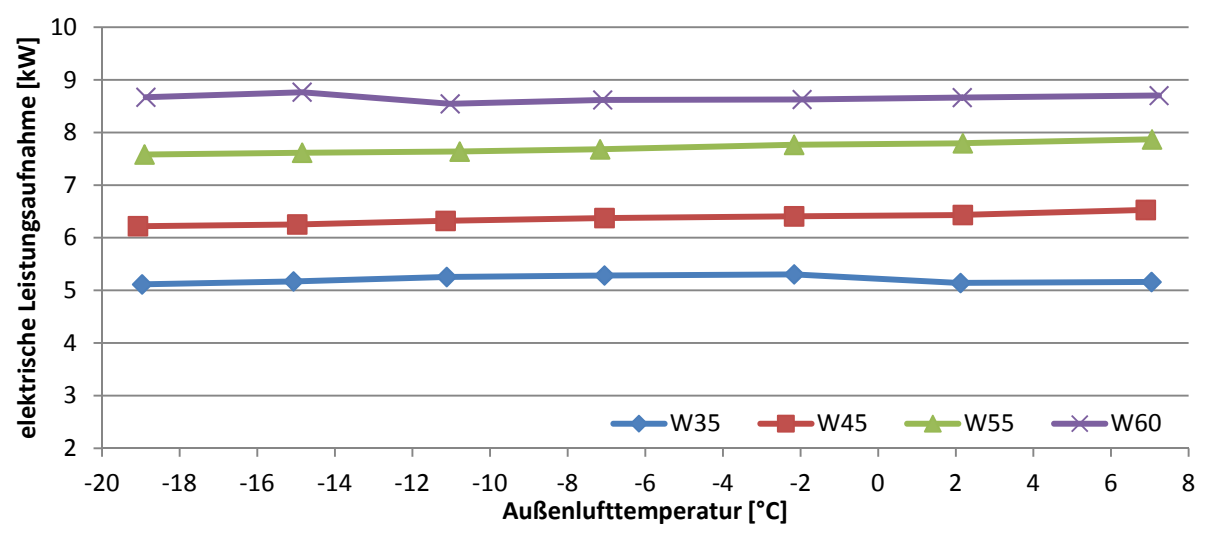

Abbildung 4-9: Vergleich der elektrischen Leistungsaufnehme, Kennlinien für unterschiedliche Wassertemperaturen

Vergleicht man die Heizleistungen bei den verschiedenen Wassertemperaturen (Abbildung 4-10), ergeben sich äußerst übereinstimmende Verläufe für alle Wassertemperaturen. In dieser Darstellung wird die zuvor beschriebene Leistungseinbuße durch den Abtauzyklus für die Betriebspunkte A7W35 und A2W35 noch deutlicher ersichtlich. Weder die aktive Einspritzung noch das sich ändernde Druckverhältnis durch höhere Wassertemperaturen scheinen einen großen Einfluss auf die Leistungsabgabe der Versuchsanlage zu haben. Das Absinken der Leistung ist durch den sinkenden Kältemittelmassenstrom bei sinkender Außenluft-Temperatur zu erklären.

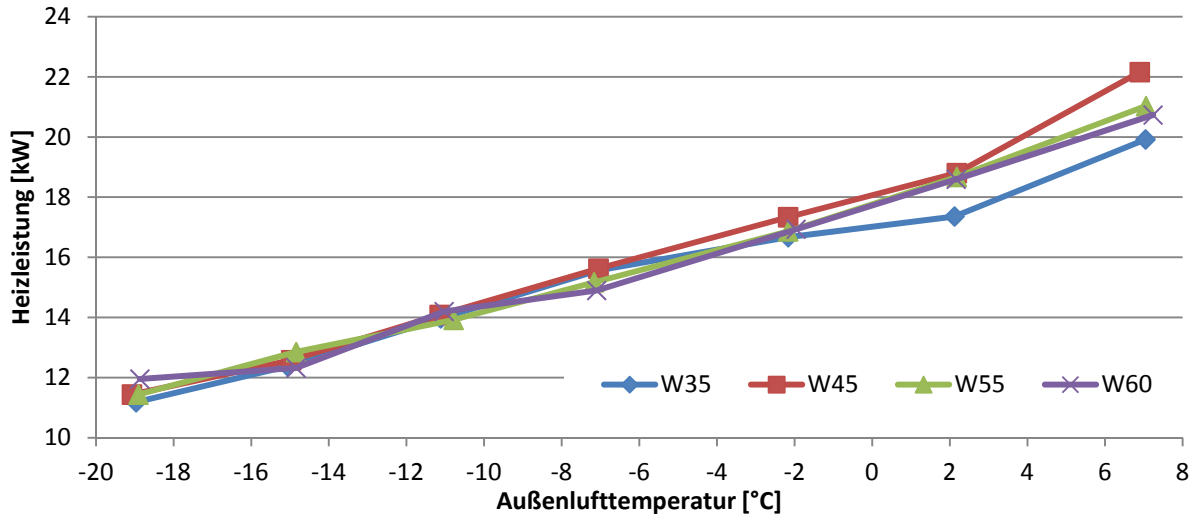

Abbildung 4-10: Vergleich der Heizleistungen, Kennlinien für unterschiedliche Wassertemperaturen

Die COP-Verläufe in Abbildung 4-11 ergeben sich aus der Kombination gemäß Gl. 4-6 der beiden Verläufe in Abbildung 4-9 und Abbildung 4-10. Die Abstufung des COP zwischen den einzelnen Wassertemperaturen resultiert aus dem stufenweisen Anstieg der elektrischen Leistungsaufnahme mit zunehmender Wassertemperatur.

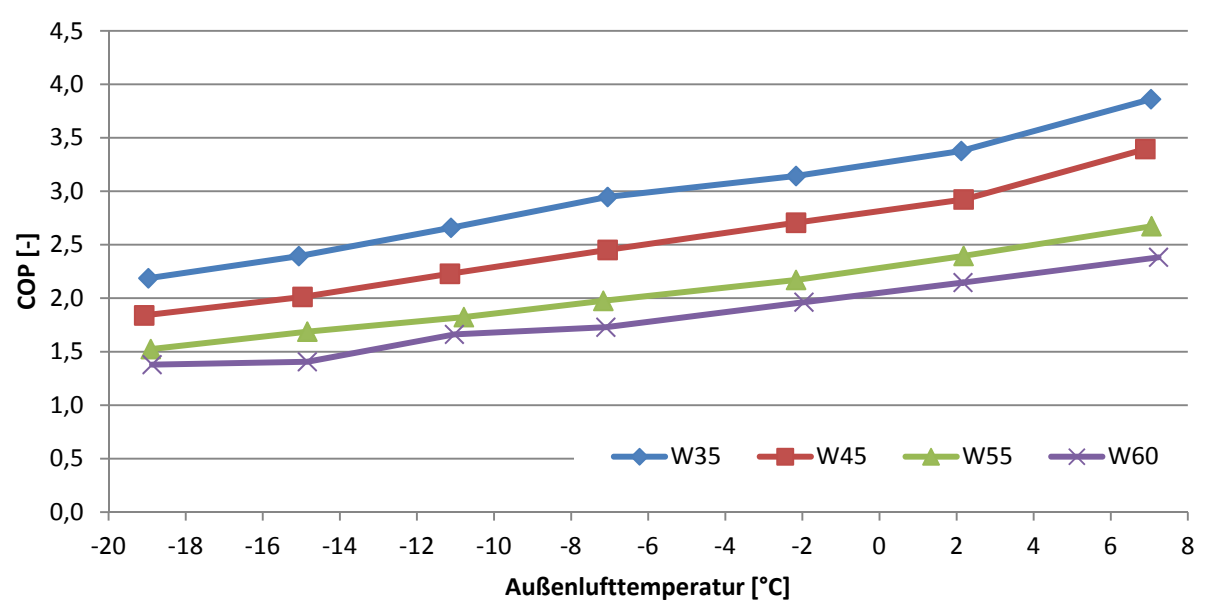

Abbildung 4-11: Vergleich des COP, Kennlinien für unterschiedliche Wassertemperaturen

Den Einfluss der Kreislaufmodifikation mit Kältemitteleinspritzung erkennt man am deutlichsten im Vergleich der Verdichteraustrittstemperaturen (Abbildung 4-12). Für die Wassertemperaturen W35 und W45 war die Verdichteraustrittstemperatur für alle Betriebspunkte kleiner als die Grenztemperatur, ab welcher die Einspritzung aktiv war. Die gemessene Grenztemperatur

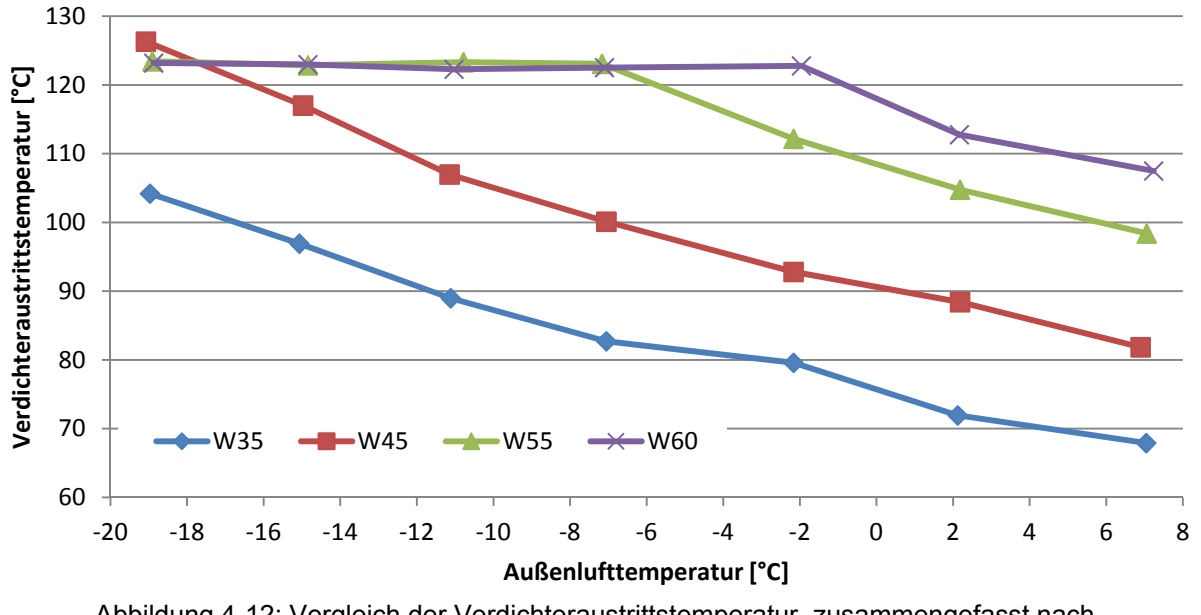

betrug 123°C. Der Betriebspunkt A-19W45 ist mit Vorbehalten zu betrachten, da die gemittelte Verdichteraustrittstemperatur 126°C betragen hat, ohne dass die Einspritzung aktiviert wurde.

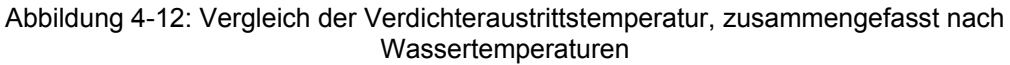

In Zusammenhang mit Abbildung 4-13 ist zu erkennen, bei welchen Betriebspunkten die Einspritzung aktiv war, die Verdichteraustrittstemperatur dadurch senkte und damit einen Weiterbetrieb der Anlage ermöglichte. Bei Erreichen einer um wenige Kelvin höher festgelegten zweiten Grenztemperatur würde ansonsten der Scrollverdichter aus Schutz vor Schäden automatisch abgeschaltet werden. Betrachtet man den Verlauf der Einspritzmenge für die Wassertemperatur W60 kann man erkennen dass die maximale Einspritzmenge nicht bei der tiefsten Außenluft-Temperatur von -19°C auftritt, sondern bereits bei -15°C. Dies kann auf den stetig sinkenden Kältemittelmassenstrom bei sinkenden Außenluft-Temperaturen zurückgeführt werden. Die Kältemitteleinspritzung ermöglicht eine Erweiterung des Einsatzgebiets der Versuchsanlage gegenüber einer konventionellen Anlage bei der Wassertemperatur W55 von -7°C auf -19°C und bei Wassertemperaturen W60 von -2°C auf -19°C. Vergleicht man die Einspritzmengen mit den jeweiligen Verläufen des COP und der Heizleistung, kann man qualitativ keinen Einfluss durch das eingespritzte Kältemittel feststellen.

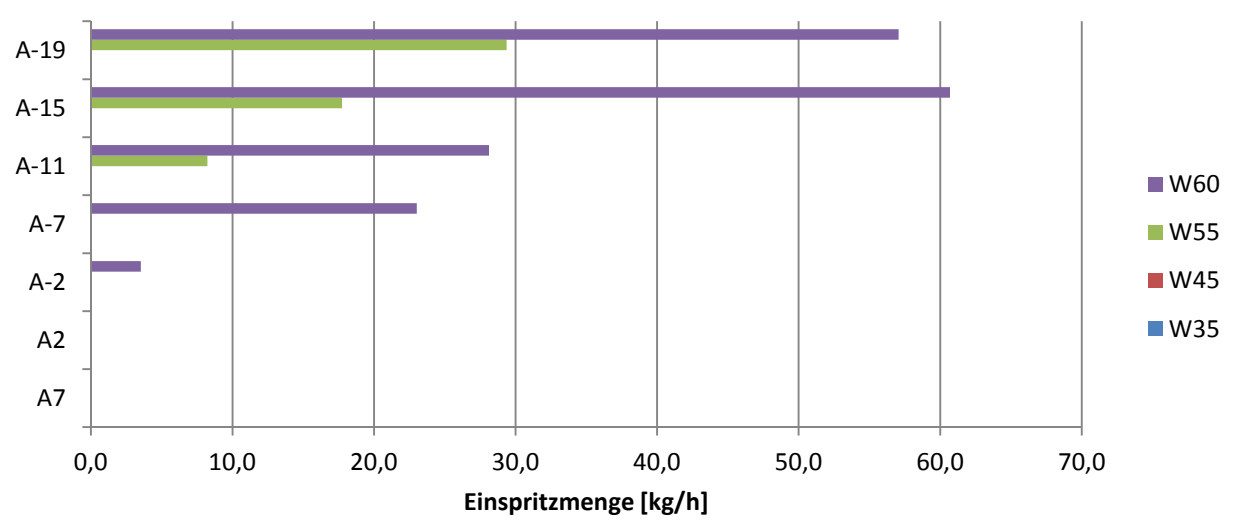

Abbildung 4-13: Vergleich Einspritzmenge, zusammengefasst nach Außenluft-Temperatur

Stellt man den Verdampfer- und Kondensationsdruck gegenüber (Abbildung 4-14), kann man feststellen, dass sich die Druckniveaus entsprechend den bestimmenden Temperaturniveaus einstellen. Der Kondensationsdruck nimmt für die vier Wassertemperaturen jeweils einen annähernd konstanten Wert an. Auf der Verdampferseite sinkt der Druck mit sinkender Außenluft-Temperatur ab. Im Schnitt die tiefsten Verdampferdrücke ergeben sich für die Wassertemperatur W35, auf Grund der höchsten Verdampferleistungen.

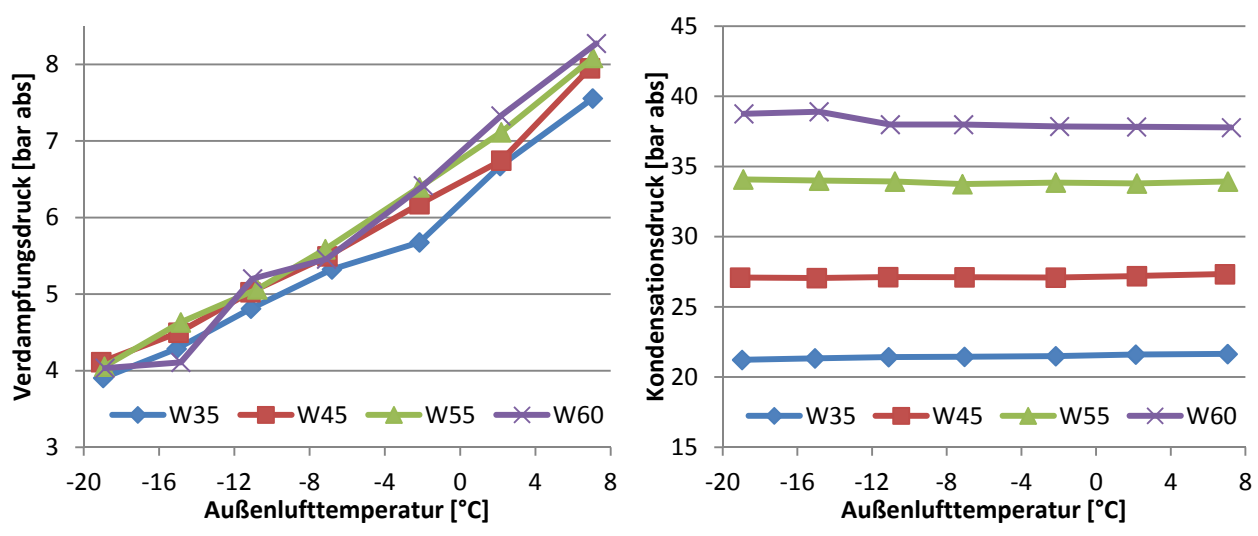

 Abbildung 4-14: Vergleich des Verdampfungsdruck (links) und Kondensationsdrucks (rechts), sortiert nach Wassertemperatur

## **4.6 Vergleich mit Simulationsergebnissen**

Mit dem in Kapitel 3.2 vorgestellten Modell für die Versuchsanlage wurden Berechnungen durchgeführt und die Ergebnisse mit den Messergebnissen aus Kapitel 4.4 verglichen. Die Parameter für die Simulation der Versuchsanlage wurden dabei aus Herstellerangaben und aus den Messungen in der Klimakammer übernommen bzw. abgeleitet und sind in Tabelle 20 bzw. Tabelle 21 angeführt.

| Bezeichnung                           | Variabelname                                  | Wert                       |
|---------------------------------------|-----------------------------------------------|----------------------------|
| Kanalhöhe Verdampfer                  | $h_{ch}$                                      | 0,0035 m                   |
| Kanalbreite Verdampfer                | $b_{ch}$                                      | $0,972 \; m$               |
| Kanallänge Verdampfer                 | $I_{\text{ch}}$                               | 0,12989 m                  |
| Kanalanzahl                           | $ch_{\text{number}}$                          | 330                        |
| Verdampferoberfläche                  | $\mathsf{A}_{\mathsf{evap}}$                  | $75 \text{ m}^2$           |
| Kondensatoroberfläche                 | $A_{\text{cond}}$                             | 4,73 $m2$                  |
| Grenztemperatur Einspritzung          | $T_{VI}$                                      | $125^{\circ}$ C            |
| Wärmedurchgangskoeffizent Kondensator | $U_{cond\_A}$ , $U_{cond\_B}$ , $U_{cond\_C}$ | 1900 W/(m <sup>2</sup> K)  |
| Wärmedurchgangskoeffizent Verdampfer  | $U_{evap A}$ , $U_{evap B}$                   | 49,38 W/(m <sup>2</sup> K) |

Tabelle 20: Parameter für Simulationsmodell aus Herstellerangaben Versuchsanlage

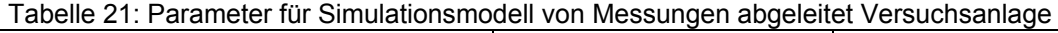

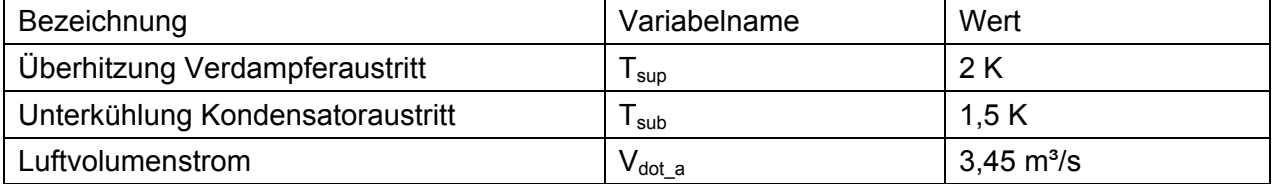
Die Wassereintritts- bzw. Wasseraustrittstemperatur (T<sub>w in</sub> bzw. T<sub>wout</sub>), das Kältemittel (R\$), der Luftdruck ( $p_{amb}$ ), die relative Feuchte der Luft (phi<sub>amb)</sub> und die Lufttemperatur ( $T_{amb}$ ) sind durch den Betriebspunkt vorgegeben. Die gewählten Betriebspunkte für die verschiedenen Vergleiche sind in Tabelle 22 angeführt.

| rabelle 22. Detriebspurinte für Olifigitaloristribueli (gerildis Messurigeri ausgewählt) |                                                         |
|------------------------------------------------------------------------------------------|---------------------------------------------------------|
| für<br>Verdampfungsdruckvergleich                                                        | A2W35                                                   |
| für COP- und<br>Heizleistungsvergleich                                                   | A7W45, A2W45, A-2W45, A-7W45, A-11W45, A-15W45, A-19W45 |
| für Einspritzmengenvergleich                                                             | A-2W60, A-7W60, A-11W60, A-15W60, A-19W60               |

Tabelle 22: Betriebspunkte für Simulationsmodell (gemäß Messungen ausgewählt)

In Abbildung 4-15 ist der Einfluss der Frostbildung am luftseitigen Wärmetauscher im Rahmen des fallenden Verdampfungsdrucks gezeigt und der Vergleich zwischen Messung und Modell für den instationär gemessenen Betriebspunkt A2W35 dargestellt. Die Zeitvariable (time<sub>global</sub>) wurde für die Vergleiche immer um den Zeitschritt 200s erhöht und das Modell transient ausgewertet. Als Vergleichsmessung wurde die Messreihe für den Betriebspunkt A2W35 herangezogen, da dort eine instationäre Messung nach NBN EN 14511 erfolgte und der Betriebspunkt in den kritischen Bereich der Betriebspunkte mit Frostbildung fällt (siehe Kapitel 2.4 - Abbildung 2-30). Vergleicht man die beiden Verläufe in Abbildung 4-15 erkennt man, dass der Druckabfall im Modell wesentlich kleiner ist (von 7 bar auf 6,9 bar) als der gemessene Druckabfall (von 6,5 bar auf 5,7 bar) und dass bereits zum Zeitpunkt time<sub>global</sub> = 0 eine Abweichung von 0,5 bar auftritt. Das ist dadurch zu erklären, dass im Modell der Einfluss des Frostwachstums auf die Strömungsverhältnisse, durch die stetige Verengung der Kanäle, nicht berücksichtigt wird. Dadurch fällt der Einfluss der Frostschicht auf den Verdampfungsdruck erwartungsgemäß zu klein aus.

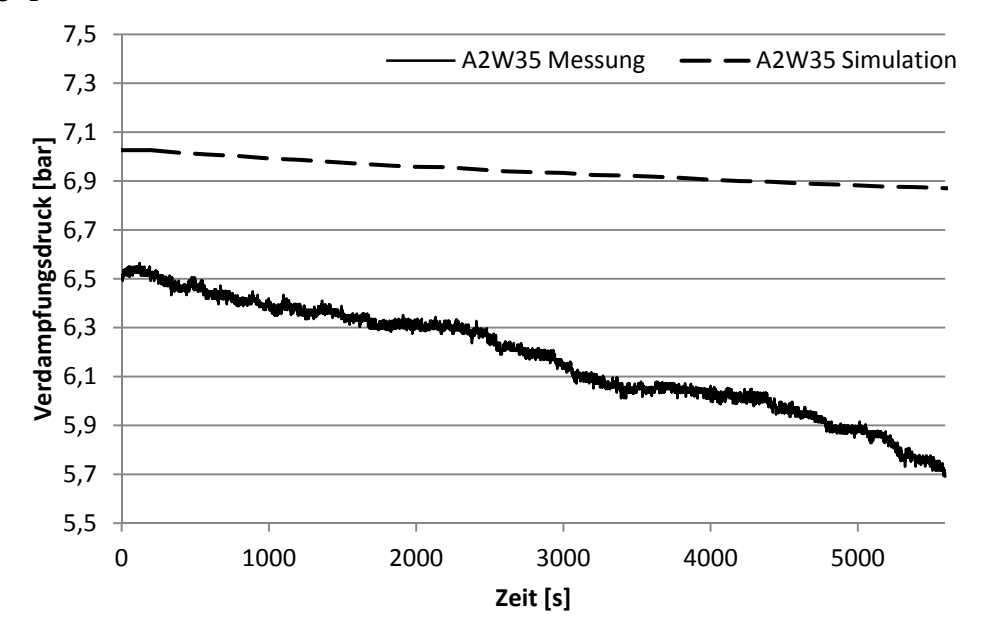

Abbildung 4-15: Vergleich Verdampfungsdruck bei Frostbildung Simulation zu Messung für A2W35

Für die in Tabelle 22 aufgeführten Betriebspunkte der Reihe W45 ergeben sich die Verläufe von COP (links) und Heizleistung (rechts) für die Messung bzw. Simulation gemäß Abbildung 4-16. Für beide Verläufe ist festzustellen, dass die Simulation jeweils höhere Werte liefert als die Messung. Das ist durch die Vernachlässigung von Druck- und Wärmeverlusten in der Simulation in den Wärmetauschern teilweise zu erwarten gewesen. Der COP ist im Vergleich der Messung zur Simulation im Bereich von +16,5% bis +23,9% höher. Die Heizleistung ist ebenfalls im Vergleich in der Simulation um 8,7% bis 17,8% höher als bei den Messungen. Eine

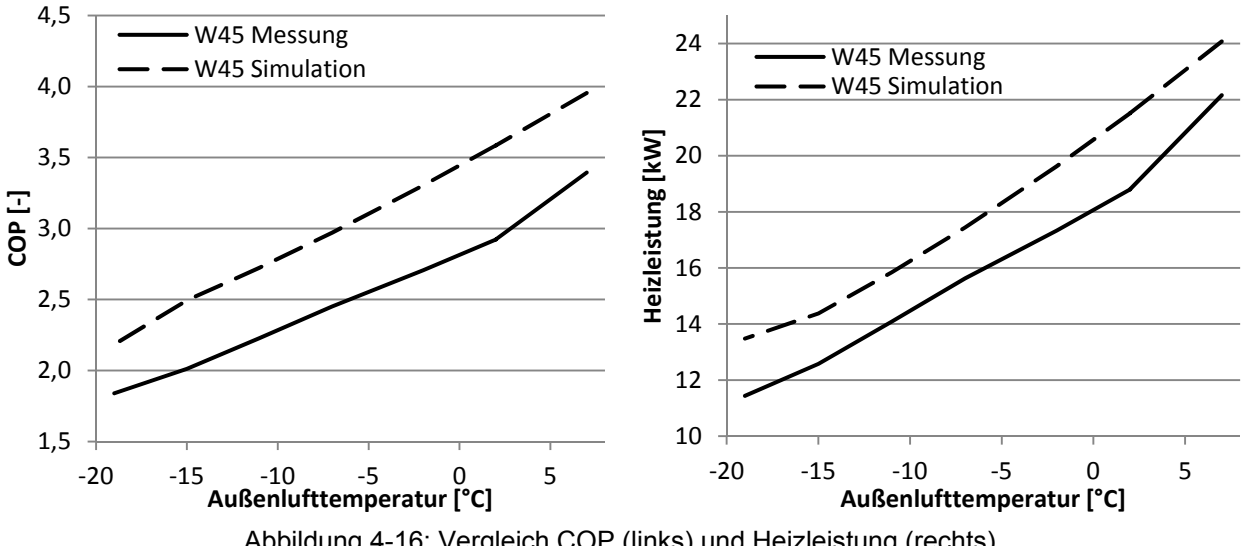

unzureichend genaue Berechnung des Kältemittelstroms am Verdichter und der Verdichterleistung kann ebenfalls eine mögliche Ursache für die Abweichungen sein.

Abbildung 4-16: Vergleich COP (links) und Heizleistung (rechts) Simulation zu Messung für die Reihe W45

In Abbildung 4-17 ist die numerisch ermittelte Verdichterleistung jener aus den Messungen gegenüber gestellt. Die simulierte Verdichterleistung ist erwartungsgemäß geringer als jene aus der Messung. Im Betriebspunkt A-19W45 stieg in der Simulation die Verdichteraustrittstemperatur über die vorgegebene Grenztemperatur und die Einspritzung wurde aktiv gesetzt. Dadurch ist der Anstieg der Verdichterleistung für diesen Betriebspunkt zu erklären. Bestimmt man nun den COP der Simulation mit einer zu hohen Heizleistung und einer zu geringen Verdichterleistung im Vergleich zur Messung, ergeben sich die deutlich höheren COP-Werte in der Simulation gemäß Abbildung 4-16 links.

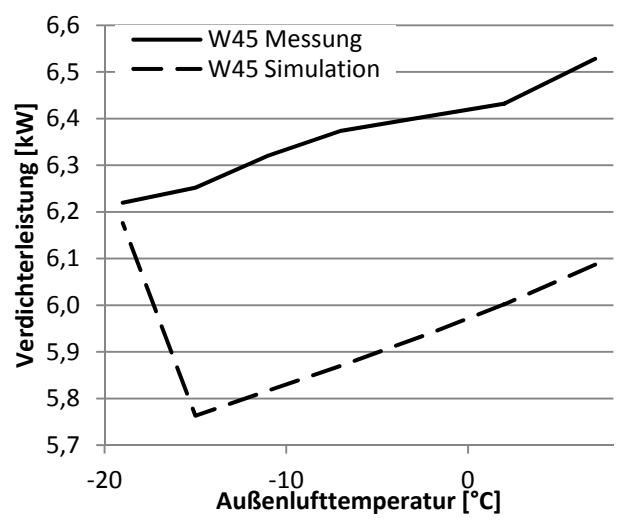

Abbildung 4-17: Vergleich Verdichterleistung Simulation zu Messung für die Reihe W45

Für jene Betriebspunkte bei Wassertemperatur W60, bei denen im Rahmen der Messungen die Einspritzung aktiv war, wurden die numerisch ermittelten Einspritzmengen aus der Simulation mit jenen aus der Messung verglichen. In der Simulation wurde nicht berücksichtigt, dass die Einspritzmenge praktisch mit ca. 65 kg/h begrenzt ist. Die numerisch ermittelte Einspritzmenge für den Betriebspunkt A-19W60 ist daher in der Realität am Versuchsstand nicht erreichbar. Durch die zu niedrige Berechnung der Verdichterleistung in der Simulation, müssten sich folglich auch geringere Verdichteraustrittstemperaturen ergeben und die numerisch bestimmten Einspritzmengen geringer ausfallen, als die gemessenen. Aus der Gegenüberstellung zwischen

Simulation und Messung der Einspritzmenge in Abbildung 4-18 kann man erkennen, dass die gemessene Einspritzmenge aber durchgehend unter den numerisch ermittelten Werten liegt. Die Vorgänge und Auswirkungen der Kältemitteleinspritzung in die sich kontinuierlich verkleinernde Verdichterkammer wurden im Modell nicht detailliert berücksichtigt. Eine mögliche Ursache für die zu niedrig berechnete Einspritzmenge sind die nicht berücksichtigten Wärmeverluste des Verdichters im Simulationsmodell.

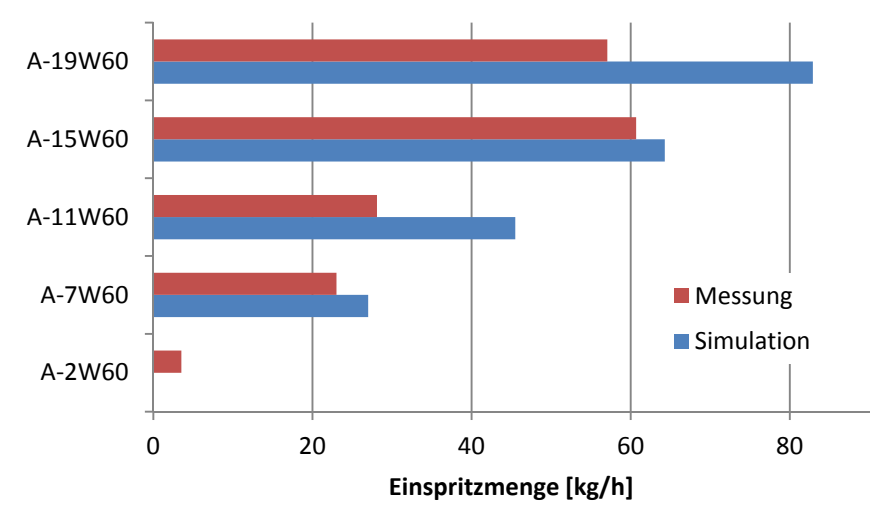

Abbildung 4-18: Vergleich Einspritzmenge Simulation zu Messung für W60

# **5 SCHLUSSFOLGERUNG**

Um den Einsatz von Außenluft-Wärmepumpen bei tiefen Außenluft-Temperaturen zu ermöglichen, müssen Maßnahmen getroffen werden, welche der absinkenden Heizleistung und dem geringer werdenden COP mit abnehmender Außenluft-Temperatur entgegenwirken. Dazu ist es notwendig, verschiedene Kreislaufvarianten auf ihr Verbesserungspotential hin zu untersuchen.

# Simulationsmodell Kreislaufmodifikationen

Im Rahmen dieser Arbeit wurden mehrere Kreislaufmodifikationen einer konventionellen Außenluft-Wärmepumpe als Simulationsmodell aufgebaut, mit dem Zweck ihr Betriebsverhalten bei tiefen Außentemperaturen zu untersuchen. Aus einer Literaturrecherche wurden neun Kreislauf-Konzepte ausgewählt und dokumentiert, welche unterschiedliche Verbesserungspotentiale für den Betrieb bei tiefen Außentemperaturen aufweisen. Aus diesen Konzepten wurden im Simulationsprogramm EES acht vereinfachte numerische Kreislaufmodelle:

- Kreislauf mit internem Wärmetauscher,
- Kreislauf mit Niederdruck-Sammler,
- Kreislauf mit zweistufiger Kompression und Zwischenkühlung,
- Kreislauf mit Kältemitteleinspritzung,
- Kreislauf mit zweistufiger Kompression, Economizer und IHX,
- Kreislauf mit zweistufiger Kompression, Economizer und Mitteldruck-Sammler,
- Kreislauf mit Kaskade,
- Kreislauf mit Ejektor erstellt.

Diese wurden bei tiefen Außenluft-Temperaturen (-7°C bis -30°C) ausgewertet und die Ergebnisse für Heizleistung, COP und Verdichteraustrittstemperatur miteinander verglichen. Dabei weisen die Modelle mit Economizer (Sammler und IHX) und das Modell mit Kaskade das größte Potential hinsichtlich Leistung und Leistungszahl für die Anwendung bei tiefen Außenluft-Temperaturen auf. Der apparative Aufwand für diese Varianten ist aber verglichen mit dem konventionellen Kreislauf hoch und schlägt sich in den Kosten nieder. Das größte Potential für die Verringerung der Verdichteraustrittstemperatur, und damit einhergehend eine Vergrößerung des Einsatzbereichs hinsichtlich tiefer Außentemperaturen weist das Modell mit Kältemitteleinspritzung auf. Für mehrere Kreislaufmodifikationen wurden in weiterer Folge erweiterte numerische Modelle erstellt. Dabei wurde unter anderem die Wärmeübertragung in den Wärmetauscher berücksichtigt.

Modell für Frostbildung

Der physikalische Vorgang der Frostbildung am Außenluft-Wärmetauscher wurde explizit genauer betrachtet. Über eine Literaturrecherche wurden drei zum Teil voneinander abhängige mathematische Beschreibungen (Frostmodell nach Storey et al. (1999), Frostmodell nach Robinson et al. (2001), Frostmodell nach Sankaranarayanan (2010)) für die Frostbildung gefunden und näher beschrieben. In weiterer Folge wurde ein Frostmodell für die Simulation abgeleitet. Damit konnten zu vorgegebenen Zeitpunkten die Frostschichtparameter (Frostschichtdicke, Frostschichtdichte, Wärmeleitfähigkeit der Frostschicht) berechnet werden. Daraus konnte der Einfluss der Frostschicht auf den Wärmedurchgangskoeffizienten berechnet werden. Erweitert mit diesem Frostmodell wurde ein detailliertes numerisches Modell einer Versuchsanlage eines Kreislaufs mit Kältemitteleinspritzung in einen Scrollverdichter erstellt.

# Messungen an der Versuchsanlage

Der Kreislauf mit Kältemitteleinspritzung wurde im Zuge dieser Arbeit experimentell analysiert. Die Versuchsanlage wurde in der institutseigenen Klimakammer aufgebaut und mit Sensoren ausgestattet, mit denen unter anderem die Heizleistung der Anlage, der COP und die Verdichteraustrittstemperatur gemessen bzw. berechnet werden konnten. Die Messungen gemäß NBN-EN-14511 wurden bei einem Außenluft-Temperaturbereich von +7°C bis -19°C und bei vier verschiedenen Heizungswasservorlauftemperaturen (35°C, 45°C, 55°C, 60°C) im Rahmen von insgesamt 28 Betriebspunkten durchgeführt und die Ergebnisse aufbereitet. Dabei

bestätigten sich die Aussagen aus der Literaturrecherche und die Erkenntnisse aus den Ergebnissen der vereinfachten Simulationen. Die Kältemitteleinspritzung ermöglicht eine Erweiterung des Einsatzbereichs der Außenluft-Wärmepumpe hin zu tiefen Umgebungstemperaturen. Es konnte qualitativ nur ein geringer Einfluss auf den COP oder die Heizleistung festgestellt werden.

## Vergleich Messung - Simulation

Im Vergleich der Simulationsergebnisse mit den Messergebnissen wurde festgestellt, dass der Abfall des Verdampfungsdrucks infolge der luftseitigen Frostbildung im Modell zu gering berechnet wird. Das ist dadurch zu erklären, dass durch das stetige Frostwachstum eine Verengung des Kanals auftritt, welche die Strömungsverhältnisse beeinflusst. Dies wird im Modell aber nicht berücksichtigt. Aufgrund der Vernachlässigung von Druck- und Wärmeverlusten in den Wärmetauschern und Rohrleitungen, ergeben sich für die Heizleistung größere Werte in der Simulation im Vergleich zur Messung. Die nicht berücksichtigten Verluste führen auch zu einer Unterschätzung der Verdichterleistung, was zu einem deutlich überschätzten COP im Simulationsmodell führt. Die Einspritzmenge in den Scrollverdichter wurde über eine theoretische Mischkammer beschrieben, in der zuerst die Kühlung durch den eingespritzten Kältemittelmassenstrom isobar erfolgt, und der entstandene Mischzustand dann weiter verdichtet wurde. Dabei wurden zusätzliche Einflüsse, wie z.B. die Geometrie der Einspritzanschlüsse und allgemeine Wärmeverluste am Kompressor vernachlässigt und dies führte zu höheren Simulationswerten für die Einspritzung als in der Messung.

# Ausblick

Das EES Modell der Versuchsanlage könnte in weiterer Folge mit einer detaillierten U-Wert-Berechnung erweitert werden und die Wärmeübertragung im Verdampfer und Kondensator in mehrere Teilbereiche unterteilt werden, um genauere Ergebnisse zu erhalten. Zusätzlich könnten die Druckverluste der Luftseite in den einzelnen Bauteilen, speziell im Verdampfer und Kondensator berücksichtigt werden. Beim Frostbildungsmodell könnte zwischen Lamelle und Rohr im Wärmetauscher unterschieden werden und die Frostbildung auf den gesamten Wärmetauscher skaliert werden. Dazu müsste die Geometrie im Modell genauer erfasst werden. Zusätzlich könnte der Einfluss des Frostwachstums auf den Druckverlust des Wärmetauschers erfasst werden. Um den zyklischen Verlauf der Heizleistung richtig erfassen zu können, könnte in Zusammenspiel mit dem Frostmodell ein Abtauzyklus eingearbeitet werden, um die Leistungs- und Effizienzminderung auf die Anlage zu erfassen.

Der Kreislauf mit Kältemitteleinspritzung hat sich als eine gute Lösung zum erweitern des Einsatzbereichs von Außenluft-Wärmepumpen hin zu tiefen Außenluft-Temperaturen erwiesen. Um das ganze Potential dieses Konzeptes mit Einspritzung weiter steigern zu können, sollten in einem weiteren Schritt ein Kreislauf mit einem Economizer in der Einspritzzuleitung, ausgeführt als IHX oder Mitteldruck-Sammler, geprüft werden. Damit könnte die Heizleistung und der COP der Anlage zusätzlich verbessert werden.

# **LITERATUR**

**Aoki K., Katayama K., Hayashi Y.**, 1983, A study of frost formation (The Process of Frost Formation involvin the Phenomena of Water Permeation and Freezing), Bulletin of the Japan society of Mechanical Engineers, Vol. 26, No. 211, S. 91, 93.

**Baehr H. D., Stephan K.**, 2010, Wärme- und Stoffübertragung, 7. Auflage, Springer Verlag, Heidelberg Dordrecht London New York, ISBN 978-3-642-05500-3, S. 56-64.

**Baxter V., Groll E., Abdelaziz O., Shen B., Groff G., Sikes K., Khowailed G.**, 2012, IEA HPP ANNEX 41 – Cold Climate Heat Pump: Task 1 Report - Literature and Technology Review - United States, S. 1-2.

**Bertsch S. S., Groll E. A.**, 2006, Air Source Heat Pump for Northern Climates Part I: Simulation of Different Heat Pump Cycles, International Refrigeration and Air Conditioning Conference 17- 20 July 2006, Purdue, West Lafayette, Indiana, United States, S. 2-4.

**Bertsch S. S., Groll E. A.**, 2008, Two-stage air-source heat pump for residential heating and cooling applications in northern U.S. climates, International Jounal of Refrigeration, Volume 31, Issue 7, S. 1283, 1285.

**Biermayr P., Eberl M., Ehrig R., Fechner H., Galosi A., Kristöfel C., Prüggler N., Strasser C., Weiss W., Wörgetter M.**, 2011, Innovative Energietechnologien in Österreich - Marktentwicklung 2010, Bericht aus Energie- und Umweltforschung 26/2011, Bundesministerium für Verkehr, Innovation und Technologie, Wien, S. 128.

**Biermayr P., Eberl M., Ehrig R., Fechner H., Kristöfel C., Eder-Neuhauser P., Prüggler N., Sonnleitner A., Strasser C., Weiss W., Wörgetter M.**, 2012, Innovative Energietechnologien in Österreich - Marktentwicklung 2011, Bericht aus Energie- und Umweltforschung 12/2012, Bundesministerium für Verkehr, Innovation und Technologie, Wien, S. 133.

**Biermayr P., Eberl M., Enigl M., Fechner H., Kristöfel C., Leonhartsberger K., Maringer F., Moidl S., Strasser C., Weiss W., Wörgetter M.**, 2014, Innovative Energietechnologien in Österreich - Marktentwicklung 2013, Berichte aus Energie- und Umweltforschung 26/2014, Bundesministerium für Verkehr, Innovation und Technologie, Wien, S. 146-148.

**Brian P., Reid R., Brazinsky I.**, 1969, Cryogenic frost properties, Cryogenic Technology 5, S. 205-212.

## **Chemgapedia**, 2014,

http://www.chemgapedia.de/vsengine/vlu/vsc/de/ch/7/tc/waerme/praktikum/waerme\_praktikum. vlu/Page/vsc/de/ch/7/tc/waerme/praktikum/einfuehrung/w\_apparate.vscml.html, (Stand 25.08.2014).

**Chunnanond K., Aphornratana S.**, 2004, Ejectors: applications in refrigeration technology, Renewable and Sustainable Energy Reviews, Volume 8, Issue 2, S. 132-133.

**Danfoss**, 2014, http://www.ra.danfoss.com/TechnicalInfo/Approvals/Files/RAPIDFiles/17/Asset/OEM\_PSH\_R41 0A 20130305/OEM PSH R410A 20130305.xls, (Stand 11.07.2014).

**Ding Y., Chai Q., Ma G., Jiang Y.**, 2004, Experimental study of an imporves air source heat pump, Energy Conversion and Management, Volume 45, Issue 15-16, S. 2396, 2399, 2403.

**F-Chart**, 2014, EES V9.699, F-Chart Software, Madison, Wisconsin, http://www.fchart.com/ees/, (Stand 26.05.2014).

**Fiorenzano R.**, 2011, Untersuchung von Ejektor-Kälteanlagen beim einsatz in tropischen Gebieten, Dissertation, Technische Universität Braunschweig, Deutschland

**Guoyuan M., Qinhu C., Yi J.**, 2003, Experimental investigation of air-source heat pump for cold regions, International Journal of Refrigeration, Volume 26, Issue 1, S. 18.

**Hakkaki-Fard A., Aidoun Z., Ouzzane M.**, 2014, Applying refrigerant mixtures with thermal glide in cold climate air-source heat pumps, Applied Thermal Engineering, Volume 62, Issue 2 , S. 712,720,722.

**Hayashi Y., Aoki A., Adachi S., Hori K.**, 1977a, Study of frost properties correlating with frost formation types, Journal of Heat Transfer, Volume 99, Issue 2, S. 239-245.

**Hayashi Y., Aoki K., Yuhura H.**, 1977b, Study of frost formation based on a theoretical model of the frost layer, Heat Transfer - Japanese Research, Volume 6, Issue 3, S. 79-94.

**Jannick Peter, Meurer Christoph**, **Patentanmeldung WO2002040613A1**: Verwendung von gemischen, die 1,1,1,3,3-pentafluorbutan enthalten, als Kältemittel oder Wärmeträger. Angemeldet am 9.November 2001, veröffentlicht am 23.Mai 2002, Anmelder: Jannick, Peter, Meurer, Christoph, Erfinder: Jannick, Peter, Meurer, Christoph, Derivate, Solvay Fluor & Derivate.

**Kakac S., Ramesh S.K., Aung W.**, 1987, Handbook of Single-Phase Convective Heat Transfer, Sons Wiley and Sons

**Kamath J.**, 1985, Frost formation between closely spaced parallel plates, Universitiy of Michigan, States Controller Controller Controller Controller Controller Controller Controller Controller Controller Controller Controller Controller Controller Controller Controller Controller Controller Controller Control

**Kim M., Kim M.S., Kim Y.**, 2004, Experimental study on the performance of a heat pump system with refrigerant mixtures composition change, Energy, Volume 29, Issue 7, S. 1053, 1058.

**Lawrence N., Elbel S.**, 2013, Theoretical and practical comparison of two-phase ejector refrigeration cycles including First and Second Law analysis, International Journal of Refrigeration. Volume 36, Issue 4, S. 1220-1221,

**Li H., Cao F., Bu X., Wang L., Wang X.**, 2014, Performance characteristics of R1234yf ejectorexpansion refrigeration cycle, Applied Energy, Volume 121, S. 98-101.

**Lucas C., Koehler J.**, 2012, Experimental investigation of the COP improvement of a refrigeration cycle by use of an ejector, International Journal of Refrigeration, Volume 35, Issue 6, S. 1596-1597, 1602.

**Lüer A.**, 1998, Reifbildung an parallelen, gekühlten Platten eines mit feuchter Luft laminar durchströmten Kanals, Dissertation, Technische Universität Darmstadt, Darmstadt

**Mathison M. M.**, 2011, Modeling and evaluation of advanced compression techniques for vapor compression equipment, Dissertation, Purdue University, West Lafayette, Indiana, United States, Abstract. S. S. States, Abstract.

**Navarro E., Redon A., Gonzalvez-Macia J., Martinez-Galvan I.O., Corberan J.M.**, 2013, Characterization of a vapor injection scroll compressor as a function of low, intermediate and high pressures and temperature conditions, International Journal of Refigeration, Volume 36,

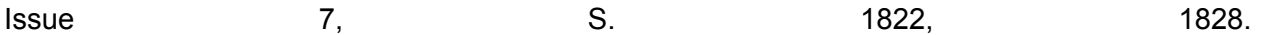

**NBN-EN-14511-2**:2007Luftkonditionierer, Flüssigkeitskühlsätze und Wärmepumpen mit elektrisch angetriebenen Verdichtern für die Raumbeheizung und Kühlung - Teil 2: Prüfbedingungen, European Committee for Standardization, Brüssel, Belgien

**NBN-EN-14511-3**:2007Luftkonditionierer, Flüssigkeitskühlsätze und Wärmepumpen mit elektrisch angetriebenen Verdichtern für die Raumbeheizung und Kühlung - Teil 3: Prüfverfahren, European Committee for Standardization, Brüssel, Belgien

**O'Neil D.L.**, 1982, The Effect of Frost Formation of the Performance of Parallel Plate Heat Exchanger, Dissertation, Purdue University, West Lafayette, Indiana, United States

**Pöttker G.**, 2012, Potentials for COP increase in vapor compression systems, Dissertation, University of Illinois, Urbana, Illinois, United States, S. 4-5.

**Rieberer R., Dröscher A., Prieler R.**, 2012, Energie- und umwelttechnisches Mess- und Versuchswesen - Block Wärmetechnik, TU Graz, Graz, S. 89-112.

**Robinson C.M., Jacobi A.M.**, 2001, A Study of Frost Formation on a Plain Fin, Air Conditioning and Refrigeration Center, University of Illinois - Mechanical & Industrial Engineering Dept., Urbana, Illinois, United States, S. 11-17,20-26.

**Sahinagic R., Imholz M., Berlinger L., Huber H., Hilfiker K.**, 2004, LOREF: Luftkühler-Optimierung mit Reduktion von Eis- und Frostbildung: Untersuchung der Frostbildung für Lamellenluftkühler von Wärmepumpen, Bundesamtes für Energie, Schweiz, S. 14, 22-24.

**Sanders C.T.**, 1974, The influence of frost formation and defrosting on the performance of air coolers, Dissertation, Technische Hogeschool, Delft, Netherlands

**Sankaranarayanan K.P.**, 2010, Study of frost growth on heat exchangers used as outdoor coils in air source heat pump systems, Disertation, Graduate College of Oklahoma State University, Stillwater, Chilahoma, United States, S. 81-93.

**Schuster S., Jank W., Wurm R., Schantl S., Schantl M., Greutter G., Vogl B., Koller-Kreimel V., Bach H.**, 2009, Erneuerbare Energie 2020, Bundesministerium für Land- und Forstwirtschaft, Umwelt und Wasserwirtschaft, Österreich, S. 5-7, 15.

**Schydlo A.**, 2010, Reifbildung und -wachstum auf gekühlten Rohroberflächen, Dissertation, Technische Universität Darmstadt, Fachbereich Maschinenbau, Darmstadt, Deutschland, S. 4- 7,18.

### **Statistik-Austria**, 2013,

http://www.statistik.at/web\_de/statistiken/energie\_und\_umwelt/energie/energiebilanzen/index.ht ml, (Stand 26.02.2014).

**Statistik-Sachsen-Anhalt**, 2014, https://www.statistik.sachsenanhalt.de/Definitionen/T/Treibhauspotenzial.html, (Stand 24.07.2014).

**Storey B.D., Jacobi A.M.**, 1999, The effect of streamwise vortices on the frost growth rate in developing laminar channel flows, International Journal of Heat and Mass Transfer, Volume 42, Issue 20, S. 3793-3794.

**Sugirdhalakshmi R.**, 2012, Vapor Compression Cycle Enhancements for Cold Climate Heat Pumps, Master Thesis, Purdue University, West Lafayette, Indiana, S. 7-10,13-16,23,81-82. **Wang X., Hwang Y., Radermacher R.**, 2009, Two-stage heat pump system with vapor-injected scroll compressor using R410A as a refrigerant, International Journal of Refrigeration, Volume 32, Issue 6, S. 1443,1447,1450.

**Wedershoven C.**, 2010, Transportparameter dünner, geträgerter Kathodenschichten der oxidkermaischen Brennstoffzelle, Forschungszentrum Jülich GmbH, Jülich, Deutschland, ISBN 13-978-38933-66668, S. 11.

**Zehnder M., Facrat D., Zahnd E., Cizmar J., Trüssel D.**, 2000, Wärmepumpe mit Zwischeneinspritzung bei Scrollkompressoren, Bundesamt für Energie, Schweiz, S. i, 11-13.

**Zehnder M., Favrat D.**, 2000a, Oil migration on single and two stage heat pump systems, Swiss Federal Office of Energy, Lausanne, Schweiz, S. Zusammenfassung.

# **ANHANG A – FORMELZEICHEN UND ABKÜRZUNGEN**

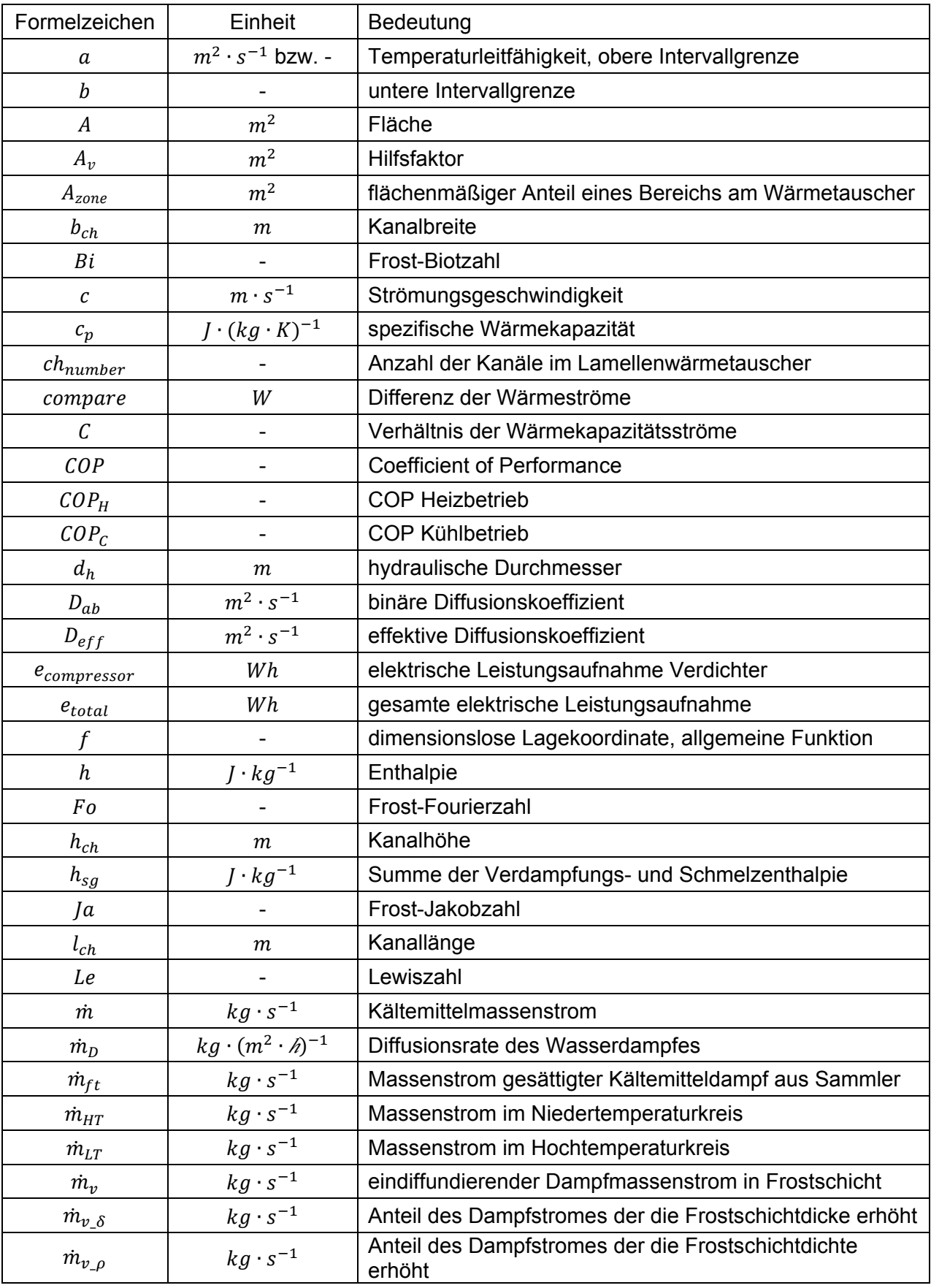

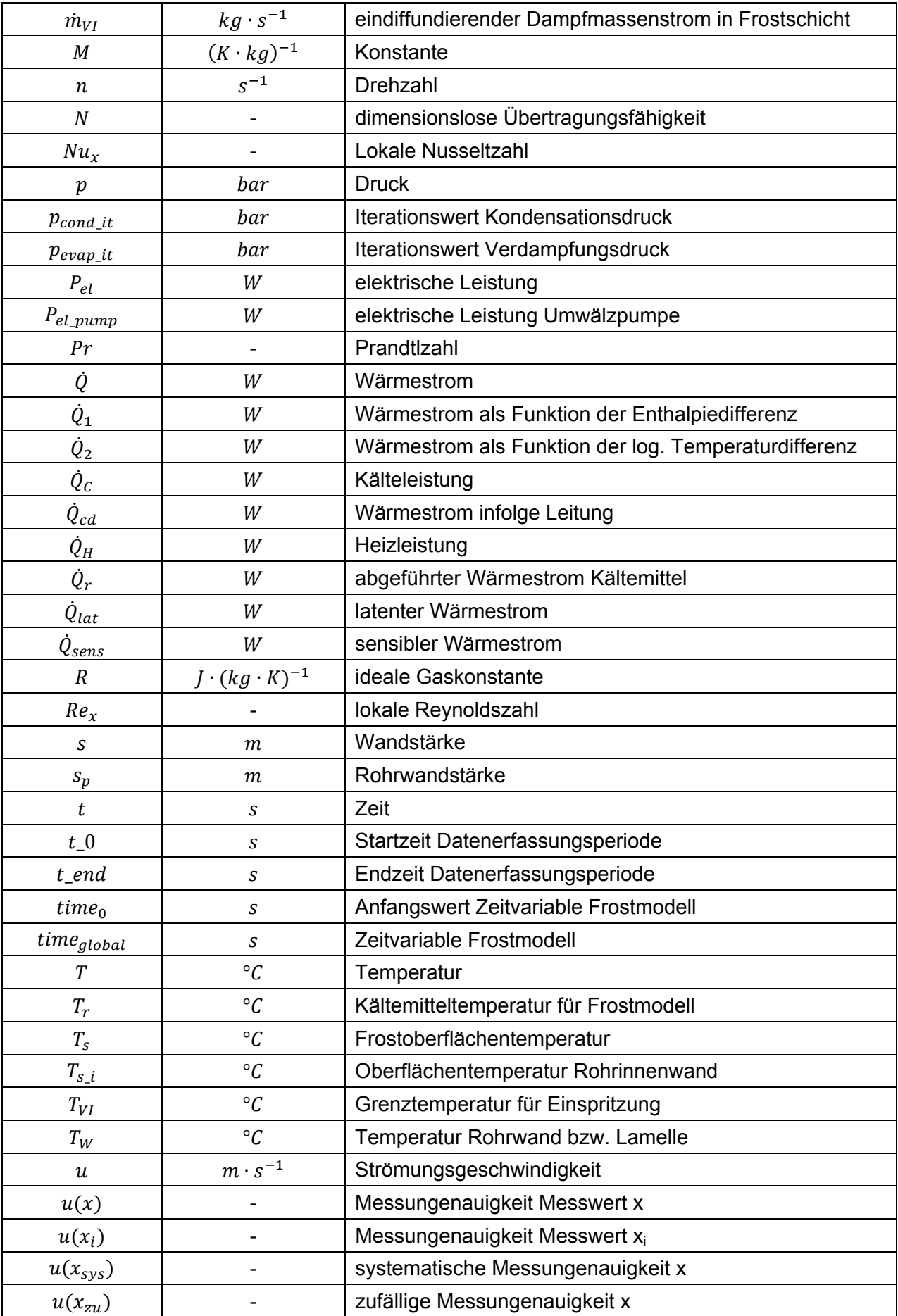

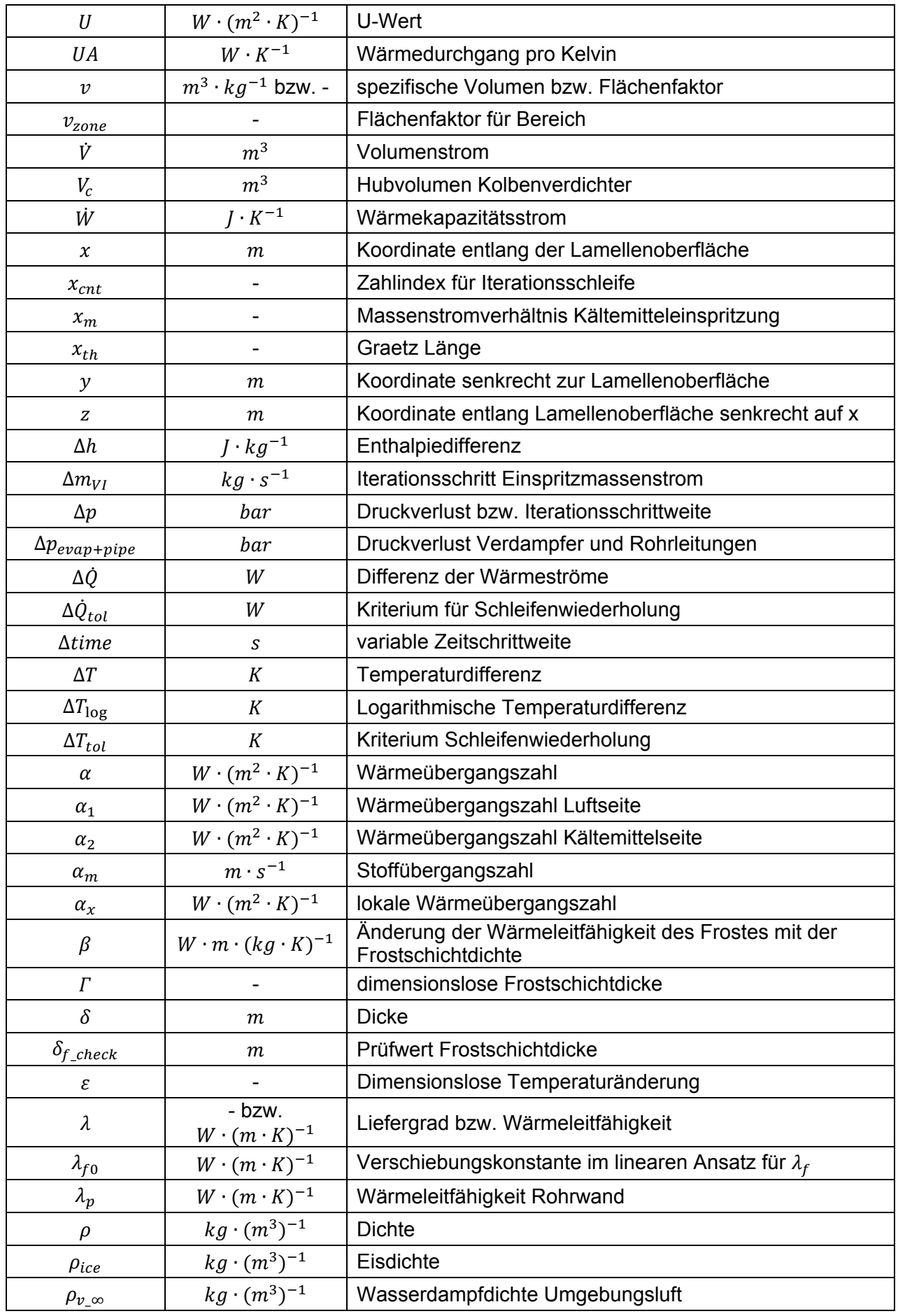

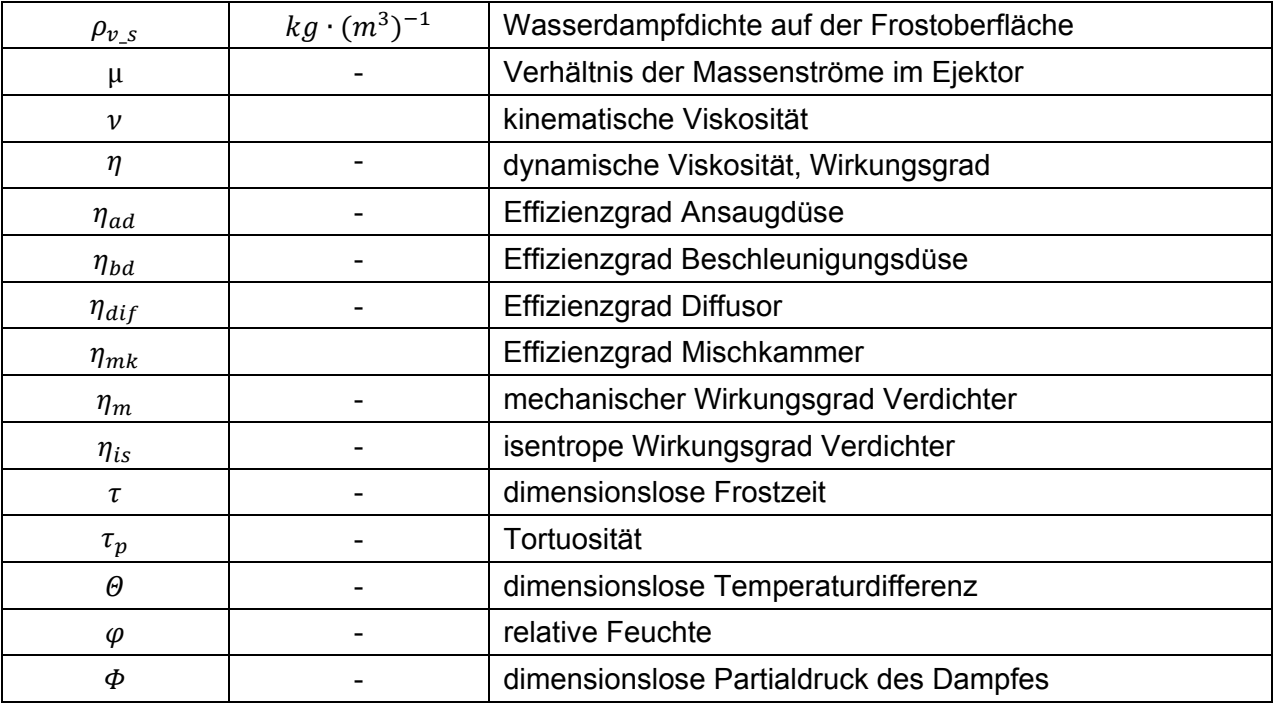

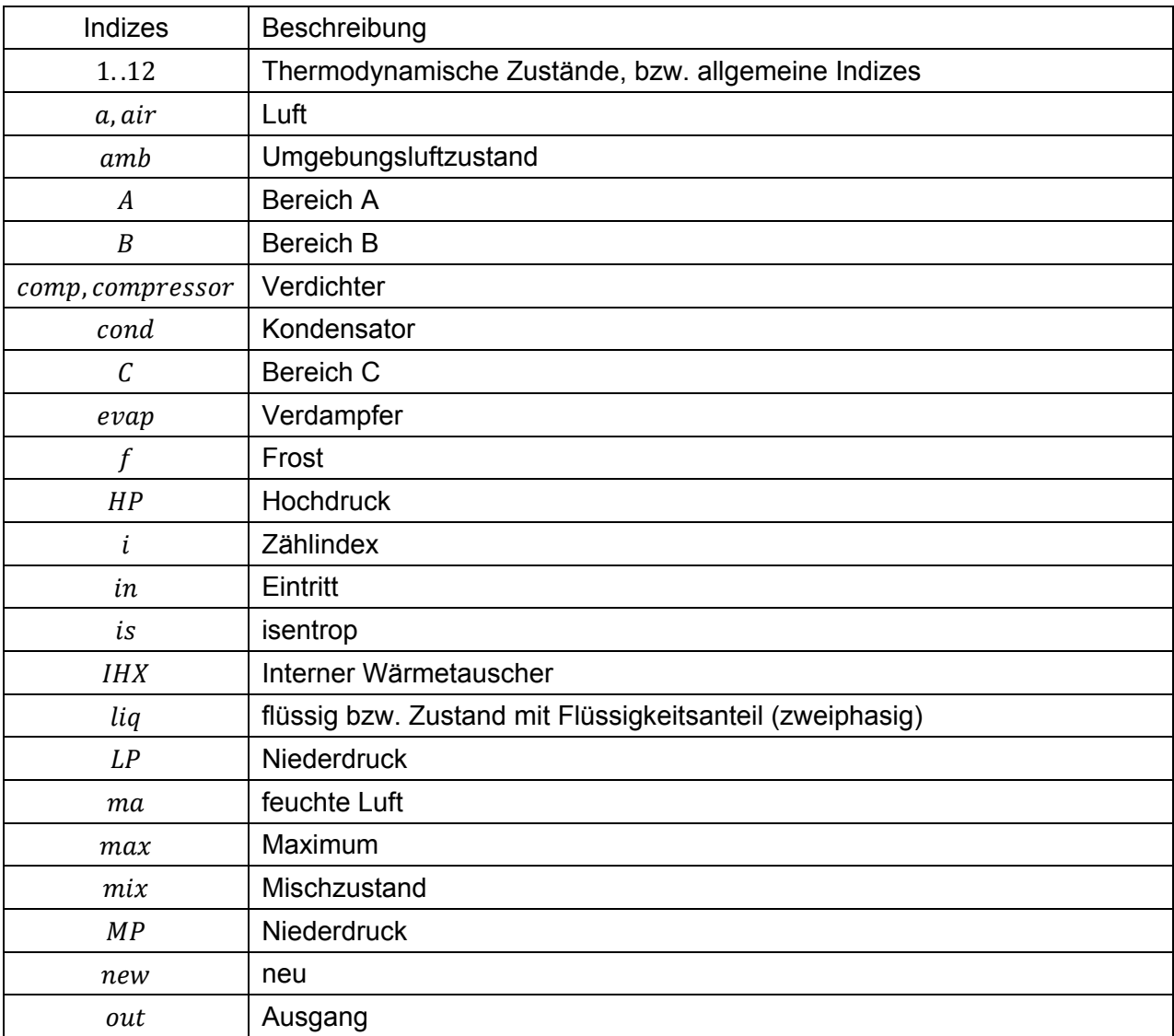

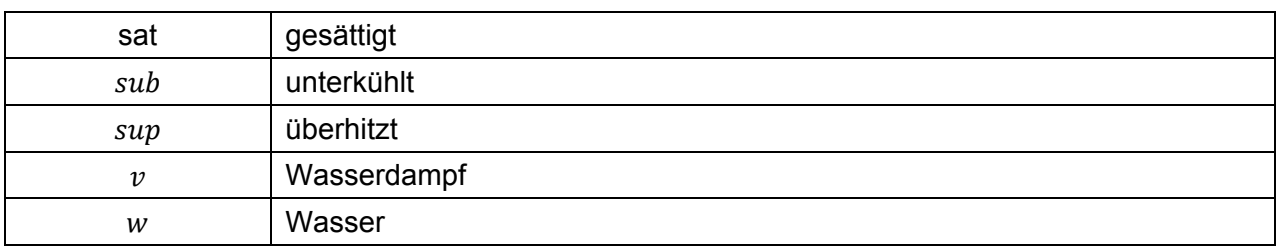

# **ANHANG B – EES MODELLE**

# **B01 – Einstufiger Wärmepumpenkreislauf**

geg.: R\$, T\_evap, T\_cond, V\_c, T\_sub, T\_sup, n, lambda\_eff, eta\_v\_is, eta\_m

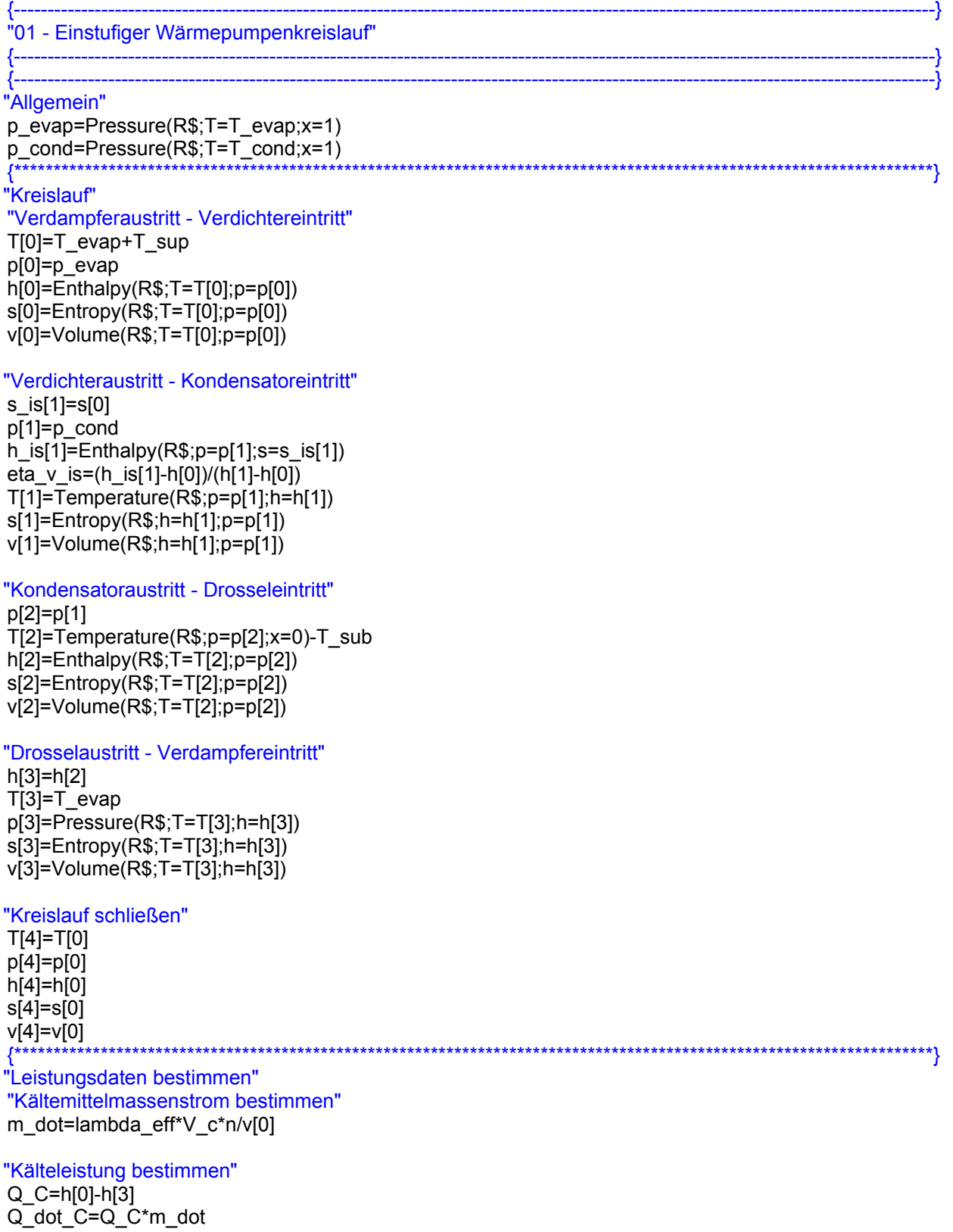

"Heizleistung bestimmen" Q\_H=h[2]-h[1]

```
Q_dot_H=Q_H*m_dot*(-1)
```
"Elektrische Leistung bestimmen" a\_v=h[1]-h[0] P\_el=a\_v\*m\_dot/eta\_m

"COP bestimmen" COP\_H=Q\_dot\_H/P\_el COP\_C=Q\_dot\_C/P\_el {----------------------------------------------------------------------------------------------------}

{----------------------------------------------------------------------------------------------------}

# **B02 – Einstufiger Wärmepumpenkreislauf mit IHX**

geg.: R\$, T\_evap, T\_cond, V\_c, T\_sub, T\_sup, n, lambda\_eff, eta\_v\_is, eta\_m, eta\_IHX

```
{----------------------------------------------------------------------------------------------------}
"02 - Einstufiger Wärmepumpenkreislauf mit IHX"
{----------------------------------------------------------------------------------------------------}
{----------------------------------------------------------------------------------------------------}
"Allgemein"
p_evap=Pressure(R$;T=T_evap;x=1) 
p_cond=Pressure(R$;T=T_cond;x=1) 
h^-1_max=Enthalpy(R$;T=T[5];p=p[1])
Q_dot_IHX=eta_IHX*m_dot*(h_1_max-h[0])
Q_dot_IHX=m_dot*(h[1]-h[0]) 
h[1]-h[0]=h[5]-h[6] 
                                    {*********************************************************************************************************************}
"Kreislauf"
"Verdampferaustritt - Interner Wärmetauscher Eintritt"
T[0]=T_evap+T_sup 
p[0]=p_evap 
h[0]=Enthalpy(R$;T=T[0];p=p[0]) 
s[0]=Entropy(R$;T=T[0];p=p[0]) 
v[0]=Volume(R$;T=T[0];p=p[0]) 
"Interner Wärmetauscher Austritt - Verdichtereintritt"
p[1]=p_evap 
T[1]=Temperature(R$;p=p[1];h=h[1]) 
s[1]=Entropy(R$;p=p[1];h=h[1]) 
v[1]=Volume(R$;p=p[1];h=h[1]) 
"Verdichter Austritt - Kondensator Eintritt"
s_is[2]=s[1] 
p[2]=p cond
h_is[2]=Enthalpy(R$;p=p[2];s=s_is[2])
eta_v_is=(h_is[2]-h[1])/(h[2]-h[1]) 
T[2]=Temperature(R$;p=p[2];h=h[2]) 
s[2]=Entropy(R$;h=h[2];p=p[2]) 
v[2]=Volume(R$;h=h[2];p=p[2]) 
p[3]=p_cond 
T[3]=Temperature(R$;p=p[3];x=x[3]) 
h[3]=Enthalpy(R$;p=p[3];x=x[3]) 
s[3]=Entropy(R$;p=p[3];x=x[3]) 
v[3]=Volume(R$;p=p[3];x=x[3]) 
x[3]=1 
p[4]=p_cond 
T[4]=Temperature(R$;p=p[4];x=x[4]) 
h[4]=Enthalpy(R$;p=p[4];x=x[4]) 
s[4]=Entropy(R$;p=p[4];x=x[4]) 
v[4]=Volume(R$;p=p[4];x=x[4])
```
x[4]=0

"Kondensatoraustritt - Interner Wärmetauscher Eintritt" p[5]=p\_cond  $T[5] = T[4]$ -T\_sub h[5]=Enthalpy(R\$;p=p[5];T=T[5]) s[5]=Entropy(R\$;p=p[5];T=T[5]) v[5]=Volume(R\$;p=p[5];T=T[5])

"Interner Wärmetauscher Austritt - Drosseleintritt"

p[6]=p\_cond T[6]=Temperature(R\$;p=p[6];h=h[6])  $s[6]$ =Entropy(R\$;T=T $[6]$ ;h=h $[6]$ ) v[6]=Volume(R\$;T=T[6];h=h[6])

"Drosselaustritt - Verdampfereintritt"

h[7]=h[6] p[7]=p\_evap T[7]=T\_evap s[7]=Entropy(R\$;T=T[7];h=h[7]) v[7]=Volume(R\$;T=T[7];h=h[7])

"Kreislauf schließen"

T[8]=T[0] p[8]=p[0] h[8]=h[0] s[8]=s[0] v[8]=v[0]

"Leistungsdaten bestimmen" "Kältemittelmassenstrom bestimmen" m\_dot=lambda\_eff\*V\_c\*n/v[1]

"Kälteleistung bestimmen"

Q\_C=h[0]-h[7] Q\_dot\_C=Q\_C\*m\_dot

```
"Heizleistung bestimmen" 
q_H=h[2]-h[5] 
Q_dot_H=q_h*m_dot
```
"Elektrische Leistung bestimmen" a  $v=h[2]-h[1]$ P\_el=a\_v\*m\_dot/eta\_m

"COP bestimmen" COP\_H=Q\_dot\_H/P\_el COP\_C=Q\_dot\_C/P\_el {----------------------------------------------------------------------------------------------------}

# **B03 – Einstufiger Wärmepumpenkreislauf mit Niederdruck-Sammler**

geg.: R\$, T\_evap, T\_cond, V\_c, V\_c\_um, T\_sub, n, n\_um, lambda\_eff, lambda\_eff\_um, eta\_v\_is, eta\_v\_is\_um, eta\_m, eta\_m\_um, delta\_p {----------------------------------------------------------------------------------------------------}

{----------------------------------------------------------------------------------------------------}

{----------------------------------------------------------------------------------------------------}

{\*\*\*\*\*\*\*\*\*\*\*\*\*\*\*\*\*\*\*\*\*\*\*\*\*\*\*\*\*\*\*\*\*\*\*\*\*\*\*\*\*\*\*\*\*\*\*\*\*\*\*\*\*\*\*\*\*\*\*\*\*\*\*\*\*\*\*\*\*\*\*\*\*\*\*\*\*\*\*\*\*\*\*\*\*\*\*\*\*\*\*\*\*\*\*\*\*\*\*\*\*\*\*\*\*\*\*\*\*\*\*\*\*\*\*\*\*}

```
"03 - Einstufiger Wärmepumpenkreislauf mit Niederdruck-Sammler"
```
{----------------------------------------------------------------------------------------------------} "Allgemein" p\_evap=Pressure(R\$;T=T\_evap;x=1)

p\_cond=Pressure(R\$;T=T\_cond;x=1) {\*\*\*\*\*\*\*\*\*\*\*\*\*\*\*\*\*\*\*\*\*\*\*\*\*\*\*\*\*\*\*\*\*\*\*\*\*\*\*\*\*\*\*\*\*\*\*\*\*\*\*\*\*\*\*\*\*\*\*\*\*\*\*\*\*\*\*\*\*\*\*\*\*\*\*\*\*\*\*\*\*\*\*\*\*\*\*\*\*\*\*\*\*\*\*\*\*\*\*\*\*\*\*\*\*\*\*\*\*\*\*\*\*\*\*\*\*} "Kreislauf" "Sammleraustritt - Umwälzpumpeeintritt" p[0]=p\_evap-delta\_p T[0]=Temperature(R\$;p=p[0];x=x[0]) h[0]=Enthalpy(R\$;T=T[0];p=p[0]) s[0]=Entropy(R\$;T=T[0];p=p[0]) v[0]=Volume(R\$;T=T[0];p=p[0]) x[0]=0 "Umwälzpumpeaustritt - Verdampfereintritt" p[1]=p\_evap T[1]=Temperature(R\$;p=p[1];x=x[1]) h[1]=Enthalpy(R\$;T=T[1];p=p[1]) s[1]=Entropy(R\$;T=T[1];p=p[0]) v[1]=Volume(R\$;T=T[1];p=p[1]) x[1]=0 "Verdampferaustritt - Sammlereintritt" p[2]=p\_evap T[2]=Temperature(R\$;p=p[2];h=h[2]) s[2]=Entropy(R\$;p=p[2];h=h[2]) v[2]=Volume(R\$;p=p[2];h=h[2]) "Sammler" m\_dot\_HP\*h[8]+m\_dot\_LP\*h[2]+P\_el\_1=m\_dot\_LP\*h[1]+m\_dot\_HP\*h[3] "Sammleraustritt - Verdichtereintritt" p[3]=p\_evap T[3]=Temperature(R\$;p=p[3];x=x[3]) h[3]=Enthalpy(R\$;p=p[3];x=x[3]) s[3]=Entropy(R\$;p=p[3];x=x[3]) v[3]=Volume(R\$;p=p[3];x=x[3])  $x[3]=1$ "Verdichteraustritt - Kondensatoreintritt" p[4]=p\_cond s\_is[4]=s[3] h\_is[4]=Enthalpy(R\$;p=p[4];s=s\_is[4]) eta\_v\_is=(h\_is[4]-h[3])/(h[4]-h[3]) T[4]=Temperature(R\$;p=p[4];h=h[4]) s[4]=Entropy(R\$;p=p[4];h=h[4]) v[4]=Volume(R\$;p=p[4];h=h[4]) p[5]=p\_cond T[5]=Temperature(R\$;p=p[5];x=x[5]) h[5]=Enthalpy(R\$;p=p[5];x=x[5]) s[5]=Entropy(R\$;p=p[5];x=x[5]) v[5]=Volume(R\$;p=p[5];x=x[5])  $x[5]=1$ p[6]=p\_cond T[6]=Temperature(R\$;p=p[6];x=x[6]) h[6]=Enthalpy(R\$;p=p[6];x=x[6]) s[6]=Entropy(R\$;p=p[6];x=x[6]) v[6]=Volume(R\$;p=p[6];x=x[6]) x[6]=0 "Kondensatoraustritt - Drosseleintritt" p[7]=p\_cond

 $T[7]=T[6]-T$  sub

h[7]=Enthalpy(R\$;p=p[7];T=T[7])  $s[7]$ =Entropy(R\$;p=p[7];T=T[7])  $v[7]$ =Volume(R\$;p=p[7];T=T[7])

"Drosselaustritt - Sammlereintritt"

 $p[8]=p$  evap  $h[8]=h[7]$  $T[8]$ =Temperature(R\$;p=p[8];h=h[8]) s[8]=Entropy(R\$;p=p[8];h=h[8])  $v[8]$ =Volume(R\$;p=p[8];h=h[8]) 

"Leistungsdaten bestimmen" "Kältemittelmassenstrom bestimmen" m\_dot\_LP=lambda\_eff\_um\*V\_c\_um\*n\_um/v[0] m dot HP=lambda eff\*V c\*n/v[3]

"Kälteleistung bestimmen"

 $Q$  C=h[2]-h[1] Q dot  $C = Q C<sup>*</sup>m$  dot  $LP$ 

"Heizleistung bestimmen" q  $H = h[4]-h[7]$ Q\_dot\_H=q\_h\*m\_dot\_HP

"Elektrische Leistung bestimmen"  $a$  v=h[4]-h[3]  $P$ <sup>\_el=P\_el\_1+P\_el\_2</sup>

P el 1=delta p\*m dot LP\*v[0]/eta is um/eta um m P\_el\_2=a\_v\*m\_dot\_HP/eta\_m

"COP bestimmen" COP H=Q dot H/(P el 1+P el 2)  $COP$  C=Q dot  $C/(P$  el 1+P el 2)

# B04 – Zweistufiger Wärmepumpenkreislauf mit Zwischenkühlung

geg.: R\$, T evap, T cond, V c 1, V c 2, T sub, T sup, n 1, lambda eff 1, lambda eff 2, eta v is 1, eta v is 2, eta m 1, eta m 2, delta T IC sat

"04 - Zweistufiger Wärmepumpenkreislauf mit Zwischenkühlung"

"Allgemein" p evap=Pressure(R\$;T=T evap;x=1) p\_cond=Pressure(R\$;T=T\_cond;x=1)

p\_m=sqrt(p\_cond\*p\_evap)<br>p\_m=sqrt(p\_cond\*p\_evap)

"Kreislauf"

"Verdampferaustritt - Verdichtereintritt"  $T[0]=T$  evap+T sup p[0]=p\_evap  $h[0]$ =Enthalpy(R\$;T=T[0];p=p[0])  $s[0]$ =Entropy(R\$;T=T $[0]$ ;p=p $[0]$ )  $v[0]$ =Volume(R\$;T=T $[0]$ ;p=p $[0]$ )

"Verdichteraustritt - Zwischenkühlereintritt"  $s$  is [1] =  $s$  [0]  $p[1]=p_{m}$ 

{\*\*\*\*\*\*\*\*\*\*\*\*\*\*\*\*\*\*\*\*\*\*\*\*\*\*\*\*\*\*\*\*\*\*\*\*\*\*\*\*\*\*\*\*\*\*\*\*\*\*\*\*\*\*\*\*\*\*\*\*\*\*\*\*\*\*\*\*\*\*\*\*\*\*\*\*\*\*\*\*\*\*\*\*\*\*\*\*\*\*\*\*\*\*\*\*\*\*\*\*\*\*\*\*\*\*\*\*\*\*\*\*\*\*\*\*\*}

h\_is[1]=Enthalpy(R\$;p=p[1];s=s\_is[1]) eta\_v\_is\_1=(h\_is[1]-h[0])/(h[1]-h[0]) T[1]=Temperature(R\$;p=p[1];h=h[1]) s[1]=Entropy(R\$;h=h[1];p=p[1]) v[1]=Volume(R\$;h=h[1];p=p[1])

### "Zwischenkühlung"

p[2]=p[1] T[2]=Temperature(R\$;p=p[2];x=1)+DELTAT\_IC\_sat h[2]=Enthalpy(R\$;p=p[2];T=T[2]) Q\_dot\_IC=m\_dot\*(h[1]-h[2]) s[2]=Entropy(R\$;h=h[2];p=p[2]) v[2]=Volume(R\$;h=h[2];p=p[2])

"Zwischenkühleraustritt - Verdichtereintritt"

 $s$  is  $[3]=s[2]$ p[3]=p\_cond h\_is[3]=Enthalpy(R\$;p=p[3];s=s\_is[3]) eta\_v\_is\_2=(h\_is[3]-h[2])/(h[3]-h[2]) T[3]=Temperature(R\$;p=p[3];h=h[3]) s[3]=Entropy(R\$;h=h[3];p=p[3]) v[3]=Volume(R\$;h=h[3];p=p[3])

### "Kondensatoraustritt - Drosseleintritt"

p[4]=p[3] T[4]=Temperature(R\$;p=p[4];x=0)-T\_sub h[4]=Enthalpy(R\$;T=T[4];p=p[4]) s[4]=Entropy(R\$;T=T[4];p=p[4]) v[4]=Volume(R\$;T=T[4];p=p[4])

#### "Drosselendpunkt"

h[5]=h[4] T[5]=T\_evap p[5]=Pressure(R\$;T=T[5];h=h[5]) s[5]=Entropy(R\$;T=T[5];h=h[5]) v[5]=Volume(R\$;T=T[5];h=h[5])

#### "Kreislauf schließen"

T[6]=T[0] p[6]=p[0]  $h[6]$ =h $[0]$ s[6]=s[0] v[6]=v[0] "Leistungsdaten bestimmen"

"Kältemittelmassenströme bestimmen" m\_dot=lambda\_eff\_1\*V\_c\_1\*n\_1/v[0] m\_dot=lambda\_eff\_2\*V\_c\_2\*n\_2/v[2]

"Kälteleistung bestimmen" Q\_C=h[6]-h[5] Q\_dot\_C=Q\_C\*m\_dot

"Heizleistung bestimmen" q\_H=h[3]-h[4] Q\_dot\_H=q\_h\*m\_dot

"Elektrische Leistung bestimmen" a  $v = 1 = h[1]-h[0]$ a\_v\_2=h[3]-h[2] P\_el\_1=a\_v\_1\*m\_dot/eta\_m\_1 P\_el\_2=a\_v\_2\*m\_dot/eta\_m\_2

P\_el=P\_el\_1+P\_el\_2

"COP bestimmen"

COP\_H=Q\_dot\_H/(P\_el\_1+P\_el\_2)  $COP\_C=Q\_dot\_C/(P\_el\_1+P\_el\_2)$ {----------------------------------------------------------------------------------------------------}

**B05 – Wärmepumpenkreislauf mit Kältemitteleinspritzung** 

geg.: R\$, T\_evap, T\_cond, V\_c\_1, V\_c\_2, T\_sub, T\_sup, n\_1, lambda\_eff\_1, lambda\_eff\_2, eta v is 1, eta v is 2, eta m 1, eta m 2, x m {----------------------------------------------------------------------------------------------------}

{----------------------------------------------------------------------------------------------------}

"05 - Wärmepumpenkreislauf mit Kältemitteleinspritzung" {----------------------------------------------------------------------------------------------------} {----------------------------------------------------------------------------------------------------} "Allgemein" p\_evap=Pressure(R\$;T=T\_evap;x=1) p\_cond=Pressure(R\$;T=T\_cond;x=1) p\_m=sqrt(p\_cond\*p\_evap) {\*\*\*\*\*\*\*\*\*\*\*\*\*\*\*\*\*\*\*\*\*\*\*\*\*\*\*\*\*\*\*\*\*\*\*\*\*\*\*\*\*\*\*\*\*\*\*\*\*\*\*\*\*\*\*\*\*\*\*\*\*\*\*\*\*\*\*\*\*\*\*\*\*\*\*\*\*\*\*\*\*\*\*\*\*\*\*\*\*\*\*\*\*\*\*\*\*\*\*\*\*\*\*\*\*\*\*\*\*\*\*\*\*\*\*\*\*} "Kreislauf" "Verdampferaustritt - Verdichtereintritt" T[0]=T\_evap+T\_sup p[0]=p\_evap h[0]=Enthalpy(R\$;T=T[0];p=p[0]) s[0]=Entropy(R\$;T=T[0];p=p[0]) v[0]=Volume(R\$;T=T[0];p=p[0]) "Verdichteraustritt - Zwischenkühlereintritt" s  $is[1]=s[0]$  $p[1]=p$  m h\_is[1]=Enthalpy( $R$ \$;p=p[1];s=s\_is[1]) eta\_v\_is\_1=(h\_is[1]-h[0])/(h[1]-h[0]) T[1]=Temperature(R\$;p=p[1];h=h[1]) s[1]=Entropy(R\$;h=h[1];p=p[1]) v[1]=Volume(R\$;h=h[1];p=p[1]) "Einspritzung" m\_dot\_HP\*x\_m/100=m\_dot\_VI m\_dot\_HP=m\_dot\_LP+m\_dot\_VI m\_dot\_VI\*h[5]+m\_dot\_LP\*h[1]=m\_dot\_HP\*h[2] p[2]=p[1] T[2]=Temperature(R\$;p=p[2];h=h[2]) s[2]=Entropy(R\$;h=h[2];p=p[2]) v[2]=Volume(R\$;h=h[2];p=p[2]) "Zwischenkühleraustritt - Verdichtereintritt" s\_is[3]=s[2] p[3]=p\_cond h\_is[3]=Enthalpy(R\$;p=p[3];s=s\_is[3]) eta v is  $2=(h$  is  $[3]-h[2]/(h[3]-h[2])$ T[3]=Temperature(R\$;p=p[3];h=h[3]) s[3]=Entropy(R\$;h=h[3];p=p[3]) v[3]=Volume(R\$;h=h[3];p=p[3]) "Kondensatoraustritt - Drosseleintritt" p[4]=p[3] T[4]=Temperature(R\$;p=p[4];x=0)-T\_sub h[4]=Enthalpy(R\$;T=T[4];p=p[4])  $s[4]$ =Entropy(R\$;T=T[4];p=p[4]) v[4]=Volume(R\$;T=T[4];p=p[4])

"Drossel Einspritzung" h[5]=h[4] p[5]=p\_m T[5]=Temperature(R\$;h=h[5];p=p[5]) s[5]=Entropy(R\$;h=h[5];p=p[5]) v[5]=Volume((R\$;h=h[5];p=p[5])) "Drosselendpunkt" h[6]=h[4] T[6]=T\_evap p[6]=Pressure(R\$;T=T[6];h=h[6]) s[6]=Entropy(R\$;T=T[6];h=h[6]) v[6]=Volume(R\$;T=T[6];h=h[6]) "Kreislauf schließen" T[7]=T[0] p[7]=p[0] h[7]=h[0] s[7]=s[0] v[7]=v[0] {\*\*\*\*\*\*\*\*\*\*\*\*\*\*\*\*\*\*\*\*\*\*\*\*\*\*\*\*\*\*\*\*\*\*\*\*\*\*\*\*\*\*\*\*\*\*\*\*\*\*\*\*\*\*\*\*\*\*\*\*\*\*\*\*\*\*\*\*\*\*\*\*\*\*\*\*\*\*\*\*\*\*\*\*\*\*\*\*\*\*\*\*\*\*\*\*\*\*\*\*\*\*\*\*\*\*\*\*\*\*\*\*\*\*\*\*\*} "Leistungsdaten bestimmen" "Kältemittelmassenströme bestimmen" m\_dot\_LP=lambda\_eff\_1\*V\_c\_1\*n\_1/v[0] m\_dot\_HP=lambda\_eff\_2\*V\_c\_2\*n\_2/v[2] "Kälteleistung bestimmen" Q\_C=h[0]-h[6] Q\_dot\_C=Q\_C\*m\_dot\_LP "Heizleistung bestimmen" q\_H=h[3]-h[4] Q\_dot\_H=q\_h\*m\_dot\_HP "Elektrische Leistung bestimmen" a\_v\_1=h[1]-h[0] a\_v\_2=h[3]-h[2] P\_el\_1=a\_v\_1\*m\_dot\_LP/eta\_m\_1 P\_el\_2=a\_v\_2\*m\_dot\_HP/eta\_m\_2 P\_el=P\_el\_1+P\_el\_2 "COP bestimmen" COP\_H=Q\_dot\_H/(P\_el\_1+P\_el\_2)  $COP_C = Q_dot_C/(P_e - 1 + P_e - 2)$ {----------------------------------------------------------------------------------------------------}

# **B06 – Zweistufiger Wärmepumpenkreislauf mit Economizer mit IHX**

geg.: R\$, T\_evap, T\_cond, V\_c\_1, V\_c\_2, T\_sub, T\_sup, n\_1, lambda\_eff\_1, lambda\_eff\_2, eta\_v\_is\_1, eta\_v\_is\_2, eta\_m\_1, eta\_m\_2, eta\_IHX

{----------------------------------------------------------------------------------------------------}

{----------------------------------------------------------------------------------------------------} "06 - Zweistufiger Wärmepumpenkreislauf mit Economizer (interner Wärmetauscher)"

{----------------------------------------------------------------------------------------------------} {----------------------------------------------------------------------------------------------------} "Allgemein"

```
p_evap=Pressure(R$;T=T_evap;x=1) 
p_cond=Pressure(R$;T=T_cond;x=1) 
p_m=sqrt(p_evap*p_cond) 
{*********************************************************************************************************************}
"Kreislauf"
```
"Verdampferaustritt - Verdichtereintritt"

T[0]=T\_evap+T\_sup p[0]=p\_evap h[0]=Enthalpy(R\$;T=T[0];p=p[0]) s[0]=Entropy(R\$;T=T[0];p=p[0]) v[0]=Volume(R\$;T=T[0];p=p[0])

"Verdichteraustritt - Mischkammereintritt" s\_is[1]=s[0] p[1]=p\_m h\_is[1]=Enthalpy(R\$;p=p[1];s=s\_is[1]) eta\_v\_is\_1=(h\_is[1]-h[0])/(h[1]-h[0]) T[1]=Temperature(R\$;p=p[1];h=h[1]) s[1]=Entropy(R\$;h=h[1];p=p[1]) v[1]=Volume(R\$;h=h[1];p=p[1])

### "Beimischung"

m\_dot\_HP=m\_dot\_IHX+m\_dot\_LP m\_dot\_IHX\*h[9]+m\_dot\_LP\*h[1]=m\_dot\_HP\*h[2] p[2]=p\_m T[2]=Temperature(R\$;p=p[2];h=h[2]) s[2]=Entropy(R\$;p=p[2];h=h[2]) v[2]=Volume(R\$;p=p[2];h=h[2])

### "Mischkammeraustritt - Verdichtereintritt"

s\_is[3]=s[2] p[3]=p\_cond h\_is[3]=Enthalpy(R\$;p=p[3];s=s\_is[3]) eta v is  $2=(h$  is[3]-h[2])/(h[3]-h[2]) T[3]=Temperature(R\$;p=p[3];h=h[3]) s[3]=Entropy(R\$;h=h[3];p=p[3]) v[3]=Volume(R\$;h=h[3];p=p[3])

"Kondensatoraustritt - Stromaufteilung" p[4]=p[3] T[4]=Temperature(R\$;p=p[4];x=0)-T\_sub h[4]=Enthalpy(R\$;T=T[4];p=p[4]) s[4]=Entropy(R\$;T=T[4];p=p[4]) v[4]=Volume(R\$;T=T[4];p=p[4])

"Stromaufteilung - Entspannen auf Mitteldruckniveau von m\_dot\_IHX"

h[8]=h[4] p[8]=p\_m T[8]=Temperature(R\$;h=h[8];p=p[8]) s[8]=Entropy(R\$;h=h[8];p=p[8]) v[8]=Volume(R\$;h=h[8];p=p[8])

### "Interner Wärmetauscher"

p[5]=p[4] h\_5\_max=Enthalpy(R\$;p=p[5];T=T[8]) Q\_dot\_IHX=eta\_ihx\*m\_dot\_LP\*(h[4]-h\_5\_max) p[9]=p[8] x[9]=1 h[9]=Enthalpy(R\$;p=p[9];x=x[9]) Q\_dot\_IHX=m\_dot\_IHX\*(h[9]-h[8]) m\_dot\_IHX\*(h[9]-h[8])=m\_dot\_LP\*(h[4]-h[5]) s[9]=Entropy(R\$;p=p[9];h=h[9]) s[5]=Entropy(R\$;p=p[5];h=h[5])

"Entspannen auf Niederdruckniveau von m\_dot\_LP" h[6]=h[5] T[6]=T\_evap

p[6]=Pressure(R\$;h=h[6];T=T[6])  $v[6]$ =Volume(R\$;h=h[6];T=T[6]) s[6]=Entropy(R\$;h=h[6];T=T[6])

"Kreislauf schließen"

 $T[7] = T[0]$  $p[7] = p[0]$ h[7]=h[0]  $s[7] = s[0]$  $v[7]=v[0]$ 

"Leistungsdaten bestimmen" "Kältemittelmassenströme bestimmen" m dot LP=lambda eff 1\*V C 1\*n 1/v[0] m\_dot\_HP=lambda\_eff\_2\*V\_C\_2\*n\_2/v[2]

"Kälteleistung bestimmen" Q C=h[7]-h[6] Q dot C=Q C\*m dot LP

"Heizleistung bestimmen" q H=h[3]-h[4] Q\_dot\_H=q\_h\*m\_dot\_HP

"Elektrische Leistung bestimmen"

 $a \text{ v } 1=h[1]-h[0]$  $a_v_2$ =h[3]-h[2] P\_el\_1=a\_v\_1\*m\_dot\_LP/eta\_m\_1 P\_el\_2=a\_v\_2\*m\_dot\_HP/eta\_m\_2  $P$  $e$  $=$  $P$  $e$  $I$  $+$  $P$  $e$  $I$  $2$ 

"COP bestimmen" COP\_H=Q\_dot\_H/(P\_el\_1+P\_el\_2)  $COP$  C=Q dot  $C/(P$  el 1+P el 2)

 $p[1]=p_m$ 

# B07 - Zweistufiger Wärmepumpenkreislauf mit Economizer und **Sammler**

geg.: R\$, T\_evap, T\_cond, V\_c\_1, V\_c\_2, T\_sub, T\_sup, n\_1, lambda\_eff\_1, lambda\_eff\_2, eta v is 1, eta v is 2, eta m 1, eta m 2

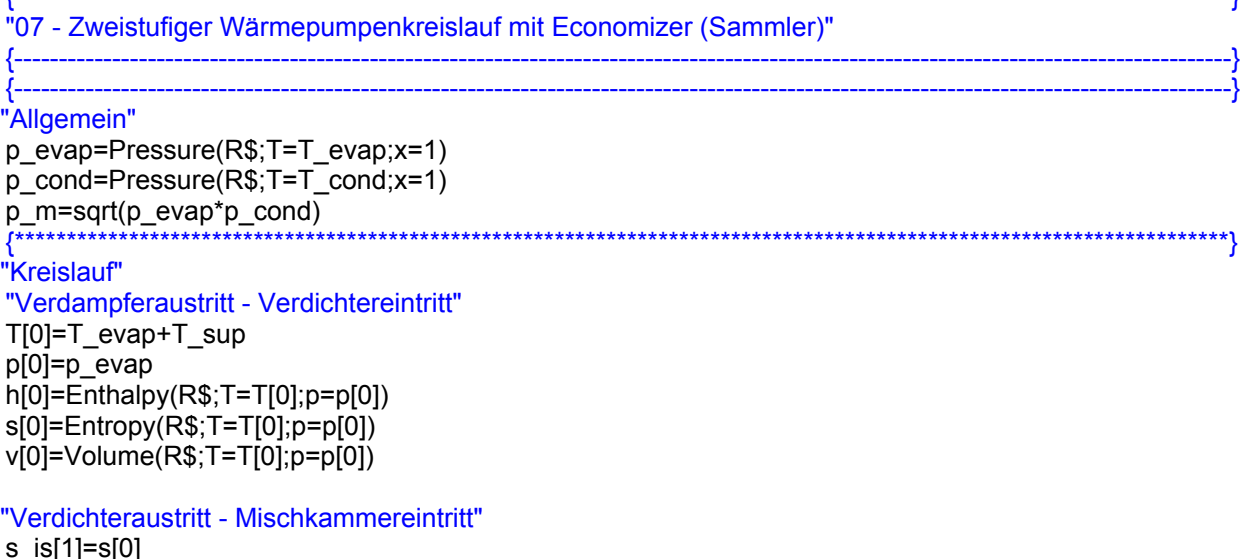

**B10** 

h\_is[1]=Enthalpy(R\$;p=p[1];s=s\_is[1]) eta\_v\_is\_1=(h\_is[1]-h[0])/(h[1]-h[0]) T[1]=Temperature(R\$;p=p[1];h=h[1]) s[1]=Entropy(R\$;h=h[1];p=p[1]) v[1]=Volume(R\$;h=h[1];p=p[1])

#### "Mischungkammer"

m\_dot\_ft\*h[6]+m\_dot\_LP\*h[1]=m\_dot\_HP\*h[2]  $p[2]=p$ <sub>m</sub>  $s[2]$ =Entropy(R\$;p=p[2];h=h[2]) v[2]=Volume(R\$;p=p[2];h=h[2])

### "Mischkammeraustritt - Verdichtereintritt"

s\_is[3]=s[2] p[3]=p\_cond h\_is[3]=Enthalpy(R\$;p=p[3];s=s\_is[3]) eta  $v$  is  $2=(h$  is[3]-h[2])/(h[3]-h[2]) T[3]=Temperature(R\$;p=p[3];h=h[3]) s[3]=Entropy(R\$;h=h[3];p=p[3]) v[3]=Volume(R\$;h=h[3];p=p[3])

### "Kondensatoraustritt - Drosseleintritt"

p[4]=p[3] T[4]=Temperature(R\$;p=p[4];x=0)-T\_sub h[4]=Enthalpy(R\$;T=T[4];p=p[4]) s[4]=Entropy(R\$;T=T[4];p=p[4]) v[4]=Volume(R\$;T=T[4];p=p[4])

#### "Drosselaustritt - Sammlereintritt"

h[5]=h[4] p[5]=p\_m T[5]=Temperature(R\$;h=h[5];p=p[5]) s[5]=Entropy(R\$;h=h[5];p=p[5]) v[5]=Volume(R\$;h=h[5];p=p[5]) x[5]=Quality(R\$;h=h[5];p=p[5])

### "Sammler"

m\_dot\_LP\*h[7]+m\_dot\_ft\*h[6]=m\_dot\_HP\*h[5]  $p[6]=p_m$ x[6]=1 h[6]=Enthalpy(R\$;p=p[6];x=x[6])

#### p[7]=p\_m  $x[7] = 0$

h[7]=Enthalpy(R\$;p=p[7];x=x[7])

# "Entspannen auf Niederdruckniveau von m\_dot\_LP"

h[8]=h[7] T[8]=T\_evap p[8]=Pressure(R\$;h=h[8];T=T[8])  $v[8]$ =Volume(R\$;h=h $[8]$ ;T=T $[8]$ ) s[8]=Entropy(R\$;h=h[8];T=T[8]) x[8]=Quality(R\$;h=h[8];T=T[8])

#### "Kreislauf schließen"

T[9]=T[0] p[9]=p[0] h[9]=h[0] s[9]=s[0] v[9]=v[0]

"Leistungsdaten berechnen"

{\*\*\*\*\*\*\*\*\*\*\*\*\*\*\*\*\*\*\*\*\*\*\*\*\*\*\*\*\*\*\*\*\*\*\*\*\*\*\*\*\*\*\*\*\*\*\*\*\*\*\*\*\*\*\*\*\*\*\*\*\*\*\*\*\*\*\*\*\*\*\*\*\*\*\*\*\*\*\*\*\*\*\*\*\*\*\*\*\*\*\*\*\*\*\*\*\*\*\*\*\*\*\*\*\*\*\*\*\*\*\*\*\*\*\*\*\*}

"Kältemittelmassenströme bestimmen"

m\_dot\_HP=m\_dot\_ft+m\_dot\_LP m\_dot\_LP=lambda\_eff\_1\*V\_c\_1\*n\_1/v[0]  $m$ <sup>-</sup>dot<sup>-</sup>HP=lambda\_eff<sup>-2\*</sup>V\_c<sup>-2\*n<sup>-2</sup>/v[2]</sup>

"Kälteleistung bestimmen" Q\_C=h[9]-h[8] Q\_dot\_C=Q\_C\*m\_dot\_LP

"Heizleistung bestimmen" q\_H=h[3]-h[4] Q\_dot\_H=q\_h\*m\_dot\_HP

"Elektrische Leistung bestimmen" a  $v = -h[1]-h[0]$ a\_v\_2=h[3]-h[2] P\_el\_1=a\_v\_1\*m\_dot\_LP/eta\_m\_1 P\_el\_2=a\_v\_2\*m\_dot\_HP/eta\_m\_2

P\_el=P\_el\_1+P\_el\_2

### "COP bestimmen"

COP\_H=Q\_dot\_H/(P\_el\_1+P\_el\_2)  $COP$  $C=Q$  $dot$  $C/(P$  $el$  $1+P$  $el$  $2)$ {----------------------------------------------------------------------------------------------------}

**B08 – Zweistufiger Wärmepumpenkreislauf mit Kaskade** 

geg.: R\$, R\$2, T\_evap, T\_cond, V\_c\_1, V\_c\_2, T\_sup, n\_1, lambda\_eff\_1, lambda\_eff\_2, eta v is 1, eta v is 2, eta m 1, eta m 2

{----------------------------------------------------------------------------------------------------}

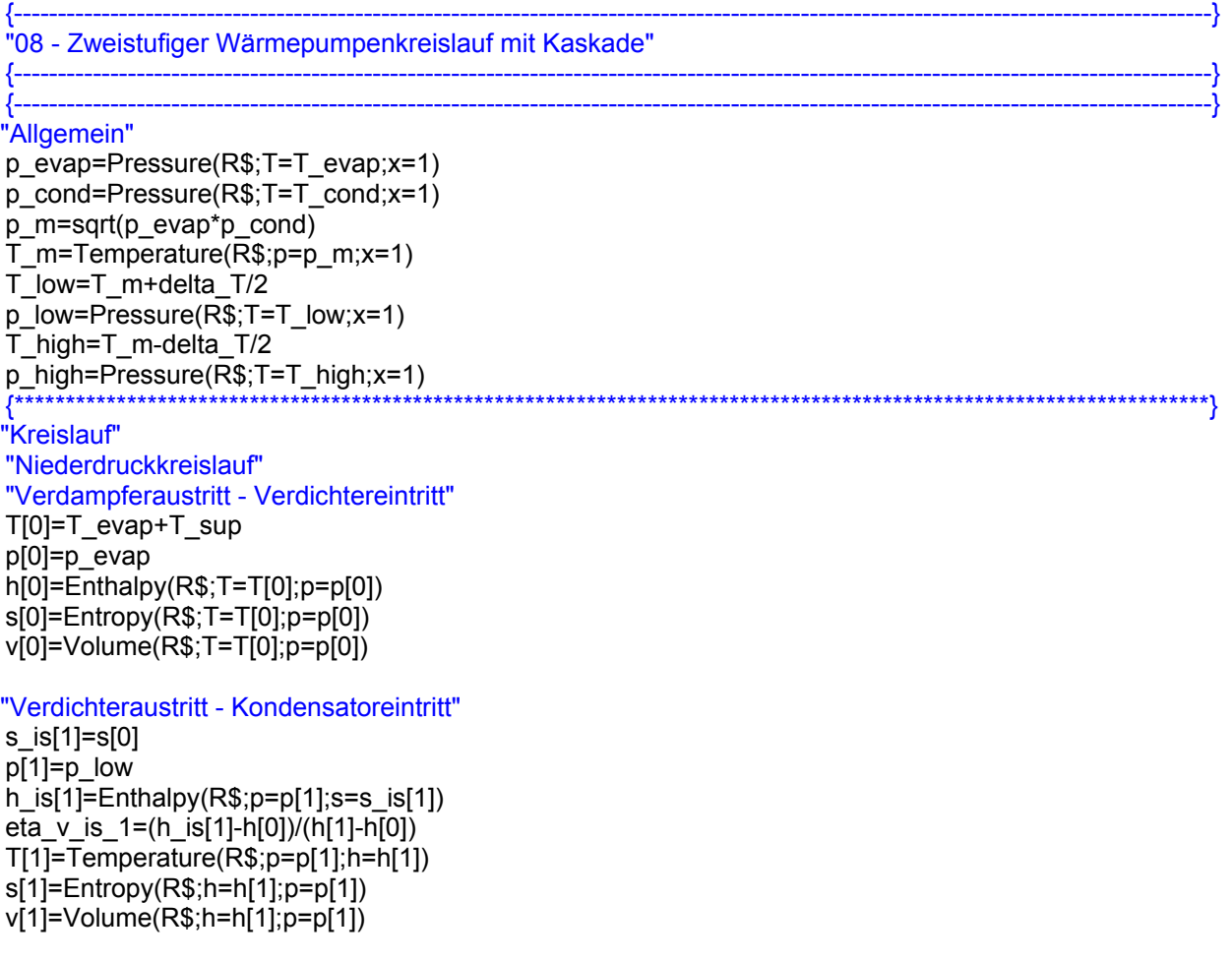

#### "Kondensatoraustritt - Drosseleintritt" p[2]=p[1] T[2]=Temperature(R\$;p=p[2];x=0) h[2]=Enthalpy(R\$;T=T[2];p=p[2]) s[2]=Entropy(R\$;T=T[2];p=p[2])

v[2]=Volume(R\$;T=T[2];p=p[2])

### "Drosselaustritt - Verdampfereintritt" h[3]=h[2] T[3]=T\_evap p[3]=Pressure(R\$;T=T[3];h=h[3]) s[3]=Entropy(R\$;T=T[3];h=h[3]) v[3]=Volume(R\$;T=T[3];h=h[3])

"Kreislauf schließen"

T[4]=T[0] p[4]=p[0] h[4]=h[0] s[4]=s[0] v[4]=v[0]

### "Interner Wärmetauscher" m\_dot\_LT\*(h[1]-h[2])=m\_dot\_HT\*(h[5]-h[8])

#### "Hochdruckkreislauf" "Verdampferaustritt - Verdichtereintritt" p[5]=p\_high T[5]=Temperature(R2\$;p=p[5];x=1)+T\_sup h[5]=Enthalpy(R2\$;p=p[5];T=T[5]) s[5]=Entropy(R2\$;h=h[5];p=p[5]) v[5]=Volume(R2\$;h=h[5];p=p[5]) x[5]=Quality(R2\$;h=h[5];p=p[5])

### "Verdichteraustritt - Kondensatoreintritt"

 $s$  is $[6]=s[5]$ p[6]=p\_cond h\_is[6]=Enthalpy(R2\$;p=p[6];s=s\_is[6]) eta\_v\_is\_2=(h\_is[6]-h[5])/(h[6]-h[5]) T[6]=Temperature(R2\$;p=p[6];h=h[6]) s[6]=Entropy(R2\$;h=h[6];p=p[6]) v[6]=Volume(R2\$;h=h[6];p=p[6])

#### "Kondensatoraustritt - Drosseleintritt" p[7]=p[6] T[7]=Temperature(R2\$;p=p[7];x=0) h[7]=Enthalpy(R2\$;T=T[7];p=p[7]) s[7]=Entropy(R2\$;T=T[7];p=p[7]) v[7]=Volume(R2\$;T=T[7];p=p[7])

### "Drosselaustritt - Verdampfereintritt"

h[8]=h[7] p[8]=p\_high  $T[8]=T$  high s[8]=Entropy(R2\$;p=p[8];h=h[8]) v[8]=Volume(R2\$;p=p[8];h=h[8])

### "Kreislauf schließen"

T[9]=T[5] p[9]=p[5] h[9]=h[5] s[9]=s[5]  $v[9] = v[5]$ 

{\*\*\*\*\*\*\*\*\*\*\*\*\*\*\*\*\*\*\*\*\*\*\*\*\*\*\*\*\*\*\*\*\*\*\*\*\*\*\*\*\*\*\*\*\*\*\*\*\*\*\*\*\*\*\*\*\*\*\*\*\*\*\*\*\*\*\*\*\*\*\*\*\*\*\*\*\*\*\*\*\*\*\*\*\*\*\*\*\*\*\*\*\*\*\*\*\*\*\*\*\*\*\*\*\*\*\*\*\*\*\*\*\*\*\*\*\*}

"Leistungsdaten bestimmen" "Kältemittelmassenströme bestimmen" m\_dot\_LT=lambda\_eff\_1\*V\_C\_1\*n\_1/v[0]  $m$ <sup>-</sup>dot<sup>-</sup>HT=lambda<sup>-</sup>eff<sup>-2\*</sup>V<sup>-</sup>C<sup>-2\*n-2/v[5]</sup>

"Kälteleistung bestimmen"

Q\_C=h[0]-h[3] Q\_dot\_C=Q\_C\*m\_dot\_LT

"Heizleistung bestimmen" q\_H=h[6]-h[7] Q\_dot\_H=q\_h\*m\_dot\_HT

"Elektrische Leistung bestimmen"

a\_v\_1=h[1]-h[0] a\_v\_2=h[6]-h[5] P\_el\_1=a\_v\_1\*m\_dot\_LT/eta\_m\_1  $\overline{P}$ el\_2=a\_v\_2\*m\_dot\_HT/eta\_m\_2  $P$  $e$  $=$  $P$  $e$  $I$  $+$  $P$  $e$  $I$  $2$ 

"COP bestimmen" COP\_H=Q\_dot\_H/(P\_el\_1+P\_el\_2)  $COP$  $C=Q$  $dot$  $C/(P$  $el$  $1+P$  $el$  $2)$ {----------------------------------------------------------------------------------------------------}

# **B09 – Einstufiger Wärmepumpenkreislauf mit Ejektor**

geg.: R\$, T\_evap, T\_cond, V\_c, T\_sup, n, lambda\_eff, eta\_v\_is, eta\_m, eta\_as, eta\_dif, eta\_mix, eta\_ms, mü

{----------------------------------------------------------------------------------------------------}

```
{----------------------------------------------------------------------------------------------------}
"09 - Einstufiger Wärmepumpenkreislauf mit Ejektor"
{----------------------------------------------------------------------------------------------------}
{----------------------------------------------------------------------------------------------------}
"Allgemein"
p_cond=Pressure(R$;T=T_cond;x=1) 
p_evap=Pressure(R$;T=T_evap;x=1) 
delta_p_as=50<br>{******************
                   {*********************************************************************************************************************}
"Kreislauf"
"Sammler"
(m_dot_HP+m_dot_LP)*h[5]=m_dot_HP*h[0]+m_dot_LP*h[6]
```
"Sammleraustritt - Verdichtereintritt" p[0]=p[5]  $x[0]=1$ T[0]=Temperature(R\$;p=p[0];x=x[0]) h[0]=Enthalpy(R\$;p=p[0];x=x[0]) s[0]=Entropy(R\$;p=p[0];x=x[0]) v[0]=Volume(R\$;p=p[0];x=x[0])

"Verdichteraustritt - Kondensatoreintritt"

```
s_is[1]=s[0] 
p[1]=p_cond 
h_is[1]=Enthalpy(R$;p=p[1];s=s_is[1])
eta_v_is=(h_is[1]-h[0])/(h[1]-h[0]) 
T[1]=Temperature(R$;p=p[1];h=h[1]) 
s[1]=Entropy(R$;h=h[1];p=p[1]) 
v[1]=Volume(R$;h=h[1];p=p[1])
```
"Kondensatoraustritt - Ejektoreintritt" p[2]=p[1]  $x[2] = 0$ T[2]=Temperature(R\$;p=p[2];x=x[2]) h[2]=Enthalpy(R\$;p=p[2];x=x[2]) s[2]=Entropy(R\$;p=p[2];x=x[2]) v[2]=Volume(R\$;p=p[2];x=x[2]) "Ejektor" p[3]=p[8]-delta\_p\_as  $h$ \_is[3]=Enthalpy( $R$ \$;p=p[3];s=s[2]) h[3]=h[2]-eta\_ms\*(h[2]-h\_is[3]) c[3]=sqrt(2\*(h[2]-h[3])) p[4]=p[3] c[4]=sqrt(eta\_mix)\*(c[3]/(1+mü)+mü\*c[9]/(1+mü)) h[4]=(h[3]+c[3]\*c[3]/2)/(1+mü)+mü\*(h[9]+c[9]\*c[9]/2)/(1+mü)-c[4]\*c[4]/2 s[4]=Entropy(R\$;p=p[4];h=h[4]) h[5]=h[4]+c[4]\*c[4]/2 h\_is[5]=h[4]+eta\_dif\*(h[5]-h[4]) p[5]=Pressure(R\$;h=h\_is[5];s=s[4]) x[5]=Quality(R\$;h=h[5];p=p[5]) p[9]=p[3] h\_is[9]=Enthalpy( $R$ \$;p=p[9];s=s[8]) h[9]=h[8]-eta\_as\*(h[8]-h\_is[9]) c[9]=sqrt(2\*(h[8]-h[9])) "Sammleraustritt - Drosseleintritt" p[6]=p[5]  $x[6]=0$ T[6]=Temperature(R\$;p=p[6];x=x[6]) h[6]=Enthalpy(R\$;p=p[6];x=x[6]) s[6]=Entropy(R\$;p=p[6];x=x[6]) v[6]=Volume(R\$;p=p[6];x=x[6]) "Drosselaustritt - Verdampfereintritt" p[7]=p\_evap x[7]=Quality(R\$;p=p[7];h=h[7]) T[7]=Temperature(R\$;p=p[7];h=h[7])  $h[7] = h[6]$ s[7]=Entropy(R\$;p=p[7];h=h[7]) v[7]=Volume(R\$;p=p[7];h=h[7]) "Verdampferaustritt - Ejektoreintritt" p[8]=p[7] T[8]=Temperature(R\$;p=p[8];x=1)+T\_sup h[8]=Enthalpy(R\$;p=p[8];T=T[8]) s[8]=Entropy(R\$;p=p[8];T=T[8]) v[8]=Volume(R\$;p=p[8];T=T[8]) "Kreislauf schließen" p[10]=p[4] h[10]=h[4] s[10]=s[4] {\*\*\*\*\*\*\*\*\*\*\*\*\*\*\*\*\*\*\*\*\*\*\*\*\*\*\*\*\*\*\*\*\*\*\*\*\*\*\*\*\*\*\*\*\*\*\*\*\*\*\*\*\*\*\*\*\*\*\*\*\*\*\*\*\*\*\*\*\*\*\*\*\*\*\*\*\*\*\*\*\*\*\*\*\*\*\*\*\*\*\*\*\*\*\*\*\*\*\*\*\*\*\*\*\*\*\*\*\*\*\*\*\*\*\*\*\*} "Leistungsdaten berechnen" "Kältemittelmassenströme bestimmen" m\_dot\_HP=lambda\_eff\*V\_c\*n/v[0]

"Kälteleistung bestimmen"

Q\_C=h[8]-h[7] Q\_dot\_C=Q\_C\*m\_dot\_LP

"Heizleistung bestimmen" q\_H=h[1]-h[2] Q\_dot\_H=q\_h\*m\_dot\_HP

"Elektrische Leistung bestimmen" a\_v=h[1]-h[0] P\_el=a\_v\*m\_dot\_HP/eta\_m

"COP bestimmen" COP\_H=Q\_dot\_H/P\_el COP\_C=Q\_dot\_C/P\_el {----------------------------------------------------------------------------------------------------}

# **B10 – Einstufiger Wärmepumpenkreislauf**

geg.: R\$, T\_amb, T\_sup, T\_w\_in, T\_w\_out, delta\_a, lambda\_eff, eta\_m, eta\_v\_is, V\_c, n, UA evap A, UA evap B, UA cond A, UA cond B, cp w, cp\_a

{----------------------------------------------------------------------------------------------------}

{----------------------------------------------------------------------------------------------------} "09 - Einstufiger Wärmepumpenkreislauf"

{----------------------------------------------------------------------------------------------------} {----------------------------------------------------------------------------------------------------}

"Procedures" {----------------------------------------------------------------------------------------------------}

Procedure

cycle(p\_evap\_it;p\_cond\_it;cp\_a;cp\_w;T\_amb;T\_a\_out;R\$;T\_sup;T\_w\_in;T\_w\_out;UA\_evap\_A;UA\_evap B;UA cond A;UA cond B;n;V c;lambda eff;eta v is;delta a:p\_evap;p\_cond;T\_evap\_pinch;T\_cond pinch) repeat

{\*\*\*\*\*\*\*\*\*\*\*\*\*\*\*\*\*\*\*\*\*\*\*\*\*\*\*\*\*\*\*\*\*\*\*\*\*\*\*\*\*\*\*\*\*\*\*\*\*\*\*\*\*\*\*\*\*\*\*\*\*\*\*\*\*\*\*\*\*\*\*\*\*\*\*\*\*\*\*\*\*\*\*\*\*\*\*\*\*\*\*\*\*\*\*\*\*\*\*\*\*\*\*\*\*\*\*\*\*\*\*\*\*\*\*\*\*}

"Durch Druckniveau vorgegebene Werte bestimmen" "Temperaturen LP-Seite" T\_evap\_A1\_in=Temperature(R\$;p=p\_evap\_it;x=1) T\_evap\_A1\_out=T\_evap\_A1\_in T\_evap\_B1\_in=T\_evap\_A1\_in T\_evap\_B1\_out=T\_evap\_A1\_in+T\_sup

"Enthalpie LP-Seite"

h\_evap\_sup=Enthalpy(R\$;p=p\_evap\_it;T=T\_evap\_B1\_out) h\_evap\_g=Enthalpy(R\$;p=p\_evap\_it;x=1)

"Über isentrope Verdichtung auf HP-Seite"

v\_it=Volume(R\$;p=p\_evap\_it;T=T\_evap\_B1\_out) m\_dot\_1\_it=lambda\_eff\*V\_c\*n/v\_it s\_is=Entropy(R\$;p=p\_evap\_it;T=T\_evap\_B1\_out) h\_is=Enthalpy(R\$;p=p\_cond\_it;s=s\_is) h\_cond\_sup=(h\_is-h\_evap\_sup)/eta\_v\_is+h\_evap\_sup

### "Temperaturen HP-Seite"

T\_cond\_A1\_in=Temperature(R\$;p=p\_cond\_it;h=h\_cond\_sup) T\_cond\_A1\_out=Temperature(R\$;p=p\_cond\_it;x=1) T\_cond\_B1\_in=T\_cond\_A1\_out T\_cond\_B1\_out=Temperature(R\$;p=p\_cond\_it;x=0)

"Enthalpie HP-Seite" h\_cond\_q=Enthalpy(R\$;p=p\_cond\_it;x=1) h\_cond\_fl=Enthalpy(R\$;p=p\_cond\_it;x=0)

"Enthalpie LP bestimmen" h\_evap\_fl=h\_cond\_fl

"Wasser- und Luftmassenstrom bestimmen" m dot a it=m dot 1 it\*(h evap sup-h evap fl)/(T amb-T a out)/cp a m dot w it=m dot 1 it\*(h cond sup-h cond fl)/cp  $w/(T w out-T w in)$ "Pinchtemperaturen für log-Temperaturdiferenz bestimmen"

T\_a\_a=T\_amb-m\_dot\_1\_it\*(h\_evap\_sup-h\_evap\_g)/m\_dot\_a\_it/cp\_a T\_w\_a=T\_w\_out-m\_dot\_1\_it\*(h\_cond\_sup-h\_cond\_g)/m\_dot\_w\_it/cp\_w "Temperaturedifferenzen bestimmen" delta T evap A in=T a out-T evap A1 in delta T evap A out=T a a-T evap A1 out delta T evap B in=delta T evap A out delta T evap B out=T amb-T evap B1 out delta T cond A in=T cond A1 in-T w out delta T cond A out=T cond A1 out-T w a delta\_T\_cond\_B\_in=delta\_T\_cond\_A\_out delta T cond B out=T cond B1 out-T w in  $\alpha$  (\*\*\*\*\*\*) "Vergleich der Wärmeströme Verdampfer- und Kondensatorseitig" "Druckiterationsschrittweite festlegen" delta\_p\_it=50 "Druckiteration ohne Berechnung der Wärmeströme bis alle Temperaturdifferenzen größer Null" if (delta\_T\_evap\_B\_out<=0) or (delta\_T\_cond\_A\_in<=0) or (delta\_T\_cond\_A\_out<=0) or (delta  $\overline{T}$  cond  $\overline{B}$  in <= 0) or (delta  $\overline{T}$  cond  $\overline{B}$  out <= 0) then if (delta T evap B out <= 0) then "Verdampfungsdruckiteration" p evap it=p evap it-delta p it compare evap=20 endif if (delta T cond A in<=0) or (delta T cond A out<=0) or (delta T cond B in<=0) or (delta\_T\_cond\_B\_out<=0) then "Kondensationsdruckiteration" p cond it=p cond it+delta p it compare\_cond=20 endif else 

"Druckiteration mit Berechnung der Wärmeströme" "logarithmische Temperaturdifferenzen bestimmen" delta T evap log A=(delta T evap A indelta T evap A out)/LN(delta T evap A in/delta T evap A out) delta\_T\_evap\_log\_B=(delta\_T\_evap\_B\_indelta\_T\_evap\_B\_out)/LN(delta\_T\_evap\_B\_in/delta\_T\_evap\_B\_out) delta T cond log A=(delta T cond A indelta\_T\_cond\_A\_out)/LN(delta\_T\_cond\_A\_in/delta\_T\_cond\_A\_out) delta T cond log B=(delta T cond B indelta T cond B out)/LN(delta T cond B in/delta T cond B out)

"Wärmestrom im Verdampfer aus Enthalpiedifferenz bestimmen" Q dot evap  $A1 = m$  dot 1 it<sup>\*</sup>(h evap q-h evap fl) Q dot evap B1=m\_dot\_1\_it\*(h\_evap\_sup-h\_evap\_g) Q dot evap 1=Q dot evap A1+Q dot evap B1

"Wärmestrom im Kondensator aus Enthalpiedifferenz bestimmen" Q dot cond  $A1=m$  dot 1 it<sup>\*</sup>(h cond sup-h cond g) Q dot cond B1=m dot 1 it\*(h cond g-h cond fl) Q\_dot\_cond\_1=Q\_dot\_cond\_A1+Q\_dot\_cond\_B1 "Wärmestrom im Verdampfer aus log. Temperaturdifferenz bestimmen" Q\_dot\_evap\_A2=UA\_evap\_A\*delta\_T\_evap\_log\_A<br>Q\_dot\_evap\_A2=UA\_evap\_A\*delta\_T\_evap\_log\_A<br>Q\_dot\_evap\_B2=UA\_evap\_B\*delta\_T\_evap\_log\_B Q dot evap 2=Q dot evap A2+Q dot evap B2 "Wärmestrom im Kondensator aus log. Temperaturdifferenz bestimmen" Q\_dot\_cond\_A2=UA\_cond\_A\*delta\_T\_cond\_log\_A Q dot cond B2=UA cond B\*delta T cond log B  $Q$  dot cond  $2=Q$  dot cond  $A2+Q$  dot cond  $B2$ "Vergleichswerte bestimmen" compare evap=Q dot evap 1-Q dot evap 2 compare cond=Q dot cond 1-Q dot cond 2 "Vergleich der Wärmestörme im Verdampfer und Iterationsschritt" if (compare evap>0) then delta  $p$  it=0,1 if (compare evap>1) then delta\_ $p$ \_it= $\overline{5}$ if (compare evap>2) then delta p it=10 if (compare\_evap>3) then delta\_p\_it=50 endif endif endif p evap it=p evap it-delta p it else delta  $p$  it=0,1 if (compare evap <- 1) then delta p it=5 if (compare evap <- 2) then delta p it=10 if (compare\_evap<-3) then delta p it=50 endif endif endif p\_evap\_it=p\_evap\_it+delta\_p\_it endif  $\{\star\star$ "Vergleich der Wärmestörme im Kondensator und Iterationsschritt" if (compare cond>0) then delta  $p$  it=0,1 if (compare\_cond>1) then delta p it= $\overline{5}$ if (compare cond>2) then delta  $p$  it=10 if (compare cond>3) then delta p it=50 endif endif endif p cond it=p cond it+delta p it else delta\_p\_it=0,1 if (compare cond<-1) then

delta\_p\_it=5 if (compare cond<-2) then delta\_p\_it=10 if (compare\_cond<-3) then delta\_p\_it=50 endif endif endif p\_cond\_it=p\_cond\_it-delta\_p\_it endif endif "Ausgabedaten zuweisen" p evap=p evap it p cond=p cond it T\_evap\_pinch=T\_a\_a-T\_evap\_B1\_out T cond pinch=T cond A1 out-T w a until((ABS(compare evap)<0,4) and (ABS(compare cond)<0,4)) end "Eingangsvariablen" "Temperaturvorgaben"  $T$  sup= $5$  $T$  w in=40  $T_w$ \_out=45 delta a=1 T\_a\_out=T\_amb-delta\_a "Verdichterdaten" lambda eff=0,8 eta\_v\_is= $0,66$ eta $m=1$  $n=25$  $V_{c=0,00005}$ "Wärmetauscherdaten" UA evap  $A=0,3$ UA evap B=0,08  $UA$  cond  $A=0,08$ UA\_cond\_B=0,3 "Wärmekapazitäten"  $cp_w=4,2$  $cp$  a=1 "Startwerte für Druckiteration" p\_evap\_it=Pressure(R\$;T=T\_amb;x=1) p\_cond\_it=Pressure(R\$;T=T\_w\_in;x=1) "Kreislaufiteration ausführen" Call cycle(p\_evap\_it;p\_cond\_it;cp\_a;cp\_w;T\_amb;T\_a\_out;R\$;T\_sup;T\_w\_in;T\_w\_out;UA\_evap\_A;UA\_evap B;UA cond A;UA cond B;n;V c;lambda eff;eta v is;delta a:p evap;p cond;T evap pinch;T cond pinch)  $\{*****}$ "Verdampferungs- und Kondensationstemperatur bestimmen" T evap=Temperature( $R$ \$;p=p evap; $x=1$ )  $T_{\text{cond}} = T_{\text{temperature}}(R\$ ; p=p\_cond; x=1) 

"Kreislauf"

"Verdampferaustritt - Verdichtereintritt" p[0]=p\_evap

T[0]=T\_evap+T\_sup h[0]=Enthalpy(R\$;T=T[0];p=p[0]) s[0]=Entropy(R\$;T=T[0];p=p[0])

v[0]=Volume(R\$;T=T[0];p=p[0])

"Verdichteraustritt - Kondensatoreintritt"

s\_is[1]=s[0] p[1]=p\_cond h\_is[1]=Enthalpy(R\$;p=p[1];s=s\_is[1]) eta\_v\_is=(h\_is[1]-h[0])/(h[1]-h[0]) T[1]=Temperature(R\$;p=p[1];h=h[1]) s[1]=Entropy(R\$;p=p[1];h=h[1]) v[1]=Volume(R\$;p=p[1];h=h[1])

p[2]=p\_cond T[2]=T\_cond h[2]=Enthalpy(R\$;p=p[2];x=x[2]) s[2]=Entropy(R\$;p=p[2];x=x[2]) v[2]=Volume(R\$;p=p[2];x=x[2])  $x[2]=1$ 

"Kondensatoraustritt - Drosseleintritt"

p[3]=p\_cond  $T[3]=T$ cond h[3]=Enthalpy(R\$;p=p[3];x=x[3]) s[3]=Entropy(R\$;p=p[3];x=x[3])  $v[3]$ =Volume(R\$;p=p[3];x=x[3])  $x[3] = 0$ 

"Drosselaustritt - Verdampfereintritt" p[4]=p\_evap T[4]=T\_evap h[4]=h[3] s[4]=Entropy(R\$;p=p[4];h=h[4]) v[4]=Volume(R\$;p=p[4];h=h[4]) x[4]=Quality(R\$;p=p[4];h=h[4])

p[5]=p\_evap T[5]=T\_evap h[5]=Enthalpy(R\$;p=p[5];x=x[5]) s[5]=Entropy(R\$;p=p[5];x=x[5]) v[5]=Volume(R\$;p=p[5];x=x[5]) x[5]=1

"Kreislauf schließen"

p[6]=p[0] T[6]=T[0] h[6]=h[0] s[6]=s[0] v[6]=v[0] {\*\*\*\*\*\*\*\*\*\*\*\*\*\*\*\*\*\*\*\*\*\*\*\*\*\*\*\*\*\*\*\*\*\*\*\*\*\*\*\*\*\*\*\*\*\*\*\*\*\*\*\*\*\*\*\*\*\*\*\*\*\*\*\*\*\*\*\*\*\*\*\*\*\*\*\*\*\*\*\*\*\*\*\*\*\*\*\*\*\*\*\*\*\*\*\*\*\*\*\*\*\*\*\*\*\*\*\*\*\*\*\*\*\*\*\*\*} "Leistungsdaten bestimmen" "Kältemittelmassenstrom bestimmen" m\_dot\_1=lambda\_eff\*V\_c\*n/v[0] "Kälteleistung bestimmen"

Q\_C=h[0]-h[4] Q dot C=Q C\*m\_dot\_1 "Heizleistung bestimmen" Q\_H=h[1]-h[3] Q\_dot\_H=Q\_H\*m\_dot\_1

"Elektrische Leistung bestimmen" a  $v=h[1]-h[0]$ P\_el=a\_v\*m\_dot\_1/eta\_m

"COP bestimmen" COP\_H=Q\_dot\_H/P\_el COP\_C=Q\_dot\_C/P\_el {----------------------------------------------------------------------------------------------------}

{----------------------------------------------------------------------------------------------------}

# **B11 – Einstufiger Wärmepumpenkreislauf mit IHX**

geg.: R\$, T\_amb, T\_sup, T\_w\_in, T\_w\_out, delta\_a, lambda\_eff, eta\_m, eta\_v\_is, V\_c, n, UA evap A, UA evap B, UA cond A, UA cond B, cp w, cp\_a, eta\_IHX

{----------------------------------------------------------------------------------------------------} "11 - Einstufiger Wärmepumpenkreislauf mit IHX"

{----------------------------------------------------------------------------------------------------}

{----------------------------------------------------------------------------------------------------} "Procedures"

{----------------------------------------------------------------------------------------------------}

**Procedure** 

cycle(p\_evap\_it;p\_cond\_it;cp\_a;cp\_w;T\_amb;T\_a\_out;R\$;T\_sup;T\_w\_in;T\_w\_out;UA\_evap\_A;UA\_evap \_B;UA\_cond\_A;UA\_cond\_B;n;V\_c;lambda\_eff;eta\_v\_is;delta\_a;eta\_ihx:p\_evap;p\_cond;T\_evap\_pinch;T cond pinch;Q dot IHX) repeat<br>{\*\*\*\*\*\*\*\* {\*\*\*\*\*\*\*\*\*\*\*\*\*\*\*\*\*\*\*\*\*\*\*\*\*\*\*\*\*\*\*\*\*\*\*\*\*\*\*\*\*\*\*\*\*\*\*\*\*\*\*\*\*\*\*\*\*\*\*\*\*\*\*\*\*\*\*\*\*\*\*\*\*\*\*\*\*\*\*\*\*\*\*\*\*\*\*\*\*\*\*\*\*\*\*\*\*\*\*\*\*\*\*\*\*\*\*\*\*\*\*\*\*\*\*\*\*}

"Durch Druckniveau vorgegebene Werte bestimmen" "Temperaturen LP-Seite"

T\_evap\_A1\_in=Temperature(R\$;p=p\_evap\_it;x=1) T\_evap\_A1\_out=T\_evap\_A1\_in T\_evap\_B1\_in=T\_evap\_A1\_in T\_evap\_B1\_out=T\_evap\_A1\_in+T\_sup

"Enthalpie LP-Seite" h\_evap\_sup=Enthalpy(R\$;p=p\_evap\_it;T=T\_evap\_B1\_out) h\_evap\_q=Enthalpy(R\$;p=p\_evap\_it;x=1)

"Verdichtereintritt festzulegen" h\_exp=Enthalpy(R\$;T=Temperature(R\$;p=p\_cond\_it;x=0);p=p\_evap\_it) h\_evap\_IHX=eta\_IHX\*(h\_exp-h\_evap\_sup)+h\_evap\_sup

"Verdichtereintrittstemperatur bestimmen" T\_evap\_IHX\_out=Temperature(R\$;p=p\_evap\_it;h=h\_evap\_IHX)

"Über isentrope Verdichtung auf HP-Seite" v\_it=Volume(R\$;p=p\_evap\_it;T=T\_evap\_IHX\_out) m\_dot\_it=lambda\_eff\*V\_c\*n/v\_it s\_is=Entropy(R\$;p=p\_evap\_it;T=T\_evap\_IHX\_out) h is=Enthalpy( $R$ \$;p=p cond it;s=s is) h\_cond\_sup=(h\_is-h\_evap\_IHX)/eta\_v\_is+h\_evap\_IHX

### "Temperaturen HP-Seite"

T\_cond\_A1\_in=Temperature(R\$;p=p\_cond\_it;h=h\_cond\_sup)  $T$  cond A1 out=Temperature(R\$;p=p\_cond\_it;x=1)

T\_cond\_B1\_in=T\_cond\_A1\_out

T\_cond\_B1\_out=Temperature(R\$;p=p\_cond\_it;x=0)

"Enthalpie HP-Seite" h cond g=Enthalpy(R\$;p=p cond it; $x=1$ ) h\_cond\_fl=Enthalpy(R\$;p=p\_cond\_it;x=0) h\_cond\_sub=h\_cond\_fl-h\_evap\_IHX+h\_evap\_sup "Enthalpie LP bestimmen" h evap fl=h cond sub "Wasser- und Luftmassenstrom bestimmen" m dot a it=m dot it\*(h evap sup-h evap fl)/(T amb-T a out)/cp a  $m$  dot w\_it=m\_dot\_it\*(h\_cond\_sup-h\_cond\_fl)/cp\_w/(T\_w\_out-T\_w\_in) "Pinchtemperaturen für log-Temperaturdiferenz bestimmen" T a a=T amb-m dot it\*(h evap sup-h evap q)/m dot a it/cp a T w a=T w out-m dot it\*(h cond sup-h cond g)/m dot w it/cp w  $\sqrt{\frac{1}{1 + 1 + 1}}$ "Temperaturedifferenzen bestimmen" delta T evap A in=T a out-T evap A1 in delta\_T\_evap\_A\_out=T\_a\_a-T\_evap\_A1\_out delta T evap B in=delta T evap A out delta\_T\_evap\_B\_out=T\_amb-T\_evap\_B1\_out delta  $\overline{T}$  cond  $\overline{A}$  in= $\overline{T}$  cond  $\overline{A1}$  in- $\overline{T}$  w out delta\_T\_cond\_A\_out=T\_cond\_A1\_out-T\_w\_a delta\_T\_cond\_B\_in=delta\_T\_cond\_A\_out delta T cond B out=T cond B1 out-T w in  $\{********}$ "Vergleich der Wärmeströme Verdampfer- und Kondensatorseitig" **\*\*\*\*\*\*\*\*\*\*\*\*\*\*\*\*\*\*\*\*\*\*\*\*\*\*\*\*\*\*\*\*\*** "Druckiterationsschrittweite festlegen" delta p it=50 "Druckiteration ohne Berechnung der Wärmeströme bis alle Temperaturdifferenzen größer Null" if (delta T evap B out <= 0) or (delta T cond A in <= 0) or (delta T cond A out <= 0) or (delta  $\overline{T}$  cond  $\overline{B}$  in <= 0) or (delta  $\overline{T}$  cond  $\overline{B}$  out <= 0) then if (delta  $\overline{T}$  evap  $\overline{B}$  out <= 0) then "Verdampfungsdruckiteration" p evap it=p evap it-delta p it compare evap=5 endif if (delta T cond A in<=0) or (delta T cond A out<=0) or (delta T cond B in<=0) or  $(detta_T_{cond_B_{out}5}$  (delta T<sub>cond</sub> F<sub>cond</sub> E<sub>0</sub> p cond it=p cond it+delta p it compare cond=5 endif else  $\{****$ "Druckiteration mit Berechnung der Wärmeströme" "logarithmische Temperaturdifferenzen bestimmen" delta\_T\_evap\_log\_A=(delta\_T\_evap\_A\_indelta\_T\_evap\_A\_out)/LN(delta\_T\_evap\_A\_in/delta\_T\_evap\_A\_out) delta T evap log B=(delta T evap B indelta\_T\_evap\_B\_out)/LN(delta\_T\_evap\_B\_in/delta\_T\_evap\_B\_out) delta T cond log A=(delta T cond A indelta T cond A out)/LN(delta T cond A in/delta T cond A out) delta T cond log B=(delta T cond B indelta T cond B out)/LN(delta T cond B in/delta T cond B out) "Wärmestrom im Verdampfer aus Enthalpiedifferenz bestimmen" Q dot evap A1=m dot it\*(h evap g-h evap fl)

Q dot evap B1=m dot it\*(h evap sup-h evap g)
Q\_dot\_evap\_1=Q\_dot\_evap\_A1+Q\_dot\_evap\_B1 "Wärmestrom im Kondensator aus Enthalpiedifferenz bestimmen" Q\_dot\_cond\_A1=m\_dot\_it\*(h\_cond\_sup-h\_cond\_g) Q\_dot\_cond\_B1=m\_dot\_it\*(h\_cond\_g-h\_cond\_fl) Q\_dot\_cond\_1=Q\_dot\_cond\_A1+Q\_dot\_cond\_B1 "Wärmestrom im Verdampfer aus log. Temperaturdifferenz bestimmen" Q\_dot\_evap\_A2=UA\_evap\_A\*delta\_T\_evap\_log\_A Q dot evap B2=UA evap B\*delta T evap log B  $Q$  dot evap 2= $Q$  dot evap A2+ $Q$  dot evap  $B2$ "Wärmestrom im Kondensator aus log. Temperaturdifferenz bestimmen" Q dot cond A2=UA cond A\*delta T cond log A Q dot cond B2=UA cond B\*delta T cond log B  $Q$  dot cond  $2=Q$  dot cond  $A2+Q$  dot cond  $B2$ "Vergleichswerte bestimmen" compare evap=Q dot evap 1-Q dot evap 2 compare cond=Q dot cond 1-Q dot cond 2 "Vergleich der Wärmestörme im Verdampfer und Iterationsschritt" if (compare evap>0) then delta\_p\_it=0,1 if (compare evap>1) then delta p it=5 if (compare\_evap>2) then delta p it=8 if (compare evap>3) then delta\_ $p$ \_it= $50$ endif endif endif p evap it=p evap it-delta p it else delta  $p$  it=0,1 if (compare evap <- 1) then delta p it=5 if (compare\_evap<-2) then delta p it=8 if (compare\_evap<-3) then delta\_p\_it=50 endif endif endif p evap it=p evap it+delta p it endif  $\{******$ "Vergleich der Wärmestörme im Kondensator und Iterationsschritt" if (compare cond>0) then delta  $p$  it=0,1 if (compare cond>1) then delta  $p$  it= $5$ if (compare\_cond>2) then delta\_p\_it= $8$ if (compare\_cond>3) then delta p it=50 endif endif endif p cond it=p cond it+delta p it else

delta\_p\_it=0,1 if (compare cond<-1) then delta\_p\_it=5 if (compare\_cond<-2) then delta p it=8 if (compare\_cond<-3) then delta\_p\_it=50 endif endif endif p\_cond\_it=p\_cond\_it-delta\_p\_it endif endif  $\{*****}$ "Ausgabedaten zuweisen" p evap=p evap it p\_cond=p\_cond\_it T evap pinch=T a a-T evap B1 out T\_cond\_pinch=T\_cond\_A1\_out-T\_w\_a Q\_dot\_IHX=m\_dot\_it\*(h\_evap\_IHX-h\_evap\_sup) until((ABS(compare evap)<0,4) and (ABS(compare cond)<0,4)) end "Eingangsvariablen" "Temperaturvorgaben"  $T$ \_sup=5  $T_w$ \_in=40  $T$  w out=45 delta a=1 T\_a\_out=T\_amb-delta\_a "Verdichterdaten" lambda eff=0,8 eta  $v$  is=0,66  $eta$  m=1  $n=25$  $V_{c=0,00005}$ "Wärmetauscherdaten" UA evap A=0,3 UA\_evap\_B=0,08  $UA$ <sub>cond</sub> $A=0,08$ UA cond B=0,3 "Effizienz interner Wärmetauscher" eta IHX=0,5 "Wärmekapazitäten" cp  $w=4,2$  $cp \text{ a=1}$ "Startwerte für Druckiteration" p evap it=Pressure(R\$;T=T amb;x=1) "Kreislaufiteration ausführen" Call cycle(p\_evap\_it;p\_cond\_it;cp\_a;cp\_w;T\_amb;T\_a\_out;R\$;T\_sup;T\_w\_in;T\_w\_out;UA\_evap\_A;UA\_evap

B;UA\_cond\_A;UA\_cond\_B;n;V\_c;lambda\_eff;eta\_v\_is;delta\_a;eta\_IHX:p\_evap;p\_cond;T\_evap\_pinch;  $\overline{T}$  cond pinch; Q dot IHX) 

"Verdampferungs- und Kondensationstemperatur bestimmen"

T evap=Temperature(R\$;p=p evap;x=1) T cond=Temperature( $R$ \$; $p=p$  cond; $x=1$ )

# 

"Kreislauf"

"Verdampferaustritt - Interner Wärmetauscher Eintritt" p[0]=p\_evap  $T[0]=T$  evap+T sup  $h[0]=E$ <sub>nthalpy</sub> $(R\$ <sub>5</sub>; $T=T[0]$ ; $p=p[0]$  $s[0]$ =Entropy $(R$;T=T[0];p=p[0])$ 

 $v[0]=Volume(R$;T=T[0];p=p[0])$ 

"Interner Wärmetauscher Austritt - Verdichtereintritt"

 $p[1]=p$  evap Q dot  $IHX=m$  dot\* $(h[1]-h[0])$  $T[1]=T$ emperature(R\$;p=p[1];h=h[1]) s[1]=Entropy(R\$;p=p[1];h=h[1])  $v[1]$ =Volume(R\$;p=p[1];h=h[1])

"Verdichteraustritt - Kondensatoreintritt"

 $s$  is [2] = s[1]  $p[2]=p$  cond  $h$  is [2]=Enthalpy (R\$;  $p=p$ [2];  $s=s$  is [2]) eta v is=(h is[2]-h[1])/(h[2]-h[1])  $T[2]$ =Temperature(R\$;p=p[2];h=h[2]) si2l=Entropy(R\$;p=p[2];h=h[2])  $v[2]$ =Volume(R\$;p=p[2];h=h[2])

p[3]=p\_cond  $T[3]=T$  cond  $h\overline{3}$ =Enthalpy(R\$:p=p[3]:x=x[3])  $s[3]$ =Entropy(R\$;p=p[3];x=x[3])  $v[3]=Volume(R$; p=p[3]; x=x[3])$  $x[3]=1$ 

"Kondensatoraustritt - Interner Wärmetauscher Eintritt"  $p[4]=p$  cond  $T[4]$ = $T$ \_cond  $h[4]$ =Enthalpy(R\$;p=p[4];x=x[4])  $s[4]$ =Entropy(R\$;p=p[4];x=x[4])  $v[4]$ =Volume(R\$;p=p[4];x=x[4])  $x[4]=0$ 

"Interner Wärmetauscher Austritt - Drosseleintritt"

p[5]=p cond Q dot  $IHX=m$  dot\*(h[4]-h[5])  $T[5]$ =Temperature(R\$;p=p[5];h=h[5])  $s[5]$ =Entropy(R\$;p=p[5];h=h[5])  $v[5]$ =Volume(R\$;p=p[5];h=h[5])

"Drosselaustritt - Verdampfereintritt"  $p[6]=p$  evap  $T[6]=T$  evap  $h[6]=h[5]$  $s[6]$ =Entropy(R\$;p=p $[6]$ ;h=h $[6]$ )  $v[6]$ =Volume(R\$;p=p $[6]$ ;h=h $[6]$ )

p[7]=p\_evap

T[7]=T\_evap  $h[7]$ =Enthalpy(R\$;p=p[7];x=x[7])  $s[7]$ =Entropy(R\$;p=p[7];x=x[7])  $v[7]$ =Volume(R\$;p=p[7];x=x[7])  $x[7]=1$ 

"Kreislauf schließen"

 $p[8] = p[0]$  $T[8]$ = $T[0]$  $h[8] = h[0]$  $s[8] = s[0]$  $v[8]=v[0]$ 

"Leistungsdaten bestimmen" "Kältemittelmassenstrom bestimmen"

m dot=lambda eff\*V c\*n/v[1]

"Kälteleistung bestimmen"  $Q$  C=h[0]-h[6] Q dot C=Q C\*m dot

"Heizleistung bestimmen"  $Q$  H=h[2]-h[4] Q\_dot\_H=Q\_H\*m\_dot

"Elektrische Leistung bestimmen"  $a$  v=h[2]-h[1] P\_el=a\_v\*m\_dot/eta\_m

"COP bestimmen"

COP H=Q dot H/P el COP C=Q dot C/P el

B12 – Einstufiger Wärmepumpenkreislauf mit Sammler

geg.: R\$, T\_amb, T\_sup, T\_w\_in, T\_w\_out, delta\_a, lambda\_eff, lambda\_eff\_um, eta\_m, eta m um, eta v is, eta v is um, V c, V c um, n, n um, UA evap A, UA cond A, UA cond B, cp w, cp a, delta p

"12 - Einstufiger Wärmepumpenkreislauf mit Niederdruck-Sammler"

"Procedures"

Procedure

cycle(delta\_p;eta\_m\_um;V\_c\_um;n\_um;lambda\_eff\_um;eta\_v\_is\_um;p\_evap\_it;p\_cond\_it;cp\_a;cp\_w;T amb;T a out;R\$;T w in;T w out;UA evap A;UA cond A;UA cond B;n;V c;lambda eff;eta v is;del ta\_a:p\_evap;p\_cond;T\_evap\_pinch;T\_cond\_pinch) repeat

 $\{*******$ 

"Durch Druckniveau vorgegebene Werte bestimmen" "Temperaturen LQ-Seite" T evap A1 in=Temperature( $R$ \$; $p=p$  evap it; $x=0$ )

"Enthalpie LC-Seite" h evap  $f = Enthalov(R$:p=p$  evap  $it:x=0$ ) h evap  $g=Enthalpy(R\$ ;  $p=p$  evap it; $x=1$ )

"Massenstrom auf LO-Seite"

v\_evap\_fl=Volume(R\$;p=p\_evap\_it;x=0) m\_dot\_LP\_it=lambda\_eff\_um\*V\_c\_um\*n\_um/v\_evap\_fl

"Massenstrom auf HP-Seite" v evap  $g=Volume(R\$ ;  $p=p$  evap it; $x=1$ ) m\_dot\_HP\_it=lambda\_eff\*V\_c\*n/v\_evap\_g

"Enthalpie HP-Seite" h\_cond\_g=Enthalpy(R\$;p=p\_cond\_it;x=1) h\_cond\_fl=Enthalpy(R\$;p=p\_cond\_it;x=0)

"Kondensatoreintrittstemperatur bestimmen" s\_evap\_q=Entropy(R\$;p=p\_evap\_it;x=1) h\_cond\_is=Enthalpy(R\$;p=p\_cond\_it;s=s\_evap\_g) h cond sup=(h cond is-h evap g)/eta v is+h evap g

## "Temperaturen HP-Seite"

T\_cond\_A1\_in=Temperature(R\$;p=p\_cond\_it;h=h\_cond\_sup) T\_cond\_A1\_out=Temperature(R\$;p=p\_cond\_it;x=1) T\_cond\_B1\_in=Temperature(R\$;p=p\_cond\_it;x=1) T\_cond\_B1\_out=Temperature(R\$;p=p\_cond\_it;x=0)

"Enthalpie nach Drossel LP-Seite" h\_evap\_TXV=h\_cond\_fl

"Elektrische Leistung Umwälzpumpe" P\_el\_um=delta\_p\*m\_dot\_LP\_it\*v\_evap\_fl/eta\_v\_is\_um/eta\_m\_um

"Enthalpie am Verdampferaustritt durch Leistungsbilanz am Sammler" h\_evap\_out=(m\_dot\_LP\_it\*h\_evap\_fl+m\_dot\_HP\_it\*h\_evap\_g-m\_dot\_HP\_it\*h\_evap\_TXV-P\_el\_um)/m\_dot\_LP\_it

"Temperaturen am Verdampferaustritt" T\_evap\_A1\_out=Temperature(R\$;p=p\_evap\_it;h=h\_evap\_out)

"Wasser- und Luftmassenstrom bestimmen"

m\_dot\_a\_it=m\_dot\_LP\_it<sup>\*</sup>(h\_evap\_out-h\_evap\_fl)/(T\_amb-T\_a\_out)/cp\_a m\_dot\_w\_it=m\_dot\_HP\_it<sup>\*</sup>(h\_cond\_sup-h\_cond\_fl)/cp\_w/(T\_w\_out-T\_w\_in)

"Pinchtemperaturen für log-Temperaturdiferenz bestimmen" T\_w\_a=T\_w\_out-m\_dot\_HP\_it\*(h\_cond\_sup-h\_cond\_g)/m\_dot\_w\_it/cp\_w {\*\*\*\*\*\*\*\*\*\*\*\*\*\*\*\*\*\*\*\*\*\*\*\*\*\*\*\*\*\*\*\*\*\*\*\*\*\*\*\*\*\*\*\*\*\*\*\*\*\*\*\*\*\*\*\*\*\*\*\*\*\*\*\*\*\*\*\*\*\*\*\*\*\*\*\*\*\*\*\*\*\*\*\*\*\*\*\*\*\*\*\*\*\*\*\*\*\*\*\*\*\*\*\*\*\*\*\*\*\*\*\*\*\*\*\*\*} "Temperaturedifferenzen bestimmen"

delta\_T\_evap\_A\_in=T\_a\_out-T\_evap\_A1\_in delta\_T\_evap\_A\_out=T\_amb-T\_evap\_A1\_out delta  $T$  cond  $A$  in=T cond  $A1$  in-T w out delta\_T\_cond\_A\_out=T\_cond\_A1\_out-T\_w\_a delta\_T\_cond\_B\_in=delta\_T\_cond\_A\_out delta\_T\_cond\_B\_out=T\_cond\_B1\_out-T\_w\_in {\*\*\*\*\*\*\*\*\*\*\*\*\*\*\*\*\*\*\*\*\*\*\*\*\*\*\*\*\*\*\*\*\*\*\*\*\*\*\*\*\*\*\*\*\*\*\*\*\*\*\*\*\*\*\*\*\*\*\*\*\*\*\*\*\*\*\*\*\*\*\*\*\*\*\*\*\*\*\*\*\*\*\*\*\*\*\*\*\*\*\*\*\*\*\*\*\*\*\*\*\*\*\*\*\*\*\*\*\*\*\*\*\*\*\*\*\*} "Vergleich der Wärmeströme Verdampfer- und Kondensatorseitig" {\*\*\*\*\*\*\*\*\*\*\*\*\*\*\*\*\*\*\*\*\*\*\*\*\*\*\*\*\*\*\*\*\*\*\*\*\*\*\*\*\*\*\*\*\*\*\*\*\*\*\*\*\*\*\*\*\*\*\*\*\*\*\*\*\*\*\*\*\*\*\*\*\*\*\*\*\*\*\*\*\*\*\*\*\*\*\*\*\*\*\*\*\*\*\*\*\*\*\*\*\*\*\*\*\*\*\*\*\*\*\*\*\*\*\*\*\*}

"Druckiterationsschrittweite festlegen" delta p it=50

"Druckiteration ohne Berechnung der Wärmeströme bis alle Temperaturdifferenzen größer Null" if (delta T\_evap\_A\_in<=0) or (delta\_T\_evap\_A\_out<=0) or (delta\_T\_cond\_A\_in<=0) or (delta T\_cond\_A\_out<=0) or (delta\_T\_cond\_B\_in<=0) or (delta\_T\_cond\_B\_out<=0) then if (delta T evap A in <= 0) or (delta T evap A out <= 0) then "Verdampfungsdruckiteration" p\_evap\_it=p\_evap\_it-delta\_p\_it compare\_evap=20

endif

if (delta T cond A in <= 0) or (delta T cond A out <= 0) or (delta T cond B in <= 0) or (delta\_T\_cond\_B\_out<=0) then "Kondensationsdruckiteration" p cond it=p cond it+delta p it compare cond=20 endif else "Druckiteration mit Berechnung der Wärmeströme" "logarithmische Temperaturdifferenzen bestimmen" delta T evap log A=(delta T evap A indelta T evap A out)/LN(delta T evap A in/delta T evap A out) delta T cond log A=(delta T cond A indelta T cond A out)/LN(delta T cond A in/delta T cond A out) delta T cond log B=(delta T cond B indelta T cond B out)/LN(delta T cond B in/delta T cond B out) "Wärmestrom im Verdampfer aus Enthalpiedifferenz bestimmen" Q dot evap A1=m dot LP it\*(h evap out-h evap fl) Q dot evap 1=Q dot evap A1 "Wärmestrom im Kondensator aus Enthalpiedifferenz bestimmen" Q\_dot\_cond\_A1=m\_dot\_HP\_it\*(h\_cond\_sup-h\_cond\_g) Q\_dot\_cond\_B1=m\_dot\_HP\_it\*(h\_cond\_g-h\_cond\_fl) Q dot cond 1=Q dot cond A1+Q dot cond B1 "Wärmestrom im Verdampfer aus log. Temperaturdifferenz bestimmen" Q dot evap A2=UA evap A\*delta T evap log A Q dot evap 2=Q dot evap A2 "Wärmestrom im Kondensator aus log. Temperaturdifferenz bestimmen" Q dot cond A2=UA cond A\*delta T cond log A Q dot cond B2=UA cond B\*delta T cond log B  $Q$  dot cond  $2=Q$  dot cond  $A2+Q$  dot cond B2 "Vergleichswerte bestimmen" compare evap=Q dot evap 1-Q dot evap 2 compare cond=Q dot cond 1-Q dot cond 2 "Vergleich der Wärmestörme im Verdampfer und Iterationsschritt" if (compare evap>0) then delta\_p\_it=0,1 if (compare evap>1) then delta p it=5 if (compare evap>2) then delta p it=10 if (compare evap>3) then delta\_p\_it=50 endif endif endif p\_evap\_it=p\_evap\_it-delta\_p\_it else delta  $p$  it=0,1 if (compare evap <- 1) then delta p it=5 if (compare evap <- 2) then delta p it=10 if (compare evap <- 3) then

delta\_p\_it=50 endif endif endif p\_evap\_it=p\_evap\_it+delta\_p\_it endif  $\{*****$ "Vergleich der Wärmestörme im Kondensator und Iterationsschritt" if (compare\_cond>0) then delta p it= $0,1$ if (compare\_cond>1) then  $delta_p_{it=5}$ if (compare cond>2) then delta  $p$  it=10 if (compare cond>3) then delta p it=50 endif endif endif p cond it=p cond it+delta p it else delta\_p\_it=0,1 if (compare cond <- 1) then delta\_p\_it=5 if (compare cond<-2) then delta p it=10 if (compare\_cond<-3) then delta\_p\_it=50 endif endif endif p cond it=p cond it-delta p it endif endif "Ausgabedaten zuweisen"

p evap=p evap it p cond=p cond it T\_evap\_pinch=T\_a\_out-T\_evap\_A1\_in T\_cond\_pinch=T\_cond\_A1\_out-T\_w\_a

until((ABS(compare\_evap)<0,4) and (ABS(compare\_cond)<0,4))

#### end

# "Eingangsvariablen" "Temperaturvorgaben"

 $T_w$ \_in=40 T\_w\_out=45  $dela = 1$ T\_a\_out=T\_amb-delta\_a

# "Verdichterdaten"

lambda eff=0,8 eta  $v$  is=0,66  $eta$  m=1  $n=25$  $V_{c=0.00005}$ lambda eff um=0,8 eta\_v\_is\_um=0,66  $eta_m$ <sup>- $um=1$ </sup> n um=25

V c um=0,000005

"Druckverlust im Flüssigkreislauf" delta\_p=500 "Wärmetauscherdaten" UA evap  $A=0.3$ UA\_cond\_A=0,08  $UA$  cond  $B=0,3$ "Wärmekapazitäten"  $cp$   $w=4,2$  $cp$  a=1 "Startwerte für Druckiteration" p evap it=Pressure(R\$;T=T amb;x=1)  $\overline{p}$  cond it=Pressure(R\$;T=T\_w\_in;x=1) "Kreislaufiteration ausführen" Call cycle(delta\_p;eta\_m\_um;V\_c\_um;n\_um;lambda\_eff\_um;eta\_v\_is\_um;p\_evap\_it;p\_cond\_it;cp\_a;cp\_w;T amb;T a out;R\$;T w in;T w out;UA evap A;UA cond A;UA cond B;n;V c;lambda eff;eta v is;del  $\overline{\{x^{***}}\}$ "Verdampferungs- und Kondensationstemperatur bestimmen" T evap=Temperature(R\$;p=p evap;x=1)  $T$  cond=Temperature(R\$;p=p\_cond;x=1) "Kreislauf" "Sammleraustritt - Verdampfereintritt"  $p[0]=p$  evap T[0]=Temperature(R\$;p=p[0];x=x[0])  $h[0]=Enthalpy(R$;T=T[0];p=p[0])$  $s[0]$ =Entropy(R\$;T=T $[0]$ ;p=p $[0]$ )  $v[0]=Volume(R$;T=T[0];p=p[0])$  $x[0]=0$ "Verdampferaustritt - Sammlereintritt"  $p[1]=p$  evap T[1]=Temperature(R\$;p=p[1];h=h[1]) s[1]=Entropy(R\$;p=p[1];h=h[1])  $v[1]=Volume(R$;p=p[1];h=h[1])$ "Sammler" m dot HP\*h[6]+m dot LP\*h[1]+P el 1=m dot LP\*h[0]+m dot HP\*h[2] "Sammleraustritt - Verdichtereintritt"  $p[2]=p$  evap  $T[2]$ =Temperature(R\$;p=p[2];x=x[2]) h[2]=Enthalpy(R\$;p=p[2];x=x[2])  $s[2]$ =Entropy(R\$;p=p[2];x=x[2])  $v[2]$ =Volume(R\$;p=p[2];x=x[2])  $x[2]=1$ "Verdichteraustritt - Kondensatoreintritt"  $p[3]=p$  cond  $s$  is  $3 = s$   $2$ h is[3]=Enthalpy( $R$ \$; $p=p$ [3]; $s=s$  is[3]) eta\_v\_is=(h\_is[3]-h[2])/(h[3]-h[2]) T[3]=Temperature(R\$;p=p[3];h=h[3])

s[3]=Entropy(R\$;p=p[3];h=h[3])

v[3]=Volume(R\$;p=p[3];h=h[3])

p[4]=p\_cond T[4]=Temperature(R\$;p=p[4];x=x[4]) h[4]=Enthalpy(R\$;p=p[4];x=x[4]) s[4]=Entropy(R\$;p=p[4];x=x[4]) v[4]=Volume(R\$;p=p[4];x=x[4]) x[4]=1

"Kondensatoraustritt - Drosseleintritt" p[5]=p\_cond T[5]=Temperature(R\$;p=p[5];x=x[5]) h[5]=Enthalpy(R\$;p=p[5];x=x[5]) s[5]=Entropy(R\$;p=p[5];x=x[5]) v[5]=Volume(R\$;p=p[5];x=x[5]) x[5]=0

"Drosselaustritt - Sammlereintritt" p[6]=p\_evap h[6]=h[5] T[6]=Temperature(R\$;p=p[6];h=h[6]) s[6]=Entropy(R\$;p=p[6];h=h[6]) v[6]=Volume(R\$;p=p[6];h=h[6]) {\*\*\*\*\*\*\*\*\*\*\*\*\*\*\*\*\*\*\*\*\*\*\*\*\*\*\*\*\*\*\*\*\*\*\*\*\*\*\*\*\*\*\*\*\*\*\*\*\*\*\*\*\*\*\*\*\*\*\*\*\*\*\*\*\*\*\*\*\*\*\*\*\*\*\*\*\*\*\*\*\*\*\*\*\*\*\*\*\*\*\*\*\*\*\*\*\*\*\*\*\*\*\*\*\*\*\*\*\*\*\*\*\*\*\*\*\*}

"Leistungsdaten bestimmen" "Kältemittelmassenstrom bestimmen" m\_dot\_LP=lambda\_eff\_um\*V\_c\_um\*n\_um/v[0] m\_dot\_HP=lambda\_eff\*V\_c\*n/v[2]

"Kälteleistung bestimmen"

Q\_C=h[1]-h[0] Q\_dot\_C=Q\_C\*m\_dot\_LP

"Heizleistung bestimmen" Q\_H=h[3]-h[6] Q\_dot\_H=Q\_H\*m\_dot\_HP

"Elektrische Leistung bestimmen" a  $v=h[3]-h[2]$ 

P\_el\_1=delta\_p\*m\_dot\_LP\*v[0]/eta\_v\_is\_um/eta\_m\_um P\_el\_2=a\_v\*m\_dot\_HP/eta\_m P\_el=P\_el\_1+P\_el\_2

"COP bestimmen" COP\_H=Q\_dot\_H/P\_el COP\_C=Q\_dot\_C/P\_el {----------------------------------------------------------------------------------------------------}

# **B13 – Zweistufiger Wärmepumpenkreislauf mit und IHX**

geg.: R\$, T\_amb, T\_sup, T\_w\_in, T\_w\_out, delta\_a, lambda\_eff\_HP, lambda\_eff\_LP, eta\_m\_LP, eta\_m\_HP, eta\_v\_is\_LP, eta\_v\_is\_HP, V\_c\_LP, V\_c\_HP, n\_LP, UA\_evap\_A, UA\_evap\_B, UA\_cond\_A, UA\_cond\_B, cp\_w, cp\_a, eta\_IHX

{----------------------------------------------------------------------------------------------------}

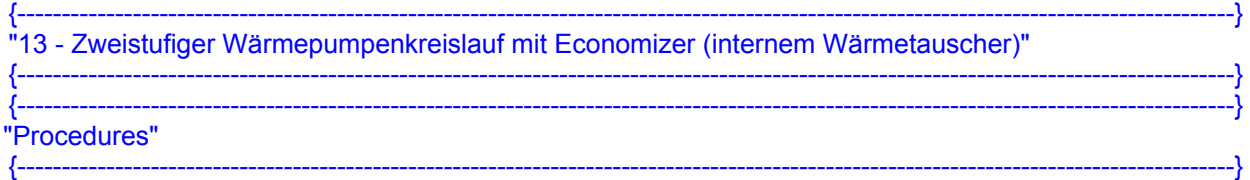

Procedure

cycle(eta\_IHX;p\_evap\_it;p\_cond\_it;cp\_a;cp\_w;T\_amb;T\_a\_out;R\$;T\_sup;T\_w\_in;T\_w\_out;UA\_evap\_A; UA evap B;UA cond A;UA cond B;n\_LP;V\_c\_LP;V\_c\_HP;lambda\_eff\_LP;lambda\_eff\_HP;eta\_v\_is\_L P;eta\_v\_is\_HP;delta\_a:p\_evap;p\_mp;p\_cond;T\_evap\_pinch;T\_cond\_pinch;n\_HP;h\_mp\_mix;m\_dot\_LP; m\_dot\_HP) repeat

"Durch Druckniveau vorgegebene Werte bestimmen" "Temperaturen LP-Seite" T\_evap\_A1\_in=Temperature(R\$;p=p\_evap\_it;x=1) T\_evap\_A1\_out=T\_evap\_A1\_in T\_evap\_B1\_in=T\_evap\_A1\_in T\_evap\_B1\_out=T\_evap\_A1\_in+T\_sup

"Enthalpie LP-Seite" h\_evap\_sup=Enthalpy(R\$;p=p\_evap\_it;T=T\_evap\_B1\_out) h\_evap\_q=Enthalpy(R\$;p=p\_evap\_it;x=1)

# "Massenstrom auf LP-Seite"

v\_LP\_it=Volume(R\$;p=p\_evap\_it;T=T\_evap\_B1\_out) s LP is=Entropy(R\$;p=p\_evap\_it;T=T\_evap\_B1\_out) m\_dot\_LP\_it=lambda\_eff\_LP\*V\_c\_LP\*n\_LP/v\_LP\_it

# "Temperaturen HP-Seite"

T\_cond\_A1\_out=Temperature( $R$ \$;p=p\_cond\_it;x=1) T\_cond\_B1\_in=T\_cond\_A1\_out T\_cond\_B1\_out=Temperature(R\$;p=p\_cond\_it;x=0)

"Enthalpie HP-Seite" h\_cond\_g=Enthalpy(R\$;p=p\_cond\_it;x=1) h\_cond\_fl=Enthalpy(R\$;p=p\_cond\_it;x=0)

"Mitteldruckniveau bestimmen" p\_mp\_it=sqrt(p\_evap\_it\*p\_cond\_it)

"Ein- und Austrittszustand interner Wärmetauscher auf Mitteldruckniveau festlegen" h\_mp\_fl=h\_cond\_fl h\_mp\_IHX=Enthalpy(R\$;p=p\_mp\_it;x=1)

"Enthalpie Verdichteraustritt MP-Seite" h\_mp\_is=Enthalpy(R\$;p=p\_mp\_it;s=s\_LP\_is) h\_mp\_sup=(h\_mp\_is-h\_evap\_sup)/eta\_v\_is\_LP+h\_evap\_sup

"Maximale Enthalpie am Austritt im internen Wärmetauscher bestimmen" h\_exp=Enthalpy(R\$;T=Temperature(R\$;p=p\_mp\_it; h=h\_cond\_fl);p=p\_cond\_it)

"Wärmestrom im IHX bestimmen" Q dot IHX=m\_dot LP\_it\*eta\_IHX\*(h\_cond\_fl-h\_exp)

"Enthalpie Austritt interner Wärmetauscher bestimmen" h\_cond\_sub=h\_cond\_fl-Q\_dot\_IHX/m\_dot\_LP\_it

"Massenstrom auf HP-Seite aus Leistungsbilanz am IHX bestimmen" m\_dot\_HP\_it=-m\_dot\_LP\_it\*(h\_mp\_IHX-h\_mp\_fl)/(h\_cond\_fl-h\_cond\_sub-h\_mp\_IHX+h\_mp\_fl)

"Enthalpie Mischzustand bestimmen" h\_mp\_mix=((m\_dot\_HP\_it-m\_dot\_LP\_it)\*h\_mp\_IHX+m\_dot\_LP\_it\*h\_mp\_sup)/m\_dot\_HP\_it

"Kondensatoreintrittstemperatur bestimmen" v HP it=Volume(R\$;p=p\_mp\_it;h=h\_mp\_mix) s\_mp\_is=Entropy(R\$;p=p\_mp\_it;h=h\_mp\_mix) h\_cond\_is=Enthalpy(R\$;p=p\_cond\_it;s=s\_mp\_is) h\_cond\_sup=(h\_cond\_is-h\_mp\_mix)/eta\_v\_is\_HP+h\_mp\_mix T\_cond\_A1\_in=Temperature(R\$;p=p\_cond\_it;h=h\_cond\_sup)

"Drehzahl Hochdruckverdichter bestimmen" n\_HP=m\_dot\_HP\_it\*v\_HP\_it/lambda\_eff\_HP/V\_c\_HP

"Enthalpie LP bestimmen" h evap fl=h cond sub

"Wasser- und Luftmassenstrom bestimmen" m dot a it=m dot LP it\*(h evap sup-h evap fl)/(T amb-T a out)/cp a  $m$  dot  $w$  it=m\_dot HP\_it<sup>\*</sup>(h\_cond\_sup-h\_cond\_sub)/cp\_w/( $\overline{T}$   $\overline{w}$ \_out- $\overline{T}$   $w$ \_in)

"Pinchtemperaturen für log-Temperaturdiferenz bestimmen" T a a=T amb-m dot LP it\*(h evap sup-h evap q)/m dot a it/cp a T w a=T w out-m dot HP it\*(h cond sup-h cond g)/m dot w it/cp w "Temperaturedifferenzen bestimmen" delta T evap A in=T a out-T evap A1 in delta\_T\_evap\_A\_out=T\_a\_a-T\_evap\_A1\_out delta T evap B in=delta T evap A out delta\_T\_evap\_B\_out=T\_amb-T\_evap\_B1\_out delta  $\overline{T}$  cond  $\overline{A}$  in= $\overline{T}$  cond  $\overline{A1}$  in- $\overline{T}$  w out delta T cond A out=T cond A1 out-T w a delta\_T\_cond\_B\_in=delta\_T\_cond\_A\_out delta T cond B out=T cond B1 out-T w in  $\{********}$ "Vergleich der Wärmeströme Verdampfer- und Kondensatorseitig" "Druckiteration ohne Berechnung der Wärmeströme bis alle Temperaturdifferenzen größer Null" if (delta\_T\_evap\_A\_in<=0) or (delta\_T\_evap\_A\_out<=0) or (delta\_T\_evap\_B\_in<=0) or (delta\_T\_evap\_B\_out<=0) or (delta\_T\_cond\_A\_in<=0) or (delta\_T\_cond\_A\_out<=0) or (delta  $\overline{T}$  cond  $\overline{B}$  in <= 0) or (delta  $\overline{T}$  cond  $\overline{B}$  out <= 0) then if (delta  $\overline{T}$  evap  $\overline{A}$  in<=0) or (delta  $\overline{T}$  evap  $\overline{A}$  out<=0) or (delta  $\overline{T}$  evap  $\overline{B}$  in<=0) or (delta T evap B out <= 0) then "Druckiterationsschrittweite festlegen" delta p it=10 "Verdampfungsdruckiteration" p\_evap\_it=p\_evap\_it-delta p it compare evap=20 endif if (delta T cond A in<=0) or (delta T cond A out<=0) or (delta T cond B in<=0) or (delta  $\overline{T}$  cond  $\overline{B}$  out <= 0) then "Kondensationsdruckiteration" p cond it=p cond it+delta p it compare cond=20 endif else "Druckiteration mit Berechnung der Wärmeströme" "logarithmische Temperaturdifferenzen bestimmen" delta\_T\_evap\_log\_A=(delta\_T\_evap\_A\_indelta T evap A out)/LN(delta T evap A in/delta T evap A out)

delta T evap log B=(delta T evap B indelta T evap B out)/LN(delta T evap B in/delta T evap B out) delta T cond log A=(delta T cond A in-

delta T cond A out)/LN(delta T cond A in/delta T cond A out) delta T cond log B=(delta T cond B in-

delta T cond B out)/LN(delta T cond B in/delta T cond B out)

"Wärmestrom im Verdampfer aus Enthalpiedifferenz bestimmen" Q\_dot\_evap\_A1=m\_dot\_LP\_it\*(h\_evap\_g-h\_evap\_fl) Q\_dot\_evap\_B1=m\_dot\_LP\_it\*(h\_evap\_sup-h\_evap\_g) Q\_dot\_evap\_1=Q\_dot\_evap\_A1+Q\_dot\_evap\_B1

"Wärmestrom im Kondensator aus Enthalpiedifferenz bestimmen" Q\_dot\_cond\_A1=m\_dot\_HP\_it\*(h\_cond\_sup-h\_cond\_g) Q\_dot\_cond\_B1=m\_dot\_HP\_it\*(h\_cond\_g-h\_cond\_fl) Q\_dot\_cond\_1=Q\_dot\_cond\_A1+Q\_dot\_cond\_B1

"Wärmestrom im Verdampfer aus log. Temperaturdifferenz bestimmen" Q\_dot\_evap\_A2=UA\_evap\_A\*delta\_T\_evap\_log\_A Q\_dot\_evap\_B2=UA\_evap\_B\*delta\_T\_evap\_log\_B  $\overline{Q}$  dot evap  $\overline{Q}$  =  $\overline{Q}$  dot evap  $\overline{B}$  =  $\overline{Q}$ 

"Wärmestrom im Kondensator aus log. Temperaturdifferenz bestimmen"

Q dot cond A2=UA cond A\*delta T cond log A Q dot cond B2=UA cond B\*delta T cond log B Q dot cond  $2=Q$  dot cond  $A2+Q$  dot cond B2

"Vergleichswerte bestimmen"

compare\_evap=Q\_dot\_evap\_1-Q\_dot\_evap\_2 compare\_cond=Q\_dot\_cond\_1-Q\_dot\_cond\_2 {\*\*\*\*\*\*\*\*\*\*\*\*\*\*\*\*\*\*\*\*\*\*\*\*\*\*\*\*\*\*\*\*\*\*\*\*\*\*\*\*\*\*\*\*\*\*\*\*\*\*\*\*\*\*\*\*\*\*\*\*\*\*\*\*\*\*\*\*\*\*\*\*\*\*\*\*\*\*\*\*\*\*\*\*\*\*\*\*\*\*\*\*\*\*\*\*\*\*\*\*\*\*\*\*\*\*\*\*\*\*\*\*\*\*\*\*\*}

"Vergleich der Wärmestörme im Verdampfer und Iterationsschritt"

if (compare\_evap>0) then delta\_p\_it=0,3 if (compare evap>1) then delta p it=2 if (compare\_evap>2) then delta  $p$  it=10 if (compare\_evap>3) then delta\_p\_it=20 endif endif endif p\_evap\_it=p\_evap\_it-delta\_p\_it else delta\_p\_it=0,3 if (compare evap <- 1) then delta  $p$  it=2 if (compare\_evap<-2) then delta p it=10 if (compare evap <- 3) then delta\_p\_it=20 endif endif endif p\_evap\_it=p\_evap\_it+delta\_p\_it endif<br>{\*\*\*\*\* {\*\*\*\*\*\*\*\*\*\*\*\*\*\*\*\*\*\*\*\*\*\*\*\*\*\*\*\*\*\*\*\*\*\*\*\*\*\*\*\*\*\*\*\*\*\*\*\*\*\*\*\*\*\*\*\*\*\*\*\*\*\*\*\*\*\*\*\*\*\*\*\*\*\*\*\*\*\*\*\*\*\*\*\*\*\*\*\*\*\*\*\*\*\*\*\*\*\*\*\*\*\*\*\*\*\*\*\*\*\*\*\*\*\*\*\*\*} "Vergleich der Wärmestörme im Kondensator und Iterationsschritt" if (compare\_cond>0) then delta  $p$  it=0,05 if (compare\_cond>1) then delta\_p\_it= $\overline{2}$ if (compare\_cond>2) then delta p it=10 if (compare\_cond>3) then delta p it=20 endif endif

endif p\_cond\_it=p\_cond\_it+delta\_p\_it else delta\_p\_it=0,05 if (compare cond<-1) then delta  $p$  it=2 if (compare cond<-2) then delta\_p\_it=10 if (compare\_cond<-3) then delta  $p$  it=20 endif endif endif p cond it=p cond it-delta p it endif endif  $\{*****$ 

"Ausgabedaten zuweisen"

p\_evap=p\_evap\_it p\_mp=p\_mp\_it p\_cond=p\_cond\_it T\_evap\_pinch=T\_a\_a-T\_evap\_B1\_out  $T_{cond\_pinch=T_{cond}\_A1_{out}\_T_{w}$  a m\_dot\_LP=m\_dot\_LP\_it m dot HP=m dot HP it

until((ABS(compare\_evap)<0,4) and (ABS(compare\_cond)<0,4))

end

"Eingangsvariablen"

 $T$  sup= $5$  $T_{w}$  in=40  $T_{\text{w}}$  out=45 delta\_a=1 T\_a\_out=T\_amb-delta\_a

#### "Verdichterdaten"

lambda eff LP=0,8 lambda eff HP=0,8 eta v is  $LP=0,66$  $eta_v$  is  $HP=0,66$ eta m LP=1 eta  $m$  HP=1 n\_LP=25 V c LP=0,00005  $V\bar{c}$  HP=0,00005

"Wärmetauscherdaten"

UA evap  $A=0,8$  $UA$ <sup>\_</sup>evap<sup> $-$ </sup>B=0,03 UA cond A=0,02  $UA$  cond B=1,2

"Effizienz interner Wärmetauscher" eta IHX=0,01

"Wärmekapazitäten"  $cp$  w=4,2  $cp_aa=1$ 

"Startwerte für Druckiteration"

p evap it=Pressure(R\$;T=T\_amb;x=1)  $p$  cond it=Pressure(R\$;T=T w in;x=1) "Kreislaufiteration ausführen" Call cycle(eta\_IHX;p\_evap\_it;p\_cond\_it;cp\_a;cp\_w;T\_amb;T\_a\_out;R\$;T\_sup;T\_w\_in;T\_w\_out;UA\_evap\_A;<br>UA\_evap\_B;UA\_cond\_A;UA\_cond\_B;n\_LP;V\_c\_LP;V\_c\_HP;lambda\_eff\_LP;lambda\_eff\_HP;eta\_v\_is\_L P;eta v is HP;delta a:p evap;p mp;p cond;T evap pinch;T cond pinch;n HP;h mp mix;m dot LP;  $m_dot$  HP) "Allgemein" "Verdampferungs- und Kondensationstemperatur bestimmen" T evap=Temperature(R\$;p=p evap;x=1) T cond=Temperature( $R$ \$; $p=p$  cond; $x=1$ ) "Kreislauf" "Verdampferaustritt - Verdichtereintritt" TI01=T evap+T sup p[0]=p\_evap  $h[0]=Enthalpy(R$;T=T[0];p=p[0])$  $s[0]$ =Entropy(R\$;T=T $[0]$ ;p=p $[0]$ )  $v[0]=V$ olume(R\$;T=T[0];p=p[0]) "Verdichteraustritt - Mischkammereintritt"  $s$  is [1] =  $s$ [0]  $p[1]=p$  mp h is[1]=Enthalpy( $R$ \$; $p=p$ [1]; $s=s$  is[1]) eta\_v\_is\_LP= $(h$ \_is[1]-h[0])/(h[1]-h[0])  $T[1]$ =Temperature(R\$;p=p[1];h=h[1])  $s[1]$ =Entropy(R\$;h=h[1];p=p[1])  $v[1]$ =Volume(R\$;h=h $[1]$ ;p=p $[1]$ ) "Beimischung" (m dot HP-m dot LP)\*h[9]+m dot LP\*h[1]=m dot HP\*h[2]  $p[2]=p$  mp TI21=Temperature(R\$:p=pI21:h=hI21)  $s[2]$ =Entropy(R\$;p=p[2];h=h[2])  $v[2]=Volume(R$;p=p[2];h=h[2])$ "Mischkammeraustritt - Verdichtereintritt"  $s$  is [3] = s[2]  $p[3]=p$  cond h\_is[3]=Enthalpy(R\$;p=p[3];s=s\_is[3]) eta v is HP=(h is[3]-h[2])/(h[3]-h[2])  $T[3]$ =Temperature(R\$;p=p[3];h=h[3])  $s[3]$ =Entropy(R\$;h=h[3];p=p[3])  $v[3]$ =Volume(R\$;h=h[3];p=p[3]) "Kondensatoraustritt - Stromaufteilung"  $p[4]=p[3]$  $T[4]$ =Temperature(R\$;p=p[4];x=0)  $h[4]$ =Enthalpy(R\$;x=0;p=p[4])  $s[4]$ =Entropy(R\$;x=0;p=p[4])  $v[4]$ =Volume(R\$;x=0;p=p[4]) "Stromaufteilung - Entspannen auf Mitteldruckniveau"  $h[8]=h[4]$  $p[8]=p$  mp  $T[8]=T$ emperature(R\$;h=h[8];p=p[8])

s[8]=Entropy(R\$;h=h[8];p=p[8])

v[8]=Volume(R\$;h=h[8];p=p[8])

"Interner Wärmetauscher"

p[5]=p[4] h\_exp=Enthalpy(R\$;p=p[5];T=T[8]) Q\_dot\_IHX=eta\_IHX\*(m\_dot\_HP-m\_dot\_LP)\*(h[8]-h\_exp) p[9]=p[8]  $x[9] = 1$ Q\_dot\_IHX=(m\_dot\_HP-m\_dot\_LP)\*(h[9]-h[8])  $(m \text{ dot } HP-m \text{ dot }LP)^*(h[9]-h[8])=m \text{ dot }LP^*(h[4]-h[5])$ s[9]=Entropy(R\$;p=p[9];h=h[9]) s[5]=Entropy(R\$;p=p[5];h=h[5])

"Entspannen auf Niederdruckniveau" h[6]=h[5] T[6]=T\_evap p[6]=Pressure(R\$;h=h[6];T=T[6]) v[6]=Volume(R\$;h=h[6];T=T[6]) s[6]=Entropy(R\$;h=h[6];T=T[6])

"Kreislauf schließen"

T[7]=T[0] p[7]=p[0] h[7]=h[0] s[7]=s[0] v[7]=v[0]

"Leistungsdaten bestimmen" "Kälteleistung bestimmen" Q\_C=h[7]-h[6] Q\_dot\_C=Q\_C\*m\_dot\_LP

"Heizleistung bestimmen" Q\_H=h[3]-h[4] Q\_dot\_H=Q\_H\*m\_dot\_HP

"Elektrische Leistung bestimmen"

a\_v\_1=h[1]-h[0] a\_v\_2=h[3]-h[2] P\_el\_1=a\_v\_1\*m\_dot\_LP/eta\_m\_LP P\_el\_2=a\_v\_2\*m\_dot\_HP/eta\_m\_HP P\_el=P\_el\_1+P\_el\_2

"COP bestimmen" COP\_H=Q\_dot\_H/(P\_el\_1+P\_el\_2)  $COP$  $C=Q$  $dot$  $C/(P$  $el$  $1+P$  $el$  $2)$ {----------------------------------------------------------------------------------------------------}

# **B14 – Zweistufiger Wärmepumpenkreislauf mit Economizer und Sammler**

{----------------------------------------------------------------------------------------------------}

geg.: R\$, T\_amb, T\_sup, T\_w\_in, T\_w\_out, delta\_a, lambda\_eff\_LP, lambda\_eff\_HP, eta m LP, eta m HP, eta v is LP, eta v is HP, V c LP, V c HP, n LP, UA evap A, UA\_evap\_B, UA\_cond\_A, UA\_cond\_B, UA\_cond\_C, cp\_w, cp\_a

{----------------------------------------------------------------------------------------------------}

{\*\*\*\*\*\*\*\*\*\*\*\*\*\*\*\*\*\*\*\*\*\*\*\*\*\*\*\*\*\*\*\*\*\*\*\*\*\*\*\*\*\*\*\*\*\*\*\*\*\*\*\*\*\*\*\*\*\*\*\*\*\*\*\*\*\*\*\*\*\*\*\*\*\*\*\*\*\*\*\*\*\*\*\*\*\*\*\*\*\*\*\*\*\*\*\*\*\*\*\*\*\*\*\*\*\*\*\*\*\*\*\*\*\*\*\*\*}

"14 - Zweistufiger Wärmepumpenkreislauf mit Economizer (Sammler)"

{----------------------------------------------------------------------------------------------------} {----------------------------------------------------------------------------------------------------} "Procedures"

{----------------------------------------------------------------------------------------------------} Procedure

cycle(p\_evap\_it;p\_cond\_it;cp\_a;cp\_w;T\_amb;T\_a\_out;R\$;T\_sup;T\_sub;T\_w\_in;T\_w\_out;UA\_evap\_A;U A\_evap\_B;UA\_cond\_A;UA\_cond\_B;UA\_cond\_C;n\_LP;V\_c\_LP;V\_c\_HP;lambda\_eff\_LP;lambda\_eff\_HP; eta v is LP;eta v is HP;delta a:p\_evap;p\_mp;p\_cond;T\_evap\_pinch;T\_cond\_pinch;n\_hp;h\_mp\_mix; m\_dot\_LP;m\_dot\_HP)

repeat "Durch Druckniveau vorgegebene Werte bestimmen" "Temperaturen LP-Seite"

T\_evap\_A1\_in=Temperature(R\$;p=p\_evap\_it;x=1) T\_evap\_A1\_out=T\_evap\_A1\_in T\_evap\_B1\_in=T\_evap\_A1\_in T\_evap\_B1\_out=T\_evap\_A1\_in+T\_sup

"Enthalpie LP-Seite"

h\_evap\_sup=Enthalpy(R\$;p=p\_evap\_it;T=T\_evap\_B1\_out) h\_evap\_q=Enthalpy(R\$;p=p\_evap\_it;x=1)

#### "Massenstrom auf LP-Seite"

v\_LP\_it=Volume(R\$:p=p\_evap\_it:T=T\_evap\_B1\_out) s\_LP\_is=Entropy(R\$;p=p\_evap\_it;T=T\_evap\_B1\_out) m\_dot\_LP\_it=lambda\_eff\_LP\*V\_c\_LP\*n\_LP/v\_LP\_it

#### "Temperaturen HP-Seite"

T\_cond\_A1\_out=Temperature(R\$;p=p\_cond\_it;x=1) T\_cond\_B1\_in=T\_cond\_A1\_out T\_cond\_B1\_out=Temperature(R\$;p=p\_cond\_it;x=0) T\_cond\_C1\_in=T\_cond\_B1\_out T\_cond\_C1\_out=T\_cond\_C1\_in-T\_sub

## "Enthalpie HP-Seite"

h\_cond\_q=Enthalpy(R\$:p=p\_cond\_it;x=1) h\_cond\_fl=Enthalpy(R\$;p=p\_cond\_it;x=0) h\_cond\_sub=Enthalpy(R\$;p=p\_cond\_it;T=T\_cond\_C1\_out)

"Mitteldruckniveau bestimmen" p\_mp\_it=sqrt(p\_evap\_it\*p\_cond\_it)

"Enthalpie MP-Seite" h\_mp\_flashtank=h\_cond\_sub h\_mp\_fl=Enthalpy(R\$;p=p\_mp\_it;x=0) h\_mp\_g=Enthalpy(R\$;p=p\_mp\_it;x=1)

"Enthalpie Verdichteraustritt MP-Seite" h\_mp\_is=Enthalpy(R\$;p=p\_mp\_it;s=s\_LP\_is) h\_mp\_sup=(h\_mp\_is-h\_evap\_sup)/eta\_v\_is\_LP+h\_evap\_sup

"Massenstrom auf HP-Seite aus Beimischung bestimmen" m\_dot\_HP\_it=m\_dot\_LP\_it\*(h\_mp\_g-h\_mp\_fl)/(h\_mp\_g-h\_mp\_flashtank)

"Enthalpie Mischzustand bestimmen" h\_mp\_mix=(m\_dot\_LP\_it\*h\_mp\_sup+(m\_dot\_HP\_it-m\_dot\_LP\_it)\*h\_mp\_g)/m\_dot\_HP\_it

"Kondensatoreintrittstemperatur bestimmen" v HP it=Volume(R\$;p=p\_mp\_it;h=h\_mp\_mix) s\_mp\_is=Entropy(R\$;p=p\_mp\_it;h=h\_mp\_mix) h\_cond\_is=Enthalpy(R\$;p=p\_cond\_it;s=s\_mp\_is)

h\_cond\_sup=(h\_cond\_is-h\_mp\_mix)/eta\_v\_is\_HP+h\_mp\_mix

T\_cond\_A1\_in=Temperature(R\$;p=p\_cond\_it;h=h\_cond\_sup)

"Drehzahl Hochdruckverdichter bestimmen" n\_HP=m\_dot\_HP\_it\*v\_HP\_it/lambda\_eff\_HP/V\_c\_HP "Enthalpie LP bestimmen" h\_evap\_fl=h\_mp\_fl "Wasser- und Luftmassenstrom bestimmen" m dot a it=m dot\_LP\_it\*(h\_evap\_sup-h\_evap\_fl)/(T\_amb-T\_a\_out)/cp\_a m dot w it=m dot HP it\*(h cond sup-h cond sub)/cp w/(T w out-T w in) "Pinchtemperaturen für log-Temperaturdiferenz bestimmen" T a a=T amb-m dot LP it\*(h evap sup-h evap g)/m dot a it/cp a  $\overline{T}$   $\overline{w}$  a= $\overline{T}$  w out-m dot  $\overline{HP}$  it<sup>\*</sup>(h cond sup-h cond g)/m dot w it/cp w T\_w\_b=m\_dot\_HP\_it\*(h\_cond\_fl-h\_cond\_sub)/m\_dot\_w\_it/cp\_w+T\_w\_in "Temperaturedifferenzen bestimmen" delta T evap A in=T a out-T evap A1 in delta T evap A out=T a a-T evap A1 out delta T evap B in=delta T evap A out delta\_T\_evap\_B\_out=T\_amb-T\_evap\_B1\_out delta T cond A in=T cond A1 in-T w out delta T cond A out=T cond A1 out-T w a delta\_T\_cond\_B\_in=delta\_T\_cond\_A\_out delta T cond B out=T cond B1 out-T w b delta T cond C in=delta T cond B out delta\_T\_cond\_C\_out=T\_cond\_C1\_out-T\_w\_in "Vergleich der Wärmeströme Verdampfer- und Kondensatorseitig"  $\{************$ "Druckiterationsschrittweite festlegen" delta p it=30 "Druckiteration ohne Berechnung der Wärmeströme bis alle Temperaturdifferenzen größer Null" if (delta T evap A in <= 0) or (delta T evap A out <= 0) or (delta T evap B in <= 0) or (delta\_ $\overline{T}$ \_evap\_ $\overline{B}$ \_out<=0) or (delta\_ $\overline{T}$ \_cond\_A\_in<=0) or (delta\_ $\overline{T}$ \_cond\_A\_out<=0) or (delta T cond B in<=0) or (delta T cond B out<=0) or (delta T cond C in<=0) or (delta T cond C out <= 0) then if (delta T evap A in <= 0) or (delta T evap A out <= 0) or (delta T evap B in <= 0) or (delta  $T$  evap  $B$  out  $\leq$ =0) then "Verdampfungsdruckiteration" p\_evap\_it=p\_evap\_it-delta p it compare evap=20 endif if (delta T cond A in<=0) or (delta T cond A out<=0) or (delta T cond B in<=0) or (delta T cond B out <= 0) or (delta T cond C in <= 0) or (delta T cond C out <= 0) then "Kondensationsdruckiteration" p cond it=p cond it+delta p it compare cond=20 endif else "Druckiteration mit Berechnung der Wärmeströme" "logarithmische Temperaturdifferenzen bestimmen" delta\_T\_evap\_log\_A=(delta\_T\_evap\_A\_indelta T evap A out)/LN(delta T evap A in/delta T evap A out) delta T evap log B=(delta T evap B indelta T evap B out)/LN(delta T evap B in/delta T evap B out) delta T cond log A=(delta T cond A indelta T cond A out)/LN(delta T cond A in/delta T cond A out) delta T cond log B=(delta T cond B indelta T cond B out)/LN(delta T cond B in/delta T cond B out)

delta\_T\_cond\_log\_C=(delta\_T\_cond\_C\_indelta\_T\_cond\_C\_out)/LN(delta\_T\_cond\_C\_in/delta\_T\_cond\_C\_out)

"Wärmestrom im Verdampfer aus Enthalpiedifferenz bestimmen"

Q\_dot\_evap\_A1=m\_dot\_LP\_it\*(h\_evap\_g-h\_evap\_fl) Q\_dot\_evap\_B1=m\_dot\_LP\_it\*(h\_evap\_sup-h\_evap\_g) Q dot evap 1=Q dot evap A1+Q dot evap B1

"Wärmestrom im Kondensator aus Enthalpiedifferenz bestimmen" Q dot cond  $A1=$ m dot HP it<sup>\*</sup>(h cond sup-h cond g) Q\_dot\_cond\_B1=m\_dot\_HP\_it\*(h\_cond\_g-h\_cond\_fl) Q\_dot\_cond\_C1=m\_dot\_HP\_it\*(h\_cond\_fl-h\_cond\_sub)  $Q$  dot cond<sup>-1=Q</sup> dot cond<sup>-A1+Q</sup> dot cond B1+Q dot cond C1

"Wärmestrom im Verdampfer aus log. Temperaturdifferenz bestimmen"

Q dot evap A2=UA evap A\*delta T evap log A Q dot evap B2=UA evap B\*delta T evap log B Q dot evap 2=Q dot evap A2+Q dot evap B2

"Wärmestrom im Kondensator aus log. Temperaturdifferenz bestimmen"

Q\_dot\_cond\_A2=UA\_cond\_A\*delta\_T\_cond\_log\_A Q dot cond B2=UA cond B\*delta T cond log B Q\_dot\_cond\_C2=UA\_cond\_C\*delta\_T\_Cond\_log\_C Q\_dot\_cond\_2=Q\_dot\_cond\_A2+Q\_dot\_cond\_B2+Q\_dot\_cond\_C2

"Vergleichswerte bestimmen"

if (compare\_cond>2) then

compare\_evap=Q\_dot\_evap\_1-Q\_dot\_evap\_2 compare\_cond=Q\_dot\_cond\_1-Q\_dot\_cond\_2

"Vergleich der Wärmestörme im Verdampfer und Iterationsschritt"

if (compare evap>0) then delta p it=0,1 if (compare\_evap>1) then delta p it=5 if (compare evap>2) then delta p it=8 if (compare\_evap>3) then delta p it=20 endif endif endif p\_evap\_it=p\_evap\_it-delta\_p\_it else delta\_p\_it=0,1 if (compare\_evap<-1) then delta p it=5 if (compare evap <- 2) then delta p it=8 if (compare evap <- 3) then delta\_p\_it=20 endif endif endif p\_evap\_it=p\_evap\_it+delta\_p\_it endif {\*\*\*\*\*\*\*\*\*\*\*\*\*\*\*\*\*\*\*\*\*\*\*\*\*\*\*\*\*\*\*\*\*\*\*\*\*\*\*\*\*\*\*\*\*\*\*\*\*\*\*\*\*\*\*\*\*\*\*\*\*\*\*\*\*\*\*\*\*\*\*\*\*\*\*\*\*\*\*\*\*\*\*\*\*\*\*\*\*\*\*\*\*\*\*\*\*\*\*\*\*\*\*\*\*\*\*\*\*\*\*\*\*\*\*\*\*} "Vergleich der Wärmestörme im Kondensator und Iterationsschritt" if (compare\_cond>0) then delta\_p\_it=0,2 if (compare\_cond>1) then delta p it=5

{\*\*\*\*\*\*\*\*\*\*\*\*\*\*\*\*\*\*\*\*\*\*\*\*\*\*\*\*\*\*\*\*\*\*\*\*\*\*\*\*\*\*\*\*\*\*\*\*\*\*\*\*\*\*\*\*\*\*\*\*\*\*\*\*\*\*\*\*\*\*\*\*\*\*\*\*\*\*\*\*\*\*\*\*\*\*\*\*\*\*\*\*\*\*\*\*\*\*\*\*\*\*\*\*\*\*\*\*\*\*\*\*\*\*\*\*\*}

delta\_p\_it=8 if (compare cond>3) then delta\_p\_it=20 endif endif endif p cond it=p cond it+delta p it else delta\_p\_it=0,1 if (compare  $cond<-1$ ) then delta\_ $p$ \_it= $\overline{5}$ if (compare\_cond <- 2) then delta\_ $p$ \_it= $\overline{8}$ if (compare cond<-3) then delta p it=20 endif endif endif p cond it=p cond it-delta p it endif endif "Ausgabedaten zuweisen" p\_evap=p\_evap\_it p mp=p mp it p cond=p cond it T\_evap\_pinch=T\_a\_a-T\_evap\_B1\_out<br>T\_cond\_pinch=T\_cond\_A1\_out-T\_w\_a m\_dot\_LP=m\_dot\_LP\_it m\_dot\_HP=m\_dot\_HP\_it

until((ABS(compare evap)<0,1) and (ABS(compare cond)<0,1))

#### end

{\*\*\*\*\*\*\*\*\*\*\*\*\*\*\*\*\*\* "Eingangsvariablen"

 $T$  sup=5  $T$  sub=5  $T$  w in=40  $T$  w out=45 delta a=1 T\_a\_out=T\_amb-delta\_a

#### "Verdichterdaten"

lambda\_eff\_LP=0,8 lambda eff HP=0,8 eta v is  $LP=0.66$  $eta_v$  is  $HP=0,66$ eta m LP=1 eta  $m$  HP=1  $n_L\bar{P}$ =25  $V_{C}$ \_LP=0,00005  $V\bar{c}$  HP=0,00005

# "Wärmetauscherdaten"

UA evap A=0,4 UA evap B=0,08 UA cond A=0,08 UA cond  $B=0.4$ UA\_cond\_C=0,08

"Wärmekapazitäten"

 $cp_w=4,2$  $cp_a=1$ 

"Startwerte für Druckiteration" p evap it=Pressure(R\$;T=T amb;x=1)

{\*\*\*\*\*\*\*\*\*\*\*\*\*\*\*\*\* "Kreislaufiteration ausführen"

p\_cond\_it=Pressure(R\$;T=T\_w\_in;x=1)

Call

cycle(p evap it;p cond it;cp a;cp w;T amb;T a out;R\$;T sup;T sub;T w in;T w out;UA evap A;U A\_evap\_B;UA\_cond\_A;UA\_cond\_B;UA\_cond\_C;n\_LP;V\_c\_LP;V\_c\_HP;lambda\_eff\_LP;lambda\_eff\_HP; eta v is LP;eta v is HP;delta a:p evap;p mp;p cond;T evap pinch;T cond pinch;n hp;h mp mix; m dot  $LP$ ; m dot  $HP$ )

"Allgemein"

"Verdampferungs- und Kondensationstemperatur bestimmen" T evap=Temperature( $R$ \$;p=p evap;x=1) T cond=Temperature( $R$ \$:p=p cond: $x=1$ )

"Kreislauf"

"Verdampferaustritt - Verdichter 1 Eintritt " p[0]=p\_evap  $T[0]=T$  evap+T sup  $h[0]=Enthalpy(R$;T=T[0];p=p[0])$  $s[0]$ =Entropy(R\$;T=T $[0]$ ;p=p $[0]$ )  $v[0]=V$ olume $(R$;T=T[0];p=p[0])$ 

"Verdicht 1 Austritt - Mischkammer Eintritt"

 $s$  is [1] =  $s$  [0]  $p[1]=p$  mp h\_is[1]=Enthalpy(R\$;p=p[1];s=s\_is[1]) eta v is  $LP=(h \text{ is } 11-h[0])/(h[1]-h[0])$  $T[1]$ =Temperature(R\$;p=p[1];h=h[1])  $s[1]$ =Entropy(R\$;p=p[1];h=h[1])  $v[1]=Volume(R$; p=p[1]; h=h[1])$ 

"Mischkammer Austritt - Verdichter 2 Eintritt"

m dot LP\*h[1]+(m dot HP-m dot LP)\*h[8]=m dot HP\*h[2]  $p[2]=p$  mp T[2]=Temperature(R\$;p=p[2];h=h[2]) s[2]=Entropy(R\$;p=p[2];h=h[2])  $v[2]$ =Volume(R\$;p=p[2];h=h[2])

"Verdichter 2 Austritt - Kondensator Eintritt"

 $s$  is [3] = s[2]  $p[3]=p$  cond h is[3]=Enthalpy( $R$ \$; $p=p$ [3]; $s=s$  is[3])  $h[3]=[h_is[3]-h[2])/eta_v$  is  $HP+h[2]$ T[3]=Temperature(R\$;p=p[3];h=h[3]) s[3]=Entropy(R\$;p=p[3];h=h[3]) v[3]=Volume(R\$;p=p[3];h=h[3])

```
p[4]=p cond
T[4]=T cond
h[4]=Enthalpy(R$;p=p[4];x=x[4])
s[4]=Entropy(R$;p=p[4];x=x[4])
v[4]=Volume(R$;p=p[4];x=x[4])
x[4] = 1
```
p[5]=p\_cond

T[5]=T\_cond h[5]=Enthalpy(R\$;p=p[5];x=x[5]) s[5]=Entropy(R\$;p=p[5];x=x[5]) v[5]=Volume(R\$;p=p[5];x=x[5])  $x[5]=0$ 

"Kondensator Austritt - HD-Drossel Eintritt"

p[6]=p\_cond T[6]=T\_cond-T\_sub h[6]=Enthalpy(R\$;p=p[6];T=T[6])  $s[6]$ =Entropy(R\$;p=p[6];T=T[6]) v[6]=Volume(R\$;p=p[6];T=T[6])

"HD-Drossel Austritt - Sammler Eintritt"

p[7]=p\_mp h[7]=h[6] T[7]=Temperature(R\$;p=p[7];h=h[7]) s[7]=Entropy(R\$;p=p[7];h=h[7]) v[7]=Volume(R\$;p=p[7];h=h[7])

"Sammler Austritt x=1 - Mischkammer Eintritt"

p[8]=p\_mp  $T[8]=Temperature(R$;p=p[8];x=x[8])$ h[8]=Enthalpy(R\$;p=p[8];x=x[8]) s[8]=Entropy(R\$;p=p[8];x=x[8]) v[8]=Volume(R\$;p=p[8];x=x[8]) x[8]=1

"Sammler Austritt x=0 - ND-Drossel Eintritt"

p[9]=p\_mp T[9]=Temperature(R\$;p=p[9];x=x[9]) h[9]=Enthalpy(R\$;p=p[9];x=x[9]) s[9]=Entropy(R\$;p=p[9];x=x[9]) v[9]=Volume(R\$;p=p[9];x=x[9])  $x[9]=0$ 

"ND-Drossel Austritt - Verdampfer Eintritt"

p[10]=p\_evap h[10]=h[9] T[10]=Temperature(R\$;p=p[10];h=h[10]) s[10]=Entropy(R\$;p=p[10];h=h[10]) v[10]=Volume(R\$;p=p[10];h=h[10])

p[11]=p\_evap

h[11]=Enthalpy(R\$;p=p[11];x=x[11]) T[11]=Temperature(R\$;p=p[11];x=x[11]) s[11]=Entropy(R\$;p=p[11];x=x[11]) v[11]=Volume(R\$;p=p[11];x=x[11]) x[11]=1

## "Kreislauf schließen"

p[12]=p[0]  $h[12]=h[0]$ T[12]=T[0] v[12]=v[0] s[12]=s[0]

"Leistungsdaten berechnen" "Kälteleistung bestimmen" Q\_C=h[0]-h[10] Q\_dot\_C=Q\_C\*m\_dot\_LP

{\*\*\*\*\*\*\*\*\*\*\*\*\*\*\*\*\*\*\*\*\*\*\*\*\*\*\*\*\*\*\*\*\*\*\*\*\*\*\*\*\*\*\*\*\*\*\*\*\*\*\*\*\*\*\*\*\*\*\*\*\*\*\*\*\*\*\*\*\*\*\*\*\*\*\*\*\*\*\*\*\*\*\*\*\*\*\*\*\*\*\*\*\*\*\*\*\*\*\*\*\*\*\*\*\*\*\*\*\*\*\*\*\*\*\*\*\*}

"Heizleistung bestimmen" Q\_H=h[3]-h[6] Q\_dot\_H=Q\_H\*m\_dot\_HP

"Elektrische Leistung bestimmen" a\_v\_LP=h[1]-h[0] a  $v$  HP=h[3]-h[2] P\_el\_LP=a\_v\_LP\*m\_dot\_LP/eta\_m\_LP  $P$  el HP=a  $v$  HP\*m\_dot\_HP/eta\_m\_HP P\_el=P\_el\_LP+P\_el\_HP

"COP bestimmen"

COP\_H=Q\_dot\_H/P\_el COP\_C=Q\_dot\_C/P\_el

{----------------------------------------------------------------------------------------------------}

{----------------------------------------------------------------------------------------------------}

# **B15 – Wärmepumpenkreislauf mit Kältemitteleinspritzung**

geg.: R\$, T\_amb, T\_sup, T\_w\_in, T\_w\_out, delta\_a, DELTAT\_IC, lambda\_eff\_LP, lambda eff HP, eta m LP, eta m HP, eta v is LP, eta v is HP, V c LP, V c HP, n LP, UA\_evap\_A, UA\_evap\_B, UA\_cond\_A, UA\_cond\_B, cp\_w, cp\_a

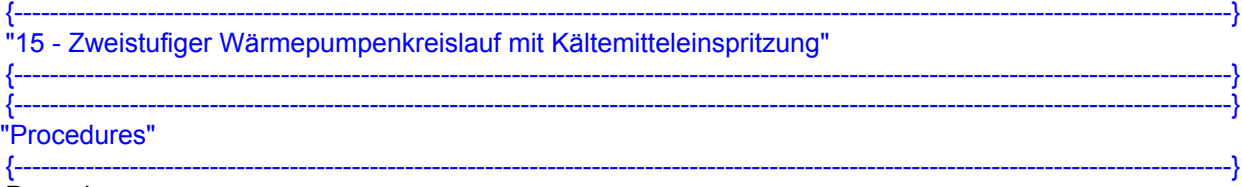

Procedure

cycle(DELTAT\_IC;p\_evap\_it;p\_cond\_it;cp\_a;cp\_w;T\_amb;T\_a\_out;R\$;T\_sup;T\_w\_in;T\_w\_out;UA\_evap \_A;UA\_evap\_B;UA\_cond\_A;UA\_cond\_B;n\_LP;V\_c\_LP;V\_c\_HP;lambda\_eff\_LP;lambda\_eff\_HP;eta\_v\_i s\_LP;eta\_v\_is\_HP;delta\_a:p\_evap;p\_mp;p\_cond;T\_evap\_pinch;T\_cond\_pinch;n\_HP;m\_dot\_LP;m\_dot\_ HP)

repeat

"Durch Druckniveau vorgegebene Werte bestimmen" "Temperaturen LP-Seite"

T\_evap\_A1\_out=Temperature(R\$;p=p\_evap\_it;x=1)

T\_evap\_B1\_in=T\_evap\_A1\_out

T\_evap\_B1\_out=T\_evap\_A1\_out+T\_sup

"Enthalpie LP-Seite"

h\_evap\_sup=Enthalpy(R\$;p=p\_evap\_it;T=T\_evap\_B1\_out) h\_evap\_g=Enthalpy(R\$;p=p\_evap\_it;x=1)

# "Massenstrom auf LP-Seite"

v\_LP\_it=Volume(R\$;p=p\_evap\_it;T=T\_evap\_B1\_out) s LP is=Entropy(R\$;p=p\_evap\_it;T=T\_evap\_B1\_out) m\_dot\_LP\_it=lambda\_eff\_LP\*V\_c\_LP\*n\_LP/v\_LP\_it

# "Temperaturen HP-Seite"

T\_cond\_A1\_out=Temperature(R\$;p=p\_cond\_it;x=1) T\_cond\_B1\_in=T\_cond\_A1\_out T\_cond\_B1\_out=Temperature(R\$;p=p\_cond\_it;x=0)

"Enthalpie HP-Seite" h\_cond\_q=Enthalpy(R\$;p=p\_cond\_it;x=1) h\_cond\_fl=Enthalpy(R\$;p=p\_cond\_it;x=0)

"Mitteldruckniveau bestimmen" p\_mp\_it=sqrt(p\_evap\_it\*p\_cond\_it)

```
"Enthalpie MP-Seite"
h_mp_fl=h_cond_fl
```
"Temperatur Drosselaustritt Einspritzung MP-Seite" T\_mp\_fl=Temperature(R\$;h=h\_mp\_fl;p=p\_mp\_it)

"Temperatur nach Zwischenkühlung MP-Seite" T\_mp\_IC\_out=Temperature(R\$;p=p\_mp\_it;x=1)+DELTAT\_IC

"Enthalpie nach Zwischenkühlung MP-Seite" h\_mp\_IC\_out=Enthalpy(R\$;p=p\_mp\_it;T=T\_mp\_IC\_out)

"Enthalpie Verdichteraustritt MP-Seite" h\_mp\_is=Enthalpy(R\$;p=p\_mp\_it;s=s\_LP\_is) h\_mp\_sup=(h\_mp\_is-h\_evap\_sup)/eta\_v\_is\_LP+h\_evap\_sup

"Temperature Verdichteraustritt MP-Seite" T\_mp\_sup=Temperature( $R$ \$;p=p\_mp\_it;h=h\_mp\_sup)

"Einspritzmassenstrom berechnen" m\_dot\_VI\_it=m\_dot\_LP\_it\*(h\_mp\_IC\_out-h\_mp\_sup)/(h\_mp\_fl-h\_mp\_IC\_out)

"Massenstrom auf HP-Seite berechnen" m\_dot\_HP\_it=m\_dot\_LP\_it+m\_dot\_VI\_it

"Kondensatoreintrittstemperatur und -enthalpie bestimmen" v\_HP\_it=Volume(R\$;p=p\_mp\_it;h=h\_mp\_IC\_out) s\_mp\_is=Entropy(R\$;p=p\_mp\_it;h=h\_mp\_IC\_out) h\_cond\_is=Enthalpy(R\$;p=p\_cond\_it;s=s\_mp\_is) h\_cond\_sup=(h\_cond\_is-h\_mp\_IC\_out)/eta\_v\_is\_HP+h\_mp\_IC\_out T\_cond\_A1\_in=Temperature(R\$;p=p\_cond\_it;h=h\_cond\_sup)

"Drehzahl Hochdruckverdichter bestimmen" n\_HP=m\_dot\_HP\_it\*v\_HP\_it/lambda\_eff\_HP/V\_c\_HP

"Enthalpie LP bestimmen" h\_evap\_fl=h\_cond\_fl

"Temperature LP bestimmen" T\_evap\_A1\_in=Temperature(R\$;p=p\_evap\_it;h=h\_evap\_fl)

"Wasser- und Luftmassenstrom bestimmen" m\_dot\_a\_it=m\_dot\_LP\_it\*(h\_evap\_sup-h\_evap\_fl)/(T\_amb-T\_a\_out)/cp\_a m\_dot\_w\_it=m\_dot\_HP\_it\*(h\_cond\_sup-h\_cond\_fl)/cp\_w/(T\_w\_out-T\_w\_in)

"Pinchtemperaturen für log-Temperaturdiferenz bestimmen" T\_a\_a=T\_amb-m\_dot\_LP\_it\*(h\_evap\_sup-h\_evap\_g)/m\_dot\_a\_it/cp\_a T\_w\_a=T\_w\_out-m\_dot\_HP\_it\*(h\_cond\_sup-h\_cond\_g)/m\_dot\_w\_it/cp\_w {\*\*\*\*\*\*\*\*\*\*\*\*\*\*\*\*\*\*\*\*\*\*\*\*\*\*\*\*\*\*\*\*\*\*\*\*\*\*\*\*\*\*\*\*\*\*\*\*\*\*\*\*\*\*\*\*\*\*\*\*\*\*\*\*\*\*\*\*\*\*\*\*\*\*\*\*\*\*\*\*\*\*\*\*\*\*\*\*\*\*\*\*\*\*\*\*\*\*\*\*\*\*\*\*\*\*\*\*\*\*\*\*\*\*\*\*\*} "Temperaturedifferenzen bestimmen" delta T evap A in=T a out-T evap A1 in delta $T$ evap A out=T a a-T evap A1 out delta\_T\_evap\_B\_in=delta\_T\_evap\_A\_out delta T evap B out=T amb-T evap B1 out delta T cond A in=T cond A1 in-T w out delta T cond A out=T cond A1 out-T w a delta T cond B in=delta T cond A out delta\_T\_cond\_B\_out=T\_cond\_B1\_out-T\_w\_in {\*\*\*\*\*\*\*\*\*\*\*\*\*\*\*\*\*\*\*\*\*\*\*\*\*\*\*\*\*\*\*\*\*\*\*\*\*\*\*\*\*\*\*\*\*\*\*\*\*\*\*\*\*\*\*\*\*\*\*\*\*\*\*\*\*\*\*\*\*\*\*\*\*\*\*\*\*\*\*\*\*\*\*\*\*\*\*\*\*\*\*\*\*\*\*\*\*\*\*\*\*\*\*\*\*\*\*\*\*\*\*\*\*\*\*\*\*} "Vergleich der Wärmeströme Verdampfer- und Kondensatorseitig" {\*\*\*\*\*\*\*\*\*\*\*\*\*\*\*\*\*\*\*\*\*\*\*\*\*\*\*\*\*\*\*\*\*\*\*\*\*\*\*\*\*\*\*\*\*\*\*\*\*\*\*\*\*\*\*\*\*\*\*\*\*\*\*\*\*\*\*\*\*\*\*\*\*\*\*\*\*\*\*\*\*\*\*\*\*\*\*\*\*\*\*\*\*\*\*\*\*\*\*\*\*\*\*\*\*\*\*\*\*\*\*\*\*\*\*\*\*}

"Druckiteration ohne Berechnung der Wärmeströme bis alle Temperaturdifferenzen größer Null" if (delta T\_evap\_A\_in<=0) or (delta\_T\_evap\_A\_out<=0) or (delta\_T\_evap\_B\_in<=0) or (delta\_T\_evap\_B\_out<=0) or (delta\_T\_cond\_A\_in<=0) or (delta\_T\_cond\_A\_out<=0) or (delta\_T\_cond\_B\_in<=0) or (delta\_T\_cond\_B\_out<=0) then if (delta\_T\_evap\_A\_in<=0) or (delta\_T\_evap\_A\_out<=0) or (delta\_T\_evap\_B\_in<=0) or (delta  $T$  evap  $B$  out <= 0) then "Druckiterationsschrittweite festlegen" delta p it=10 "Verdampfungsdruckiteration" p\_evap\_it=p\_evap\_it-delta\_p\_it compare\_evap=20 endif if (delta\_T\_cond\_A\_in <=0) or (delta\_T\_cond\_A\_out <=0) or (delta\_T\_cond\_B\_in <=0) or (delta  $T$  cond  $B$  out $\leq$ =0) then "Kondensationsdruckiteration" p\_cond\_it=p\_cond\_it+delta\_p\_it compare\_cond=20 endif else<br>{\*\*\*\*` {\*\*\*\*\*\*\*\*\*\*\*\*\*\*\*\*\*\*\*\*\*\*\*\*\*\*\*\*\*\*\*\*\*\*\*\*\*\*\*\*\*\*\*\*\*\*\*\*\*\*\*\*\*\*\*\*\*\*\*\*\*\*\*\*\*\*\*\*\*\*\*\*\*\*\*\*\*\*\*\*\*\*\*\*\*\*\*\*\*\*\*\*\*\*\*\*\*\*\*\*\*\*\*\*\*\*\*\*\*\*\*\*\*\*\*\*\*} "Druckiteration mit Berechnung der Wärmeströme" "logarithmische Temperaturdifferenzen bestimmen" delta\_T\_evap\_log\_A=(delta\_T\_evap\_A\_indelta\_T\_evap\_A\_out)/LN(delta\_T\_evap\_A\_in/delta\_T\_evap\_A\_out) delta\_T\_evap\_log\_B=(delta\_T\_evap\_B\_indelta\_T\_evap\_B\_out)/LN(delta\_T\_evap\_B\_in/delta\_T\_evap\_B\_out) delta\_T\_cond\_log\_A=(delta\_T\_cond\_A\_indelta\_T\_cond\_A\_out)/LN(delta\_T\_cond\_A\_in/delta\_T\_cond\_A\_out) delta\_T\_cond\_log\_B=(delta\_T\_cond\_B\_indelta\_T\_cond\_B\_out)/LN(delta\_T\_cond\_B\_in/delta\_T\_cond\_B\_out) "Wärmestrom im Verdampfer aus Enthalpiedifferenz bestimmen" Q dot evap A1=m\_dot LP it<sup>\*</sup>(h\_evap\_g-h\_evap\_fl) Q dot evap  $B1=m$  dot LP it<sup>\*</sup>(h evap sup-h evap q) Q dot evap 1=Q dot evap A1+Q dot evap B1 "Wärmestrom im Kondensator aus Enthalpiedifferenz bestimmen" Q dot cond  $A1=$ m dot HP it\*(h cond\_sup-h\_cond\_g) Q\_dot\_cond\_B1=m\_dot\_HP\_it\*(h\_cond\_g-h\_cond\_fl) Q\_dot\_cond\_1=Q\_dot\_cond\_A1+Q\_dot\_cond\_B1 "Wärmestrom im Verdampfer aus log. Temperaturdifferenz bestimmen" Q dot evap A2=UA evap A\*delta T evap log A Q\_dot\_evap\_B2=UA\_evap\_B\*delta\_T\_evap\_log\_B Q\_dot\_evap\_2=Q\_dot\_evap\_A2+Q\_dot\_evap\_B2 "Wärmestrom im Kondensator aus log. Temperaturdifferenz bestimmen" Q\_dot\_cond\_A2=UA\_cond\_A\*delta\_T\_cond\_log\_A Q\_dot\_cond\_B2=UA\_cond\_B\*delta\_T\_cond\_log\_B Q\_dot\_cond\_2=Q\_dot\_cond\_A2+Q\_dot\_cond\_B2 "Vergleichswerte bestimmen" compare\_evap=Q\_dot\_evap\_1-Q\_dot\_evap\_2 compare\_cond=Q\_dot\_cond\_1-Q\_dot\_cond\_2 {\*\*\*\*\*\*\*\*\*\*\*\*\*\*\*\*\*\*\*\*\*\*\*\*\*\*\*\*\*\*\*\*\*\*\*\*\*\*\*\*\*\*\*\*\*\*\*\*\*\*\*\*\*\*\*\*\*\*\*\*\*\*\*\*\*\*\*\*\*\*\*\*\*\*\*\*\*\*\*\*\*\*\*\*\*\*\*\*\*\*\*\*\*\*\*\*\*\*\*\*\*\*\*\*\*\*\*\*\*\*\*\*\*\*\*\*\*} "Vergleich der Wärmestörme im Verdampfer und Iterationsschritt" if (compare evap>0) then delta\_p\_it=0,01

if (compare evap>1) then

delta\_p\_it=1 if (compare evap>2) then delta\_p\_it=10 if (compare\_evap>3) then delta p it=20 endif endif endif p\_evap\_it=p\_evap\_it-delta\_p\_it else delta\_p\_it=0,01 if (compare\_evap<-1) then delta  $p$  it=1 if (compare evap <- 2) then delta  $p$  it=10 if (compare evap <- 3) then delta\_p\_it=20 endif endif endif p\_evap\_it=p\_evap\_it+delta\_p\_it endif  $\{***\}$ "Vergleich der Wärmestörme im Kondensator und Iterationsschritt" if (compare cond>0) then delta\_p\_it= $\overline{0,01}$ if (compare\_cond>1) then delta\_p\_it=1 if (compare\_cond>2) then delta  $p$  it=10 if (compare\_cond>3) then delta\_ $p$ \_it=20 endif endif endif p cond it=p cond it+delta p it else delta\_p\_it=0,01 if (compare cond<-1) then delta  $p$  it=2 if (compare\_cond<-2) then delta p it=10 if (compare\_cond<-3) then delta\_p\_it=20 endif endif endif p cond it=p cond it-delta p it endif endif  $\{*******$ "Ausgabedaten zuweisen" p\_evap=p\_evap\_it p mp=p mp it p cond=p cond it T\_evap\_pinch=T\_a\_a-T\_evap\_B1\_out T cond pinch=T cond A1 out-T w a m dot LP=m dot LP it m\_dot\_HP=m\_dot\_HP\_it

until((ABS(compare evap)<0,4) and (ABS(compare cond)<0,4))

end

# "Eingangsvariablen"

 $T$  sup=5  $T_w$ \_in=40 T\_w\_out=45 delta  $a=1$ DELTAT\_IC=5 T a out=T amb-delta a

# "Verdichterdaten"

lambda eff LP=0.8 lambda eff HP=0,8 eta v is  $LP=0,66$ eta v is  $HP=0.66$ eta m LP=1 eta m HP=1  $n$  LP=25 V c LP=0.00005 V c HP=0,00005

## "Wärmetauscherdaten"

UA evap A=0,8 UA evap B=0,02  $UA$  cond  $A=0.02$ UA\_cond\_B=1,2

#### "Wärmekapazitäten"

 $cp_w=4,2$  $cp a=1$ 

#### "Startwerte für Druckiteration"

p evap it=Pressure(R\$;T=T amb;x=1) p\_cond\_it=Pressure(R\$;T=T\_w\_in;x=1) 

# "Kreislaufiteration ausführen"

Call

cycle(DELTAT\_IC;p\_evap\_it;p\_cond\_it;cp\_a;cp\_w;T\_amb;T\_a\_out;R\$;T\_sup;T\_w\_in;T\_w\_out;UA\_evap \_A;UA\_evap\_B;UA\_cond\_A;UA\_cond\_B;n\_LP;V\_c\_LP;V\_c\_HP;lambda\_eff\_LP;lambda\_eff\_HP;eta\_v\_i s LP;eta v is HP;delta a:p evap;p mp;p cond;T evap pinch;T cond pinch;n HP;m dot LP;m dot  $\overline{HP}$ 

# "Allgemein"

"Verdampferungs- und Kondensationstemperatur bestimmen" T evap=Temperature( $R$ \$;p=p evap;x=1) T\_cond=Temperature(R\$;p=p\_cond;x=1)

# 

#### "Kreislauf" "Verdampferaustritt - Verdichtereintritt"  $T[0]=T$  evap+T sup  $p[0]=p$  evap  $h[0]$ =Enthalpy(R\$;T=T[0];p=p[0])  $s[0]$ =Entropy(R\$;T=T $[0]$ ;p=p $[0]$ )  $v[0]$ =Volume(R\$;T=T[0];p=p[0])

"Verdichteraustritt - Zwischenkühlereintritt"  $s_is[1]=s[0]$  $p[1]=p$  mp h\_is[1]=Enthalpy(R\$;p=p[1];s=s\_is[1])

{\*\*\*\*\*\*\*\*\*\*\*\*\*\*\*\*\*\*\*\*\*\*\*\*\*\*\*\*\*\*\*\*\*\*\*\*\*\*\*\*\*\*\*\*\*\*\*\*\*\*\*\*\*\*\*\*\*\*\*\*\*\*\*\*\*\*\*\*\*\*\*\*\*\*\*\*\*\*\*\*\*\*\*\*\*\*\*\*\*\*\*\*\*\*\*\*\*\*\*\*\*\*\*\*\*\*\*\*\*\*\*\*\*\*\*\*\*}

eta\_v\_is\_LP=(h\_is[1]-h[0])/(h[1]-h[0]) T[1]=Temperature(R\$;p=p[1];h=h[1]) s[1]=Entropy(R\$;h=h[1];p=p[1]) v[1]=Volume(R\$;h=h[1];p=p[1])

#### "Zwischenkühleraustritt - Verdichtereintritt"

p[2]=p[1] T[2]=Temperature(R\$;p=p[2];x=1)+DELTAT\_IC h[2]=Enthalpy(R\$;p=p[2];T=T[2]) s[2]=Entropy(R\$;h=h[2];p=p[2]) v[2]=Volume(R\$;h=h[2];p=p[2])

## "Verdichteraustritt - Kondensatoreintritt"

s\_is[3]=s[2] p[3]=p\_cond h\_is[3]=Enthalpy(R\$;p=p[3];s=s\_is[3]) eta\_v\_is\_HP=(h\_is[3]-h[2])/(h[3]-h[2]) T[3]=Temperature(R\$;p=p[3];h=h[3]) s[3]=Entropy(R\$;h=h[3];p=p[3]) v[3]=Volume(R\$;h=h[3];p=p[3])

"Kondensatoraustritt - Drosseleintritt" p[4]=p[3] T[4]=Temperature(R\$;p=p[4];x=0) h[4]=Enthalpy(R\$;T=T[4];p=p[4]) s[4]=Entropy(R\$;T=T[4];p=p[4]) v[4]=Volume(R\$;T=T[4];p=p[4])

#### "Drosselendpunkt"

h[5]=h[4] T[5]=T\_evap p[5]=Pressure(R\$;T=T[5];h=h[5]) s[5]=Entropy(R\$;T=T[5];h=h[5]) v[5]=Volume(R\$;T=T[5];h=h[5])

#### "Kreislauf schließen"

T[6]=T[0] p[6]=p[0] h[6]=h[0] s[6]=s[0] v[6]=v[0]

"Leistungsdaten bestimmen" "Kälteleistung bestimmen" Q\_C=h[6]-h[5] Q dot C=Q C\*m\_dot LP

"Heizleistung bestimmen" Q\_H=h[3]-h[4] Q\_dot\_H=Q\_H\*m\_dot\_HP

#### "Elektrische Leistung bestimmen"

a\_v\_1=h[1]-h[0] a\_v\_2=h[3]-h[2] P\_el\_1=a\_v\_1\*m\_dot\_LP/eta\_m\_LP  $\overline{P}$ el\_2=a\_v\_2\*m\_dot\_HP/eta\_m\_HP P\_el=P\_el\_1+P\_el\_2

## "COP bestimmen"

COP\_H=Q\_dot\_H/(P\_el\_1+P\_el\_2) COP C=Q dot C/(P\_el\_1+P\_el\_2) {----------------------------------------------------------------------------------------------------}

**B49** 

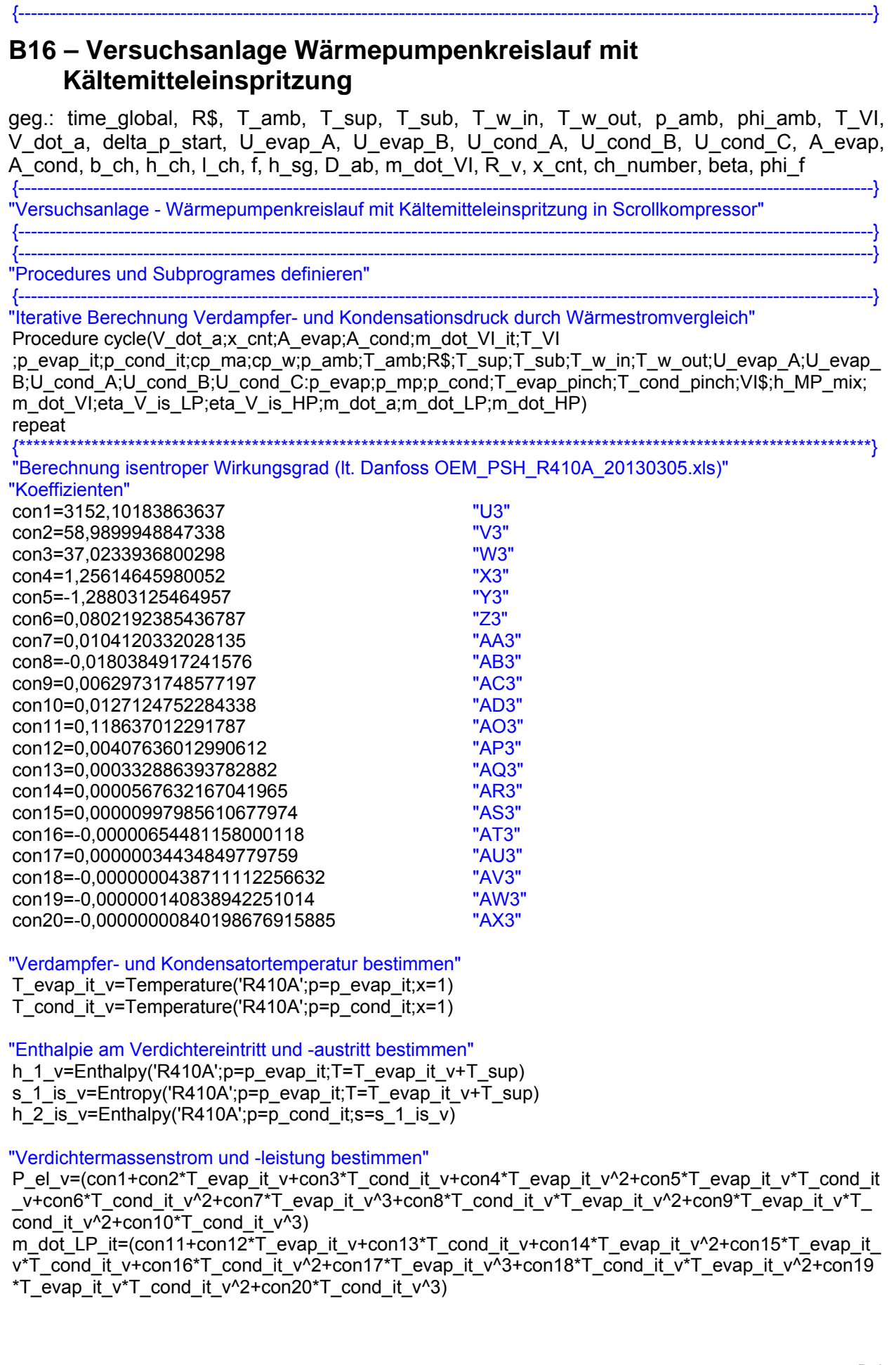

Anhang B "Isentropen Wirkungsgrad bestimmen" eta V is LP=m dot LP it\*(h 2 is v-h 1 v)/P el v eta V is HP=eta V is LP "Durch Druckniveau vorgegebene Werte bestimmen" "Temperaturen LP-Seite" T evap A out=Temperature( $R$ \$:p=p evap it: $x=1$ ) T\_evap\_B\_in=T\_evap\_A\_out T evap B out=T evap B in+T sup "Enthalpie LP-Seite" h\_evap\_sup=Enthalpy(R\$;p=p\_evap\_it;T=T\_evap\_B\_out) h evap  $q=Enthalpy(R\$ ;  $p=p\text{ }exp\text{-}it$ ;  $x=1$ ) "Temperaturen HP-Seite" T cond A out=Temperature( $R$ \$:p=p cond it: $x=1$ ) T cond B in=T cond A out T cond B out=Temperature( $R$ \$;p=p cond it; $x=0$ ) T cond C in=T cond B out T cond C out=T cond C in-T sub "Enthalpie HP-Seite" h cond  $q=Enthalpy(R$;p=p$  cond it; $x=1$ ) h\_cond\_liq=Enthalpy(R\$;p=p\_cond\_it;x=0) h\_cond\_sub=Enthalpy(R\$;p=p\_cond it;T=T cond C out) "Luftmassenstrom bestimmen" rho a=Density(air;p=p amb;T=T amb) m dot a it=V dot a\*rho a "Entropie LP-Seite" s evap sup=Entropy(R\$;p=p evap it;T=T evap B out) "Startwert in erstem Iterationsschritt für Verdichteraustrittstemperatur festlegen" if  $(x \text{ cnt=1})$  then h cond is=Enthalpy(R\$;p=p cond it;s=s evap sup) eta  $V$  is  $LP=0.6$ h cond sup=(h cond is-h evap sup)/eta V is LP+h evap sup T cond A1 in=Temperature(R\$;p=p cond it;h=h cond sup)  $x$  cnt= $x$  cnt+1 endif  $\{***\}$ "Bestimmen des Kreislaufes ohne Einspritzung" if (T cond A1 in<=T VI) AND (VI\$<>'YES') then "Einspritzunganzeiger auf Nein setzen" VI\$='NO' "Verdichteraustrittstemperatur bestimmen" h cond is=Enthalpy(R\$;p=p cond it;s=s evap sup) h cond sup=(h cond is-h evap sup)/eta V is LP+h evap sup T cond A1 in=Temperature(R\$;p=p cond it;h=h cond sup) "Enthalpie am TXV-Austritt bestimmen" h evap lig=h cond sub "Temperatur am TXV-Austritt bestimmen" T evap A in=Temperature( $R$ \$;h=h evap lig;p=p evap it) "Luftaustrittstemperatur bestimmen"

T\_a\_out=T\_amb-m\_dot\_LP\_it\*(h\_evap\_sup-h\_evap\_liq)/cp\_ma/m\_dot\_a\_it

"Wassermassenstrom bestimmen"

m dot HP it=m dot LP it m dot w it=m dot HP it\*(h cond sup-h cond sub)/cp w/(T w out-T w in)

"Pinchtemperaturen für log-Temperaturdiferenz bestimmen"

T a a=T amb-m dot LP it\*(h evap sup-h evap g)/m dot a it/cp ma T\_w\_a=T\_w\_out-m\_dot\_HP\_it\*(h\_cond\_sup-h\_cond\_g)/m\_dot\_w\_it/cp\_w T\_w\_b=m\_dot\_HP\_it\*(h\_cond\_liq-h\_cond\_sub)/m\_dot\_w\_it/cp\_w+T\_w\_in endif  $\{***\}$ "Bestimmen des Kreislaufes mit Einspritzung" if (T\_cond\_A1\_in>T\_VI) OR ((T\_cond\_A1\_in<=T\_VI) AND (VI\$='YES')) then "Einspritzunganzeiger auf Ja setzen"  $VIS='YES'$ "Mitteldruckniveau festlegen" p MP it=sart(p evap it\*p cond it) "Enthalpie MP-Seite" h MP is=Enthalpy(R\$;p=p MP it;s=s evap sup) h\_MP\_sup=(h\_MP\_is-h\_evap\_sup)/eta\_V\_is\_LP+h\_evap\_sup

"Durch Mitteldruckniveau vorgegebene Werte bestimmen" h\_MP\_liq=h\_cond\_sub

"Begrenzung der Austrittstemperatur auf T VI=140°C durch Einspritzmenge" repeat "Massenstrom aus Kontinuitätsgleichung" m\_dot\_HP\_it=m\_dot\_LP\_it+m\_dot\_VI\_it

"Mischzustand im Verdichter bestimmen" h MP mix=(m dot VI it\*h MP lig+m dot LP it\*h MP sup)/m dot HP it

"Bestimmen der Verdichteraustrittstemperature" s MP mix=Entropy(R\$:p=p MP it:h=h MP mix) h cond is=Enthalpy(R\$;p=p cond it;s=s MP mix) h cond sup=(h cond is-h MP mix)/eta V is HP+h MP mix T cond A1 in=Temperature(R\$;p=p cond it;h=h cond sup)

"Vergleich Verdichteraustrittstemperatur mit T VI=140°C"

if ((T cond A1 in-T\_VI)>0) then ORT\$='over' delta m VI=0,00001 if  $((T \text{ cond } A1 \text{ in-T } VI) > 10)$  then delta\_m\_VI=0,0001 endif m\_dot\_VI\_it=m\_dot\_VI\_it+delta\_m\_VI endif if  $((T \text{ cond } A1 \text{ in-T } VI) \leq 0)$  then ORT\$='under' delta m VI=0,00001 if ((T cond A1 in-T VI)<10) then delta m  $VI=0,0001$ endif m dot VI it=m dot VI it-delta m VI endif

until(ABS(T cond A1 in-T VI)<0,5)

"Enthalpie am TXV-Austritt bestimmen" h evap liq=h MP liq

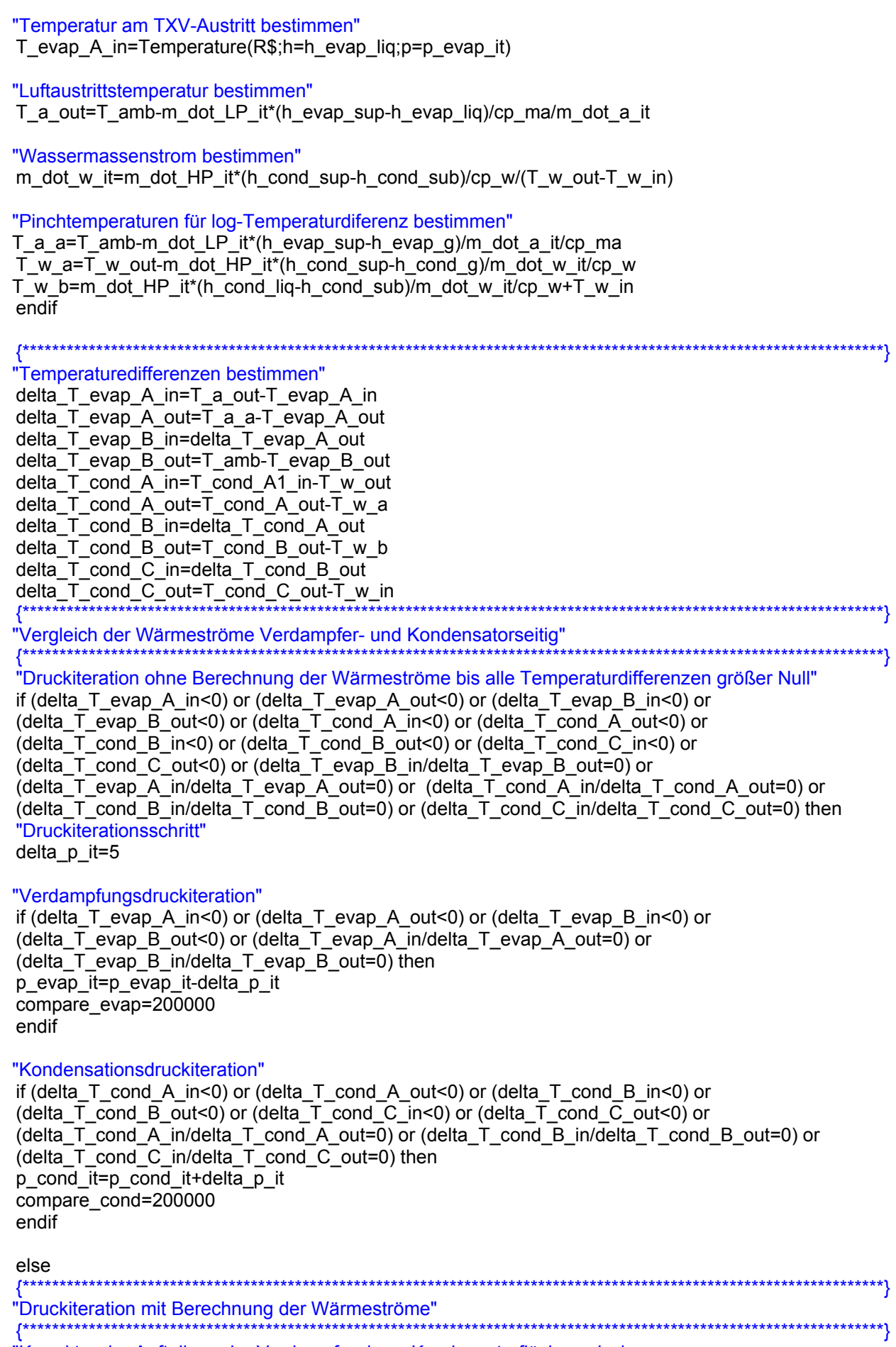

"Korrektur der Aufteilung der Verdampfer- bzw. Kondensatorfläche zwischen

unterkühltem, zweiphasigem und überhitzen Kältemittel für den Wärmeübergang" "Bestimmung der Wärmetauscherkennzahlen nach 2010 - Baehr et al. - Wärme und Stoffübertragung" "Verdampfer, zweiphasiges Kältemittel" "dimensionslose Temperaturänderung beider Fluide" epsilon\_evap\_A\_1=(T\_a\_a-T\_a\_out)/(T\_a\_a-T\_evap\_A\_in) "Kontrolle ob Numerus des Logarithmus größer oder gleich Null um Fehler zu vermeiden" if  $((1-\epsilon)\sin \theta - \cos \theta - 1)$  = 0) then N evap  $A = LN(1-\epsilon)$ silon evap A 1)  $e\bar{e}$ N\_evap\_A\_1=0,5  $\overline{endif}$ "Wärmekapazitätsstrom bestimmen" cp evap A 1=cp ma W evap A 1=m dot a it\*cp evap A 1 "aktualisierter UA-Wert für Gewichtung der Flächenanteile" UA evap A new=N evap A 1\*W evap A 1 "Verdampfer, überhitztes Kältemittel" "Verhältnis der Wärmekapazitätsströme bestimmen" cp\_evap\_B\_2=(h\_evap\_sup-h\_evap\_g)/(T\_evap\_B\_out-T\_evap\_B\_in) cp\_evap\_B\_1=cp\_ma  $W$ evap B 2=m dot LP it\*cp evap B 1 W evap B 1=m dot a it\*cp evap B 2 C evap B 1=W evap B 1/W evap B 2 "dimensionslose Temperaturänderung beider Fluide" epsilon evap  $B = (T \text{ amb-}T a a)/(T \text{ amb-}T \text{ evap } B \text{ in})$ "Kontrolle ob Numerus des Logarithmus größer oder gleich Null um Fehler zu vermeiden" if ((1-C evap B 1\*epsilon\_evap\_B\_1)/(1-epsilon\_evap\_B\_1)>0) then N evap B  $1=1/(1-C)$  evap B  $1)^*LN((1-C)$  evap B 1\*epsilon evap B 1)/(1-epsilon evap B 1)) else N evap B  $1=0.5$ endif "aktualisierter UA-Wert für Gewichtung der Flächenanteile" UA evap B new=N evap B 1\*W evap B 1  $\{\star,\star\}$ "Kondensator, überhitztes Kältemittel" "Verhältnis der Wärmekapazitätsströme bestimmen" cp\_cond\_A\_1=(h\_cond\_sup-h\_cond\_g)/(T\_cond\_A1\_in-T\_cond\_A\_out) cp\_cond\_A\_2=cp\_w W cond A 1=m dot HP it\*cp cond A 1 W cond  $\overline{A}$  2=m dot a it\*cp cond  $\overline{A}$  2 C cond A 1=W cond A 1/W cond A 2 "dimensionslose Temperaturänderung beider Fluide" epsilon cond A 1=(T cond\_A1\_in-T\_cond\_A\_out)/(T\_cond\_A1\_in-T\_w\_a) "Kontrolle ob Numerus des Logarithmus größer oder gleich Null um Fehler zu vermeiden" if ((1-C cond A 1\*epsilon cond A 1)/(1-epsilon cond A 1) $> = 0$ ) then N cond A 1=1/(1-C cond A 1)\*LN((1-C cond A 1\*epsilon cond A 1)/(1-epsilon cond A 1)) else N cond A  $1=0.5$  $endif$ 

"aktualisierter UA-Wert für Gewichtung der Flächenanteile" UA cond A new=N cond A 1\*W cond A 1

"Kondensator, zweiphasiges Kältemittel" "dimensionslose Temperaturänderung beider Fluide" epsilon\_cond\_B\_2=(T\_w\_a-T\_w\_b)/(T\_cond\_A\_out-T\_w\_b) "Kontrolle ob Numerus des Logarithmus größer oder gleich Null um Fehler zu vermeiden" if  $((1-\epsilon)\sin \theta)$  cond B 2) >=0) then N cond B  $2=-LN(1-\epsilon)$  cond B 2) else N cond B  $2=0,5$  $endif$ "Wärmekapazitätsstrom bestimmen" cp cond  $B = 2$ =cp w W cond B 2=m dot w it\*cp cond B 2 "aktualisierter UA-Wert für Gewichtung der Flächenanteile" UA cond B new=N cond B 2\*W cond B 2 "Kondensator, unterkühltes Kältemittel" "Verhältnis der Wärmekapazitätsströme bestimmen" cp\_cond\_C\_1=(h\_cond\_liq-h\_cond\_sub)/(T\_cond\_C\_in-T\_cond\_C\_out)<br>cp\_cond\_C\_2=cp\_w W\_cond\_C\_1=m\_dot\_HP\_it\*cp\_cond\_C\_1<br>W\_cond\_C\_2=m\_dot\_a\_it\*cp\_cond\_C\_2 C cond C 1=W cond C 1/W cond C 2 "dimensionslose Temperaturänderung beider Fluide" epsilon\_cond\_C\_1=(T\_cond\_C\_in-T\_cond\_C\_out)/(T\_cond\_C\_in-T\_w\_in) "Kontrolle ob Numerus des Logarithmus größer oder gleich Null um Fehler zu vermeiden" if  $((1-\epsilon)\sin \cosh C)$  =0) then N\_cond\_C\_1=1/(1-C\_cond\_C\_1)\*LN((1-C\_cond\_C\_1\*epsilon\_cond\_C\_1)/(1-epsilon\_cond\_C\_1)) else N cond C  $1=0.5$ endif "aktualisierter UA-Wert für Gewichtung der Flächenanteile" UA cond C new=N cond C 1\*W cond C 1 "Korrektur der Flächenanteile im Verdampfer" Av\_evap\_A=UA\_evap\_A\_new/U\_evap\_A Av evap B=UA evap B new/U evap B v evap  $A=1/(1+A_v$  evap B/Av evap A) v\_evap\_B=1/(1+Av\_evap\_A/Av\_evap\_B) "Korrektur der Flächenanteile im Kondensator" Av\_cond\_A=UA\_cond\_A\_new/U\_cond\_A Av\_cond\_B=UA\_cond\_B\_new/U\_cond\_B Av\_cond\_C=UA\_cond\_C\_new/U\_cond\_C v\_cond\_A=1/(1+Av\_cond\_B/Av\_cond\_A+Av\_cond\_C/Av\_cond\_A) v\_cond\_B=1/(1+Av\_cond\_C/Av\_cond\_B+Av\_cond\_A/Av\_cond\_B) v cond C=1/(1+Av cond A/Av cond C+Av cond B/Av cond C) "UA-Wert aktualisieren" UA evap A=U evap A\*A evap\*v evap A UA evap B=U evap B\*A evap\*v evap B UA cond A=U cond A\*A cond\*v cond A UA cond B=U cond B\*A cond\*v cond B UA cond C=U cond C\*A cond\*v cond C 

"Wärmestrom im Verdampfer aus Enthalpiedifferenz bestimmen"

Q\_dot\_evap\_A1=m\_dot\_LP\_it\*(h\_evap\_g-h\_evap\_liq) Q dot evap B1=m\_dot LP it<sup>\*</sup>(h\_evap\_sup-h\_evap\_g) Q\_dot\_evap\_1=Q\_dot\_evap\_A1+Q\_dot\_evap\_B1 "Wärmestrom im Kondensator aus Enthalpiedifferenz bestimmen" Q\_dot\_cond\_A1=m\_dot\_HP\_it\*(h\_cond\_sup-h\_cond\_g) Q\_dot\_cond\_B1=m\_dot\_HP\_it\*(h\_cond\_g-h\_cond\_liq) Q\_dot\_cond\_C1=m\_dot\_HP\_it\*(h\_cond\_liq-h\_cond\_sub) Q\_dot\_cond\_1=Q\_dot\_cond\_A1+Q\_dot\_cond\_B1+Q\_dot\_cond\_C1 {\*\*\*\*\*\*\*\*\*\*\*\*\*\*\*\*\*\*\*\*\*\*\*\*\*\*\*\*\*\*\*\*\*\*\*\*\*\*\*\*\*\*\*\*\*\*\*\*\*\*\*\*\*\*\*\*\*\*\*\*\*\*\*\*\*\*\*\*\*\*\*\*\*\*\*\*\*\*\*\*\*\*\*\*\*\*\*\*\*\*\*\*\*\*\*\*\*\*\*\*\*\*\*\*\*\*\*\*\*\*\*\*\*\*\*\*\*} "logarithmische Temperaturdifferenzen bestimmen" delta\_T\_evap\_log\_A=(delta\_T\_evap\_A\_indelta T evap A out)/LN(delta T evap A in/delta T evap A out) delta\_T\_evap\_log\_B=(delta\_T\_evap\_B\_indelta T evap B out)/LN(delta T evap B in/delta T evap B out) delta T cond log A=(delta T cond A indelta T cond A out)/LN(delta T cond A in/delta T cond A out) delta T cond log B=(delta T cond B indelta T cond B out)/LN(delta T cond B in/delta T cond B out) delta T cond log C=(delta T cond C indelta\_T\_cond\_C\_out)/LN(delta\_T\_cond\_C\_in/delta\_T\_cond\_C\_out) "Wärmestrom im Verdampfer aus log. Temperaturdifferenz bestimmen" Q dot evap A2=UA evap A\*delta T evap log A Q dot evap B2=UA evap B\*delta T evap log B Q dot evap 2=Q dot evap A2+Q dot evap B2 "Wärmestrom im Kondensator aus log. Temperaturdifferenz bestimmen" Q dot cond A2=UA cond A\*delta\_T\_cond\_log\_A Q\_dot\_cond\_B2=UA\_cond\_B\*delta\_T\_cond\_log\_B Q dot cond C2=UA cond C\*delta T Cond log C Q dot cond 2=Q dot cond A2+Q dot cond B2+Q dot cond C2 "Vergleichswert der Wärmeströme bilden" compare\_evap=Q\_dot\_evap\_1-Q\_dot\_evap\_2 compare\_cond=Q\_dot\_cond\_1-Q\_dot\_cond\_2 {\*\*\*\*\*\*\*\*\*\*\*\*\*\*\*\*\*\*\*\*\*\*\*\*\*\*\*\*\*\*\*\*\*\*\*\*\*\*\*\*\*\*\*\*\*\*\*\*\*\*\*\*\*\*\*\*\*\*\*\*\*\*\*\*\*\*\*\*\*\*\*\*\*\*\*\*\*\*\*\*\*\*\*\*\*\*\*\*\*\*\*\*\*\*\*\*\*\*\*\*\*\*\*\*\*\*\*\*\*\*\*\*\*\*\*\*\*} "Vergleich der Wärmestörme im Verdampfer und Iterationsschritt" delta p start=5 if (compare evap>0) then delta p it=delta p start/16 if (compare\_evap>300) then delta p it=delta p start/8 if (compare\_evap>1000) then delta\_p\_it=delta\_p\_start/4 if (compare evap>2000) then delta p it=delta p start/2 if (compare\_evap>3000) then delta p it=delta p start endif endif endif endif p\_evap\_it=p\_evap\_it-delta\_p\_it else delta p it=delta p start/16 if (compare\_evap<-300) then delta p it=delta p start/8 if (compare evap <- 1000) then delta p it=delta p start/4 if (compare evap <- 2000) then

delta p it=delta p start/2

if (compare\_evap<-3000) then delta\_p\_it=delta\_p\_start endif endif endif endif p\_evap\_it=p\_evap\_it+delta\_p\_it endif  $\{******$ "Vergleich der Wärmestörme im Kondensator und Iterationsschritt" if (compare\_cond>0) then delta\_p\_it=delta\_p\_start/16 if (compare cond>3000) then delta p it=delta p start/8 if (compare cond>1000) then delta p it=delta p start/4 if (compare cond>2000) then delta\_p\_it=delta\_p\_start/2 if (compare cond>3000) then delta\_p\_it=delta\_p\_start endif endif endif endif p cond it=p cond it+delta p it else delta\_p\_it=delta\_p\_start/16 if (compare\_cond<-300) then delta\_p\_it=delta\_p\_start/8 if (compare\_cond<-1000) then delta\_p\_it=delta\_p\_start/4 if (compare cond<-2000) then delta\_p\_it=delta\_p\_start/2 if (compare cond<-3000) then delta p it=delta p start endif endif endif endif p\_cond\_it=p\_cond\_it-delta\_p\_it endif endif "Ausgabedaten zuweisen" p\_evap=p\_evap\_it if (VI\$='YES') then p\_mp=p\_MP\_it else  $p$ \_mp=0 h\_MP\_mix=0  $\overline{m}$  dot HP=0 endif p cond=p cond it T\_evap\_pinch=T\_a\_a-T\_evap\_B\_out T cond pinch=T cond A out-T w a m dot VI=m dot VI it m dot a=m dot a it m dot LP=m dot LP it m dot HP=m dot HP it until((ABS(compare evap)<200) and (ABS(compare cond)<200)) 

 $\{***$ 

 $And$ 

ł "Ausgabe der Kreislaufdaten in Vektoren für die Ausgabe in Plots " Procedure output(m\_dot\_LP;m\_dot\_HP;h\_MP\_mix;R\$;eta\_V\_is\_LP;eta\_V\_is\_HP;VI\$;p\_evap;T\_evap;p\_cond;T\_co nd;p\_mp;T\_sup;T\_sub:p[0..12];h[0..12];T[0..12];s[0..12];COP\_C;COP\_H;Q\_dot\_H;Q\_dot\_C;P\_el)  $\{***$ "Ausgabe für Kreislauf mit Einspritzung" if (VI\$='YES') then "Verdampferaustritt - Verdichter 1 Eintritt "  $p[0]=p$  evap  $T[0]=T$  evap+T sup  $h[0]=Enthalpy(R$;T=T[0];p=p[0])$  $s[0]$ =Entropy(R\$;T=T[0]; p=p[0])  $v[0]=Volume(R$;T=T[0];p=p[0])$ "LP-Verdichter Austritt - Mischkammer Eintritt" s  $is[1]=s[0]$  $p[1]=p$  mp h is[1]=Enthalpy( $R$ \$; $p=p$ [1]; $s=s$  is[1])  $h[1] = (h_is[1]-h[0])/eta_0$  is LP+h[0]  $T[1]$ =Temperature(R\$;p=p[1];h=h[1])  $s[1]$ =Entropy(R\$;p=p[1];h=h[1])  $v[1]$ =Volume(R\$;p=p[1];h=h[1]) "Mischkammer Austritt - HP-Verdichter Eintritt" h[2]=h\_MP\_mix  $p[2]=p_m$  $T[2]=T$ emperature(R\$;p=p[2];h=h[2]) s[2]=Entropy(R\$;p=p[2];h=h[2])  $v[2]$ =Volume(R\$;p=p[2];h=h[2]) "HP-Verdichter Austritt - Kondensator Eintritt"  $s$  is [3] =  $s$ [2]  $p[3]=p$  cond h is[3]=Enthalpy( $R$ \$; $p=p$ [3]; $s=s$  is[3])  $h[3] = (h$  is  $[3] - h[2]$ )/eta V is  $HP + h[2]$  $T[3]$ =Temperature(R\$;p=p[3];h=h[3])  $s[3]$ =Entropy(R\$;p=p[3];h=h[3])  $v[3]$ =Volume(R\$;p=p[3];h=h[3]) p[4]=p\_cond T[4]=T\_cond  $x[4]=1$  $h[4]$ =Enthalpy(R\$;p=p[4];x=x[4])  $s[4]$ =Entropy(R\$;p=p[4];x=x[4])  $v[4]$ =Volume(R\$;p=p[4];x=x[4]) p[5]=p\_cond  $T[5] = T$  cond  $x[5]=0$  $h[5]$ =Enthalpy(R\$;p=p[5];x=x[5]) s[5]=Entropy(R\$;p=p[5];x=x[5])  $v[5]=Volume(R$;p=p[5];x=x[5])$ "Kondensator Austritt - HP-Drossel Eintritt"  $p[6]=p$  cond T[6]=T\_cond-T sub  $h[6]$ =Enthalpy(R\$;p=p $[6]$ ;T=T $[6]$ )  $s[6]$ =Entropy(R\$;p=p $[6]$ ;T=T $[6]$ )

"HP-Drossel Austritt - Sammler Eintritt"  $p[7]=p$  mp

 $v[6]$ =Volume $(R$:p=p[6]$ ;T=T $[6]$ )
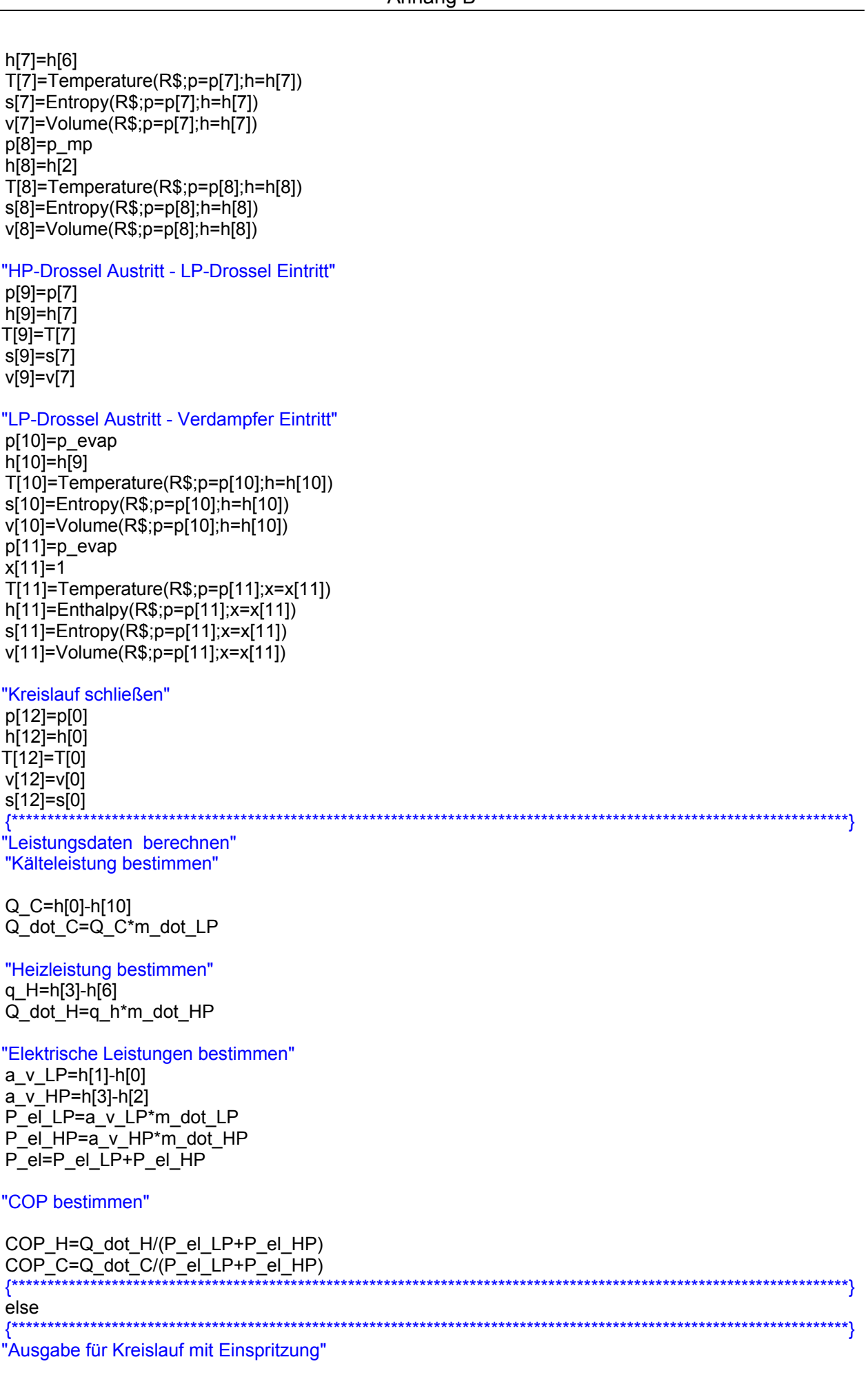

Anhang B

"Verdampferaustritt - Verdichter Eintritt " p[0]=p\_evap T[0]=T\_evap+T\_sup h[0]=Enthalpy(R\$;T=T[0];p=p[0]) s[0]=Entropy(R\$;T=T[0];p=p[0]) v[0]=Volume(R\$;T=T[0];p=p[0]) p[1]=p[0] h[1]=h[0]  $T[1]=T[0]$ s[1]=s[0] v[1]=v[0] p[2]=p[0] h[2]=h[0] T[2]=T[0] s[2]=s[0] v[2]=v[0] "Verdicht Austritt - Kondensator Eintritt" s\_is[3]=s[0] p[3]=p\_cond  $h$  is[3]=Enthalpy(R\$;p=p[3];s=s\_is[3]) h[3]=(h\_is[3]-h[0])/eta\_V\_is\_LP+h[0] T[3]=Temperature(R\$;p=p[3];h=h[3]) s[3]=Entropy(R\$;p=p[3];h=h[3]) v[3]=Volume(R\$;p=p[3];h=h[3]) p[4]=p\_cond  $x[4] = 1$ h[4]=Enthalpy(R\$;p=p[4];x=x[4]) T[4]=Temperature(R\$;p=p[4];x=x[4]) s[4]=Entropy(R\$;p=p[4];x=x[4])  $v[4]$ =Volume(R\$;p=p[4];x=x[4]) p[5]=p\_cond  $x[5]=0$ h[5]=Enthalpy(R\$;p=p[5];x=x[5]) T[5]=Temperature(R\$;p=p[5];x=x[5]) s[5]=Entropy(R\$;p=p[5];x=x[5]) v[5]=Volume(R\$;p=p[5];x=x[5]) "Kondensator Austritt - Drossel Eintritt" p[6]=p\_cond T[6]=T\_cond-T\_sub h[6]=Enthalpy(R\$;p=p[6];T=T[6]) s[6]=Entropy(R\$;p=p[6];T=T[6]) v[6]=Volume(R\$;p=p[6];T=T[6]) p[7]=p[6]  $h[7]$ =h $[6]$  $T[7]$ =T $[6]$ s[7]=s[6]  $v[7] = v[6]$ p[8]=p[6] h[8]=h[6] T[8]=T[6] s[8]=s[6] v[8]=v[6]

p[9]=p[6]  $h[9] = h[6]$  $T[9] = T[6]$  $s[9] = s[6]$  $v[9] = v[6]$ "Drosselaustritt - Verdampfereintritt" p[10]=p\_evap  $h[10] = h[6]$  $T[10]$ =Temperature(R\$;p=p[10];h=h[10]) s[10]=Entropy(R\$;p=p[10];h=h[10])  $v[10]$ =Volume(R\$;p=p[10];h=h[10])  $p[11]=p$  evap  $x[11]=1$  $h[11]=Enthalpy(R$;p=p[11];x=x[11])$  $s[11]$ =Entropy(R\$;p=p[11];x=x[11])  $T[11]=T$ emperature(R\$;p=p[11];x=x[11])  $v[11]=V$ olume $(R\$ ;p=p $[11];x=x[11]$ "Kreislauf schließen"  $p[12]=p[0]$ h[12]=h[0]  $T[12]=T[0]$  $s[12]=s[0]$  $v[12]=v[0]$ "Leistungsdaten bestimmen" "Kälteleistung bestimmen" Q C=h[0]-h[10] Q dot C=Q C\*m dot LP "Heizleistung bestimmen" q H=h[3]-h[6] Q\_dot\_H=q\_h\*m\_dot\_LP "Elektrische Leistung bestimmen"  $a$  v=h[3]-h[0] P\_el=a\_v\*m\_dot\_LP "COP Bestimmen" COP H=Q dot H/P el COP C=Q dot C/P el endif  $\{*****}$ end --3 "Überprüfung ob Frostberechnung ausgeführt wird" Procedure check evap(T evap;rho f it;lambda f it;delta f it:rho f;lambda f;delta f) if  $(T$  evap>0) then  $rho = 0$ lambda f=0 delta  $f=0$ else rho f=rho f it lambda f=lambda f it delta\_f=delta\_f\_it endif

```
{----------------------------------------------------------------------------------------------------}
"Wärmeübergangswert aktualisieren"
Procedure u_update(delta_f_check:U_evap_A;U_evap_B;U_cond_A;U_cond_B;U_cond_C)
if (delta f check < > 0) then
    U_evap_A=1/(1/4000+0,001/400+1/120+Tablevalue('Table 1';Tablerun#-1;22)/Tablevalue('Table 
1';Tablerun#-1;21)) 
   U_evap_B=1/(1/4000+0,001/400+1/120+Tablevalue('Table 1';Tablerun#-1;22)/Tablevalue('Table
1';Tablerun#-1;21)) 
   U cond A=1900 U_cond_B=1900 
    U_cond_C=1900 
else 
    U_evap_A=1/(1/4000+0,001/400+1/120) 
    U_evap_B=1/(1/4000+0,001/400+1/120) 
    U_cond_A=1900 
    U_cond_B=1900 
    U_cond_C=1900 
endif 
end 
{----------------------------------------------------------------------------------------------------}
"Frostbildung im Rippenkanal"
Subprogram 
ice(h_sg;D_ab;cp_ma;f;phi_amb;b_ch;h_ch;l_ch;time_global;m_dot_a;p_amb;T_amb;T_evap:delta_f;la
mbda_f;rho_f;alpha_x;time_env) 
{*********************************************************************************************************************}
"Annahmen festlegen"<br>{***************************
                            {*********************************************************************************************************************}
"Wandtemperatur festlegen"
T_w=T_evap 
"Annahme das der in die Frostschicht eindiffundierende Dampfmassenstrom gesättigt ist"
phi_f=1 
"Änderung der Frost-Wärmeleitfähigkeit mit der Dichte"
beta=0,00087<br>{*****************
                {*********************************************************************************************************************}
"Benötigte Größen berechnen"
"Berechnungspunkt festlegen"
x=f*l_ch 
"Luftdaten bestimmen"
rho_a=Density(air;p=p_amb;T=T_amb)
lambda_a=Conductivity(Air;T=T_amb)
eta_a=Viscosity(Air;T=T_amb) 
ny a=eta a/rho a
a a=lambda a/(rho a*cp_ma)
"Geschwindigkeit im Kanal bestimmen"
ch_number=330
u a=m_dot_a/rho_a/ch_number/b_ch/h_ch
"hydraulischer Durchmesser bestimmen"
D h=2*b_ch*h_ch/(b_ch+2*h_ch)
                                    {*********************************************************************************************************************}
"Frostmodell auswerten"
"Reynoldszahl bestimmen"
Re=u_a*D_h/ny_a 
"Prandtlzahl bestimmen"
```
"dimensionslose axiale Koordinate für den thermischen Eintritt" x th= $x/(D h*Re*Pr)$ "Nusseltkorrelation nach Kakac et al. (1987)" Nu\_a=7,55+((0,024\*x\_th^(-1,14)\*(0,0179\*Pr^0,17\*x\_th^(-0,64)-0,14))/(1+0,0358\*Pr^0,17\*x\_th^(- $0.64)$ <sup>2</sup>) "lokale Wärmeübergangszahl bestimmen" alpha x=Nu a\*lambda a/D h  $\{****************$ "Lewiszahl bestimmen" Le=a a/D ab "lokale Stoffübertragungszahl bestimmen" alpha m=alpha  $x/(rho a<sup>*</sup>cp ma<sup>*</sup>Le<sup>2</sup>(2/3))$  $\{\star$ "treibende Temperaturdifferenzen bestimmen" delta T w=T s-T w delta T inf=T amb-T s "treibende Stoffdifferenz bestimmen" rho v inf=phi amb\*Density(water;x=phi\_f;T=T\_amb) rho\_v\_s=density(water;x=phi\_f;T=T\_s) delta\_rho\_v=rho\_v\_inf-rho\_v\_s "Wärmeleitfähigkeit Frost bestimmen" lambda f\_it=beta\*rho\_f\_it "Zusammenhang Frostdichte - Frostoberflächentemperatur nach Hayashi (1977)" rho f it=650\*Exp(0,277\*(T s)) "Konstante aus (Sankaranarayanan, 2010)"  $T$  ice=0 rho ice=Density(ice: p=p amb: T=T ice) R v=461,5 p v s=Pressure(water;x=phi f;T=T s) M=D ab\*p v s/R v/(T s+273,15) $\sqrt{2}$ \*((1rho\_f\_it/rho\_ice)/(1+(rho\_f\_it/rho\_ice)^0,5))\*(h\_sg/R\_v/(T\_s+273,15)-1) "Energiebilanz Frostoberfläche" lambda\_f\_it\*delta\_T\_w/delta\_f\_it=alpha\_x\*delta\_T\_inf+(alpha\_m\*delta\_rho\_v-M\*delta\_T\_w/delta\_f\_it)\*h\_sg "Massenbilanz des Wassers in der Frostschicht" rho f it\*delta f it=integral((alpha m\*delta rho v); time; 0; time global) Fo=beta\*time/(cp\_ma\*h\_ch^2) Ja=cp ma\*delta T inf/h sg Gamma=delta f it/h ch Theta=delta\_T\_inf/delta\_T\_w Phi=delta rho v/rho a Bi=Ja\*Le^(2/3)/(Theta\*(Ja\*Le^(2/3)+Phi)) tau sq=Fo\*Bi\*Phi/(Le^(2/3)) time env=tau sq^0,5 Call check\_evap(T\_evap;rho\_f\_it;lambda\_f\_it;delta\_f\_it:rho\_f;lambda\_f;delta\_f) end "Eingangsvariablen" "Wärmekapazitäten" cp\_w=(specheat(water; t=t\_w\_in; p=100)+specheat(water; t=t\_w\_out; p=100))/2 cp\_ma=specheat(AirH2O;p=p\_amb;t=T\_amb;r=phi\_amb)

"Startwerte für Druckiteration" p evap it=Pressure(R\$;T=T amb;x=1) p\_cond\_it=Pressure(R\$;T=T\_w\_in;x=1) "Zählindex"  $x$  cnt=1 "Wärmedurchgang aktualisieren" \$IF Tablerun#=1 delta f check=0 **SELSE** delta f check=Tablevalue('Table 1';Tablerun#-1;22) **SENDIF** Call u update(delta f check:U evap A;U evap B;U cond A;U cond B;U cond C)

"Wärmetauscherdaten"

A evap=75 A cond=4.73 b  $ch = 0.972$ h ch=0,0035 L\_ch=0,12989

"Fis" "Lage auf der Rippenoberfläche"  $f=0,1$ h sg=2834800 D ab=0,000026

"Startwert unt Iterationschritt für Einspritzmassenstrom"

m\_dot\_VI\_it=0

 $\left\{ -\right.$ "Kreislaufiteration ausführen"

Call cycle(V dot a;x cnt;A evap;A cond;m dot VI it;T VI p evap it; p cond it; cp ma; cp w; p amb; T amb; R\$; T sup; T sub; T w in; T w out; U evap A; U evap; B;U cond A;U cond B;U cond C:p evap;p mp;p cond;T evap pinch;T cond pinch;VI\$;h MP mix; m dot VI; eta V is LP; eta V is HP; m dot a; m dot LP; m dot HP)

T evap=Temperature( $R$ \$;p=p evap; $x=1$ ) T cond=Temperature( $R$:p=p$  cond; $x=1$ )

```
"Frostberechnung ausführen"
$IF Tablerun#>1
  Call
ice(h sg;D ab;cp ma;f;phi amb;b ch;h ch;l ch;time global;m dot a;p amb;T amb;T evap:delta f;la
mbda f;rho f;alpha x;time env)
$ELSE
  delta f=0
  lambda f=0rho = f = 0time env=0
SENDIF
"Ausgabe der Kreislaufdaten in Vektoren für die Ausgabe in Plots"
Call
output(m dot LP;m dot HP;h MP mix;R$;eta V is LP;eta V is HP;VI$;p evap;T evap;p cond;T co
nd;p_mp;T_sup;T_sub:p[0..12];h[0..12];T[0..12];s[0..12];COP_C;COP_H;Q_dot_H;Q_dot_C;P_el)
```
(..